Universidade Federal de Juiz de Fora Faculdade de Engenharia Programa de Pós-Graduação em Engenharia Elétrica

**Paulo Sérgio de Castro Nascimento**

# **NOVA METODOLOGIA PARA O CONTROLE DE INTERCÂMBIO DE POTÊNCIA REATIVA**

Juiz de Fora

2017

**Paulo Sérgio de Castro Nascimento**

# **NOVA METODOLOGIA PARA O CONTROLE DE INTERCÂMBIO DE POTÊNCIA REATIVA**

Dissertação apresentada ao Programa de Pós-Graduação em Engenharia Elétrica da Universidade Federal de Juiz de Fora, na área de concentração em Sistemas de Energia Elétrica, como requisito parcial para obtenção do título de Mestre em Engenharia Elétrica.

Orientador: José Luiz Rezende Pereira, Ph.D. Coorientador: João Alberto Passos Filho, D.Sc.

Juiz de Fora

Ficha catalográfica elaborada através do Modelo Latex do CDC da UFJF com os dados fornecidos pelo(a) autor(a)

Nascimento, Paulo Sérgio de Castro.

NOVA METODOLOGIA PARA O CONTROLE DE INTERCÂMBIO DE POTÊNCIA REATIVA / Paulo Sérgio de Castro Nascimento. – 2017. [141](#page-142-0) f. : il.

Orientador: José Luiz Rezende Pereira, Ph.D. Coorientador: João Alberto Passos Filho, D.Sc.

Dissertação (Mestrado) – Universidade Federal de Juiz de Fora, Faculdade de Engenharia. Programa de Pós-Graduação em Engenharia Elétrica, 2017.

1. Controle de Intercâmbio de Potência Reativa. 2. Fluxo de Potência. 3. Fluxo de Potência Continuado. 4. Segurança de Tensão. 5. Serviços Ancilares. Pereira, José Luiz R., orient. II. Título.

**Paulo Sérgio de Castro Nascimento**

# **NOVA METODOLOGIA PARA O CONTROLE DE INTERCÂMBIO DE POTÊNCIA REATIVA**

Dissertação apresentada ao Programa de Pós-Graduação em Engenharia Elétrica da Universidade Federal de Juiz de Fora, na área de concentração em Sistemas de Energia Elétrica, como requisito parcial para obtenção do título de Mestre em Engenharia Elétrica.

Aprovada em: 18/04/2017

### BANCA EXAMINADORA

Prof. Dr. José Luiz Rezende Pereira, Ph.D. - Orientador Universidade Federal de Juiz de Fora

Professor Dr. João Alberto Passos Filho, D.Sc. - Coorientador Universidade Federal de Juiz de Fora

Professor Dr. João Bosco Augusto London Junior, D.Sc. Universidade de São Paulo

Professor Dr. Leandro Ramos de Araújo, D.Sc. Universidade Federal de Juiz de Fora

*Dedico este trabalho a todos meus familiares e amigos*

#### **AGRADECIMENTOS**

Ao Professor José Luiz Rezende Pereira pela excelente e dedicada orientação na realização deste trabalho. Além do empenho durante todo o decorrer do curso de graduação e pós-graduação, trazendo enormes contribuições para minha formação acadêmica.

Ao Professor João Alberto Passos Filho pelas valiosas ideias e recomendações na coorientação. Também por todos os ensinamentos passados, que contribuíram muito para elaboração deste trabalho.

Ao Professor Abílio Manuel Variz pelas valiosas sugestões durante todo o período da graduação e pós-graduação.

Aos Professores da pós-graduação pelos ensinamentos e dedicação nas disciplinas lecionadas. Especialmente ao Prof. André Marcato pela confiança e incentivos.

Ao Laboratório de Sistemas de Potência da Faculdade de Engenharia da Universidade Federal de Juiz de Fora (LABSPOT), pela disponibilidade de utilização de todos recursos computacionais necessários.

Aos amigos da Universidade Federal de Juiz de Fora, pelo companheirismo ao longo desses anos de formação acadêmica, em especial aos amigos do programa de pós-graduação pelos conselhos técnicos e computacionais relacionados ao trabalho.

Aos amigos do Operador Nacional do Sistema Elétrico pela disposição e contribuição de suas experiências na elaboração deste projeto.

À todos amigos e familiares da Cachoeira, Descoberto, São João Nepomuceno, Juiz de Fora, Rio de Janeiro e região, pela ajuda e incentivos ao longo destes anos dedicados ao curso de graduação e pós-graduação.

Ao CNPq, CAPES, FADEPE e FAPEMIG pelo apoio financeiro fornecido no decorrer do período de permanência na Universidade Federal de Juiz de Fora.

"O único lugar onde o sucesso vem antes do trabalho é no dicionário."

Albert Einstein

#### **RESUMO**

O Controle de Intercâmbio de Potência Reativa (CIPR) é uma metodologia cujo principal objetivo é manter o intercâmbio de potência reativa de uma área em um determinado valor especificado. Tal esquema tem potencial para subsidiar o estudo do suporte de potência reativa fornecido ou requerido por uma determinada área e seu impacto na operação do sistema. Além disso, tal estratégia de controle foi elaborada visando o desacoplamento de controle de tensão e potência reativa da área, de forma a permitir uma maior eficiência de estratégias de controle coordenado de tensão.

A sistemática básica da formulação matemática que será apresentada, foi inspirada especialmente no método de controle de intercâmbio de potência ativa entre áreas, onde múltiplos geradores contribuem para controlar o intercâmbio de potencia ativa em valores especificados, conforme descrito em [\[1\]](#page-103-0).

A principal contribuição deste trabalho está associada a uma nova formulação aumentada, onde apenas uma equação adicional é utilizada para representação do controle de intercâmbio de potência reativa. A metodologia propicia uma grande flexibilidade, permitindo não só a aplicação no CIPR, mas também na modelagem de outros tipos de controles que necessitam representar vários equipamentos simultaneamente. Para a aplicação deste trabalho, a metodologia representa os vários geradores participantes do CIPR, com acréscimo de apenas uma linha e uma coluna na matriz jacobiana, sendo esta a principal contribuição deste trabalho. Adicionalmente, a metodologia apresenta grande versatilidade na incorporação e/ou retirada dos equipamentos responsáveis pelo controle, representando de forma eficiente as limitações reais dos equipamentos.

O modelo matemático proposto foi testado em diversos sistemas testes, obtendo-se bons resultados. As simulações realizadas foram validadas usando o programa Anarede de propriedade do Centro de Pesquisa de Energia Elétrica (CEPEL).

Os modelos de fluxo de potência e o núcleo principal da metodologia proposta foram desenvolvidos em MATLAB, auxiliadas por diversos programas para formulação e verificação dos resultados. Sendo os principais destes: Mathematica, Anarede, PSIM, linguagem R, Rstudio.

Palavras-chave: Controle de intercâmbio de potência reativa. Fluxo de potência. Fluxo de potência continuado. Segurança de Tensão. Serviços ancilares.

#### **ABSTRACT**

Reactive Power Interchange Control (RPIC) is a methodology whose main objective is to maintain the reactive power interchange of an area at a specified value. Such a scheme has the potential to support the study of the reactive power support provided or required by a given area and its impact on the operation of the system. In addition, such control strategy was elaborated aiming at the decoupling of tension control and reactive power of the area, in order to allow greater efficiency of coordinated voltage control strategies.

The basic mathematical formulation, which will be presented, was inspired by the method of control of active power interchange between areas, where multiple generators contribute to control the active power exchange in specified values, as described in [\[1\]](#page-103-0).

The main contribution of this work is associated with a new augmented formulation, where only one additional equation is used to represent the reactive power exchange control between two areas. The methodology provides great flexibility, allowing not only the application in the RPIC, but in other to generally model control strategies, in which the contribution of more than one device for a given control strategy is required. For the application of this work, the modelling represents the various generators participating in the RPIC, in which only one additional line and column in the Jacobian matrix is required, being this formulation the main contribution of this work.

In addition, the methodology presents great flexibility in the incorporation or removal of a control device, which has reached its corresponding limit. The proposed mathematical model was tested in several test systems, obtaining good results. The simulations were validated using the ANAREDE program owned by the Electric Energy Research Center (CEPEL).

The power flow models and the main core of the proposed methodology were developed in MATLAB, aided by several programs for formulating and verifying the results. The main ones being: Mathematica, ANAREDE, PSIM, R language, Rstudio.

Key-words: Reactive Power Interchange Control. Power Flow. Power Flow. Security Voltage. Ancillary Services.

# **LISTA DE ILUSTRAÇÕES**

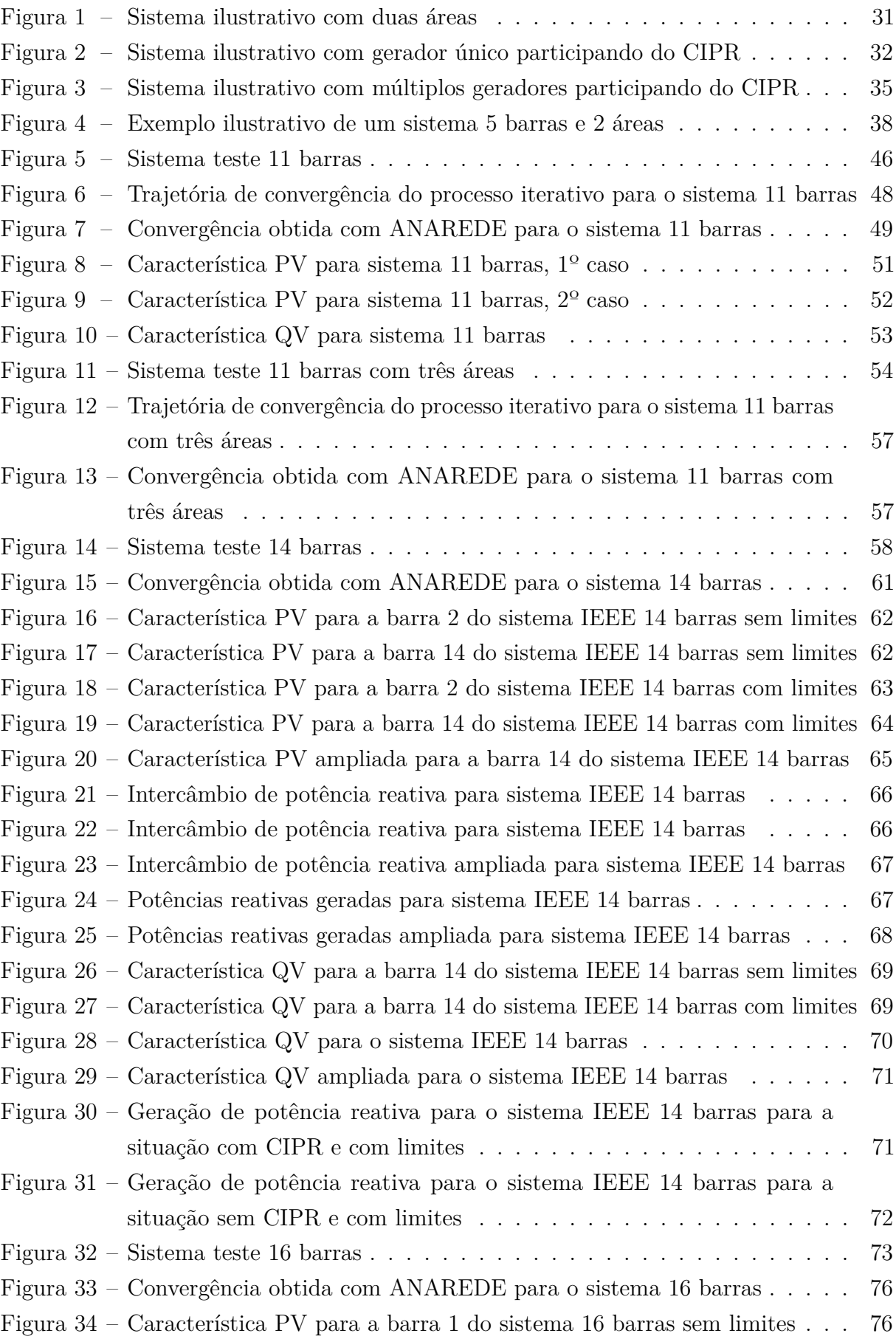

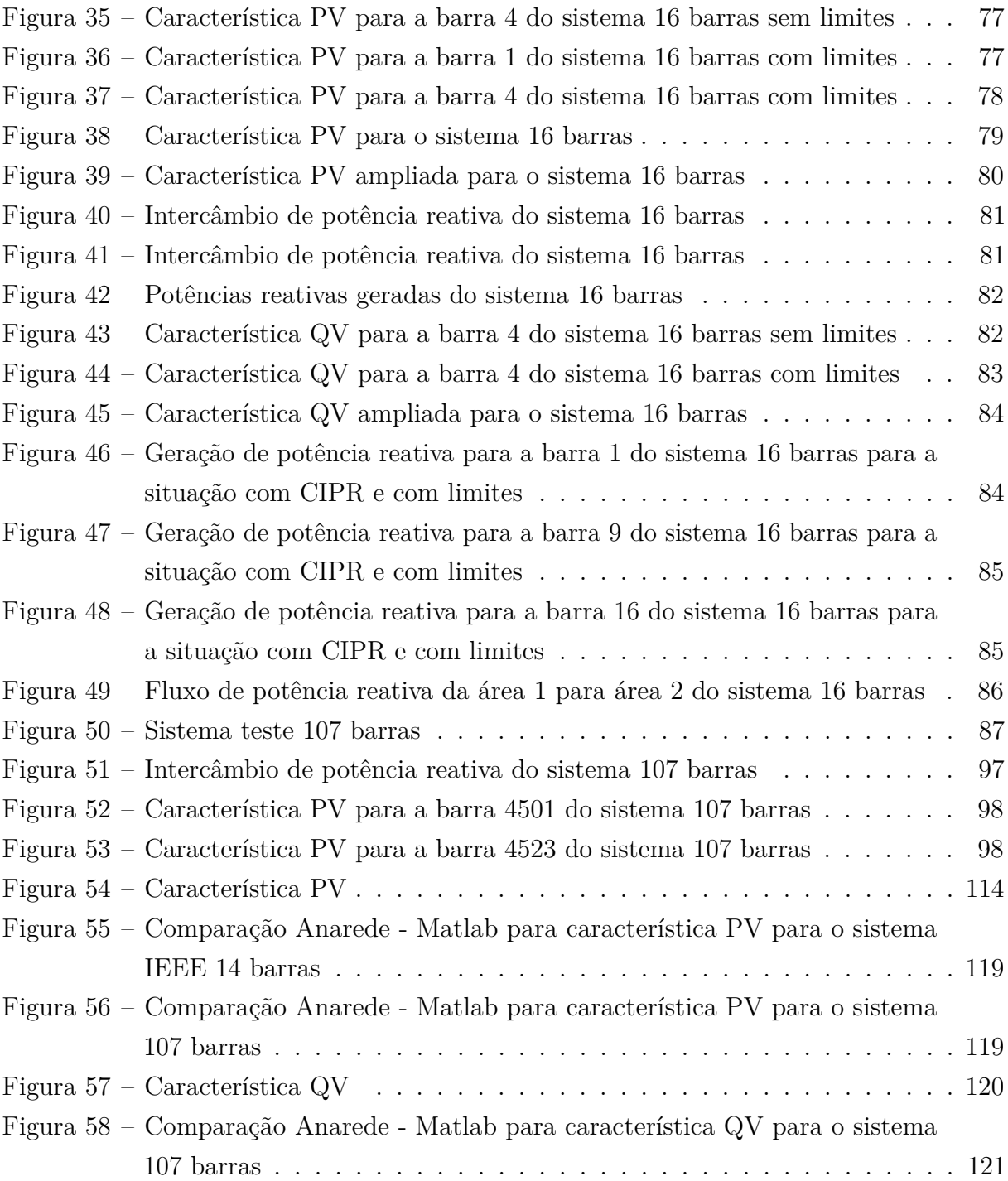

## **LISTA DE TABELAS**

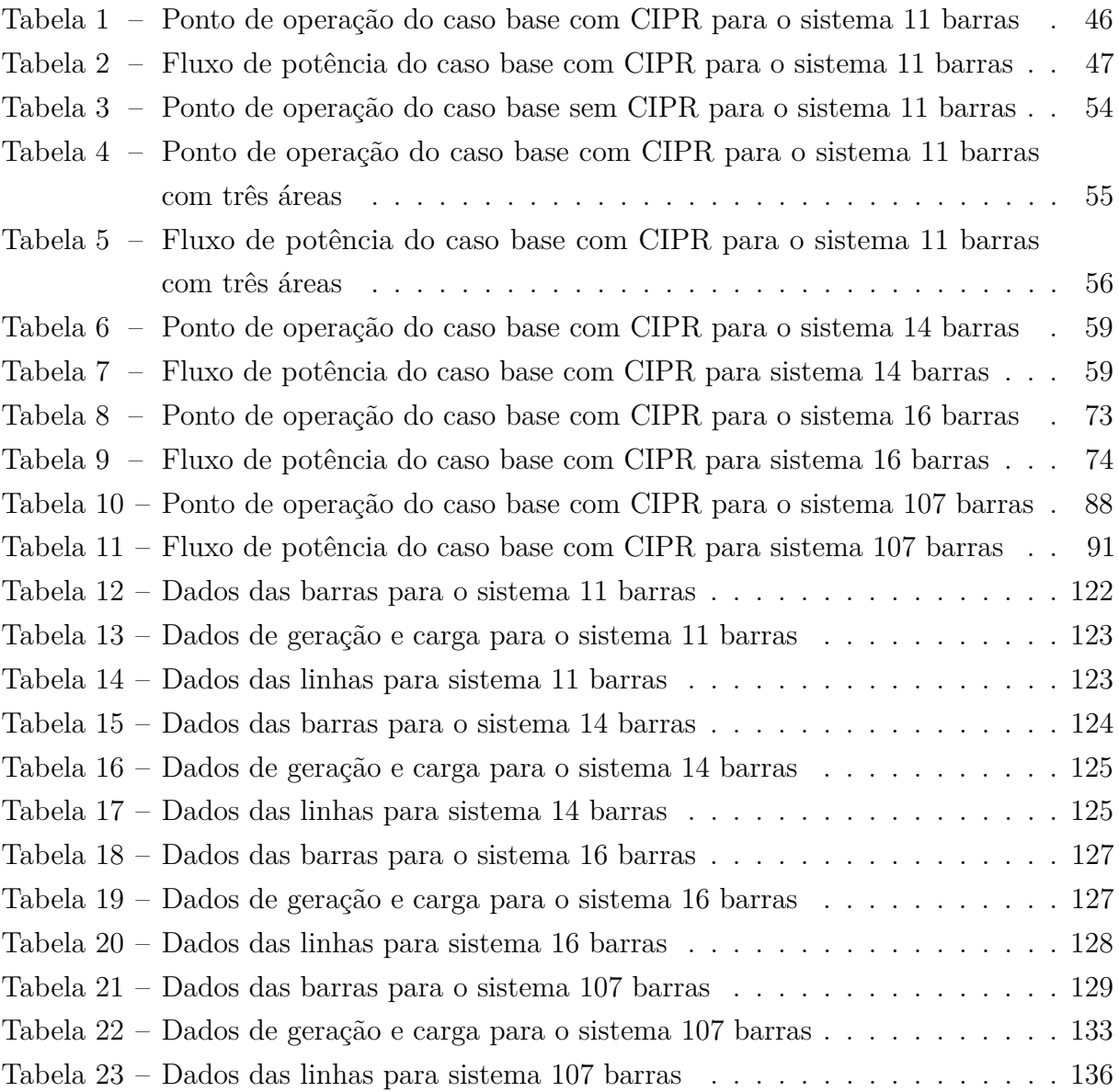

## **LISTA DE ABREVIATURAS E SIGLAS**

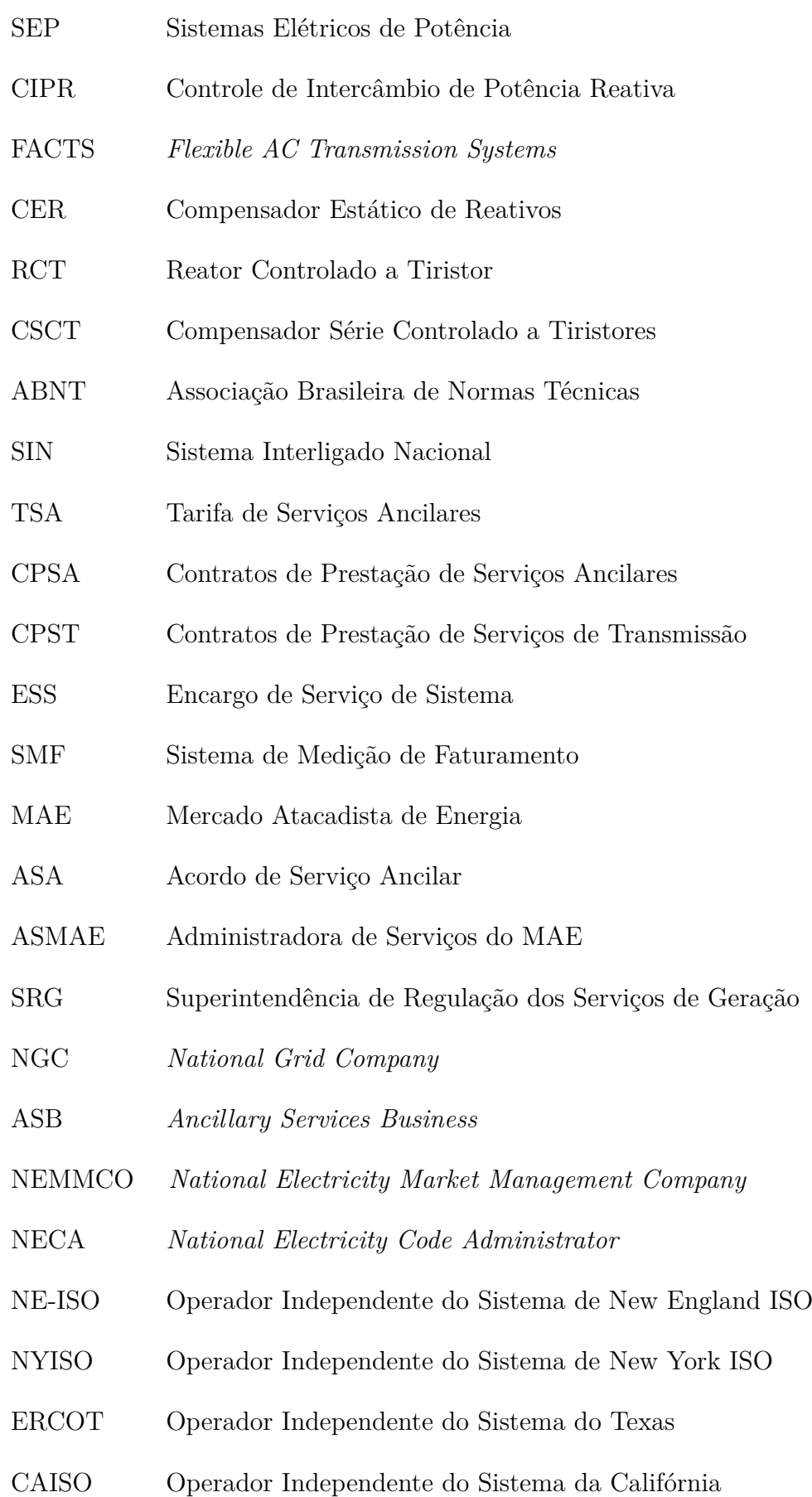

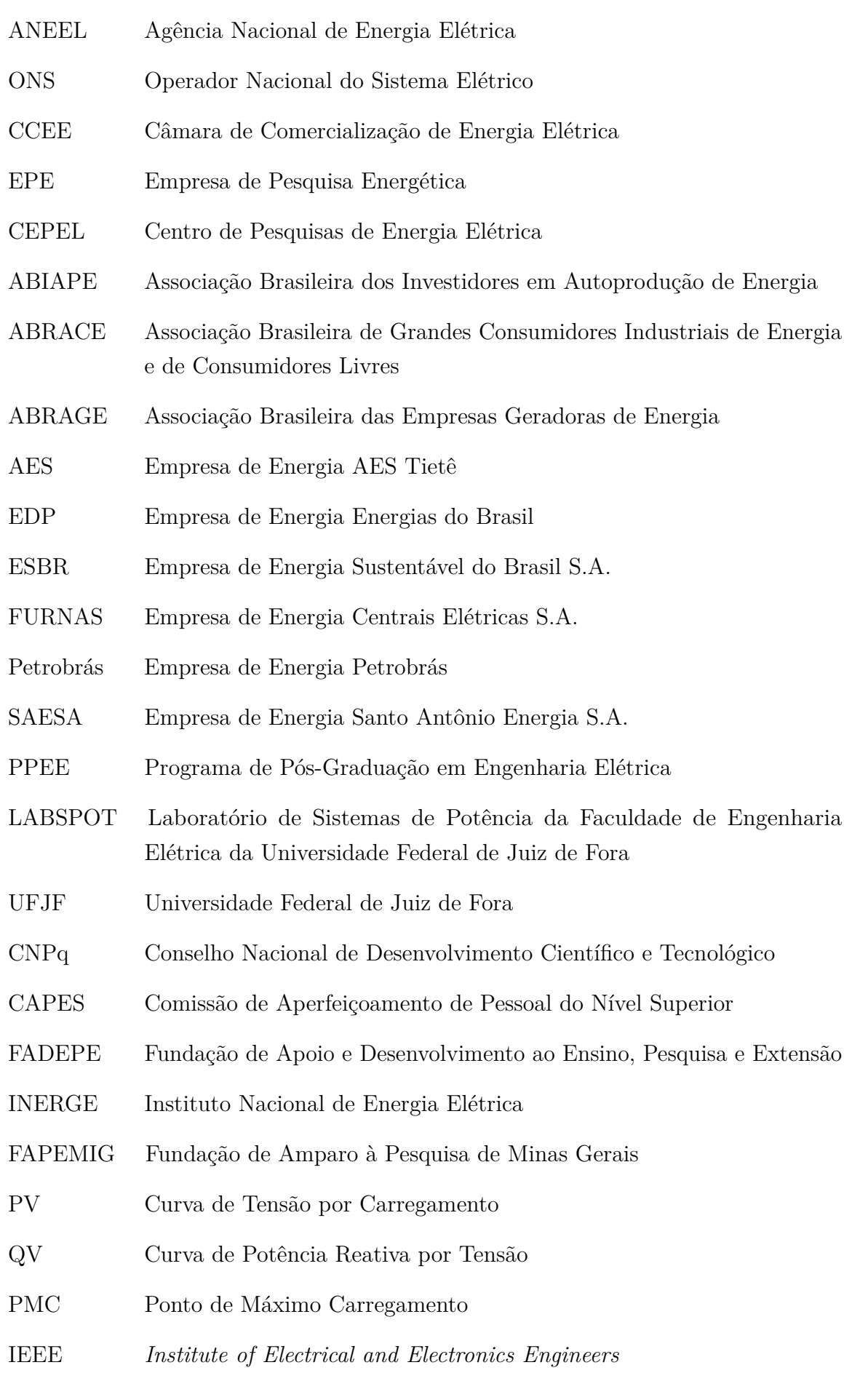

# **LISTA DE SÍMBOLOS**

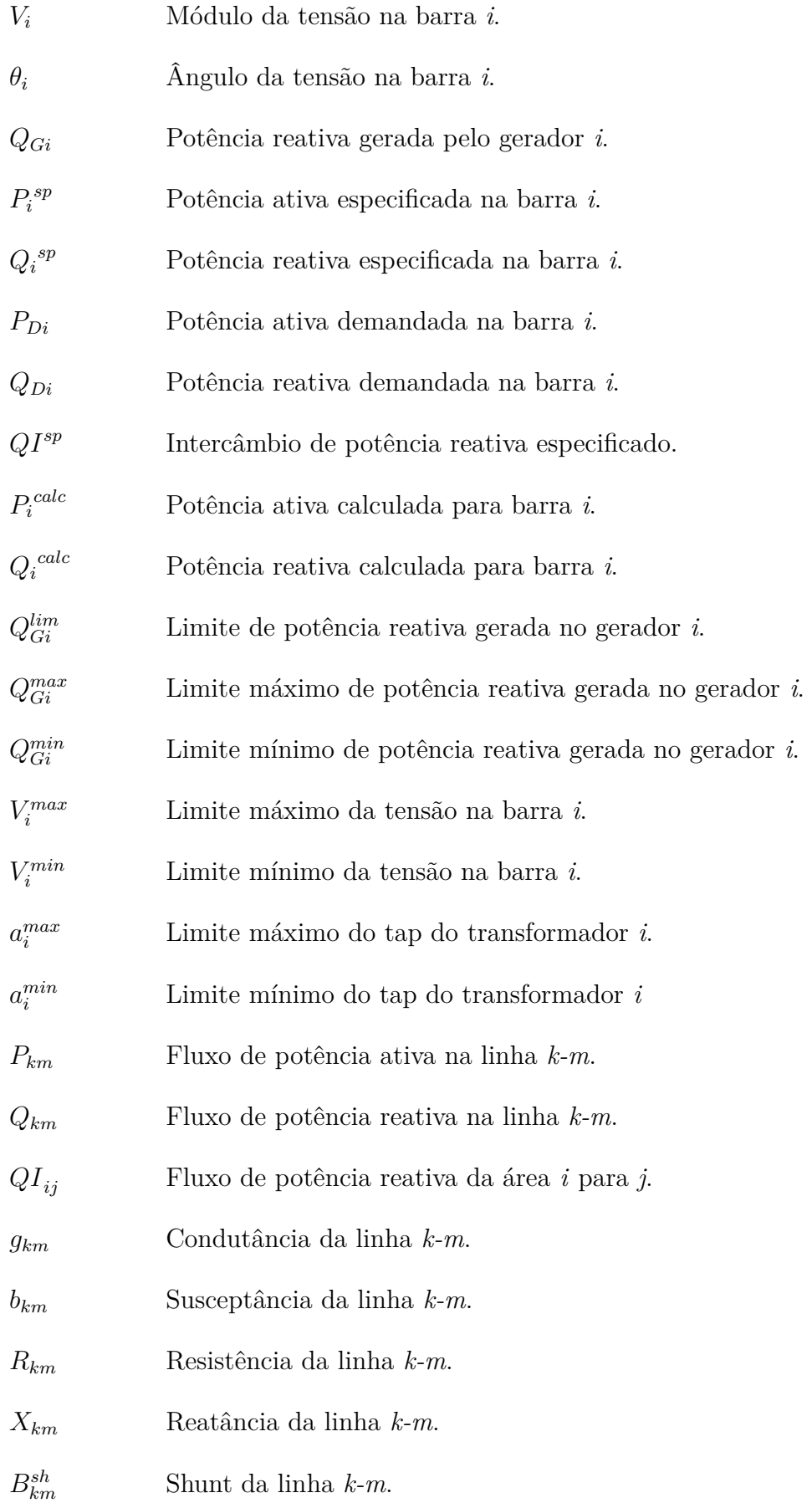

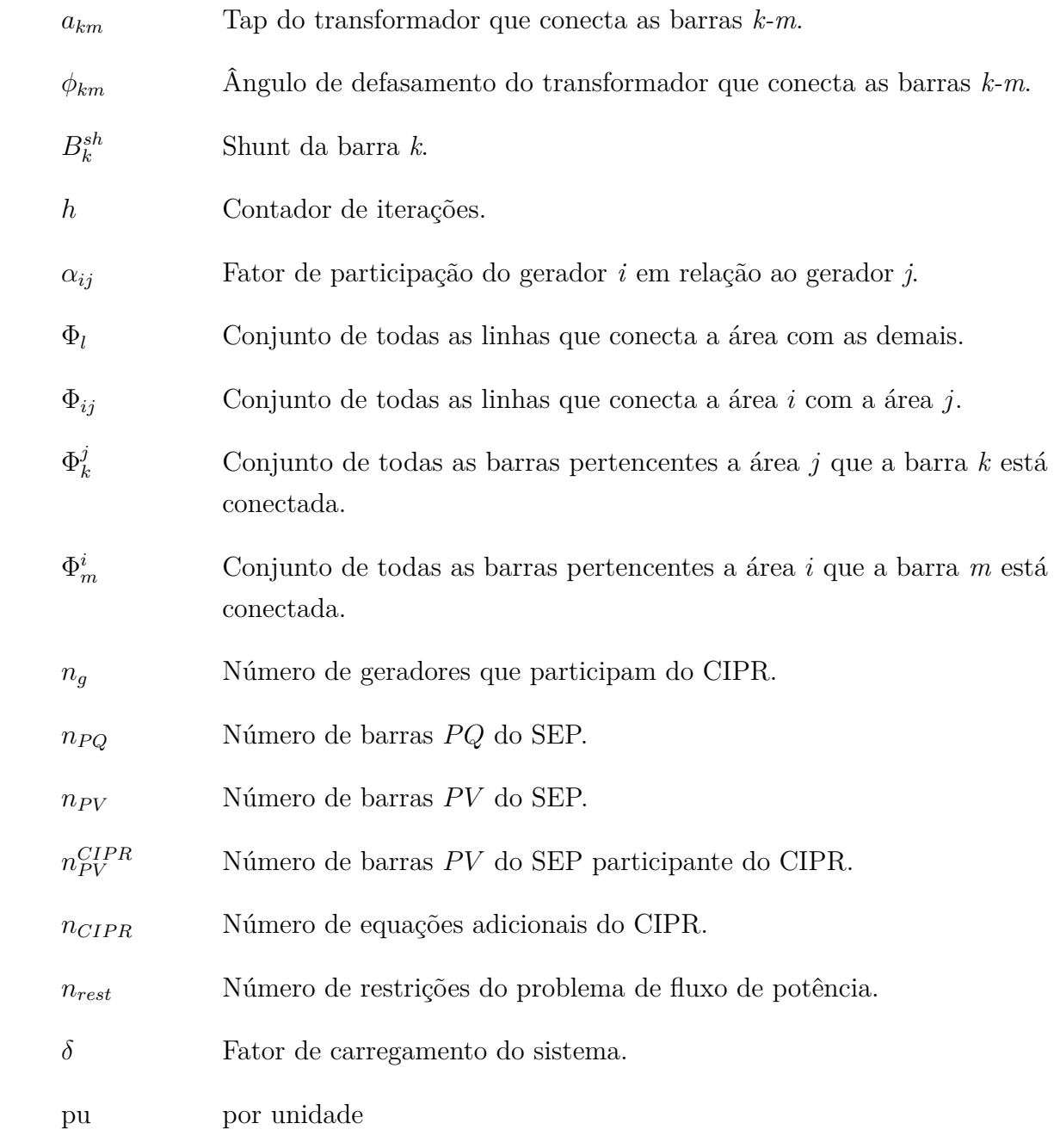

# **SUMÁRIO**

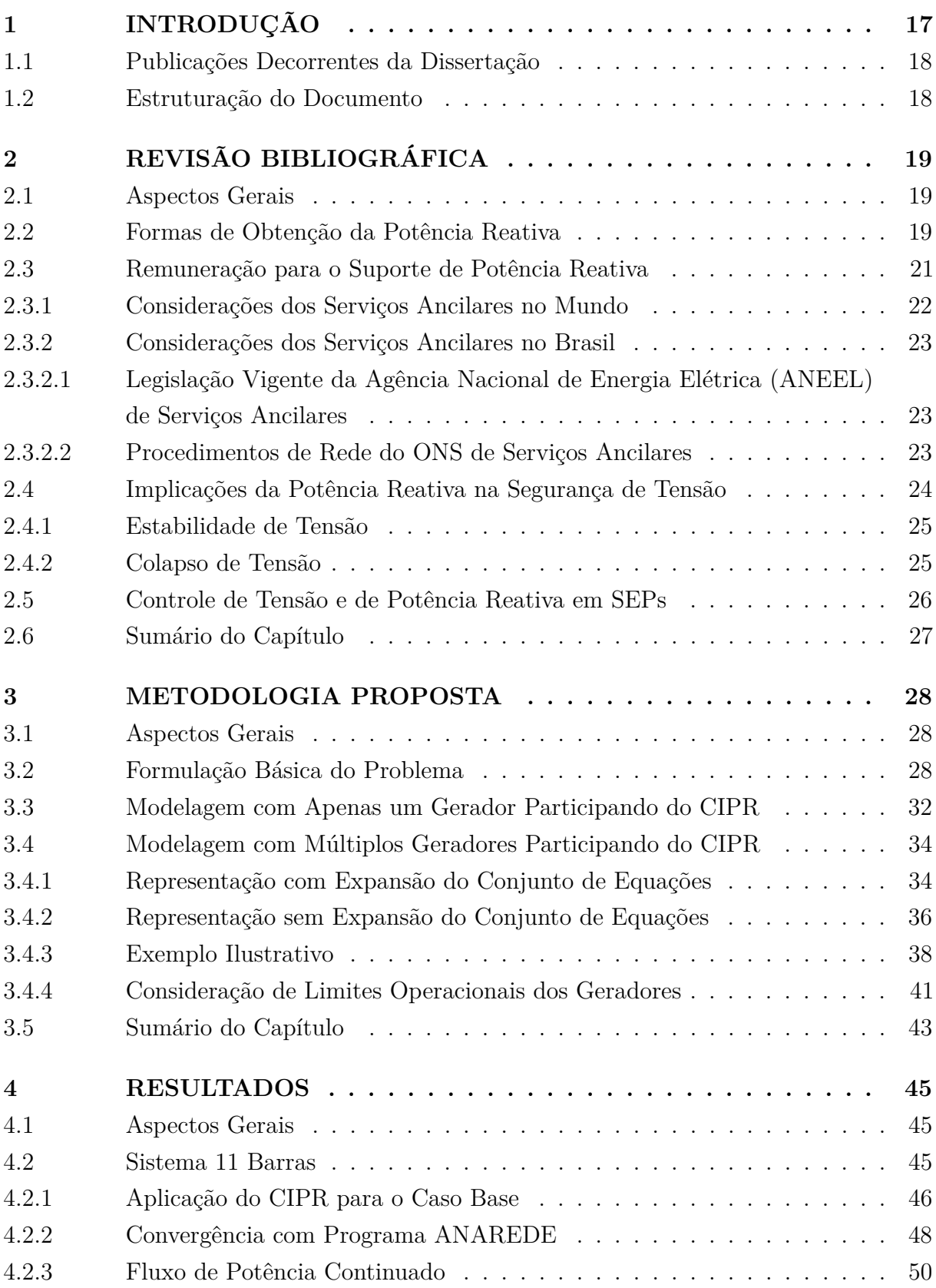

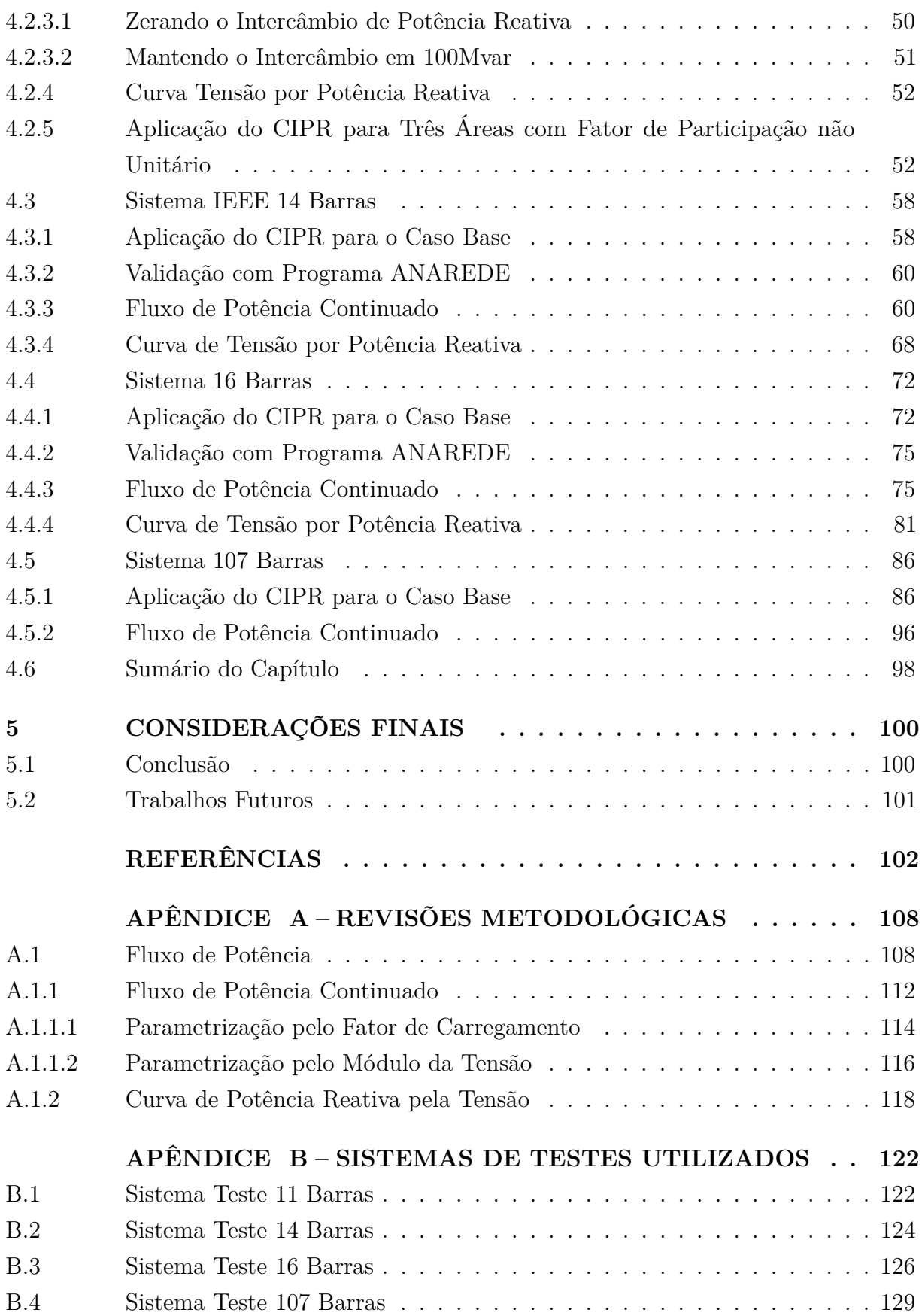

### <span id="page-18-0"></span>**1 INTRODUÇÃO**

A metodologia proposta consiste no desenvolvimento de uma ferramenta capaz de modelar o Controle de Intercâmbio de Potência Reativa (CIPR), de uma área para outra. Para tal propósito, as injeções de potência reativa dos geradores participantes do controle do CIPR são ajustadas de forma a manter os intercâmbios líquidos em seus valores especificados. O intercâmbio líquido de potência reativa de uma área é definido como a soma algébrica dos fluxos de potência reativa de todas as linhas que interligam essa área com as demais. A formulação do método consiste na inclusão de novas equações referente ao Controle de Intercâmbio de Potência Reativa ao problema original de fluxo de potência, que é modelado via equações de injeção de potência em coordenadas polares, usando o método de Newton-Raphson.

A carga de um SEP possui grande variabilidade, apresentando sazonalidades diárias, mensais, anuais, além de variações relacionadas as condições econômicas. Estas, a curto prazo, afetam principalmente a operação em tempo real, mas também tem implicações no mais longo prazo, no bom planejamento do sistema. Desta forma, na operação do sistema podem surgir efeitos capacitivos ou indutivos, acarretando variações no perfil de tensão, e consequentemente no fluxo de potência reativa pela rede, que por sua vez, impacta fortemente as perdas elétricas do sistema. Sendo assim, a metodologia proposta auxilia no controle do fluxo de potência reativa, tornando-se uma alternativa para possíveis reduções das perdas.

O Sistema Interligado Nacional (SIN) passou por um processo de reestruturação, assim como outros grandes SEPs do mundo. Nessa reformulação o setor elétrico foi dividido em atividades de geração, transmissão, distribuição e comercialização. Desta forma é necessário estabelecer critérios operativos e comerciais, de forma a estimular a cooperação entre os agentes responsáveis por cada setor, aumentando a confiabilidade da operação do SEP e reduzindo custos. Um dos critérios que estão se tornando cada vez mais evidentes, diz respeito aos serviços ancilares, em especial o de potência reativa. Sendo assim, torna-se importante o desenvolvimento de metodologias capazes de estimar uma valorização para a potência reativa.

Outra peculiaridade interessante, deve-se ao fato de os fluxos de potência reativa pela rede estarem intrinsecamente relacionados a fenômenos de segurança de tensão, podendo acarretar consequências indesejáveis na operação do SEP. Colapsos de tensão ocorrem geralmente em sistemas que operam muito carregados e com déficits de potência reativa, em certos casos causados pela dificuldade da capacidade de transferência da potência reativa, dos centros geradores aos centros consumidores. Tendo em vista o exposto, o uso do CIPR pode contribuir em estudos relacionados a capacidade de intercâmbio de potência reativa e ainda evitar possíveis colapsos de tensão.

#### <span id="page-19-0"></span>1.1 Publicações Decorrentes da Dissertação

1. LA GATTA, P. O.; NASCIMENTO, P. S. DE C.; FILHO, J. A. P.; PEREIRA, J.L.R.;VARIZ, A. M.; OLIVEIRA, B.C. *Metodologia para Representação do Controle de Intercâmbio de Potência Reativa no Problema de Fluxo de Potência Reativa* CBA - Congresso Brasileiro de Automática, Espírito do Santo, Vitória, 2016.

#### <span id="page-19-1"></span>1.2 Estruturação do Documento

Para a descrição completa do estudo desenvolvido, este documento encontra-se estruturado em cinco capítulos. O Capítulo [1](#page-18-0) tem por finalidade introduzir os principais conceitos envolvidos no desenvolvimento da metodologia.

No Capítulo [2](#page-20-0) uma breve revisão bibliográfica é realizada, com os principais trabalhos sobre este tema.

O desenvolvimento passo a passo da metodologia proposta neste trabalho será apresentado no Capítulo [3,](#page-29-0) introduzindo a formulação aumentada do fluxo de potência utilizado.

No Capítulo [4,](#page-46-0) testes da metodologia proposta serão realizados utilizando alguns sistemas. Os resultados obtidos serão comparados com o programa Anarede. Adicionalmente, é apresentado a aplicação da metodologia em ferramentas utilizadas para análise de estabilidade de tensão.

No Capítulo [5](#page-101-0) é apresentada as principais conclusões obtidas com o desenvolvimento deste trabalho, bem como os possíveis trabalhos futuros.

No Apêndice A é feita uma revisão da metodologia de construção da curva PV, através do fluxo de potência continuado. Também é descrito os processos de construção da curva QV.

Por fim, no apêndice B são apresentados os dados dos sistemas testes utilizados nas simulações.

#### <span id="page-20-0"></span>**2 REVISÃO BIBLIOGRÁFICA**

#### <span id="page-20-1"></span>2.1 Aspectos Gerais

Os SEPs estão cada vez mais complexos, e com necessidades de novos dispositivos de controle, que devem ser modelados de forma adequada ao problema de fluxo de potência. Dado o exposto, o método do CIPR desenvolvido neste trabalho é mais uma ferramenta de controle com potencial para uso nas análises de redes elétricas. A mais relevante técnica de controle utilizada como embasamento teórico, para a metodologia proposta, é advinda do controle de intercâmbio de potência ativa entre áreas [\[1\]](#page-103-0).

Dentre os controles comumente utilizados, destaca-se o controle de tensão local e remoto através da variação da potência reativa de geradores ou através da variação de taps de transformadores [\[2\]](#page-103-2); controle de fluxo de potência ativa em transformadores defasadores [\[3\]](#page-103-3) e [\[4\]](#page-103-4); equipamentos FACTS (*Flexible AC Transmission Systems*), tais como os compensadores estáticos de reativos (CER) [\[5\]](#page-103-5), [\[6\]](#page-103-6), os reatores controlados a tiristores (RCT), os compensadores série controlados a tiristores (CSCT) [\[7\]](#page-103-7), usados para controlar o fluxo de potência da linha.

A operação do sistema elétrico de forma interligada traz vantagens para as empresas concessionárias de energia elétrica, tais como confiabilidade e segurança operacional, permitindo também a contabilização do intercâmbio de energia elétrica [\[1\]](#page-103-0) entre as empresas ao longo de um determinado período de tempo.

Por outro lado, o gerenciamento da geração de potência reativa varia de acordo com as regras de mercado de cada país, sendo sua contabilização financeira, de forma geral, complexa de ser mensurada, sendo geralmente considerado como serviço auxiliares, podendo estes receberem uma compensação financeira, [\[8\]](#page-103-8) e [\[9\]](#page-103-9). Algumas empresas, no entanto, realizam contratos bilaterais com empresas geradoras de energia elétrica para fornecimento de potência reativa. Porém as empresas geradoras contratadas são remuneradas por sua capacidade de potência ativa, mas nenhuma remuneração é feita por potência reativa, [\[10\]](#page-103-10).

Este trabalho apresenta uma nova proposta para contabilização do intercâmbio de potência reativa entre áreas de forma similar ao controle de intercâmbio de potência ativa, permitindo assim o controle de intercâmbio entre áreas.

#### <span id="page-20-2"></span>2.2 Formas de Obtenção da Potência Reativa

Diversos equipamentos elétricos podem ser utilizados para geração de potência reativa, como apresentado em [\[11\]](#page-103-11), sendo que todos oferecem diferentes relações custos benefícios que deverão ser avaliados caso a caso de acordo com a necessidade. Podem ser destacados os capacitores, compensadores estáticos de potência reativa, reatores controlados a tiristores, geradores, compensadores síncronos.

Os capacitores são de forma geral os equipamentos que oferecem potência reativa ao sistema, com um baixo custo de aquisição e manutenção. Entretanto, estes podem ser ineficientes nas horas de maior necessidade de injeção de potência reativa. Além do mais sua velocidade de resposta é relativamente lenta e ainda possui chaveamentos, o que torna os valores de capacitância discretos.

Os compensadores estáticos de reativos (CER) são de atuações muito rápidas, todavia bem mais caros.

Os geradores são equipamentos utilizados para geração de potência ativa, entretanto possuem a capacidade de variar sua injeção ou absorção de potência reativa, o que permite ajustar a tensão em níveis adequados, através da corrente de excitação das máquinas. Este equipamento possui alta velocidade de resposta e permite ótima operação em diversas faixas de tensões.

Os compensadores síncronos são geradores destinados apenas para produção da potência reativa, portanto são equipamentos com as mesmas características apresentadas no parágrafo anterior. Considerando o uso deste equipamento para compensação de potência reativa, há vantagens e desvantagens do compensador síncrono em relação a compensação por banco de capacitores. Uma vantagem se diz respeito ao impacto dos níveis de distorções harmônicas que são inseridos no sistema elétrico, [\[12\]](#page-104-0). Todavia uma desvantagem, que limita o uso deste equipamento, é seu maior custo de aquisição.

Tendo em vista as diversas formas de obtenção da potência reativa, um grande desafio é o gerenciamento desta potência de forma eficaz na operação do sistema elétrico. Várias são as técnicas utilizadas para o despacho otimizado da potência reativa, como desenvolvido em [\[13\]](#page-104-1). Um bom planejamento do sistema elétrico é muito importante para sua operação com excelência, para tanto existe um grande número de técnicas são propostas na literatura, podendo ser citado, [\[14\]](#page-104-2) e [\[15\]](#page-104-3) considerando planejamento de longo e [\[16\]](#page-104-4) para mais curto prazo. De forma geral, o objetivo é melhorar as diversas características elétricas do sistema, além do aumento de confiabilidade, evitando problemas também em condições de contingências, [\[17\]](#page-104-5). O planejamento preventivo do SEP, visa evitar futuros problemas ocasionados ao déficit de potência reativa, para tanto é necessário investimento em alocação ótima desses recursos, como apresentado em [\[18\]](#page-104-6) e [\[19\]](#page-104-7).

Tendo em vista a inserção de fontes intermitentes de energia elétrica, como a geração eólica, torna-se indispensável a representação da potência reativa advinda destas fontes [\[19\]](#page-104-7) e [\[20\]](#page-104-8). Assim sendo, é necessário dispor de ferramentais eficientes para representação destas fontes nos simuladores de sistemas elétricos, como apresentado em [\[21\]](#page-104-9), [\[22\]](#page-104-10) e [\[23\]](#page-104-11).

#### <span id="page-22-0"></span>2.3 Remuneração para o Suporte de Potência Reativa

A remuneração da potência reativa geralmente não é dada diretamente pelo valor em Mvar produzido, esta é tratada como um serviço ancilar. Diversos serviços são necessários para o bom funcionamento do sistema, portanto sua valoração através da prestação destes serviços auxiliares, com custos distintos deve ser mensurada.

Os diversos mercados ao redor do mundo tratam a remuneração da potência reativa cada um de uma forma específica, para tanto existem várias metodologias para avaliação da potência reativa, como apresentado em [\[24\]](#page-104-12), [\[25\]](#page-105-0) e [\[26\]](#page-105-1).

As metodologias de remuneração referente a potência reativa são de forma geral complexas, gerando muitos impasses entre os operadores/comercializadores com os agentes prestadores do serviço. Os meios de valoração podem ser realizados baseando em algumas premissas, de acordo com o tipo de equipamento utilizado para tal função. Em [\[27\]](#page-105-2) é apresentado uma metodologia para obtenção de preços para potência reativa via otimização multiobjetivo. O tratamento dos diversos equipamentos capazes de fornecer potência pode ser feito de formas bem distintas, como expresso em [\[28\]](#page-105-3) para geradores síncronos, e capacitores *shunts* em [\[29\]](#page-105-4). A compensação de potência reativa é realizada geralmente pela aquisição de equipamentos, gerando custos para as concessionárias de energia elétrica.

Além dos custos de aquisição dos equipamentos existem custos inerentes a sua utilização. Os reatores e os capacitores possuem custos variáveis dependendo da perda ativa e consequente redução de vida útil. O chaveamento destes dispositivos influencia não só na vida útil do próprio equipamento, como dos equipamentos de proteção dos mesmos, [\[30\]](#page-105-5). Os compensadores estáticos também geram perdas que podem ser relevantes e deverão ser consideradas como custos variáveis do fornecimento de suporte de potência reativa.

No Brasil os geradores hidráulicos e térmicos são operados para produzir potência ativa e também gerar ou absorver potência reativa para controlar os níveis de tensão, sob condições especificadas pelo procedimento de rede do Operador Nacional do Sistema Elétrico (ONS). A geração de potência reativa dos geradores pode acarretar em uma redução na sua produção de potência ativa e nesses casos o custo da geração de potência reativa pode ser relacionado ao custo da potência ativa que não pode ser produzida, [\[30\]](#page-105-5). Adicionalmente o suporte de potência reativa pelos geradores acarretam em perdas nos enrolamentos do estator e de campo, na excitatriz e também do transformador elevador de tensão. Em condições extremas, os operadores do sistema podem requisitar os geradores operarem como compensadores síncronos a fim de regular a tensão.

A operação dos compensadores síncronos é de forma geral similar a dos geradores, onde sua operação requisita potência ativa do sistema ou alguma outra fonte para compensar as perdas ocorridas na geração ou absorção da potência reativa.

#### <span id="page-23-0"></span>2.3.1 Considerações dos Serviços Ancilares no Mundo

Os serviços ancilares são definidos como requisitos necessários, contribuindo para segurança, confiabilidade e qualidade do suprimento de energia elétrica, sendo imprescindíveis à operação eficiente do sistema elétrico em um ambiente de mercado. As questões relacionadas aos serviços ancilares variam segundo as regras de mercado de cada país, principalmente em se tratando do fornecimento de potência reativa. Para se ter uma ideia da complexidade do tema, a seguir será descrito algumas considerações deste serviço em alguns países.

Nos Estados Unidos o operador ERCOT, opera através de contratos bilaterais, não havendo um mercado específico de serviços ancilares, exceto para o redespacho necessário para aliviar a sobrecarga no sistema de transmissão, [\[30\]](#page-105-5). O CAISO obtém os serviços ancilares e a energia necessária utilizando critérios distintos. O fornecimento de potência reativa para regulação de tensão, é contratado de forma privada. No NY-ISO o serviço ancilar relacionado a potência reativa é considerado separadamente dos outros serviços, tendo seus custos restituídos pelos usuários do serviço, através de tarifas específicas. O NE-ISO administra o mercado de energia e alguns serviços ancilares, o de reserva de potência reativa tem seus custos ressarcidos pelos usuários através de tarifas específicas.

No Canadá o Operador do Sistema Elétrico de Ontário, *Independent Electricity System Operator* (IESO), contrata o suporte de potência reativa através do *Independent Electricity Market Operator*, onde é estabelecido a contabilização dos custos inerentes ao suporte de potência reativa, [\[31\]](#page-105-6). As tarifas são pagas após a contabilização dos serviços, e também pelo custo inerente a perda de potência ativa não gerada para atender o fornecimento de potência reativa.

Na Inglaterra a prestação dos serviços ancilares é conduzido por uma empresa licenciada separadamente dentro do *National Grid Company* (NGC), conhecida como Empresa de Serviços *Ancilares, Ancillary Services Business* (ASB), [\[30\]](#page-105-5). Dentre os serviços ancilares considerados neste país, está o de reserva de potência reativa, sendo esta fornecida pelos geradores, em que cada gerador é obrigado a oferecê-la, logicamente dentro de um limite. O fornecimento deste tipo serviço rende aos geradores um pagamento, baseado no Mvarh produzido.

Na Austrália a *National Electricity Market Management Company* (NEMMCO) coordena o mercado de energia no varejo, ao momento que a *National Electricity Code Administrator* (NECA) supervisiona, administra e impõe aos agentes o código, [\[30\]](#page-105-5). No mercado de energia da Austrália foram definidos alguns serviços ancilares, incluindo nestes a reserva de potência reativa, sendo que os fornecedores da potência reativa podem receber pagamentos por disponibilidade, capacidade ou uso do serviço.

#### <span id="page-24-0"></span>2.3.2 Considerações dos Serviços Ancilares no Brasil

O Setor Elétrico Brasileiro passou por diversas mudanças, havendo uma segregação do setor em quatro principais atividades, sendo estas de geração, transmissão, distribuição e comercialização.

## <span id="page-24-1"></span>2.3.2.1 Legislação Vigente da Agência Nacional de Energia Elétrica (ANEEL) de Serviços Ancilares

Este tópico destina-se a destacar os pontos da atual resolução em vigor, Resolução Normativa Nº 697 de 16 de dezembro de 2015, [\[32\]](#page-105-7). Nesta é estabelecido os procedimentos relacionados ao fornecimento e à remuneração de serviços ancilares, das usinas geradoras de energia elétrica integradas ao SIN, no que tange aos serviços referentes a potência reativa.

No item VIII do artigo 2 é mencionado que o suporte de potência reativa deve ser suprido por unidades geradoras que produzem potência ativa ou unidades geradoras operando como compensadores síncronos. É ainda destacado sobre os benefícios do suporte de potência reativa para controle de tensão em regime permanente, aumento da inércia do sistema, elevação dos níveis de curto-circuito, eliminação de riscos de autoexcitação e sobretensões transitórias.

No artigo 9 é descrito que para todas as unidades geradoras que estejam fornecendo potência ativa, sempre que requisitadas pelo ONS, deverão fornecer potência reativa sem ônus para os demais agentes e consumidores.

De acordo com o exposto no artigo 10, as unidades geradoras que operem como compensador síncrono serão remuneradas segundo a Tarifa de Serviços Ancilares (TSA). Em parágrafo único é definido que consumo de energia ativa verificado, das unidades geradoras operando como compensador síncrono deverá ser contabilizado como perda sistêmica. Seus custos serão realizados por meio de Encargo de Serviço de Sistema (ESS), conforme exposto no artigo 12, e serão realizados mensalmente com base na medição de potência reativa obtida do Sistema de Medição de Faturamento (SMF), conforme definido no 2º parágrafo desse mesmo artigo 12.

#### <span id="page-24-2"></span>2.3.2.2 Procedimentos de Rede do ONS de Serviços Ancilares

O ONS é responsável pela contratação e gerenciamento dos serviços ancilares necessários à operação do SIN. Da Audiência Pública nº 049/2008, aprovada em caráter definitivo pela ANEEL, surgiu o Módulo 14, que trata da administração dos serviços ancilares nos procedimentos de rede. Neste módulo é estabelecido pelo ONS os critérios referentes ao controle dos serviços ancilares, fixando os principais fundamentos, não só para os arranjos comerciais dos serviços ancilares prestados pelos agentes, como também para a celebração dos Contratos de Prestação de Serviços Ancilares (CPSA) e para o processo de apuração referente a esses serviços, [\[33\]](#page-105-8).

De acordo com o submódulo 14.2, [\[34\]](#page-105-9), no item 5.1.4 é enunciado que o suporte de potência reativa deve ser fornecido por todas as unidades geradoras integrantes do SIN que estejam gerando potência ativa, sem ônus para os demais agentes de operação. A remuneração deve ser feita através da TSA, de forma a recuperar os custos adicionais de operação e manutenção pagos por meio de ESS. Nessa hipótese deve ser celebrado CPSA entre o ONS e o respectivo agente de geração. Isto é válido para todas as usinas que sejam solicitadas a operar como compensador síncrono e cujos serviços devem ser prestados de forma obrigatória.

As usinas novas ingressantes no SIN deverão atender os requisitos da ANEEL, em conjunto com estudos aprovados pelo ONS, definidos no Módulo 4, bem como as usinas em operação, que eventualmente são solicitadas pelo ONS a operar como compensador síncrono. Os reforços/melhorias dos sistemas existentes, terão o custo de implantação ou das benfeitorias dos sistemas necessários para essa operação auditado e aprovado pela ANEEL e restituído por meio de ESS, devendo ser celebrado no CPSA entre o ONS e os agentes de geração.

No item 5.1.5 é destacado que os estudos de responsabilidade do ONS, para propor a prestação do serviço ancilar de fornecimento de reativos, serão realizados conforme Procedimentos de Rede do ONS e deverão demonstrar a viabilidade técnica e econômica para a implantação, incluindo o respectivo orçamento detalhado e a comparação com a alternativa tecnicamente equivalente de geração, transmissão ou distribuição.

A apuração mensal pelo ONS de fornecimento de potência reativa dos geradores que operaram como compensadores síncronos é descrita no submódulo 14.3, [\[35\]](#page-105-10), no item 6.2. O fornecimento deste serviço ancilar é computado pela Câmara de Comercialização de Energia Elétrica (CCEE), por meio dos ESS. Para a realização desse processo, são utilizados os dados do período de prestação do serviço ancilar e da medição de energia reativa (Mvarh) referente às unidades geradoras a serem remuneradas pela prestação do serviço ancilar de suporte de reativo.

#### <span id="page-25-0"></span>2.4 Implicações da Potência Reativa na Segurança de Tensão

O problema da estabilidade de tensão em sistemas de potência, tem cada vez mais se tornado um assunto de grande interesse para os operadores do sistema elétrico, tanto na operação de tempo real quanto no planejamento do sistema. A literatura dispõe de um extenso número de metodologias, que visam fornecer ferramentais capazes de analisar os principais efeitos relacionados a segurança de tensão, como tratado em [\[36\]](#page-105-11). Várias metodologias são utilizadas para alocação ótima dos recursos de potência reativa, além

de despacho otimizado dos recursos já existentes, objetivando obter resultados ligados a segurança de tensão, [\[37\]](#page-106-0), [\[38\]](#page-106-1), [\[39\]](#page-106-2) e [\[40\]](#page-106-3).

Com os sistemas elétricos operando cada vez mais carregados, há preocupações significativas com os perfis de tensão nas redes, e também devido as inserções das fontes de geração distribuídas, [\[41\]](#page-106-4). Estas fontes de geração de energia, especialmente eólica também são relevantes para segurança de tensão, sendo necessário representações capazes de modelar as características destas fontes na estabilidade de tensão dos SEPs [\[42\]](#page-106-5) e [\[43\]](#page-106-6).

#### <span id="page-26-0"></span>2.4.1 Estabilidade de Tensão

Do ponto de vista da potência reativa, um sistema se encontra em situações de instabilidade quando, em pelo menos numa barra, o módulo da tensão diminui quando a injeção de potência reativa é aumentada. A definição de estabilidade de tensão refere-se a capacidade de o sistema preservar as tensões dentro de limites aceitáveis em todas as barras, em condições normais ou pós contingências. Geralmente o deficit de potência reativa no SEP é um dos principais responsáveis por levar o sistema a instabilidade de tensão, [\[44\]](#page-106-7).

#### <span id="page-26-1"></span>2.4.2 Colapso de Tensão

Quando as tensões da rede situam-se em níveis inferiores aos limites aceitáveis, o sistema elétrico encontra-se em condições de colapso de tensão. Geralmente o colapso de tensão está intimamente ligado a operações em que os sistemas se encontram muito próximos aos limites de carregamento, ou quando a reserva de potência reativa é muito reduzida para atender a carga, e/ou à incapacidade de transferência de potência reativa através das linhas de transmissão, [\[45\]](#page-106-8).

Diversas ferramentas são utilizadas para análise de segurança de tensão, que são capazes de calcular as margens de estabilidade e adicionalmente, identificar as áreas mais vulneráveis do sistema. As respostas de algumas destas ferramentas, fornecem sensibilidades necessárias a uma boa tomada de ações, corretivas ou preventivas, [\[46\]](#page-106-9).

Ao longo dos anos houve ocorrências de diversos casos de *blackouts*, relacionados à instabilidade e colapso de tensão em diversos países do mundo. Alguns casos ocorridos podem ser encontrados em [\[47\]](#page-106-10), [\[48\]](#page-106-11) e [\[49\]](#page-106-12), e estão listados abaixo:

- 22 de setembro de 1970 em Nova York nos Estados Unidos da América
- 19 de dezembro de 1978 na França
- 04 de agosto de 1982 na Bélgica
- 28 de dezembro de 1982 na Flórida nos Estados Unidos da América
- 27 de dezembro de 1983 na Suécia
- 30 de novembro de 1986 no Sudeste do Brasil Paraguai
- 12 de janeiro de 1987 na França
- 23 de julho de 1987 no Japão
- 05 de julho de 1990 em Baltimore e Washington nos Estados Unidos da América
- 17 de janeiro de 1994 na área do WSCC nos Estados Unidos da América
- 14 de dezembro de 1994 na área do WSCC nos Estados Unidos da América
- 02 de julho de 1996 na área do WSCC nos Estados Unidos da América
- 10 de agosto de 1996 na área do WSCC nos Estados Unidos da América
- 24 de abril de 1997 no Sistema Sul Sudeste do Brasil
- 11 de março de 1999 no Sistema do Brasil
- 09 de maio de 2000 na área sul de Portugal
- 21 de janeiro 2002 em Ilha Solteira no Brasil
- 01 de janeiro 2005 em Cachoeira Paulista no Brasil
- 10 de novembro de 2009 em Itaberá-SP no Brasil
- 22 de setembro de 2012 no SE Imperatriz no Brasil

As diversas ferramentas de análise existentes possuem diferentes características, e são de forma geral complementares para uma boa análise do sistema. Neste trabalho serão adotadas duas ferramentas, apresentado os impactos do CIPR nas mesmas. A primeira delas, a curva PV construída pelo método do fluxo de potência continuado,[\[50\]](#page-107-0), [\[51\]](#page-107-1), [\[52\]](#page-107-2). A segunda, a curva QV que relaciona a potência reativa à tensão, [\[47\]](#page-106-10), [\[48\]](#page-106-11), [\[53\]](#page-107-3). Ambas metodologias são apresentadas com mais detalhes no Apêndice [A.](#page-109-0)

#### <span id="page-27-0"></span>2.5 Controle de Tensão e de Potência Reativa em SEPs

O controle de tensão e de potência reativa geralmente são realizados para ajustar as tensões nos barramentos do sistema, onde existem controles para ajuste em barras locais e remotas, primário e secundário. Entretanto os modelos existentes possuem vários objetivos quando se controla as tensões, como em [\[54\]](#page-107-4) e [\[55\]](#page-107-5). De forma geral, as modelagens visam explorar a capacidade do SEP, ou seja, ampliar a margem de carregamento, evitando problemas com instabilidade de tensão, [\[56\]](#page-107-6). Adicionalmente

outros objetivos são considerados, como redução das perdas inerentes à operação do sistema, [\[57\]](#page-107-7).

Nos mercados decentralizados a otimização da potência reativa é feita considerando as características locais, afim de sanar os problemas do comportamento das tensões apenas nestes locais. Dado as dimensões e complexidades dos SEPs, a análise otimizada dos controles de potência reativa e tensão já não podem estar limitadas apenas localmente, ou seja, uma consideração importante é avaliar as influências nas áreas vizinhas. Em [\[58\]](#page-107-8) é descrita uma metodologia para otimização do problema da programação de potência reativa, não considerando apenas estudos em torno de uma otimização em particular, mas os diferentes aspectos de uma formulação matemática do problema de otimização no sistema elétrico interligado, incluindo função objetivo, restrições e modelagem adequada de áreas vizinhas. Em [\[59\]](#page-107-9) é apresentado uma metodologia para gerenciamento de potência reativa em relação à estabilidade de tensão, com restrições de complementaridade em sistemas multi-área. Já em [\[60\]](#page-107-10) é proposto um método capaz de analisar a potência reativa e o controle de tensão em diferentes áreas do sistema elétrico, utilizando como base, uma análise de sensibilidade linear.

#### <span id="page-28-0"></span>2.6 Sumário do Capítulo

Este capítulo teve por finalidade apresentar uma revisão bibliográfica básica, em temas diretamente ligados à metodologia proposta neste trabalho. Inicialmente foi destacado, a necessidade de representação matemática/computacional dos dispositivos elétricos encontrados nos SEP's. Adicionalmente foram tratados assuntos relacionados à forma de obtenção de potência reativa e como estimar preços de forma a incentivar os agentes para investimentos no sentido de reforçar os sistemas. Ainda foi descrito como alguns países do mundo tratam a questão dos serviços ancilares e a legislação atualmente vigente no Brasil. Outro tema relatado de enorme impacto neste trabalho, foi sobre as implicações da potência reativa na segurança de tensão, relacionando aspectos de estabilidade e colapso de tensão.

#### <span id="page-29-0"></span>**3 METODOLOGIA PROPOSTA**

#### <span id="page-29-1"></span>3.1 Aspectos Gerais

Na literatura podem ser encontradas várias metodologias de controles em SEP's, que representam diversos equipamentos e com objetivos específicos para garantir operações mais seguras. Uma das mais comuns, o controle de tensão está diretamente relacionado à variação de potência reativa na rede. Entretanto, este não é capaz de fornecer combinações de tensão dos geradores, de forma a manter um fluxo de reativos entre linhas ou entre áreas. Isto posto, visando sanar tal dificuldade, neste trabalho é proposta uma nova abordagem de controle, que tem como propósito manter os fluxos de potência reativa entre áreas do sistema especificado em valores pré-determinados. A metodologia abrange também o controle de fluxo de potência reativa em linhas de transmissão.

Uma formulação do problema de controle de intercâmbio de potência reativa faz parte de uma proposta de tese de doutorado, e está descrita também em [\[61\]](#page-107-11), tal metodologia representa de forma genérica esquemas de controle e limites no problema de fluxo de potência. Neste trabalho será descrito uma metodologia de forma similar a formulação em questão, bem como uma metodologia alternativa, visando uma simplificação e consequentemente uma maior eficiência no processo de solução. Os conceitos desenvolvidos nesta nova formulação podem ainda ser aplicados em outras ferramentas de grande relevância já existentes, que utilizam representação de múltiplos dispositivos em um determinado controle. Dentre as mais importantes ferramentas que podem absorver esses conceitos, destacam-se: representação de múltiplos geradores no controle de intercâmbio de potência ativa, proposto em [\[1\]](#page-103-0); representação de múltiplos transformadores em controle de tensão; representação de múltiplos geradores e/ou compensadores síncronos no controle secundário tensão, ambas apresentadas em [\[2\]](#page-103-2). As vantagens técnicas da nova formulação serão apresentadas com maiores detalhes no decorrer deste capítulo.

#### <span id="page-29-2"></span>3.2 Formulação Básica do Problema

O intercâmbio líquido de potência reativa de uma área, é definido como a soma algébrica dos fluxos de potência reativa de todas as linhas que interligam essa área com as demais. Para isto, é necessário deixar pelo menos uma barra de geração com tensão terminal livre, de forma que a geração de potência reativa também seja livre. Estas barras são classificadas como do tipo *P*, onde somente a potência ativa é especificada.

O objetivo do CIPR é controlar o intercâmbio líquido de potência reativa de uma área para outra, ou seja, as injeções de potência reativa dos geradores participantes do CIPR são ajustadas de forma a manter os intercâmbios líquidos da área no seu valor especificado. A formulação do método consiste na inclusão de novas equações referentes ao

CIPR ao problema original de fluxo de potência, sendo o conjunto de equações originais formulado via equações de injeção de potência, em coordenadas polares.

<span id="page-30-0"></span>A equação referente ao controle de intercâmbio de potência reativa, a ser inserida no conjunto de equações é descrita pela Equação [\(3.1\)](#page-30-0).

$$
QI^{sp} - \sum_{km \in \Phi_l} Q_{km}^{calc} = 0
$$
\n(3.1)

A expressão do fluxo de potência reativa  $Q_{km}^{calc}$ , no ramo  $k−m$ , é calculada conforme a Equação [\(A.27\)](#page-113-1).

<span id="page-30-1"></span>As equações básicas que modelam o problema de fluxo de potência podem ser escritas como:

$$
n_{PQ} + n_{PV} \quad \left\{ \begin{array}{l} \mathbf{P}^{sp} - \mathbf{P}(\boldsymbol{\theta}, \mathbf{V})^{calc} = \mathbf{P}_{G} - \mathbf{P}_{D} - \mathbf{P}^{calc} = 0 \\ n_{PQ} \quad \left\{ \begin{array}{l} \mathbf{Q}^{sp} - \mathbf{Q}(\boldsymbol{\theta}, \mathbf{V})^{calc} = \mathbf{Q}_{G} - \mathbf{Q}_{D} - \mathbf{Q}^{calc} = 0 \\ \mathbf{Q}_{G}^{min} \le \mathbf{Q}_{G} \le \mathbf{Q}_{G}^{max} \\ \mathbf{V}^{min} \le \mathbf{V} \le \mathbf{V}^{max} \\ \mathbf{a}^{min} \le \mathbf{a} \le \mathbf{a}^{max} \end{array} \right. \tag{3.2}
$$

A Equação  $(3.2)$  é formada  $n_{PQ} + n_{PV}$  equações relativas as potências ativas, ou seja, uma equação para cada barra do tipo *P Q* e uma equação para cada barra do tipo *P V* , que o sistema possui. Para as equações relativas as potências reativas são  $n_{PQ}$  equações, ou seja, uma equação para cada barra do tipo *P Q*. Existe ainda um conjunto de *nrest* restrições que representam os limites de potência reativa gerada dos geradores, os limites das tensões nas barras e os limites dos taps dos transformadores de tensão.

<span id="page-30-2"></span>Considerando as equações básicas do problema de fluxo de potência e tomando portanto as Equações [\(3.1\)](#page-30-0) e [\(3.2\)](#page-30-1), o conjunto de equações que modelam o sistema elétrico para as potências ativas, reativas e do CIPR, bem como as restrições, são dadas respectivamente na Equação [\(3.3\)](#page-30-2):

$$
n_{PQ} + n_{PV} \quad \left\{ P^{sp} - P(\theta, V)^{calc} = P_G - P_D - P^{calc} = 0
$$
\n
$$
n_{PQ} \quad \left\{ Q^{sp} - Q(\theta, V)^{calc} = Q_G - Q_D - Q^{calc} = 0
$$
\n
$$
n_{PV}^{CIPR} \quad \left\{ Q^{sp} - Q(\theta, V)^{calc} = Q_G - Q_D - Q^{calc} = 0
$$
\n
$$
n_{CIPR} \quad \left\{ QI^{sp} - QI(\theta, V)^{calc} = 0
$$
\n
$$
n_{CIPR} \quad \left\{ Q_G^{min} \le Q_G \le Q_G^{max}
$$
\n
$$
n_{rest} \quad \left\{ \begin{array}{l} Q_m^{min} \le Q \le Q_M^{max} \\ V^{min} \le V \le V^{max} \\ a^{min} \le a \le a^{max} \end{array} \right\} \tag{3.3}
$$

Conforme a Equação [\(3.3\)](#page-30-2), observa-se que são inseridas mais  $n_{CIPR}$  equações ao problema original de fluxo de potência, relativas ao controle de intercâmbio de potência reativa. Neste caso é necessário também escrever $n_{PV}^{CIPR}$ equações de potência reativa para os geradores que passam ser responsáveis por manter o CIPR ativado.

Como pode ser observado, as equações de potência ativa são dadas em função dos módulos e ângulos da tensão, assim como as equações do CIPR e da potência reativa, sendo esta última ainda dependente das potências reativas geradas pelos geradores participantes do CIPR.

<span id="page-31-0"></span>Conforme mencionado anteriormente a geração de potência reativa neste problema será considerada como uma nova variável de estado. Linearizando o sistema de Equações [\(3.3\)](#page-30-2) tem-se:

$$
\Delta P = \frac{\partial P}{\partial \theta} \Delta \theta + \frac{\partial P}{\partial V} \Delta V + \frac{\partial P}{\partial Q_g} \Delta Q_g
$$
  
\n
$$
\Delta Q = \frac{\partial Q}{\partial \theta} \Delta \theta + \frac{\partial Q}{\partial V} \Delta V + \frac{\partial QI}{\partial Q_g} \Delta Q_g
$$
  
\n
$$
\Delta QI = \frac{\partial QI}{\partial \theta} \Delta \theta + \frac{\partial QI}{\partial V} \Delta V + \frac{\partial QI}{\partial Q_g} \Delta Q_g
$$
\n(3.4)

<span id="page-31-1"></span>Os resíduos descritos no conjunto de Equações [\(3.4\)](#page-31-0), para as potências ativas, reativas e CIPR, são dados respectivamente pelo conjunto de Equações [\(3.5\)](#page-31-1).

$$
\Delta \boldsymbol{P}^{(h)} = \boldsymbol{P}_G - \boldsymbol{P}_D - \boldsymbol{P}^{calc(h)}
$$
  
\n
$$
\Delta \boldsymbol{Q}^{(h)} = \boldsymbol{Q}_G - \boldsymbol{Q}_D - \boldsymbol{Q}^{calc(h)}
$$
  
\n
$$
\Delta \boldsymbol{Q} \boldsymbol{I}^{(h)} = \boldsymbol{Q} \boldsymbol{I} - \boldsymbol{Q} \boldsymbol{I}^{calc(h)}
$$
\n(3.5)

<span id="page-31-2"></span>Reescrevendo o conjunto de Equações [\(3.4\)](#page-31-0) em sua forma matricial tem-se:

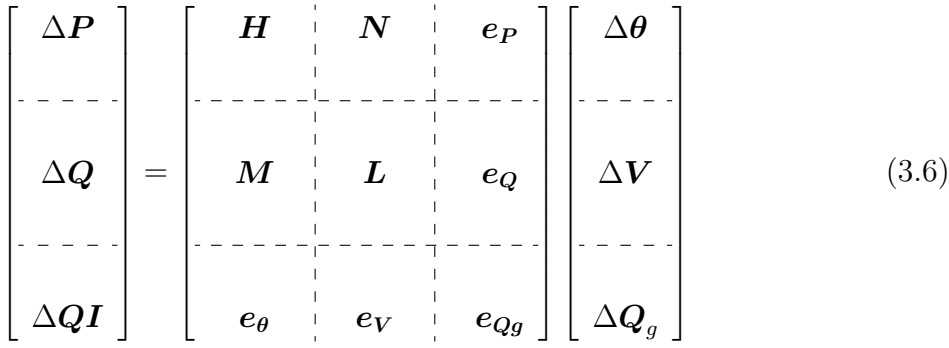

As matrizes *H*, *N*, *M* e *L* representam as derivadas parciais e são apresentadas nas equações de [\(A.11\)](#page-111-0) à [\(A.22\)](#page-112-0). As descrições mais detalhadas destas derivadas podem ser encontradas em [\[62\]](#page-107-12). As matrizes a *eQg* e *e<sup>P</sup>* possuem todos elementos nulos.

A matriz *e<sup>Q</sup>* é formada por elementos nulos exceto nas posições que representam as barras dos geradores participantes do CIPR. Sendo que  $\frac{\partial QI}{\partial Q_g} = -\frac{\partial Q_G}{\partial Q_g}$ *∂Qg* , pois somente *Q<sup>G</sup>* é função da variável *Qg*, como será apresentado adiante.

A interpretação das matrizes *e<sup>θ</sup>* e *e<sup>V</sup>* é feita de forma similar, supondo o controle de potência reativa de uma área *i* para área *j*, conforme a Figura [1.](#page-32-0) Onde as conexões entre as duas áreas são dadas pela barra *k* da área *i* às *nl<sup>k</sup>* barras da área *j* e pela barra *m* da área *j* às *nl<sup>m</sup>* barras da área *i*.

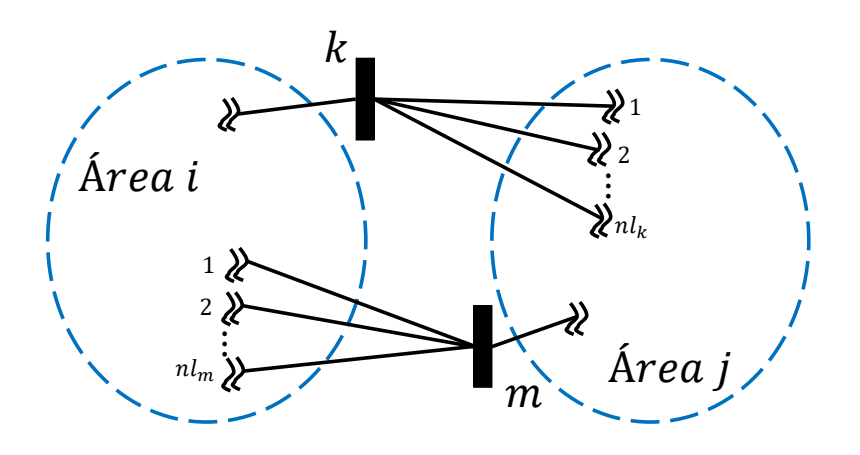

<span id="page-32-0"></span>Figura 1 – Sistema ilustrativo com duas áreas

Sendo assim, a matriz *e<sup>θ</sup>* possui todos os seus elementos nulos, exceto nas posições referentes as barras de conexão entre as duas áreas, assim os elementos não nulos podem ser escritos pelos seguintes somatórios de derivadas:

$$
\frac{\partial QI_{ij}}{\partial \theta_k} = \sum_{m \in \Phi_k^j} \frac{\partial Q_{km}}{\partial \theta_k} \qquad \qquad \frac{\partial QI_{ij}}{\partial \theta_m} = \sum_{k \in \Phi_m^i} \frac{\partial Q_{km}}{\partial \theta_m} \qquad (3.7)
$$

Para a matriz *e<sup>V</sup>* a consideração é feita da mesma forma, portanto suas expressões podem ser calculadas como:

$$
\frac{\partial QI_{ij}}{\partial V_k} = \sum_{m \in \Phi_k^j} \frac{\partial Q_{km}}{\partial V_k} \qquad \qquad \frac{\partial QI_{ij}}{\partial V_m} = \sum_{k \in \Phi_m^i} \frac{\partial Q_{km}}{\partial V_m} \qquad (3.8)
$$

Explicitando as derivadas, de forma completa, referentes a equação adicional do controle de intercâmbio de potência reativa são dadas para *e<sup>θ</sup>* nas Equações [\(3.9\)](#page-32-1) e [\(3.11\)](#page-33-2) e para *e<sup>V</sup>* nas Equações [\(3.10\)](#page-33-3) e [\(3.12\)](#page-33-4).

<span id="page-32-1"></span>
$$
\frac{\partial QI_{ij}}{\partial \theta_k} = \sum_{m \in \Phi_k^j} a_{km} V_k V_m [-b_{km} \sin(\theta_{km} + \phi_{km}) - g_{km} \cos(\theta_{km} + \phi_{km})] \tag{3.9}
$$

<span id="page-33-3"></span>
$$
\frac{\partial QI_{ij}}{\partial V_k} = \sum_{m \in \Phi_k^j} a_{km} V_m[b_{km} \cos(\theta_{km} + \phi_{km}) - g_{km} \sin(\theta_{km} + \phi_{km})]
$$

$$
-2a_{km} V_k(b_{km} + b_{km}^{sh})
$$
(3.10)

<span id="page-33-2"></span>
$$
\frac{\partial QI_{ij}}{\partial \theta_m} = \sum_{k \in \Phi_m^i} a_{km} V_k V_m [b_{km} sin(\theta_{km} + \phi_{km}) + g_{km} cos(\theta_{km} + \phi_{km})] \tag{3.11}
$$

<span id="page-33-4"></span>
$$
\frac{\partial QI_{ij}}{\partial V_m} = \sum_{k \in \Phi_m^i} a_{km} V_k [b_{km} \cos(\theta_{km} + \phi_{km}) - g_{km} \sin(\theta_{km} + \phi_{km})] \tag{3.12}
$$

#### <span id="page-33-1"></span>3.3 Modelagem com Apenas um Gerador Participando do CIPR

Quando apenas um gerador é responsável por atender o controle de intercâmbio de potência reativa, a representação no problema original de fluxo de potência é relativamente simples. A Figura [2](#page-33-0) ilustra um SEP com duas áreas com apenas um gerador *I* responsável pelo CIPR. O objetivo portando, é manter o intercâmbio de potência reativa entre as áreas 1 e 2, pelo gerador *I*, em um valor especificado. Como existe apenas uma linha conectando as duas áreas, o exemplo de aplicação do CIPR para as duas áreas é equivalente a manter o fluxo *Qkm* no valor determinado. O fluxo *Qkm* é considerado no terminal da barra k que conecta o ramo  $k - m$ .

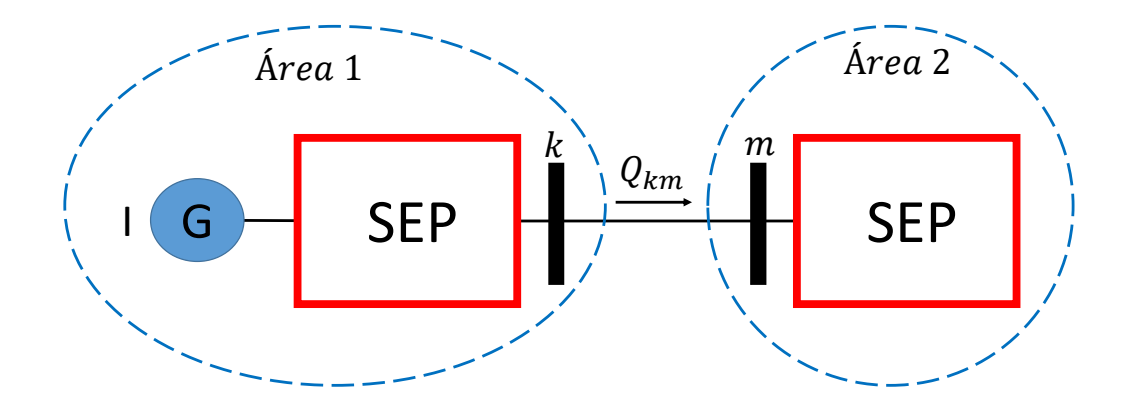

<span id="page-33-0"></span>Figura 2 – Sistema ilustrativo com gerador único participando do CIPR

Este exemplo visa elucidar o fluxo de potência com o uso do CIPR, a aplicação da Equação [\(3.6\)](#page-31-2), reescrevendo esta equação de forma mais ilustrativa, como mostrado na <span id="page-34-0"></span>Equação [\(3.13\)](#page-34-0).

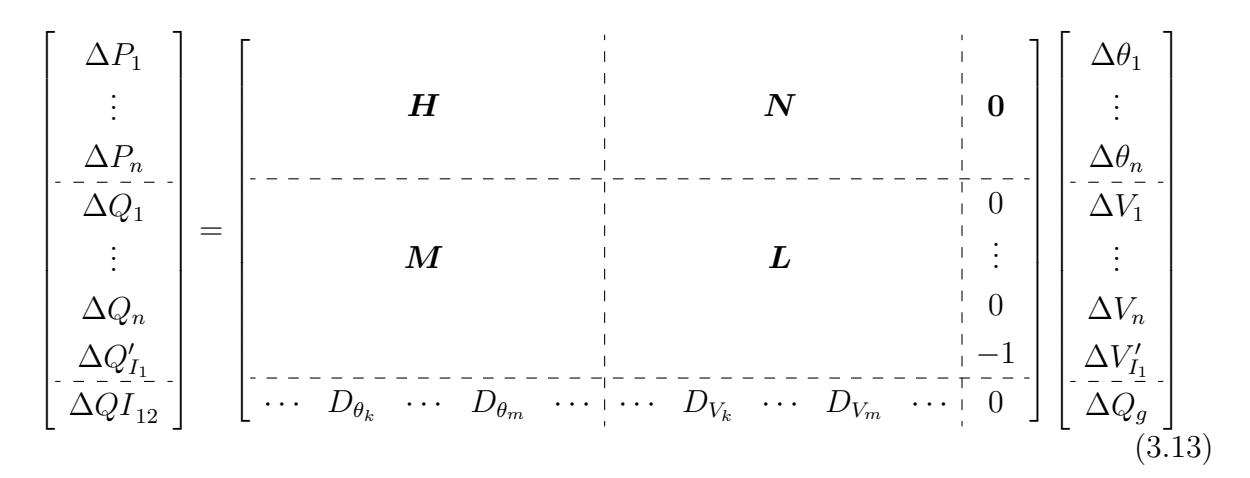

Os elementos do vetor de resíduos ∆*Q*1*, . . . ,* ∆*Q<sup>n</sup>* representam as equações de potência reativa para os seguintes tipos de barras: As barras de carga do tipo *P Q*; as barras P, assim como as barras PV são geradores e/ou compensadores síncronos, que não participam do CIPR, usados para controle de tensão em outras barras; as barras do tipo *PQV*, são barras de carga com tensão especificada. O resíduo da barra onde está conectado o gerador que participa do intercâmbio é denotado por  $\Delta Q'_{I_1}.$ 

Os elementos não nulos, da linha adicional ao conjunto original de equações, referentes as derivadas parciais, são denotadas por  $D_{\theta_k}, D_{\theta_m}, D_{V_k}$  e  $D_{V_m}$ , podendo ser calculadas utilizando as Equações [\(3.9\)](#page-32-1) à [\(3.12\)](#page-33-4), dadas por:

$$
D_{\theta_k} = V_k V_m[-b_{km}\sin(\theta_{km}) - g_{km}\cos(\theta_{km})]
$$
\n(3.14)

$$
D_{V_k} = V_m[b_{km}\cos(\theta_{km}) - g_{km}\sin(\theta_{km})] - 2a_{km}V_k(b_{km} + b_{km}^{sh})
$$
\n(3.15)

$$
D_{\theta_m} = V_k V_m \left[ b_{km} \sin(\theta_{km}) + g_{km} \cos(\theta_{km}) \right] \tag{3.16}
$$

$$
D_{V_m} = V_k[b_{km}\cos(\theta_{km}) - g_{km}\sin(\theta_{km})]
$$
\n(3.17)

A variável *Q<sup>g</sup>* é igual a potência reativa gerada pelo gerador *I*, logo a derivada da equação de potência reativa desta barra descrita na Equação [\(3.4\)](#page-31-0) é dada por  $\frac{\partial Q_{G1}}{\partial Q_g} = -1$ .

#### <span id="page-35-0"></span>3.4 Modelagem com Múltiplos Geradores Participando do CIPR

A incorporação de vários geradores ao modelo pode ser realizada em duas configurações distintas. A primeira delas é necessária, além da equação de controle, inserir novas equações relativas aos geradores participantes do CIPR. Alternativamente outra representação, em que não é acrescido equações adicionais, somente a equação de controle. As duas formulações, entretanto, representam plenamente todos os geradores. A modelagem sem acréscimo da dimensão do conjunto de equações, representa uma das principais contribuições deste trabalho.

#### <span id="page-35-1"></span>3.4.1 Representação com Expansão do Conjunto de Equações

<span id="page-35-2"></span>Quando no SEP existem áreas que possuem mais de um gerador participando do CIPR, novas Equações [\(3.18\)](#page-35-2), são introduzidas ao problema de fluxo de potência original. Assim sendo, será apresentado uma metodologia similar a de [\[1\]](#page-103-0), onde é descrito o intercâmbio de potência ativa entre áreas, sendo que neste os autores descrevem uma metodologia em que há uma expansão do sistema matricial, com inserção de novas equações, conforme mostrado a seguir.

$$
Q_{GI1} - \alpha_{12} Q_{GI2} = 0
$$
  
\n
$$
Q_{GI2} - \alpha_{23} Q_{GI3} = 0
$$
  
\n
$$
\vdots
$$
  
\n
$$
Q_{GI(n_g-1)} - \alpha_{(n_g-1)n_g} Q_{GIng} = 0
$$
\n(3.18)

O parâmetro *α* representa o fator de participação de cada gerador ou compensador síncrono, de forma similar ao descrito em [\[1\]](#page-103-0), podendo ser calculado proporcionalmente a capacidade de geração de potência reativa de cada gerador.

A Figura [3](#page-36-0) ilustra um sistema genérico, em que se objetiva controlar o intercâmbio de potência reativa da área 1 para área 2, de tal forma que os geradores  $I_1, I_2, \cdots, I_n$ , participam do controle de intercâmbio de potência reativa.
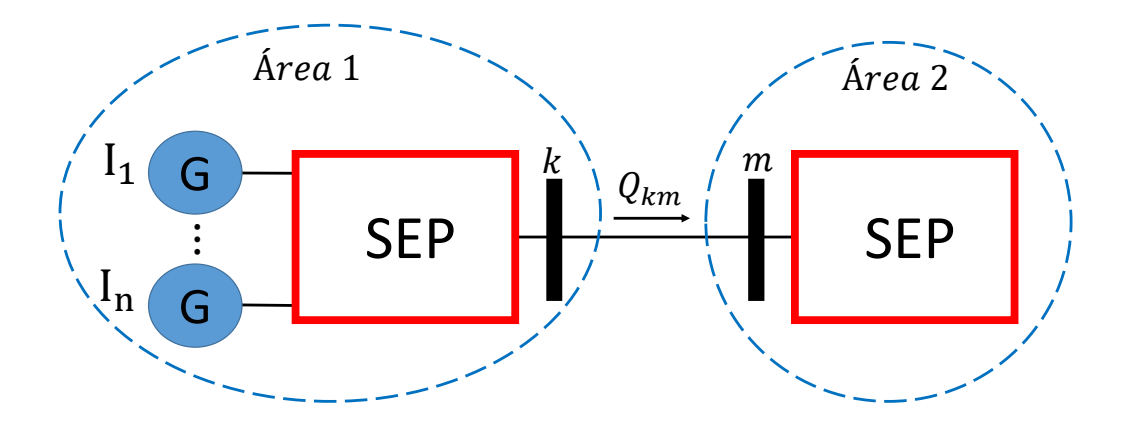

<span id="page-36-1"></span>Figura 3 – Sistema ilustrativo com múltiplos geradores participando do CIPR

Portanto o sistema matricial a ser resolvido iterativamente que representa o exemplo, é dado Equação [\(3.19\)](#page-36-0).

<span id="page-36-0"></span>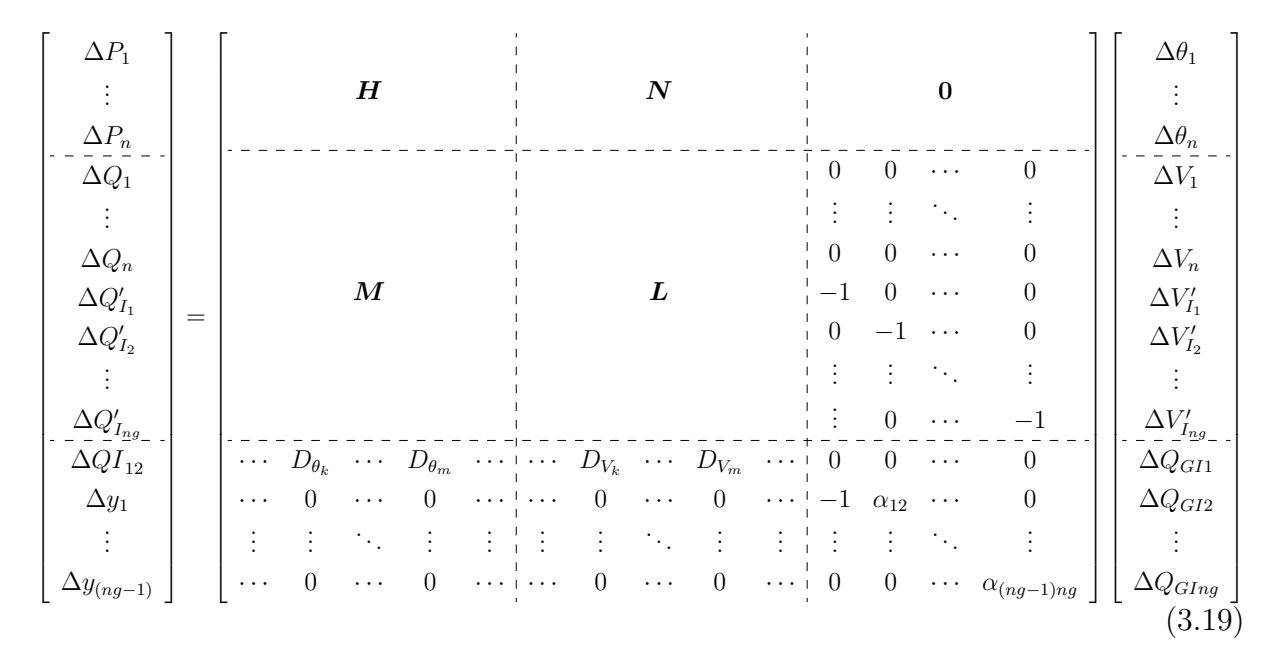

Os elementos do vetor de resíduos  $\Delta Q'_{I_1}, \Delta Q'_{I_2}, \ldots, \Delta Q'_{I_{ng}}$  representam as equações de potência reativa das barras referente aos geradores participantes do CIPR. Os resíduos ∆*Q*1*,* ∆*Q*2*, . . . ,* ∆*Qng* representam as equações de potência reativa das demais barras necessárias na modelagem do fluxo de potência.

Os resíduos de potência ativa e reativa são calculados através das Equações [\(A.6\)](#page-111-0) e [\(A.7\)](#page-111-1), respectivamente, cujas expressões podendo ser encontradas mais detalhadamente em [\[62\]](#page-107-0). As derivadas parciais denotadas por *D<sup>θ</sup><sup>k</sup>* , *D<sup>θ</sup>m*, *D<sup>V</sup><sup>k</sup>* e *D<sup>V</sup><sup>m</sup>* da equação adicional, são dadas de forma similar ao exemplo anterior e as demais equações referentes ao controle

<span id="page-37-1"></span><span id="page-37-0"></span>são calculados a cada iteração pelas Equações [\(3.20\)](#page-37-0) e [\(3.21\)](#page-37-1).

$$
\Delta Q I_{12} = Q I_{12}^{sp} - \sum_{km \in \Phi} Q_{km}^{(h)}
$$
\n(3.20)

$$
\Delta y_1 = \alpha_{12}.\Delta Q_{GI_2}^{(h)} - \Delta Q_{GI_1}^{(h)}
$$
  
\n
$$
\Delta y_2 = \alpha_{23}.\Delta Q_{GI_3}^{(h)} - \Delta Q_{GI_2}^{(h)}
$$
  
\n
$$
\vdots
$$
  
\n
$$
\Delta y_{(n_g-1)} = \alpha_{(n_g-1)n_g}.\Delta Q_{GI_{ng}}^{(h)} - \Delta Q_{GI_{(n_g-1)}}^{(h)}
$$
\n(3.21)

Consequentemente uma área contendo *n<sup>g</sup>* geradores participando do controle, além da equação de controle de intercâmbio de potência reativa, são inseridos mais *n<sup>g</sup>* − 1 equações como mostrado na Equação [\(3.19\)](#page-36-0).

### <span id="page-37-3"></span>3.4.2 Representação sem Expansão do Conjunto de Equações

<span id="page-37-2"></span>Uma formulação alternativa que representa o CIPR consiste em escrever o conjunto de equações sem aumentar a dimensão do sistema, independentemente do número de geradores. Para tanto realiza-se uma manipulação algébrica, que ao invés da utilização das potências reativas geradas pelos geradores como variáveis de estado, utiliza-se uma variável artificialmente criada denominada  $Q_g$ . Considerando hipoteticamente que  $Q_{GI1}$ *Q<sup>g</sup>* e utilizando a Equação [\(3.18\)](#page-35-0), todas as potências reativas geradas pelos geradores participantes do CIPR são reescritas em função da nova variável, da seguinte forma:

$$
Q_{GI1} = Q_g
$$
  
\n
$$
Q_{GI2} = \frac{Q_g}{\alpha_{12}}
$$
  
\n
$$
Q_{GI3} = \frac{Q_g}{\alpha_{12}\alpha_{23}}
$$
  
\n
$$
\vdots
$$
  
\n
$$
Q_{GIng} = \frac{Q_g}{\prod_{\beta=1}^{(n_g - 1)} \alpha_{\beta(\beta+1)}}
$$
\n(3.22)

A situação hipotética que  $Q_{GI_1} = Q_g$ , foi considerada apenas para manter a coerência com a Equação [\(3.18\)](#page-35-0). Todavia a variável *Q<sup>g</sup>* poderia ser relacionada diretamente à outra potência reativa gerada, de qualquer um dos geradores, sem perda de generalidade, diferindo apenas na combinação dos fatores de participação. Poderia ao em vez de se criar uma nova variável artificial, utilizar uma das potências reativas geradas e escrever as demais em função desta, entretanto a consideração dos limites ficaria mais complexa, uma vez que se o gerador escolhido atingir sua capacidade máxima de geração de potência

reativa, a variável de estado deveria ser alterada, tornando a metodologia mais complexa e com menos eficiência.

<span id="page-38-0"></span>A derivada parcial da potência reativa injetada pelo gerador *I<sup>n</sup>* em relação a nova variável *Qg*, é dada pela Equação [\(3.23\)](#page-38-0).

$$
\frac{\partial Q_{GIn}}{\partial Q_g} = \frac{1}{\prod_{\beta=1}^{(n-1)} \alpha_{\beta(\beta+1)}}\tag{3.23}
$$

Onde *n* corresponde ao *n-ésimo* gerador participante do CIPR, de acordo com a Equação [\(3.22\)](#page-37-2).

Os resíduos para as barras onde encontram-se os geradores responsáveis pelo CIPR são calculados de forma distinta dos outros resíduos de potência reativa, para uma iteração *h* são dados por:

<span id="page-38-2"></span>
$$
\Delta Q'_{In}^{(h)} = Q^{(h)}_{GIn} - Q_{DIn} - Q^{(h)}_{In} = \frac{Q_g^{(h)}}{\prod_{\beta=1}^{(n-1)} \alpha_{\beta(\beta+1)}} - Q_{DIn} - Q^{(h)}_{In}
$$
(3.24)

Dado o exposto, o sistema de Equações [\(3.19\)](#page-36-0) pode ser reescrito de forma simplificada, como segue:

<span id="page-38-1"></span>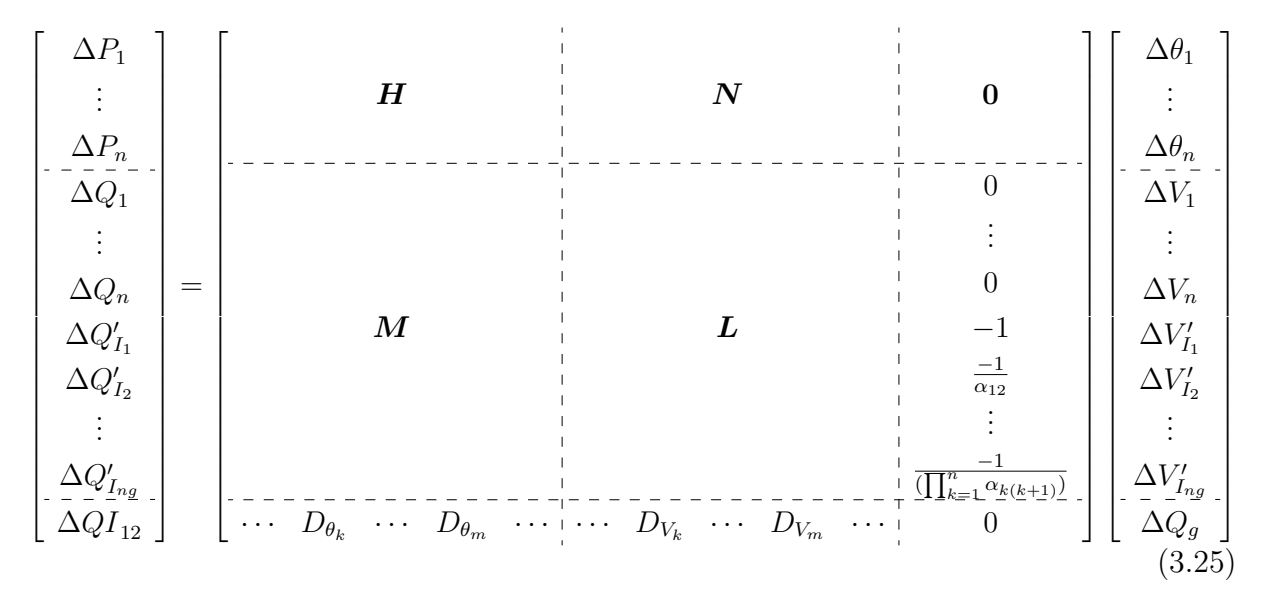

A Equação [\(3.25\)](#page-38-1) representa completamente o sistema da Figura [3,](#page-36-1) mantendo as características necessárias para o CIPR. Vale salientar que nesta formulação não é necessário inserir as *n<sup>g</sup>* − 1 equações, dos geradores participantes do CIPR, ao conjunto de equações.

### <span id="page-39-2"></span>3.4.3 Exemplo Ilustrativo

Para exemplificar a aplicação da metodologia apresentada na subseção [3.4.1](#page-35-1) e [3.4.2,](#page-37-3) utilizou-se a rede exposta na Figura [4.](#page-39-0) Este sistema elétrico é formado por 2 barras de carga, 4 geradores e 2 áreas. Os geradores conectados às barras 1, 2 e 3 serão considerados responsáveis por manter o CIPR, a barra 6 é escolhida como referência angular. Neste exemplo deseja-se controlar o intercâmbio de potência reativa da área 1 para área 2, que é equivalente a controlar a potência reativa que flui nas duas linhas que conectam as barras 4 e 5, uma vez que esta é a única conexão entre as duas áreas.

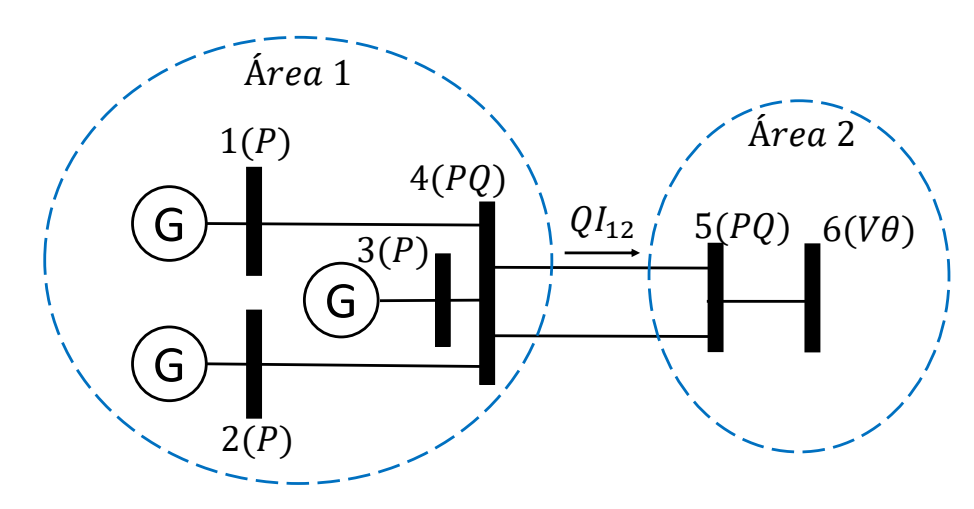

<span id="page-39-0"></span>Figura 4 – Exemplo ilustrativo de um sistema 5 barras e 2 áreas

<span id="page-39-1"></span>Utilizando a formulação apresentada na subseção [3.4.1,](#page-35-1) em que os geradores são representados com expansão da matriz jacobiana. O conjunto de equações que modelam este SEP é dado: Para potência ativa, nas Equações [\(3.26\)](#page-39-1); para potência reativa, nas Equações [\(3.27\)](#page-40-0); para o CIPR, nas Equações [\(3.28\)](#page-40-1); para representação dos geradores no CIPR, nas Equações [\(3.29\)](#page-40-2):

$$
P_{G1} - P_{D1} - P_1(\theta_1, \theta_4)^{calc} = 0
$$
  
\n
$$
P_{G2} - P_{D2} - P_2(\theta_2, \theta_4)^{calc} = 0
$$
  
\n
$$
P_{G3} - P_{D3} - P_3(\theta_1, \theta_2, \theta_3, \theta_4)^{calc} = 0
$$
  
\n
$$
P_{G4} - P_{D4} - P_4(\theta_1, \theta_2, \theta_3, \theta_4, \theta_5)^{calc} = 0
$$
  
\n
$$
P_{G5} - P_{D5} - P_5(\theta_4, \theta_5)^{calc} = 0
$$
  
\n(3.26)

<span id="page-40-0"></span>
$$
Q_{G1} - Q_{D1} - Q_1' (\theta_1, \theta_4)^{calc} = 0
$$
  
\n
$$
Q_{G2} - Q_{D2} - Q_2' (\theta_2, \theta_4)^{calc} = 0
$$
  
\n
$$
Q_{G3} - Q_{D3} - Q_3' (\theta_1, \theta_2, \theta_3, \theta_4)^{calc} = 0
$$
  
\n
$$
Q_{G4} - Q_{D4} - Q_4 (\theta_1, \theta_2, \theta_3, \theta_4, \theta_5)^{calc} = 0
$$
  
\n
$$
Q_{G5} - Q_{D5} - Q_5 (\theta_4, \theta_5)^{calc} = 0
$$
\n(3.27)

$$
QI_{12}^{sp} - (Q_{45}^{(i)} + Q_{45}^{(ii)}) = 0
$$
\n(3.28)

$$
Q_{G1} - \alpha_{12}.Q_{G2} = 0
$$
  
 
$$
Q_{G2} - \alpha_{23}.Q_{G3} = 0
$$
 (3.29)

<span id="page-40-2"></span><span id="page-40-1"></span>Os fluxos  $Q_{45}^{(i)}$  e  $Q_{45}^{(ii)}$  representam o fluxo de potência reativa que flui nas duas linhas que conectam as barras 4 e 5.

Linearizando o conjunto de Equações [\(3.26\)](#page-39-1), [\(3.27\)](#page-40-0), [\(3.28\)](#page-40-1) e [\(3.29\)](#page-40-2), o sistema matricial, para o presente exemplo, é calculado de acordo com a Equação [\(3.19\)](#page-36-0) como segue:

<span id="page-40-3"></span>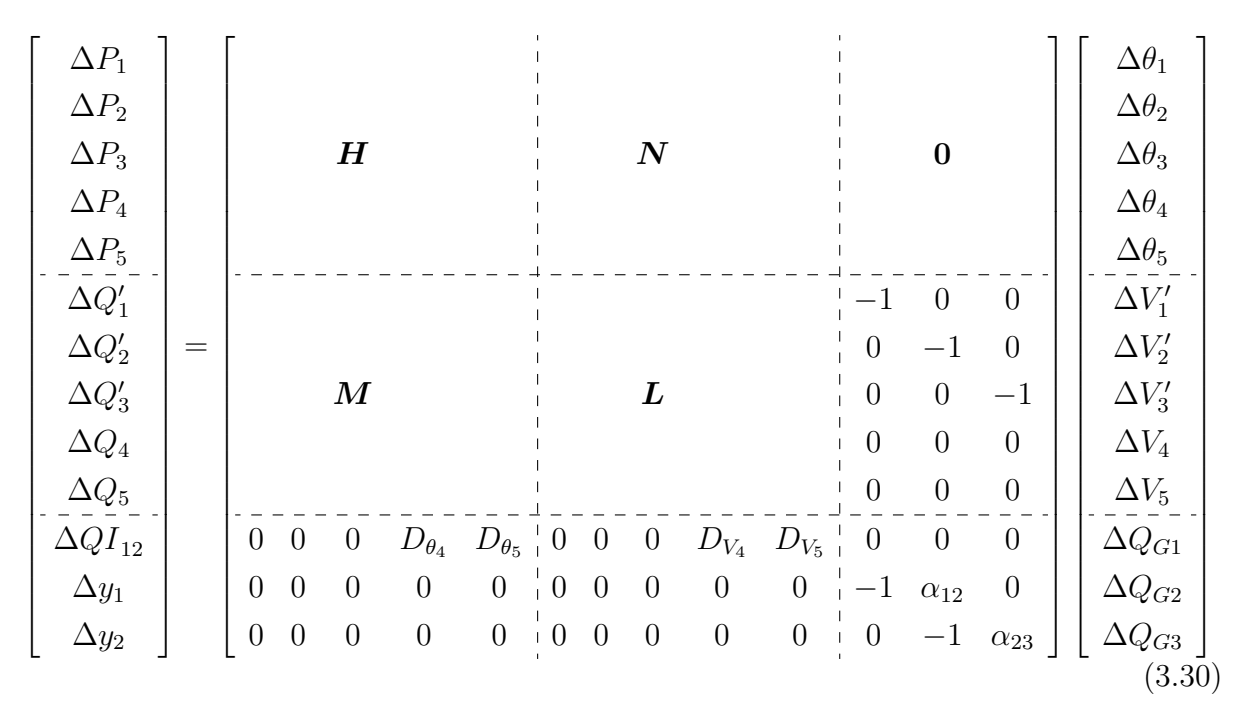

Como pode ser observado na Equação [\(3.30\)](#page-40-3), são necessárias, além da equação do CIPR, duas linhas e duas colunas adicionais, na matriz jacobiana, referentes aos geradores 2 e 3.

Para a segunda formulação descrita na subseção [3.4.2,](#page-37-3) em que não se expande o conjunto de equações para representar todos os geradores participantes do CIPR. O

<span id="page-41-0"></span>conjunto de Equações [\(3.26\)](#page-39-1), [\(3.27\)](#page-40-0), [\(3.28\)](#page-40-1) e [\(3.29\)](#page-40-2) podem ser substituídas pelas Equações [\(3.31\)](#page-41-0), [\(3.32\)](#page-41-1) e [\(3.33\)](#page-41-2). Não havendo necessidade de escrever a equação equivalente para a Equação [\(3.29\)](#page-40-2).

<span id="page-41-1"></span>
$$
P_{G1} - P_{D1} - P_1(\theta_1, \theta_4)^{calc} = 0
$$
  
\n
$$
P_{G2} - P_{D2} - P_2(\theta_2, \theta_4)^{calc} = 0
$$
  
\n
$$
P_{G3} - P_{D3} - P_3(\theta_1, \theta_2, \theta_3, \theta_4)^{calc} = 0
$$
  
\n
$$
P_{G4} - P_{D4} - P_4(\theta_1, \theta_2, \theta_3, \theta_4, \theta_5)^{calc} = 0
$$
  
\n
$$
P_{G5} - P_{D5} - P_5(\theta_4, \theta_5)^{calc} = 0
$$
  
\n
$$
Q_g - Q_{D1} - Q_1'(\theta_1, \theta_4)^{calc} = 0
$$
  
\n
$$
\frac{Q_g}{\alpha_{12}} - Q_{D2} - Q_2'(\theta_2, \theta_4)^{calc} = 0
$$
  
\n
$$
\frac{Q_g}{\alpha_{12}\alpha_{23}} - Q_{D3} - Q_3'(\theta_1, \theta_2, \theta_3, \theta_4)^{calc} = 0
$$
  
\n
$$
Q_{G4} - Q_{D4} - Q_4(\theta_1, \theta_2, \theta_3, \theta_4, \theta_5)^{calc} = 0
$$
  
\n
$$
Q_{G5} - Q_{D5} - Q_5(\theta_4, \theta_5)^{calc} = 0
$$
  
\n(3.32)

$$
QI_{12}^{sp} - (Q_{45}^{(i)} + Q_{45}^{(ii)}) = 0
$$
\n(3.33)

<span id="page-41-2"></span>Sendo assim, dado o conjunto de Equações [\(3.31\)](#page-41-0), [\(3.32\)](#page-41-1) e [\(3.33\)](#page-41-2), tem-se o sistema matricial dado na Equação [\(3.34\)](#page-41-3). Esta equação é calculada utilizando a Equação [\(3.25\)](#page-38-1).

<span id="page-41-3"></span>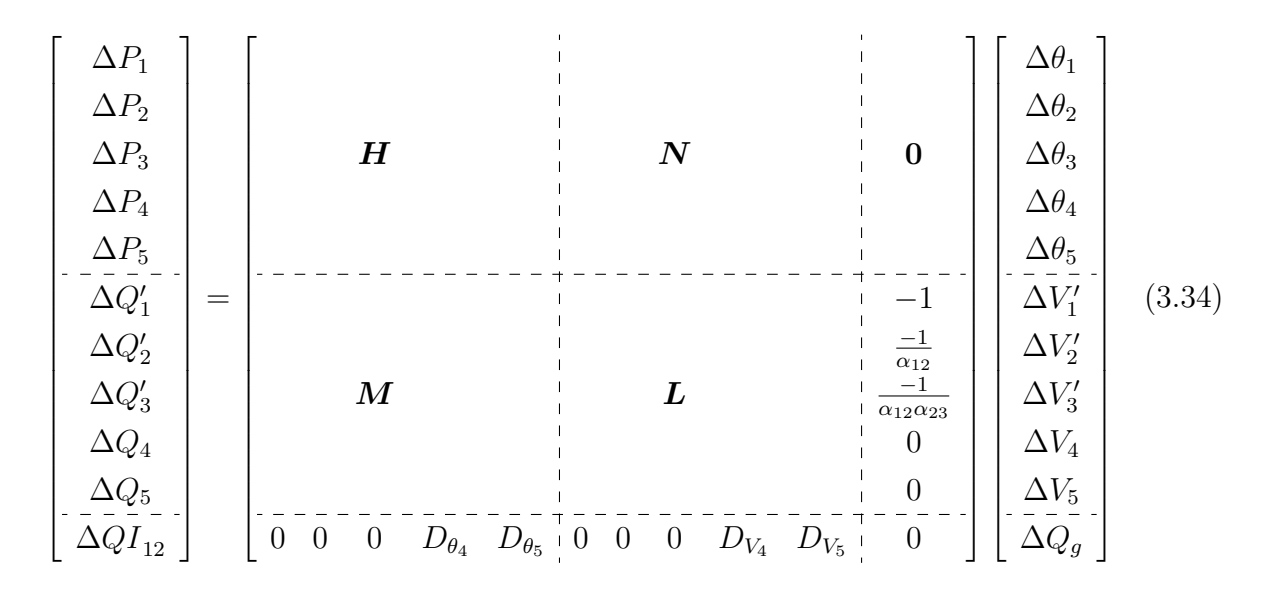

De acordo com o observado na Equação [\(3.34\)](#page-41-3), a única linha e coluna adicional é referente o CIPR, diferentemente do apresentado na Equação [\(3.30\)](#page-40-3). Apesar da redução do sistema matricial em relação a primeira opção, a segunda formulação atende a necessidade de representação de todos os três geradores 1, 2 e 3.

Como a área 1 está conectada a área 2 pelas linhas  $4-5$ ,  $QI_{12} = Q_{45}$ , logo a expressão de *Q*<sup>45</sup> pode ser calculada de acordo com a Equação [\(A.27\)](#page-113-0) e as derivadas em relação ao ângulos e módulos tensões pelas Equações [\(3.35\)](#page-42-0) à [\(3.38\)](#page-42-1).

<span id="page-42-0"></span>
$$
D_{\theta_4} = \frac{\partial Q I_{12}}{\partial \theta_4} = a_{45} V_4 V_5 [-b_{45} \sin(\theta_{45} + \phi_{45}) - g_{45} \cos(\theta_{45} + \phi_{45})]
$$
(3.35)

$$
D_{V_4} = \frac{\partial QI_{12}}{\partial V_4} = a_{45} V_m [b_{45} \cos(\theta_{45} + \phi_{45}) - g_{45} \sin(\theta_{45} + \phi_{45})] -2a_{45} V_4 (b_{45} + b_{45}^{sh})
$$
(3.36)

$$
D_{\theta_5} = \frac{\partial Q I_{12}}{\partial \theta_5} = a_{45} V_4 V_5 [b_{45} sin(\theta_{45} + \phi_{45}) + g_{45} cos(\theta_{45} + \phi_{45})]
$$
(3.37)

<span id="page-42-1"></span>
$$
D_{V_5} = \frac{\partial Q I_{12}}{\partial V_5} = a_{45} V_5 [b_{45} \cos(\theta_{45} + \phi_{45}) - g_{45} \sin(\theta_{45} + \phi_{45})]
$$
(3.38)

#### 3.4.4 Consideração de Limites Operacionais dos Geradores

Os geradores absorvem ou injetam potência reativa de modo a manter o módulo da tensão em valores especificados. Em se tratando dos geradores que participam do CIPR, eles ajustam a injeção e absorção de potência reativa, tendendo a manter o fluxo de potência reativa num valor definido. Entretanto, as máquinas possuem limites operacionais que devem ser considerados no processo de solução.

Durante o processo iterativo caso algum gerador participante do CIPR viole seu limite, a barra correspondente será convertida em uma barra do tipo *P Q*, em que o valor de geração da potência reativa gerada  $Q_G$ , assume ao limite violado  $Q_G^{lim}$ . Por outro lado, durante o processo iterativo, se a potência reativa gerada retorna a sua faixa normal de operação, a barra é reconvertida para o tipo *P*.

Na metodologia descrita no item [3.4.1,](#page-35-1) quando existe somente um gerador participando do controle e se o mesmo violar seu limite, o sistema perde a capacidade de manter o CIPR. Durante processo iterativo isso é feito, matematicamente, retirando a equação adicional do sistema de solução. Todavia, caso exista mais de um gerador participante do controle de intercâmbio de potência reativa, e um ou mais violem seus limites operacionais, o CIPR é feito pelos geradores que não atingiram seus limites. No entanto, se todos violarem seus limites o sistema perde a capacidade do controle.

Nesta formulação, portanto, é necessário durante o processo de solução a reordenação de alguns elementos, uma vez que a dimensão da matriz e as posições de algumas

derivadas podem ser alteradas. Exemplificando uma ocorrência de violação de limites, se o gerador 2 do exemplo dado na Figura [4](#page-39-0) atingir seu limite operativo, o sistema matricial [\(3.30\)](#page-40-3) torna-se:

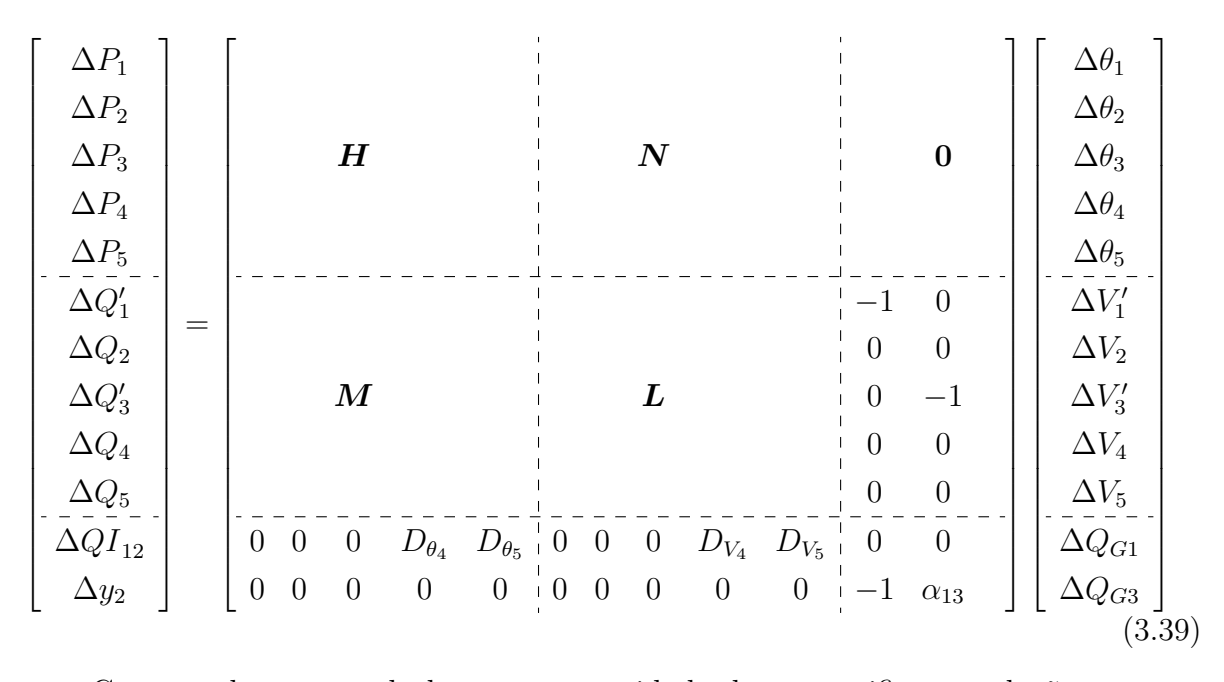

Como pode ser notado houve a necessidade de reespecificar a relação entre os geradores 1 e 3, através da criação do fator de participação *α*13, dado que *Q<sup>G</sup>*<sup>2</sup> deixou de ser variável de estado. Desta forma, manipulando as equações que relaciona os geradores 1 com 2 e 2 com 3, tem-se que o novo fator de participação pode ser calculado como:

$$
\alpha_{13} = \alpha_{12}.\alpha_{23} \tag{3.40}
$$

Na formulação da subseção [3.4.2,](#page-37-3) caso um ou mais gerador atinja seu limite operacional, não há nenhuma alteração a ser feita na dimensão da matriz jacobiana. Como a potência reativa gerada deste gerador torna-se constante, sua derivada consequentemente passa ser nula. Desta forma, se um gerador *n* qualquer violar seu limite de potência reativa, a derivada *∂QGI<sup>n</sup> /∂Q<sup>g</sup>* é simplesmente zerada na matriz jacobiana.

Exemplificando no mesmo exemplo [3.4.3,](#page-39-2) se o gerador 2 atingir seu limite de potência reativa, a barra em que este se encontra conectado é transformada em uma barra do tipo  $PQ$ , sendo que  $Q_{G2}$  assume o valor limite  $Q_{G2}^{max}$ . Logo o sistema matricial dado

<span id="page-44-0"></span>pela Equação [\(3.34\)](#page-41-3), torna-se a Equação [\(3.41\)](#page-44-0).

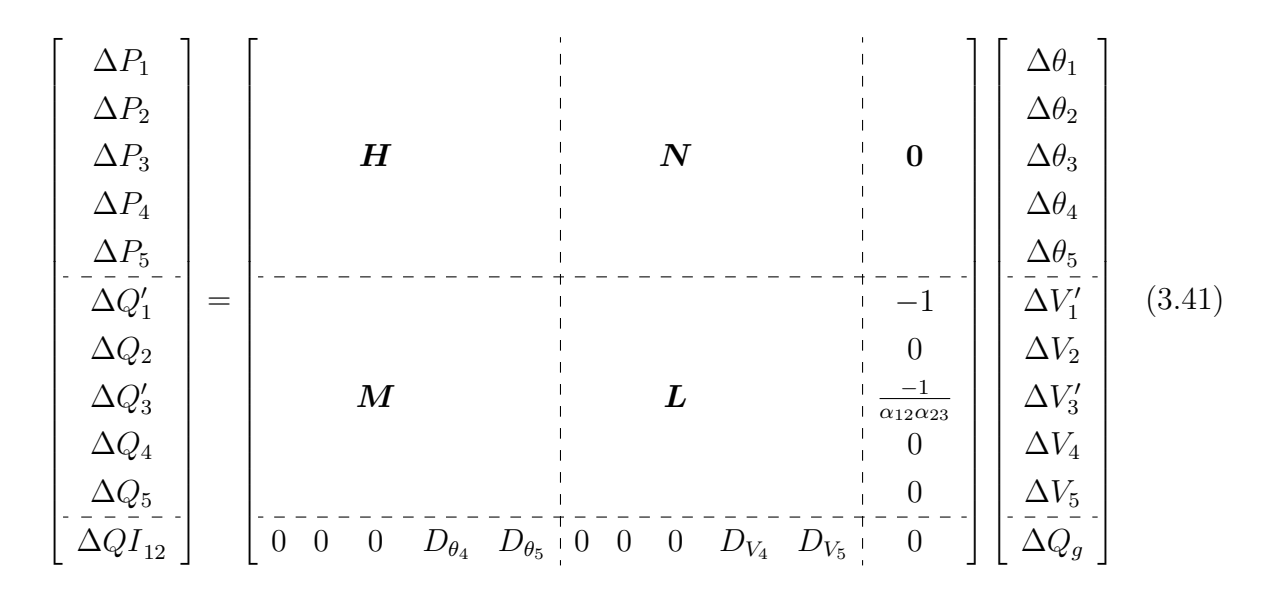

#### 3.5 Sumário do Capítulo

Este capítulo descreveu a metodologia de Controle de Intercâmbio de Potência Reativa, sendo apresentado a formulação matemática, com suas principais características. Adicionalmente foram mostrados alguns exemplos ilustrativos, para aplicação da metodologia proposta. Dois procedimentos distintos, de representação dos geradores no conjunto de equações do problema de fluxo de potência foram descritos. Em ambas as formulações apresentadas, o problema de fluxo de potência original, com as equações dadas em coordenadas polares, é acrescido pelo número de equações de controle de potência reativa.

A metodologia da subseção [3.4.1](#page-35-1) adiciona a matriz jacobiana, uma coluna referente ao CIPR com apenas dois elementos não nulos, e ainda uma linha e coluna para cada gerador participante do CIPR. Portanto, uma submatriz altamente esparsa é inserida, contendo poucos elementos diferentes de zero. Já na subseção [3.4.2](#page-37-3) não há necessidade de adicionar estas novas linhas e colunas no sistema matricial, apenas uma linha e coluna relativa a equação do CIPR. Esta segunda formulação possui um número menor de elementos não nulos e embora toda a implementação tenha sido realizada sem considerar as técnicas de esparsidade, conclui-se que a mesma será mais eficiente em termos computacionais.

A segunda formulação descrita, subseção [3.4.2,](#page-37-3) apresenta ainda outras vantagens em relação a metodologia da subseção [3.4.1,](#page-35-1) dentre elas pode-se destacar: maior simplicidade de implementação computacional; melhores desempenhos, visto que em sistemas de grande porte há um número grandes de geradores que podem vir participar do CIPR; permite a incorporação de todos os geradores ao modelo, sem expansão da matriz Jacobiana, resultando operações matriciais mais simples; o número de equações é menor, trazendo impacto no gerenciamento matemático dos limites de potência reativa dos geradores, justificado em razão do sistema matricial não sofrer alteração na dimensão, quando um ou mais geradores atingem seus limites operativos, sendo esta característica uma das principais contribuições do trabalho.

## **4 RESULTADOS**

#### 4.1 Aspectos Gerais

Este capítulo apresenta os principais resultados da aplicação do CIPR, bem como algumas características peculiares da metodologia. Foram utilizados diversos casos testes para validação da formulação proposta, sendo descritos, no entanto, algumas simulações para quatro casos testes. Dentre eles será mostrado a solução do fluxo de potência para: um sistema teste de 11 barras de [\[47\]](#page-106-0); o sistema *Institute of Electrical and Electronics Engineers* IEEE 14 barras; dois sistemas, de 16 e 107 barras que foram construídos em [\[63\]](#page-108-0), que representam as principais características do SIN.

A metodologia do CIPR foi implementada no programa multiplataforma  $\text{MATLAB}^1$  $\text{MATLAB}^1$ , sendo simulados diversos casos testes.

As simulações serão apresentadas para o caso base considerando o CIPR, sendo validadas com o programa comercial ANAREDE<sup>[2](#page-46-1)</sup>, desenvolvido pelo CEPEL. Adicionalmente será ilustrado o fluxo de potência continuado para algumas situações e ainda a característica QV para as barras críticas dos sistemas.

Para o critério de convergência de todas as simulações, foram utilizados os resíduos das equações, de potências ativa *M ax*|∆*Pk*|, reativa *M ax*|∆*Qk*| e do controle de intercâmbio de potência reativa *M ax*|∆*QI*|, para cada iteração, ambas inferiores a 10<sup>−</sup><sup>6</sup>*pu*.

Algumas premissas foram adotadas nas simulações que serão apresentadas neste capítulo, a respeito do fluxo continuado, são elas: Para a curva PV, metodologia descrita no Apêndice [A.1.1,](#page-113-1) o incremento de carga foi efetuado em todas as barras do sistema, de forma proporcional ao fator de carregamento, o processo segue tanto para potência ativa quanto reativa.

# 4.2 Sistema 11 Barras

As características e os dados do sistema 11 barras são apresentados na seção [B.1](#page-123-0) do Apêndice [B,](#page-123-1) cujo diagrama unifilar é mostrado na Figura [5.](#page-47-0)

<span id="page-46-0"></span><sup>1</sup> MATLAB (MATrix LABoratory) é um programa desenvolvido pela *MathWorks* de alto desempenho em aplicações para cálculo numérico, muito utilizado por engenheiros e cientistas em todo o mundo. O programa engloba diversas ferramentas como: um ambiente de programação de alto nível, cálculo com matrizes, processamento de sinais, construção de gráficos e diversas funções que são agrupadas de acordo com a área de interesse em *toolboxes* específicos.

<span id="page-46-1"></span><sup>&</sup>lt;sup>2</sup> ANAREDE é um programa computacional de análise de redes em regime permanente. É constituído por diversas ferramentas tais como, fluxo de potência, análise em segurança de tensão, equivalente de redes, análise de sensibilidade de tensão, análise de contingências.

#### 4.2.1 Aplicação do CIPR para o Caso Base

Foi efetuado o cálculo do fluxo de potência considerando os geradores das barras 1 e 2 com tensão livre, de forma a zerar o fluxo de potência reativa no ramo 8 − 9, ou seja, a área 1 não exportará potência reativa para a área 2. O fator de participação descrito na Equação [\(3.18\)](#page-35-0), relacionando as duas máquinas foi considerado unitário  $α_{12} = 1$ . A solução após o processo iterativo é apresentada na Tabela [1](#page-47-1) com dados operativos, tensões em módulo e fase, e as potências ativas e reativas calculadas. Na Tabela [2,](#page-48-0) são apresentados os fluxos de potência de todas as linhas do sistema de 11 barras.

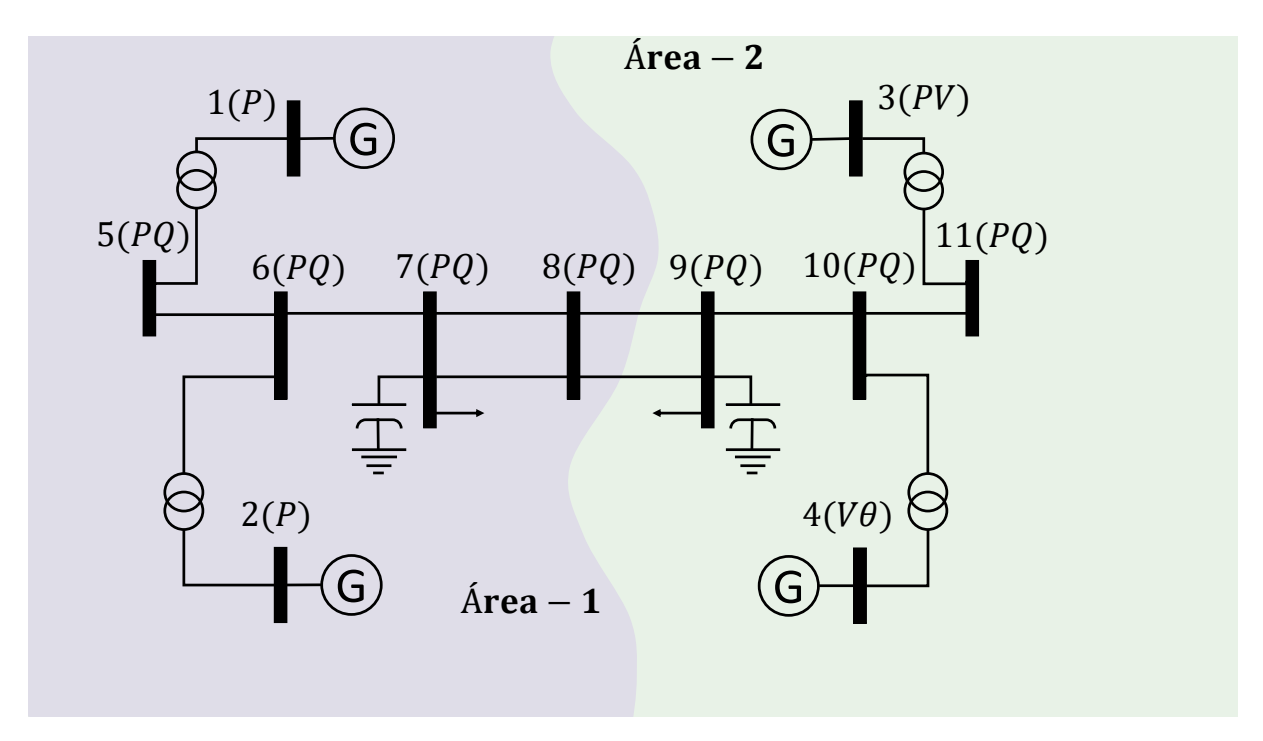

<span id="page-47-0"></span>Figura 5 – Sistema teste 11 barras Fonte: Construído a partir de dados de [\[47\]](#page-106-0)

Na Tabela [1](#page-47-1) é apresentado em destaque os resultados para o ponto de operação, obtido através da solução do fluxo de potência com CIPR para barras 1 e 2, como pode ser constatado as potências reativas líquidas destas barras são idênticas, tendo em vista que o fator de participação foi considerado unitário.

<span id="page-47-1"></span>

|             |                        | photomic ii parras |      |                          |                  |          |
|-------------|------------------------|--------------------|------|--------------------------|------------------|----------|
| Barra       | Nome                   |                    |      | Tipo Tensão Ângulo $P_k$ |                  | $Q_k$    |
|             |                        |                    | (pu) |                          | $(\circ)$ $(MW)$ | (Mvar)   |
|             | BARRA-1 P 1.0991 14.93 |                    |      |                          | 700.00           | - 180.55 |
| $2^{\circ}$ |                        | BARRA-2 P          |      | $\;6.47\;$               | 700.00           | 180.55   |
|             |                        |                    |      |                          |                  | Continua |

Tabela 1 – Ponto de operação do caso base com CIPR para o sistema 11 barras

| Barra          | Nome     | Tipo            | Tensão | Angulo   | $P_k$      | $Q_k$     |
|----------------|----------|-----------------|--------|----------|------------|-----------|
|                |          |                 | (pu)   | $\circ)$ | (MW)       | (Mvar)    |
| 3              | BARRA-3  | <b>PV</b>       | 1.0300 | $-6.81$  | 719.10     | 151.33    |
| $\overline{4}$ | BARRA-4  | $\nabla \theta$ | 1.0100 | $-17.00$ | 693.41     | 141.97    |
| 5              | BARRA-5  | PQ              | 1.0769 | 9.28     | 0.00       | 0.00      |
| 6              | BARRA-6  | PQ              | 1.0472 | 0.49     | 0.00       | 0.00      |
| 7              | BARRA-7  | PQ              | 1.0318 | $-6.84$  | $-967.00$  | $-100.00$ |
| 8              | BARRA-8  | PQ              | 0.9969 | $-19.11$ | 0.00       | 0.00      |
| 9              | BARRA-9  | PQ              | 0.9887 | $-31.81$ | $-1767.00$ | $-100.00$ |
| 10             | BARRA-10 | PQ              | 0.9932 | $-23.62$ | 0.00       | 0.00      |
| 11             | BARRA-11 | PQ              | 1.0122 | $-13.41$ | 0.00       | 0.00      |

Tabela 1 Continuação

Por outro lado, as duas linhas destacadas da Tabela [2](#page-48-0) ilustram que a formulação é capaz de manter o fluxo de potência de intercâmbio da área 1 para a área 2 em seu valor especificado. É importante salientar que, neste caso, não houve o controle de intercâmbio de potência reativa da área 2 para a área 1, consequentemente, o fluxo de potência reativa neste sentido não é igual ao valor especificado. Outra característica peculiar que pode ser observada é que os fluxos de potência ativa e reativa da barra 8 para 9 e da barra 9 para 8, são idênticos nas duas linhas, isso ocorre porque os parâmetros destas duas linhas são idênticos.

|                |    | sistema 11 parras |          |             |                |           |          |
|----------------|----|-------------------|----------|-------------|----------------|-----------|----------|
| $\mathbf k$    | m  | $P_{km}$          | $Q_{km}$ | $\mathbf m$ | $\mathbf{k}$   | $P_{mk}$  | $Q_{mk}$ |
|                |    | (MW)              | (Mvar)   |             |                | (MW)      | (Mvar)   |
| 1              | 5  | 700.0             | 180.5    | 5           | $\mathbf{1}$   | $-700.0$  | $-108.4$ |
| $\overline{2}$ | 6  | 700.0             | 180.5    | 6           | $\overline{2}$ | $-700.0$  | $-104.4$ |
| 3              | 11 | 719.1             | 151.3    | 11          | 3              | $-719.1$  | $-66.5$  |
| 4              | 10 | 693.4             | 142.0    | 10          | 4              | $-693.4$  | $-60.1$  |
| 5              | 6  | 700.0             | 108.4    | 6           | 5              | $-689.2$  | $-5.1$   |
| 6              | 7  | 1389.2            | 109.5    | 7           | 6              | $-1371.5$ | 65.7     |
| 7              | 8  | 202.2             | 23.6     | 8           | 7              | $-197.9$  | 0.0      |
| 7              | 8  | 202.2             | 23.6     | 8           | 7              | $-197.9$  | 0.0      |
| 8              | 9  | 197.9             | 0.0      | 9           | 8              | $-193.5$  | 24.5     |
|                |    |                   |          |             |                |           | Continua |

<span id="page-48-0"></span>Tabela 2 – Fluxo de potência do caso base com CIPR para o sistema 11 barras

Tabela 2 Continuação

| k m | $P_{km}$           | $Q_{km}$<br>$(MW)$ $(Mvar)$ |  | m k $P_{mk}$             | $Q_{mk}$<br>$(MW)$ $(Mvar)$ |
|-----|--------------------|-----------------------------|--|--------------------------|-----------------------------|
| -9  | 197.9              | 0.0                         |  | $9 \quad 8 \quad -193.5$ | 24.5                        |
|     | 9 10 -1379.9 193.2 |                             |  | 10 9 1399.8              | 3.7                         |

Tomando como condições iniciais os valores da Tabela [12](#page-123-2) do Anexo [B,](#page-123-1) a trajetória de convergência para o maior resíduo de potência ativa e reativa, bem como o maior resíduo da equação de controle de intercâmbio de potência reativa para o sistema teste 11 barras são ilustrados na Figura [6.](#page-49-0) Esta figura permite concluir que o erro do CIPR é bem inferior ao da potência ativa, levemente inferior da potência reativa na primeira iteração. Na segunda iteração o erro do CIPR continua é o menor, sendo que na terceira iteração a convergência é atingida. Isto posto, pode certificar-se que o controle proposto mantém a natureza de convergência quadrática do método de *Newton-Raphson*.

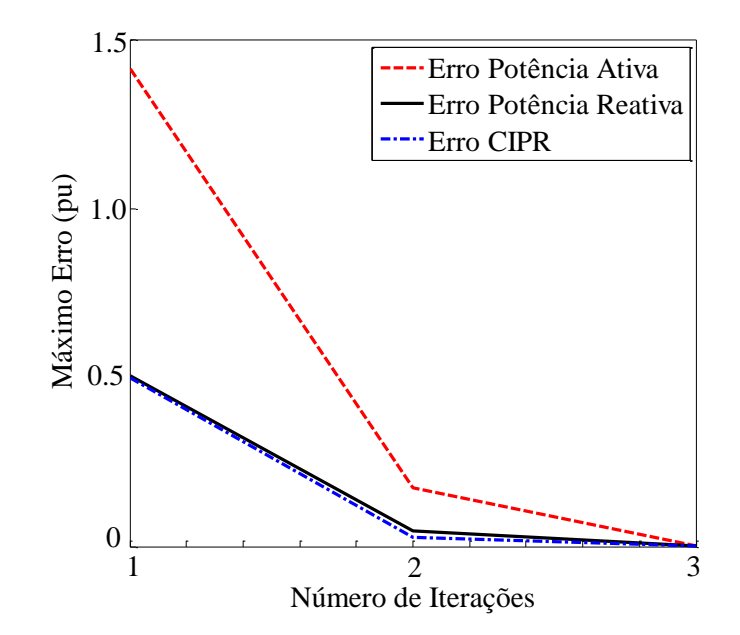

<span id="page-49-0"></span>Figura 6 – Trajetória de convergência do processo iterativo para o sistema 11 barras

## 4.2.2 Convergência com Programa ANAREDE

Para validação dos resultados obtidos, foi utilizado o programa ANAREDE simulando o mesmo sistema. Todavia por se tratar de uma nova proposta não é possível simular neste programa o CIPR, assim sendo para validação poderia proceder-se de duas

formas: uma seria tornar as barras dos geradores que participam do CIPR em barras do tipo *P Q*, especificando os valores das potências reativas com os resultados da simulação do programa CIPR desenvolvido no Matlab; outra seria reconverter estas barras em tipo *P V* , com a tensão especificada nos valores de tensão encontrados na simulação no código implementado.

Na validação do CIPR para o caso 11 barras optou-se em transformar as barras 1 e 2 de geração em barras do tipo *P Q*, especificando o valor da potência reativa gerada em 180.55 Mvar, retirados da Tabela [1.](#page-47-1) A escolha deve-se a limitação do número de casas decimais nos dados de entrada do ANAREDE, uma vez que as casas decimais da potência reativa gerada acarretam em uma maior sensibilidade no CIPR, do que as da tensão. O fluxo de potência utilizando o ANAREDE é ilustrado na Figura [7,](#page-50-0) podendo ser constatado que o fluxo de potência reativa no ramo 8 − 9, equivalente ao da área 1 para 2, realmente são nulos. E comparando todos os dados da Figura [7](#page-50-0) com a Tabela [1,](#page-47-1) conclui-se que os resultados foram obtidos com sucesso.

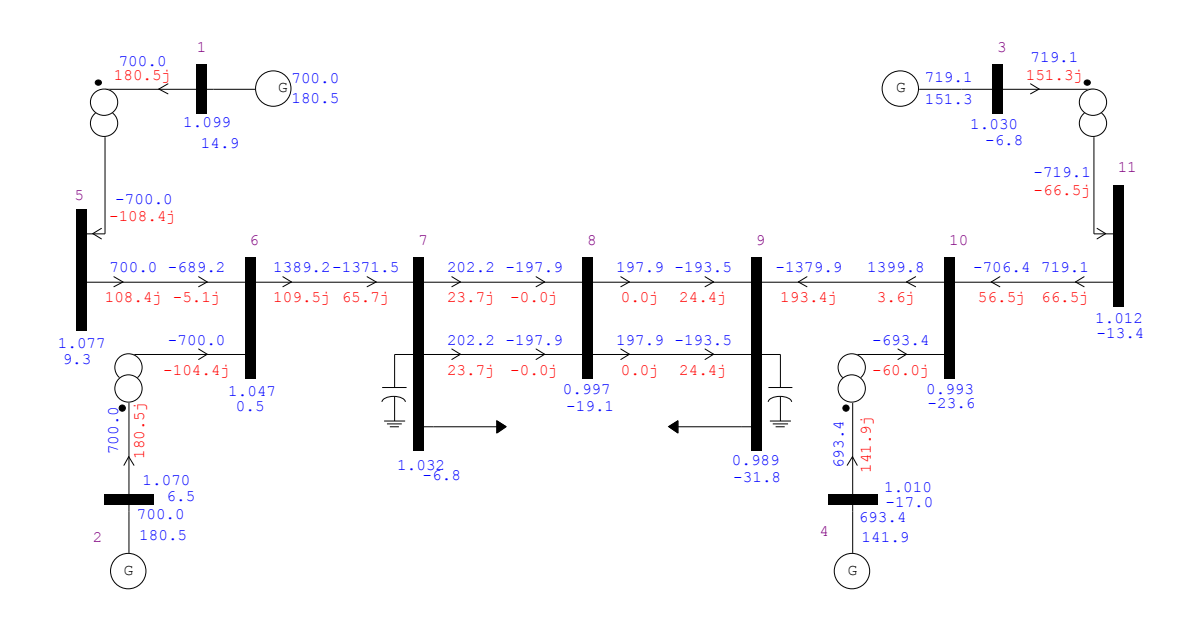

<span id="page-50-0"></span>Figura 7 – Convergência obtida com ANAREDE para o sistema 11 barras

Na Figura [7](#page-50-0) estão marcadas a numeração de todas as barras, é ilustrado além do intercâmbio de potência reativa, diversas outras grandezas elétricas, podendo ser destacado: Os fluxos de potência ativa e de potência reativa são apresentados em azul e vermelho respectivamente; os fluxos de potência ativa e reativa, de saída e entrada nas respectivas barras conectadas; o módulo e ângulo da tensão nas barras; a potências ativa e reativa dos geradores.

## 4.2.3 Fluxo de Potência Continuado

Este tópico destina-se a apresentar o fluxo de potência continuado para o sistema 11 barras, onde serão mostrados a características PV para duas situações específicas, uma em que não se utiliza o controle de intercâmbio e outra em que esse intercâmbio foi levado em consideração. Foi definido a situação hipotética em que uma empresa A, responsável pela área 1 realizou investimento em compensação de potência reativa, para tanto neste exemplo hipotético usou-se uma compensação na barra 7 de 500 Mvar. A empresa B da área 2 investiu um pouco menos, sendo uma inserção shunt de 50 Mvar na barra 9.

#### 4.2.3.1 Zerando o Intercâmbio de Potência Reativa

A Figura [8](#page-52-0) ilustra a curva PV para o sistema 11 barras, na primeira simulação o CIPR é deixado desativado, assim é obtida a curva do gerador 2 (Azul/traço contínuo). Este gerador não excede seus limites de injeção e absorção de potência reativa durante o carregamento do sistema, portanto a capacidade de controle de tensão é mantida. A outra curva mostrada na mesma figura é a da barra 9 (Azul/tracejado), esta barra foi escolhida baseado no cálculo vetor tangente, que apresenta o maior módulo da tensão dentre todas as outras barras, por conseguinte a barra que sofre maior variação de tensão quando há mudanças de carga, sendo a barra crítica do sistema, [\[50\]](#page-107-1).

A segunda simulação foi realizada visando anular o fluxo de potência reativa da área 1 para a área 2, assim a curva do gerador 2 (Verde/traço contínuo) é traçada. Como a tensão desse gerador é liberada, portanto ela deixa de ser constante de forma atender o intercâmbio. Para a barra 9 (Verde/tracejado) a curva é similar ao caso anterior, contudo com margem menor.

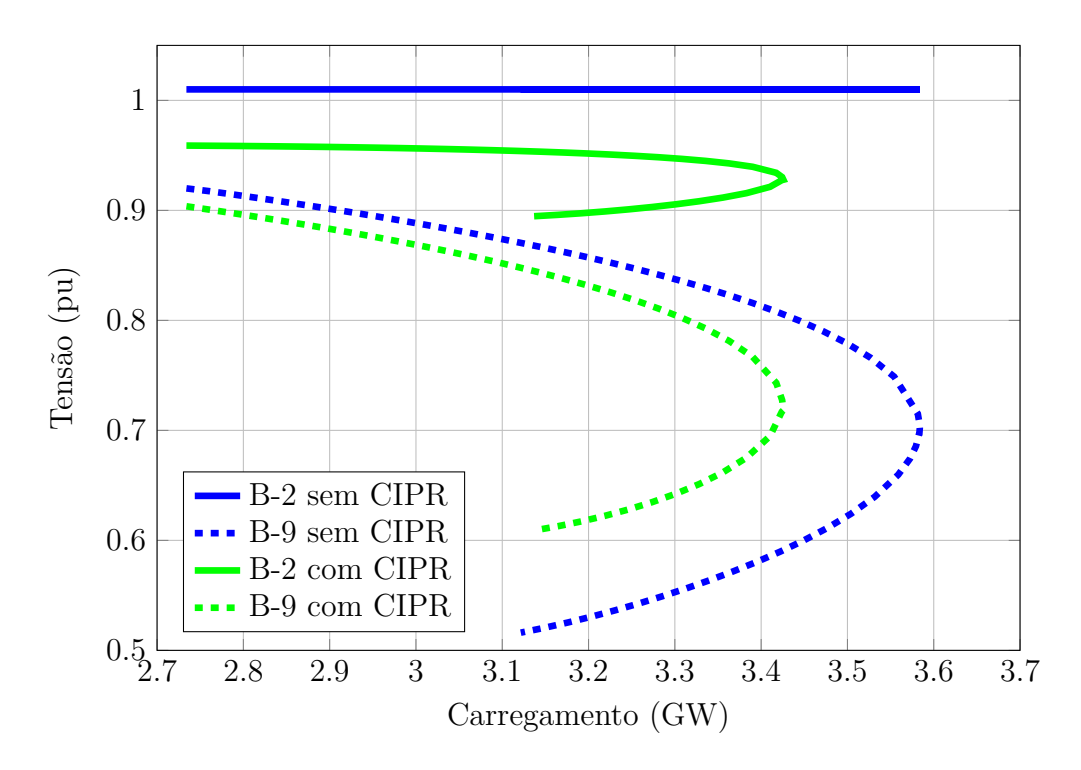

<span id="page-52-0"></span>Figura 8 – Característica PV para sistema 11 barras, 1º caso

Como a área 2 é a mais crítica do sistema, a Figura [8](#page-52-0) demonstra que o ponto de máximo carregamento é menor na situação em que o controle é considerado. Isto ocorre porque a área 2 perde o suporte de potência reativa advindo da área 1, tornando a margem de carregamento menor.

## 4.2.3.2 Mantendo o Intercâmbio em 100Mvar

Como já explicado anteriormente, se a área 1 não fornecer potência reativa para a área 2, esta perde o suporte de potência reativa em um nível de carregamento menor. No entanto a situação inversa também ocorre, ou seja, se o fluxo de potência reativa da área 1 para área 2 é mantido acima do que ocorre em situações normais (sem o CIPR), a margem de carregamento do sistema é acrescida, uma vez que o suporte de potência reativa da área crítica 2 aumenta.

A Figura [9](#page-53-0) apresenta as mesmas curvas do caso anterior. Comparando os resultados obtidos da Figura [8](#page-52-0) e [9](#page-53-0) verifica-se que a margem de carregamento da Figura [8](#page-52-0) (Verde/tracejado) é menor. Adicionalmente pode ser observado, na Figura [8,](#page-52-0) que houve uma diminuição da tensão do gerador 2, devido a necessidade do CIPR não deixar fluir potência reativa da área 1 para a área 2, ou seja, foi necessário abaixar o montante de potência reativa da área 1. Já a Figura [9](#page-53-0) ocorre o inverso, para o CIPR forçar o fluxo de potência reativa da área 1 para 2 ser maior do que sem o controle, o montante de potência reativa disponível na área 1 aumenta e consequentemente as tensões nesta área também são elevadas.

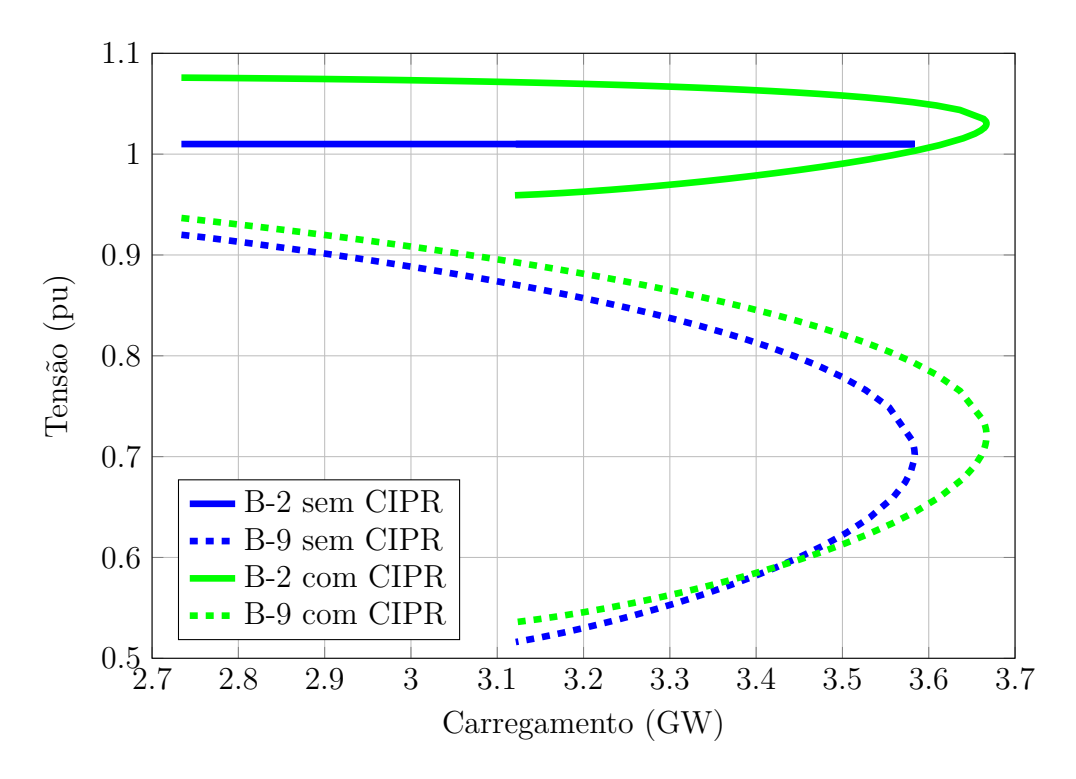

<span id="page-53-0"></span>Figura 9 – Característica PV para sistema 11 barras, 2º caso

A diferença de carregamento entre as duas situações é bem considerável. Especificando o CIPR em 0 Mvar, o máximo carregamento ocorre em 3426 MW, mantendo-o constante e igual a 100 Mvar o máximo é de 3667 MW, tendo uma variação de 241 MW. Assim sendo, conclui-se que as duas situações acarretam em mudanças consideráveis na margem de carregamento do sistema.

### 4.2.4 Curva Tensão por Potência Reativa

Com intuito de aprimorar a análise da rede com o uso do CIPR, avaliou-se a margem de potência reativa na barra mais crítica do sistema. Para tanto, construiu-se a curva QV, mostrada na Figura [10.](#page-54-0) Mantendo CIPR desativado e estabelecendo CIPR em 0 Mvar.

Como esperado, a margem de potência reativa da barra 9 diminui quando a área 1 deixa de exportar potência reativa para a área 2. Consequentemente, a barra 9 sofre deficiência de potência reativa, justificando a afirmação e as diferenças entre as duas curvas.

4.2.5 Aplicação do CIPR para Três Áreas com Fator de Participação não Unitário

Em todas as simulações descritas nas subseções anteriores para o sistema 11 barras, foi apresentado a aplicação do controle de intercâmbio de potência reativa apenas para duas áreas. Foi efetuado o cálculo do fluxo de potência considerando os geradores das

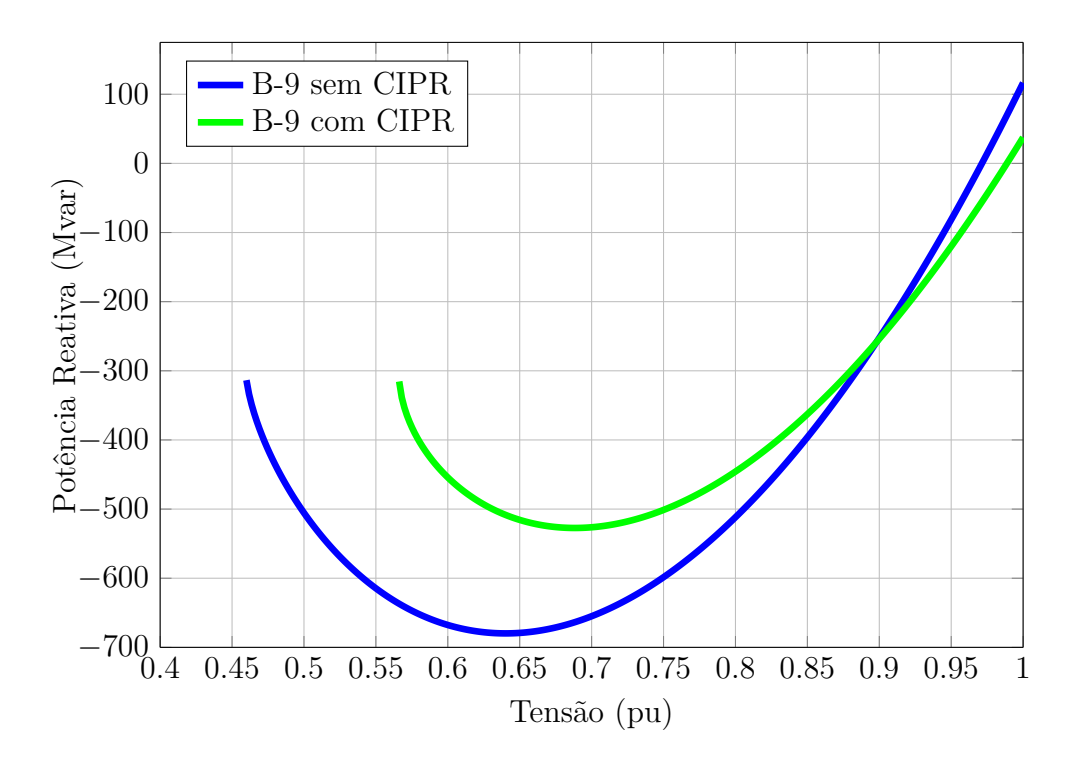

<span id="page-54-0"></span>Figura 10 – Característica QV para sistema 11 barras

barras 1 e 2 com tensão livre, de forma a zerar o CIPR da área 1 para a área 2.

O objetivo desta seção é ilustrar uma aplicação com o CIPR em mais de 2 áreas. Para isso, foi utilizado o sistema 11 barras da Figura [5,](#page-47-0) porém separando em três diferentes áreas, conforme ilustrado na Figura [11.](#page-55-0) Neste exemplo o CIPR é especificado em zero, da área 1 para área 2, utilizando os geradores 1 e 2 para tanto. Também da área 3 para área 2, com o gerador 3 como responsável pelo CIPR. Assim sendo, o fluxo de potência reativa no ramo 6 − 7 e no ramo 10 − 9 deve ser zerado.

<span id="page-54-1"></span>O fator de participação descrito na Equação [\(3.18\)](#page-35-0), nas subseções anteriores relacionando as máquinas foi considerado unitário *α*<sup>12</sup> = 1. O cálculo do fator de participação de forma mais coerente, pode ser feita proporcionalmente a capacidade de geração de potência reativa das máquinas. Outra possibilidade de representação é relacionar as máquinas de forma proporcional ao valor de geração de potência reativa, para o caso base convergido. Para isso a Tabela [3](#page-54-1) será utilizada, esta apresenta a solução do fluxo de potência para o sistema 11 barras, sem considerar o CIPR.

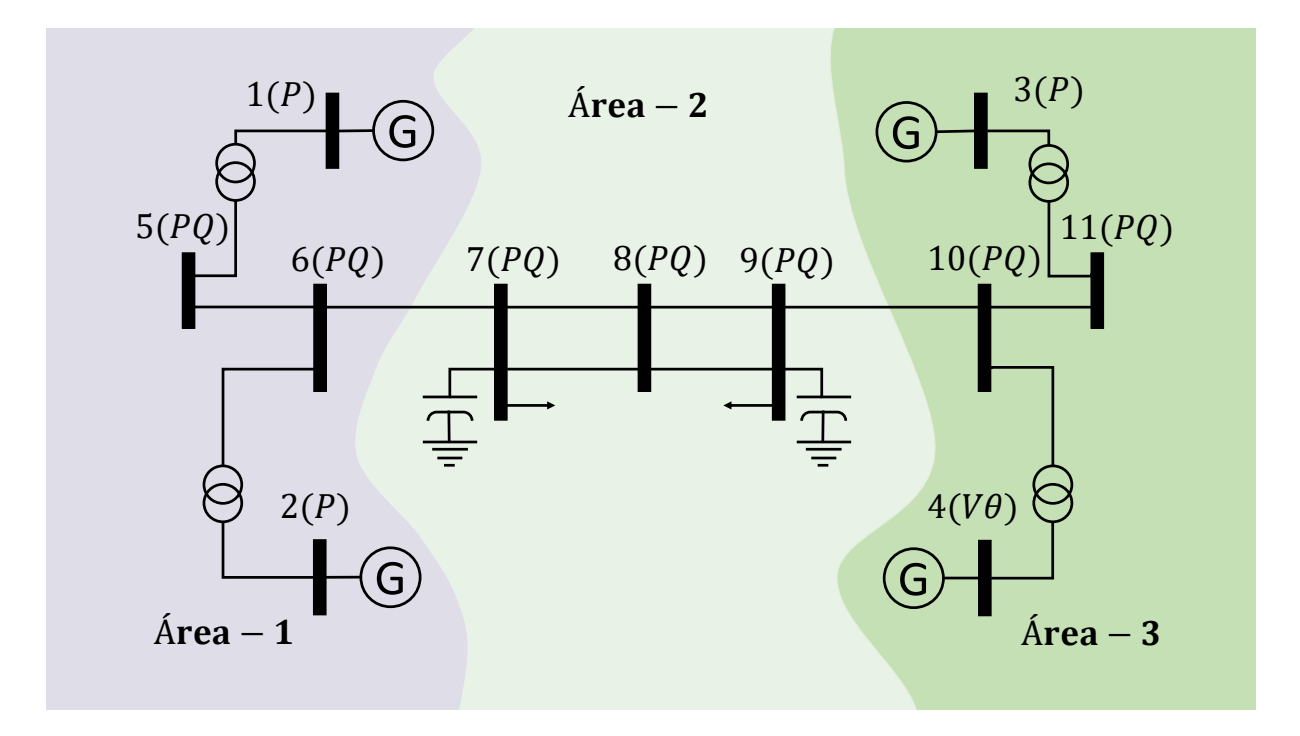

<span id="page-55-0"></span>Figura 11 – Sistema teste 11 barras com três áreas Fonte: Construído a partir de dados de [\[47\]](#page-106-0)

| sistema 11 barras                                     |  |  |      |           |  |                 |  |  |
|-------------------------------------------------------|--|--|------|-----------|--|-----------------|--|--|
| Tipo Tensão Ângulo<br>Barra<br>Nome<br>$P_k$<br>$Q_k$ |  |  |      |           |  |                 |  |  |
|                                                       |  |  | (pu) | $(\circ)$ |  | $(MW)$ $(Mvar)$ |  |  |

Tabela 3 – Ponto de operação do caso base sem CIPR para o

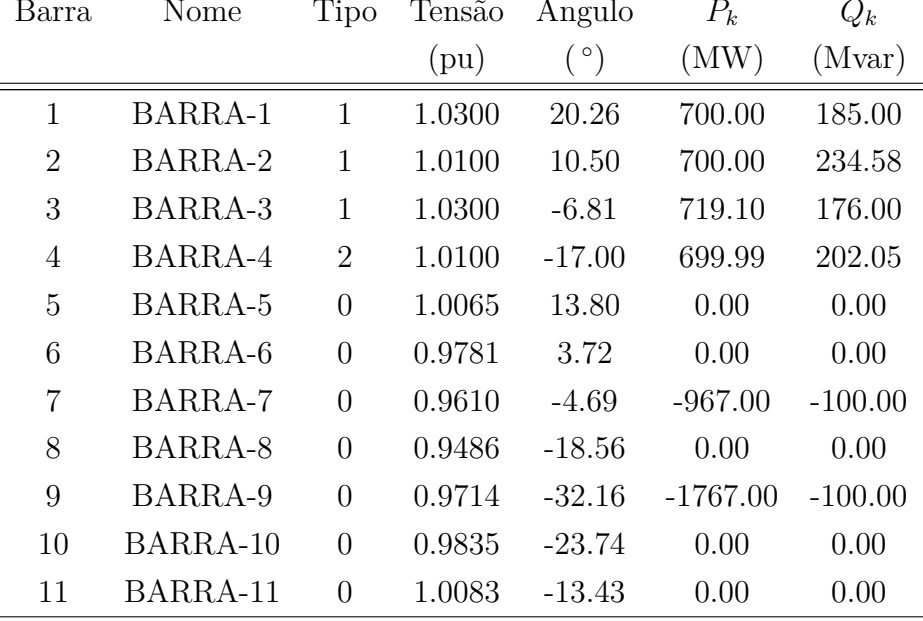

O cálculo do fator de participação que relaciona o gerador 1 com 2, pode ser efetuado utilizando os valores de potência reativa injetada pelos geradores 1 e 2 encontrados na Tabela [3,](#page-54-1) portanto:  $\alpha_{12} =$ 185 234*.*58 = 0*.*8.

A solução do problema é apresentada na Tabela [4](#page-56-0) com os valores das tensões em módulo e fase, das potências ativas e reativas. Na Tabela [5](#page-56-1) podem ser encontrados os fluxos de potência de todas as linhas do sistema de 11 barras, considerando o CIPR entre três áreas.

Na Tabela [4](#page-56-0) é realçado os resultados para o ponto de operação, obtido através da solução do fluxo de potência para barras 1 e 2 de geração, responsáveis por manter o CIPR da área 1 para área 2 nulo. Também é realçado nesta tabela os resultados para a barra de geração 3, responsável por pelo CIPR da área 3 para a área 2. Como pode ser constatado, a relação da potência reativa líquida das barras 1 e 2 obedecem a relação 0*.*8 especificada.

<span id="page-56-0"></span>

| Barra          | Nome           | Tipo           | Tensão | Angulo     | $P_k$      | $Q_k$     |
|----------------|----------------|----------------|--------|------------|------------|-----------|
|                |                |                | (pu)   | $(^\circ)$ | (MW)       | (Mvar)    |
| 1              | <b>BARRA-1</b> | 5              | 1.0417 | 17.49      | 700.00     | 119.64    |
| $\overline{2}$ | <b>BARRA-2</b> | 5              | 1.0328 | 8.05       | 700.00     | 149.55    |
| 3              | BARRA-3        | $\overline{5}$ | 1.4050 | $-12.83$   | 719.10     | 1012.36   |
| 4              | BARRA-4        | $\overline{2}$ | 1.0100 | $-17.00$   | 698.08     | $-561.18$ |
| 5              | BARRA-5        | $\theta$       | 1.0286 | 11.24      | 0.00       | 0.00      |
| 6              | BARRA-6        | $\theta$       | 1.0150 | 1.66       | 0.00       | 0.00      |
| $\overline{7}$ | BARRA-7        | $\Omega$       | 1.0105 | $-6.12$    | $-967.00$  | $-100.00$ |
| 8              | BARRA-8        | $\theta$       | 1.0460 | $-18.41$   | 0.00       | 0.00      |
| 9              | BARRA-9        | $\theta$       | 1.1031 | $-29.53$   | $-1767.00$ | $-100.00$ |
| 10             | BARRA-10       | $\theta$       | 1.1086 | $-22.96$   | 0.00       | 0.00      |
| 11             | BARRA-11       | $\theta$       | 1.2878 | $-16.62$   | 0.00       | 0.00      |

Tabela 4 – Ponto de operação do caso base com CIPR para o sistema 11 barras com três áreas

<span id="page-56-1"></span>Observando as duas linhas destacadas da Tabela [5,](#page-56-1) conclui-se que a formulação é capaz de manter o intercâmbio de potência da área 1 para a área 2 em seu valor especificado, ou seja, o fluxo de potência reativa no ramo 6 − 7 é zero. Da mesma forma, o intercâmbio de potência reativa da área 3 para a área 2 também é atendido, ou seja, o fluxo de potência reativa no ramo 10 − 9 é nulo.

| $\mathbf{k}$   | m  | $P_{km}$  | $Q_{km}$ | m  | $\mathbf k$    | $P_{mk}$  | $Q_{mk}$ |
|----------------|----|-----------|----------|----|----------------|-----------|----------|
|                |    | (MW)      | (Mvar)   |    |                | (MW)      | (Mvar)   |
| $\mathbf{1}$   | 5  | 700.0     | 119.6    | 5  | $\mathbf{1}$   | $-700.0$  | $-42.2$  |
| $\overline{2}$ | 6  | 700.0     | 149.6    | 6  | $\overline{2}$ | $-700.0$  | $-69.5$  |
| 3              | 11 | 719.1     | 1012.4   | 11 | 3              | $-719.1$  | $-882.2$ |
| $\overline{4}$ | 10 | 698.1     | $-561.2$ | 10 | 4              | $-698.1$  | 692.2    |
| 5              | 6  | 700.0     | 42.2     | 6  | 5              | $-688.4$  | 69.5     |
| 6              | 7  | 1388.4    | 0.0      | 7  | 6              | $-1369.7$ | 185.3    |
| 7              | 8  | 201.3     | $-40.5$  | 8  | $\overline{7}$ | $-196.9$  | 64.9     |
| 7              | 8  | 201.3     | $-40.5$  | 8  | $\overline{7}$ | $-196.9$  | 64.9     |
| 8              | 9  | 196.9     | $-64.9$  | 9  | 8              | $-192.7$  | 84.6     |
| 8              | 9  | 196.9     | $-64.9$  | 9  | 8              | $-192.7$  | 84.6     |
| 9              | 10 | $-1381.7$ | 156.8    | 10 | 9              | 1397.6    | 0.0      |
| 10             | 11 | $-699.5$  | $-692.2$ | 11 | 10             | 719.1     | 882.2    |

Tabela 5 – Fluxo de potência do caso base com CIPR para o sistema 11 barras com três áreas

Tomando como condições iniciais os valores da Tabela [12](#page-123-2) do Anexo [B,](#page-123-1) a trajetória de convergência para o resíduo de potência ativa e reativa, bem como o resíduo da equação de controle de intercâmbio de potência reativa para o sistema teste 11 barras com três áreas são ilustrados na Figura [12.](#page-58-0) Para efeito comparativo, nesta figura é apresentado a trajetória de convergência para as três simulações feitas para o sistema 11 barras: A condição sem o CIPR, com resultados descritos na Tabela [3;](#page-54-1) com o CIPR entre duas áreas, cujo os resultados encontram-se na Tabela [1;](#page-47-1) com o CIPR entre três áreas, onde os resultados foram apresentados na Tabela [4.](#page-56-0)

Utilizando a Figura [12,](#page-58-0) observa-se que na primeira iteração, em ambos os casos, o erro máximo da potência ativa é igual. Entretanto, isso não ocorre com a potência reativa, mesmo que as condições iniciais sejam iguais: No primeiro caso as barras 1, 2 e 3 não entram na conta, pois são barras do tipo  $PV$ ; no segundo caso as barras 1 e 2 passam a possuir resíduo de potência reativa no processo de solução, porém a barra 3 não possui resíduo, é uma barra *P V* ; no terceiro caso a barra 1, 2 e 3 passam a ter esse resíduo, dados que ambas participam do CIPR. Embora a barra 2 participe do CIPR no segundo e terceiro caso, seu cálculo pode resultar em valores distintos, dado que o fator de participação são diferentes e interfere no cálculo resíduo, conforme a Equação [3.24.](#page-38-2)

Para validação dos resultados obtidos, foi utilizado o programa ANAREDE simulando o mesmo sistema. Na validação do CIPR para a simulação optou-se em transformar

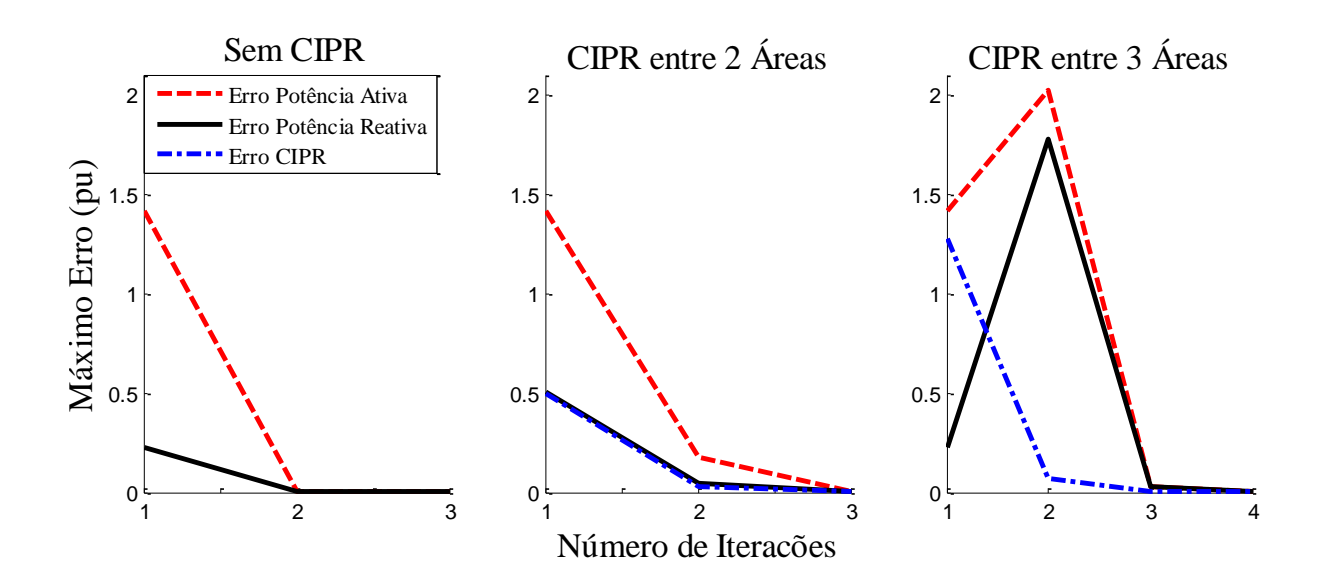

<span id="page-58-0"></span>Figura 12 – Trajetória de convergência do processo iterativo para o sistema 11 barras com três áreas

as barras 1, 2 e 3 de geração em barras do tipo *P Q*, especificando o valor da potência reativa gerada, de acordo com a Tabela [4.](#page-56-0) A Figura [13](#page-58-1) ilustra os resultados encontrados no ANAREDE, podendo ser observado o sucesso no CIPR.

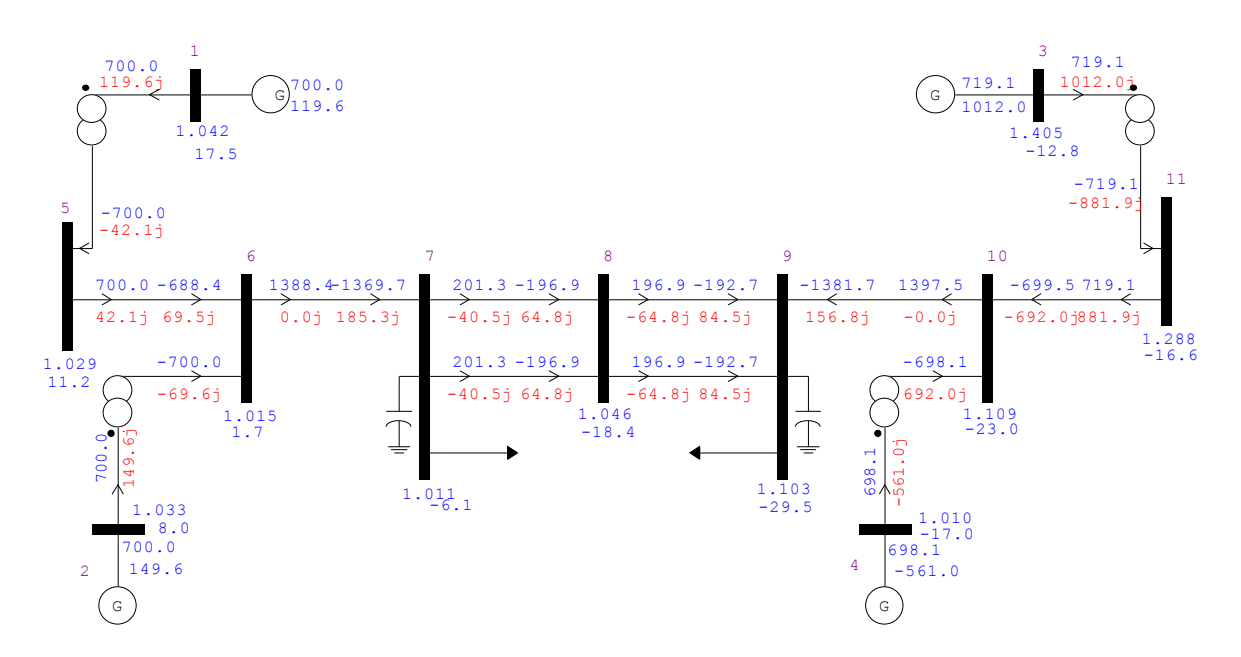

<span id="page-58-1"></span>Figura 13 – Convergência obtida com ANAREDE para o sistema 11 barras com três áreas

#### 4.3 Sistema IEEE 14 Barras

As características e os dados do sistema 14 barras são apresentados na seção [B.2](#page-125-0) do Apêndice [B,](#page-123-1) cujo diagrama unifilar é ilustrado na Figura [14.](#page-59-0)

## 4.3.1 Aplicação do CIPR para o Caso Base

Conforme ilustrado na Figura [14,](#page-59-0) o sistema IEEE 14 barras foi dividido em 2 áreas. As barras de carga 4 e 5, os geradores 1 e 2 e o compensador síncrono 3 pertencendo a área 1. As barras de carga 7, 9, 10, 11, 12, 13 e 14, os compensadores 6 e 8 pertencentes a área 2.

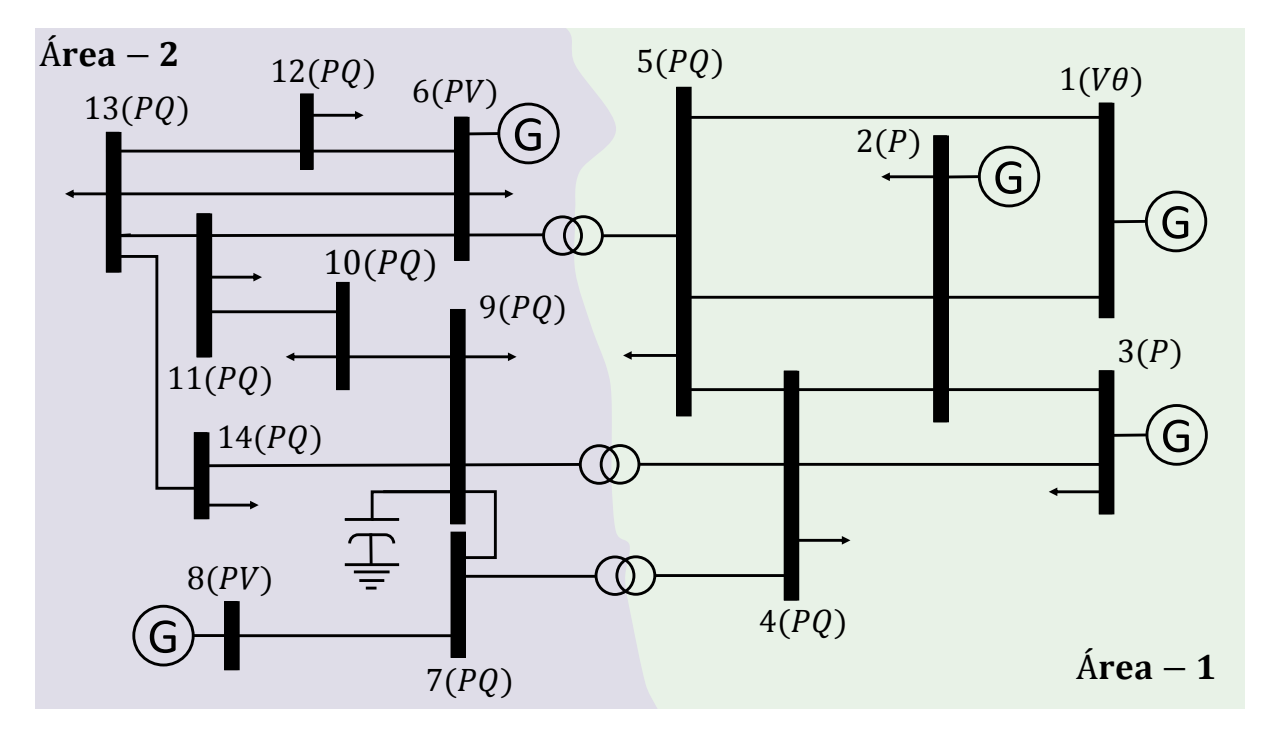

<span id="page-59-0"></span>Figura 14 – Sistema teste 14 barras Fonte: Construído a partir de dados de [\[64\]](#page-108-1)

<span id="page-59-1"></span>Foi efetuado o cálculo do fluxo de potência considerando os geradores das barras 2 e 3, com tensão livre de forma à anular o fluxo de potência reativa da área 1 para 2. O fator de participação, descrito na Equação [\(3.18\)](#page-35-0), relacionando as duas máquinas foi considerado unitário. A solução após o processo iterativo é apresentada na Tabela [6](#page-59-1) com dados operativos, tensões em módulo e fase, e as potências ativas e reativas calculadas. Na Tabela [7](#page-60-0) são descritos os fluxos de potência de todas as linhas e transformadores.

| Barra          | Nome           | Tipo            | Tensão | Angulo     | $P_k$    | $Q_k$    |
|----------------|----------------|-----------------|--------|------------|----------|----------|
|                |                |                 | (pu)   | $(^\circ)$ | (MW)     | (Mvar)   |
| $\mathbf{1}$   | BARRA-1        | $\nabla \theta$ | 1.0600 | 0.00       | 232.42   | $-3.36$  |
| $\overline{2}$ | <b>BARRA-2</b> | $\mathbf P$     | 1.0382 | $-4.89$    | 18.30    | 10.83    |
| 3              | <b>BARRA-3</b> | $\mathbf P$     | 1.0095 | $-12.79$   | $-94.20$ | 10.83    |
| 4              | BARRA-4        | PQ              | 1.0149 | $-10.33$   | $-47.80$ | 3.90     |
| 5              | BARRA-5        | PQ.             | 1.0167 | $-8.78$    | $-7.60$  | $-1.60$  |
| 6              | BARRA-6        | PV              | 1.0700 | $-14.26$   | $-11.20$ | 6.92     |
| 7              | BARRA-7        | PQ              | 1.0603 | $-13.38$   | 0.00     | 0.00     |
| 8              | BARRA-8        | PV.             | 1.0900 | $-13.38$   | 0.00     | 18.40    |
| 9              | BARRA-9        | PQ              | 1.0547 | $-14.96$   | $-29.50$ | $-16.60$ |
| 10             | BARRA-10       | PQ              | 1.0500 | $-15.12$   | $-9.00$  | $-5.80$  |
| 11             | BARRA-11       | PQ              | 1.0564 | $-14.82$   | $-3.50$  | $-1.80$  |
| 12             | BARRA-12       | PQ              | 1.0551 | $-15.11$   | $-6.10$  | $-1.60$  |
| 13             | BARRA-13       | PQ              | 1.0502 | $-15.19$   | $-13.50$ | $-5.80$  |
| 14             | BARRA-14       | PQ              | 1.0347 | $-16.06$   | $-14.90$ | $-5.00$  |

Tabela 6 – Ponto de operação do caso base com CIPR para o sistema 14 barras

<span id="page-60-0"></span>Tabela 7 – Fluxo de potência do caso base com CIPR para sistema 14 barras

| k              | m              | $P_{km}$ | $Q_{km}$ | m              | $\mathbf{k}$   | $P_{mk}$ | $Q_{mk}$ |
|----------------|----------------|----------|----------|----------------|----------------|----------|----------|
|                |                | (MW)     | (Mvar)   |                |                | (MW)     | (Mvar)   |
| 1              | $\overline{2}$ | 156.7    | $-8.5$   | $\overline{2}$ | 1              | $-152.5$ | 15.6     |
| $\mathbf{1}$   | 5              | 75.7     | 5.1      | 5              | 1              | $-72.9$  | 1.1      |
| $\overline{2}$ | 3              | 73.4     | 0.3      | 3              | $\overline{2}$ | $-71.0$  | 5.0      |
| $\overline{2}$ | 4              | 56.0     | $-3.9$   | 4              | $\overline{2}$ | $-54.3$  | 5.4      |
| $\overline{2}$ | 5              | 41.4     | $-1.2$   | 5              | $\overline{2}$ | $-40.5$  | 0.3      |
| 3              | 4              | $-23.2$  | 5.8      | 4              | 3              | 23.6     | $-6.1$   |
| 4              | 5              | $-61.1$  | 15.8     | 5              | $\overline{4}$ | 61.6     | $-14.2$  |
| $\overline{4}$ | 7              | 28.0     | $-10.4$  | 7              | $\overline{4}$ | $-28.0$  | 12.2     |
| 4              | 9              | 16.0     | $-0.7$   | 9              | $\overline{4}$ | $-16.0$  | 2.0      |
| $\mathbf{5}$   | 6              | 44.2     | 11.2     | 6              | 5              | $-44.2$  | $-6.8$   |
| 6              | 11             | 7.4      | 3.8      | 11             | 6              | $-7.3$   | $-3.7$   |
| 6              | 12             | 7.8      | 2.5      | 12             | 6              | $-7.7$   | $-2.4$   |
|                |                |          |          |                |                |          | Continua |

Tabela 7 Continuação

| $\mathbf k$ | m  | $P_{km}$ | $Q_{km}$ | m  | $\mathbf{k}$ | $P_{mk}$ | $Q_{mk}$ |
|-------------|----|----------|----------|----|--------------|----------|----------|
|             |    | (MW)     | (Mvar)   |    |              | (MW)     | (Mvar)   |
| 6           | 13 | 17.8     | 7.3      | 13 | 6            | $-17.6$  | $-6.9$   |
| 7           | 8  | 0.0      | $-17.9$  | 8  | 7            | 0.0      | 18.4     |
| 7           | 9  | 28.0     | 5.7      | 9  | 7            | $-28.0$  | $-4.9$   |
| 9           | 10 | 5.2      | 4.0      | 10 | 9            | $-5.2$   | $-3.9$   |
| 9           | 14 | 9.4      | 3.5      | 14 | 9            | $-9.3$   | $-3.2$   |
| 10          | 11 | $-3.8$   | $-1.9$   | 11 | 10           | 3.8      | 1.9      |
| 12          | 13 | 1.6      | 0.8      | 13 | 12           | $-1.6$   | $-0.8$   |
| 13          | 14 | 5.7      | 1.9      | 14 | 13           | $-5.6$   | $-1.8$   |

As duas linhas em negrito da Tabela [6,](#page-59-1) ilustram as grandezas elétricas das barras em que os geradores participantes do CIPR estão conectados. Como pode ser verificado, as potências reativas injetadas nestas barras são idênticas. A Tabela [7](#page-60-0) destaca os fluxos de potências entre as duas áreas do sistema, dentro da precisão numérica apresentada na tabela, o somatório das potências das três linhas atende o controle requerido.

### 4.3.2 Validação com Programa ANAREDE

Para validação com programa ANAREDE foi simulado o mesmo sistema, de forma a observar se o fluxo de potência reativa realmente é nulo. Para tanto, optou-se em transformar as barras 2 e 3 de geração em barras do tipo *P Q*, especificando o valor da potência reativa gerada em 10.83 Mvar, retirados da Tabela [6.](#page-59-1)

Tomando a Figura [15,](#page-62-0) constata-se que o somatório dos fluxos de potência reativa que saem da barra 5 para 6, 4 para 9 e 4 para 7, equivalente ao da área 1 para 2, realmente são nulos, para o número de casas decimais disponíveis no programa. Comparando-se todos os dados desta Figura [15](#page-62-0) com a Tabela [6,](#page-59-1) pode-se concluir que os resultados obtidos com CIPR são validados com o ANAREDE.

## 4.3.3 Fluxo de Potência Continuado

Utilizando o mesmo sistema IEEE 14 barras, com intuito de avaliar o CIPR no fluxo de potência continuado, foi realizado a simulação da curva PV para quatro situações específicas. Duas em que se desconsidera os limites operacionais, construindo a curva com e sem CIPR. E outras duas considerando os limites, com e sem CIPR. As condições de convergência adotadas são as mesmas apresentas anteriormente para o caso base.

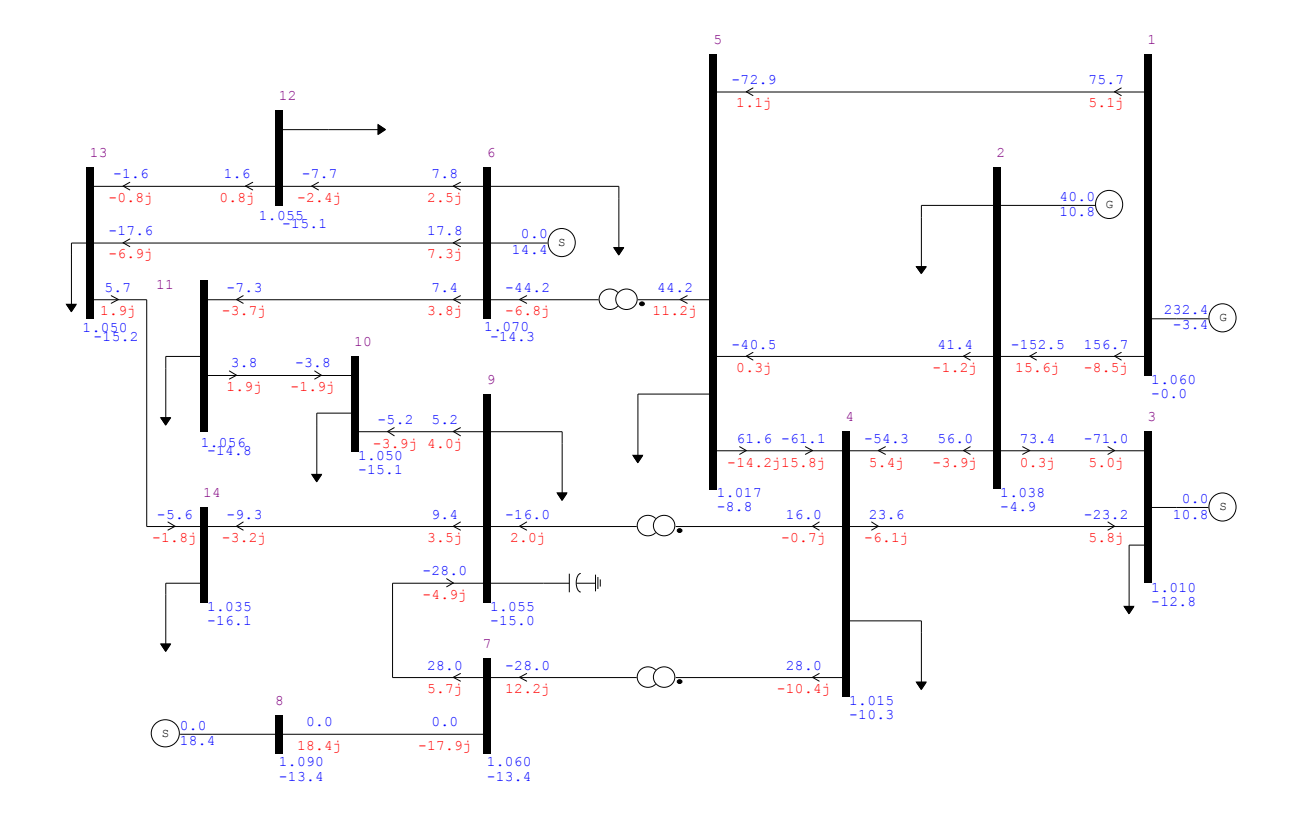

<span id="page-62-0"></span>Figura 15 – Convergência obtida com ANAREDE para o sistema 14 barras

As Figuras [16](#page-63-0) e [17](#page-63-1) ilustram a curva PV para o sistema de IEEE 14 barras, para a barra 2 e para a barra crítica 14, respectivamente. Embora as curvas apresentadas nestas figuras não possuem interesses práticos, dado que os limites foram desconsiderados, as mesmas foram apresentadas apenas para destacar o impacto do CIPR, quando na disponibilidade do recurso de potência reativa.

Neste sistema o gerador 2 e os outros atingem seus limites em condições de aumento de carregamento muito rapidamente, isto posto, apenas para avaliação do CIPR os limites foram desconsiderados. O fluxo de potência reativa da área 1 para 2 foi mantido nulo, assim traça-se a curva do gerador 2 (Verde/traço contínuo), Figura [16.](#page-63-0) Como nesta situação a tensão pode variar, esta deixa de ser constante para atender o intercâmbio de potência reativa. Deixando livre o fluxo de potência reativa, é obtido a curva do gerador 2 (Azul/traço contínuo), como não foram considerados limites operacionais, o gerador não perde a capacidade de controle de tensão, mantendo-a constante ao longo do carregamento.

Nas mesmas condições utilizadas, desconsiderando os limites operacionais, na Figura [17](#page-63-1) são apresentadas as curvas para a barra 14, em (Azul/tracejado) sem o CIPR e com o CIPR ativado curva em (Verde/tracejado). Esta barra foi escolhida baseando-se no vetor tangente no ponto de máximo carregamento, que apresenta o maior módulo das

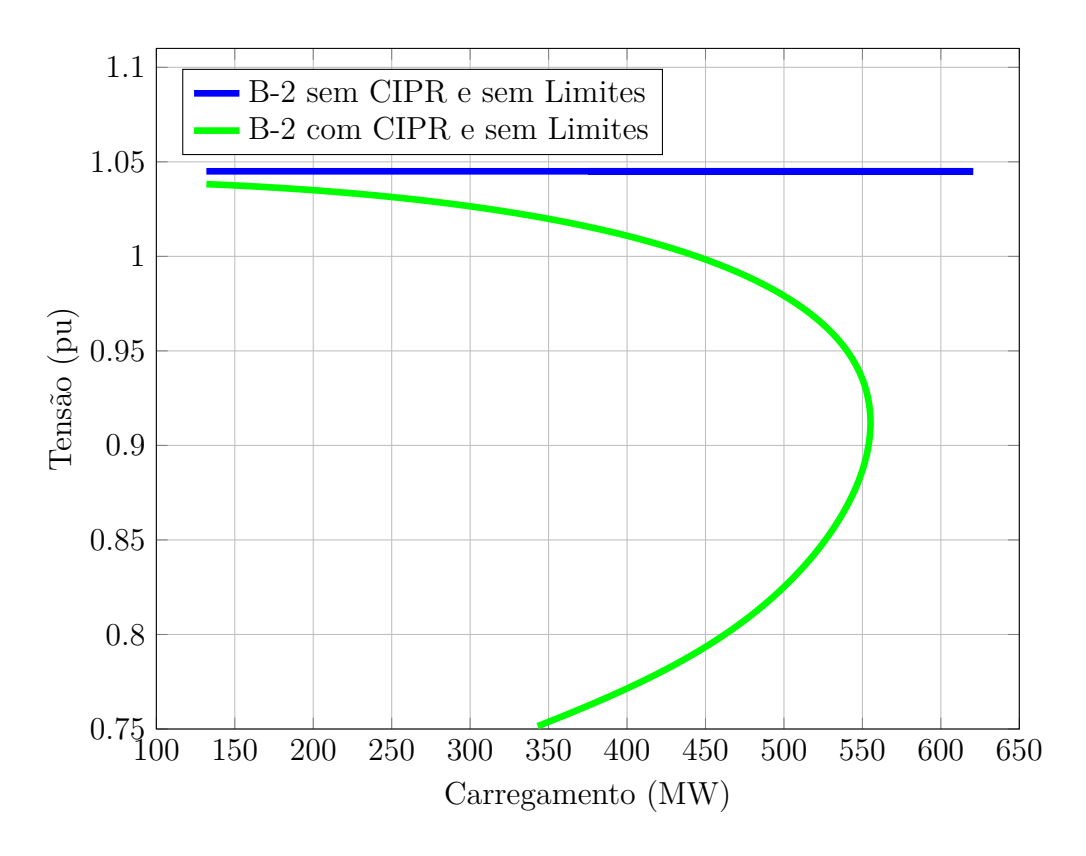

<span id="page-63-0"></span>Figura 16 – Característica PV para a barra 2 do sistema IEEE 14 barras sem limites

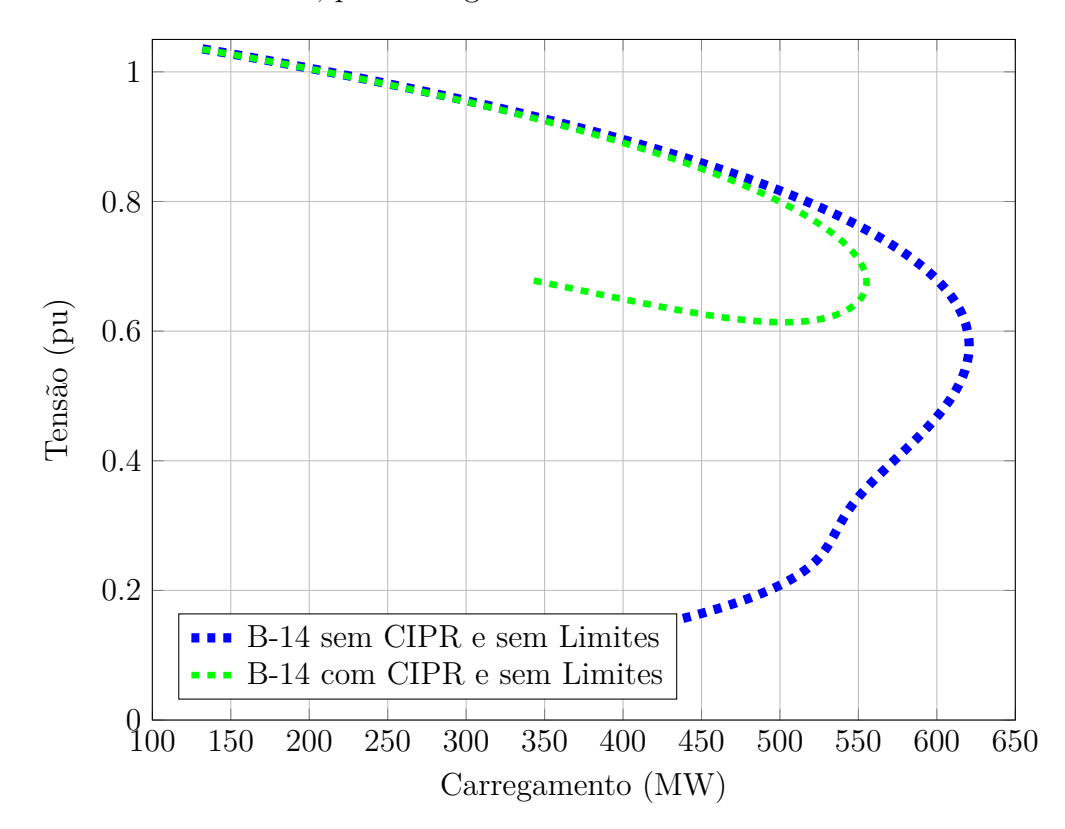

tensões dentre todas outras, por conseguinte sendo a barra crítica do sistema.

<span id="page-63-1"></span>Figura 17 – Característica PV para a barra 14 do sistema IEEE 14 barras sem limites

Ativando os limites das máquinas durante a simulação, obtêm-se a curva para o gerador 2, em (Amarelo/traço contínuo). Nesta situação o gerador 2 atinge seu limite com poucos incrementos de carga, embora não mostrado, os outros geradores do sistema também atingem seus limites precocemente. Esta perda do controle de tensão, ou seja, falta de potência reativa, acarreta em uma diminuição abrupta na margem de carregamento do sistema, como exposto na Figura [18,](#page-64-0) em relação ao caso sem limite.

Observa-se na Figura [18](#page-64-0) um aumento abrupto de tensão na barra 2, para um dado carregamento, neste instante o gerador conectado à ela perde a capacidade de controle do CIPR, assim como ocorre também na barra 3, embora não mostrado sua curva. Neste contexto, esses dois geradores são convertidos em barras do tipo *P Q*, tendo as potências reativas especificadas em seu valor máximo. A barra 6 também atinge seu limite, sendo transformada de *P V* para *P Q*.

Dado que os geradores atingem seu limite com poucos incrementos de carga, a aplicação do CIPR se dá apenas para uma limitada margem. Portanto quando os geradores 2 e 3 perdem a capacidade de manter o CIPR essas barras são reespecificadas como barras de geração constante. A curva (Vermelho/traço contínuo) para a barra 2 ilustra a situação.

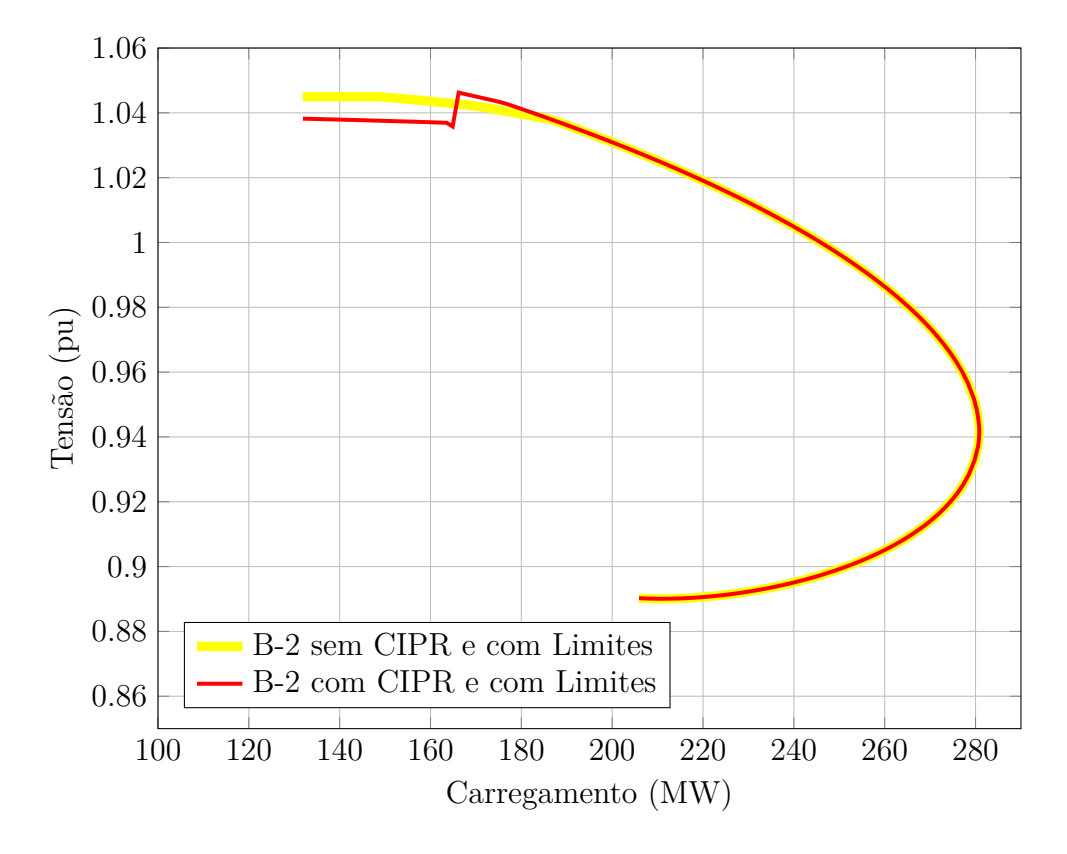

<span id="page-64-0"></span>Figura 18 – Característica PV para a barra 2 do sistema IEEE 14 barras com limites

A Figura [19](#page-65-0) ilustra a curva para a barra 14 com os limites considerados. A curva em (Amarelo/tracejado) e a curva em (Vermelho/tracejado) são dadas para o CIPR desativado e ativado respectivamente.

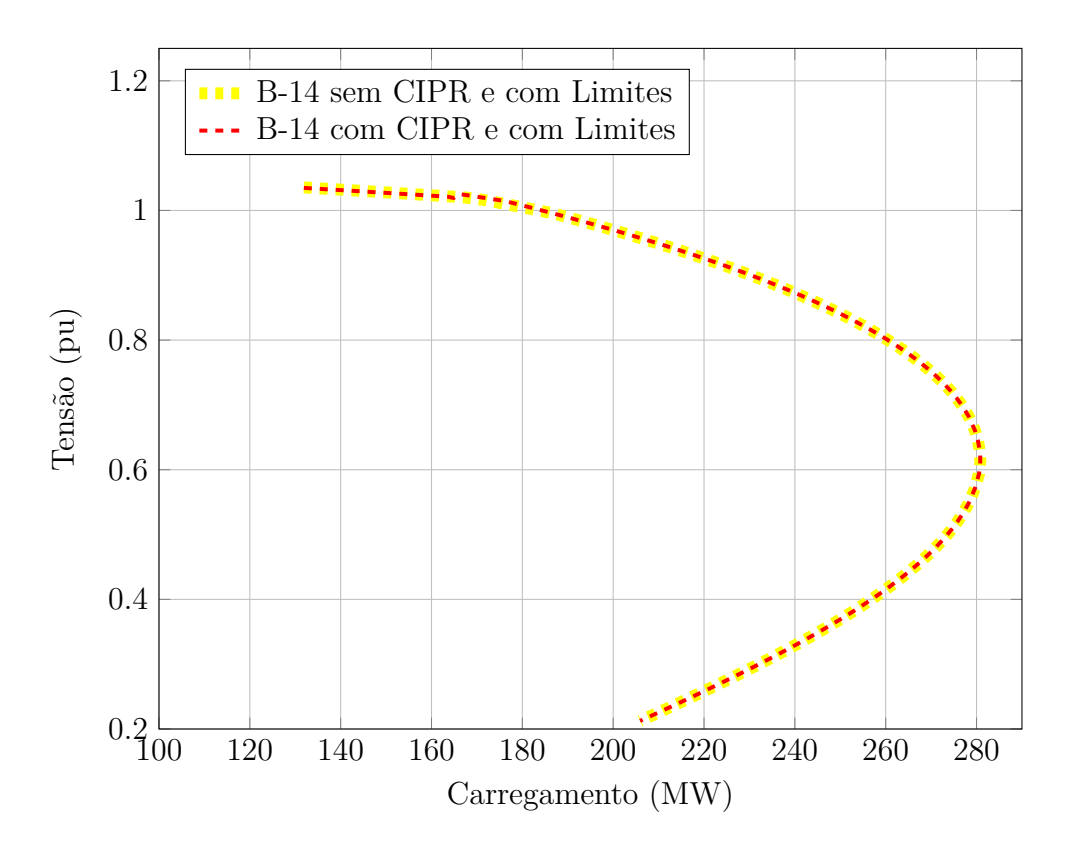

<span id="page-65-0"></span>Figura 19 – Característica PV para a barra 14 do sistema IEEE 14 barras com limites

Como a área 2 é a mais crítica do sistema, as Figuras [16](#page-63-0) e [17](#page-63-1) demonstram que o ponto de máximo carregamento é menor na situação em que o controle é considerado. Isso ocorre, pois, a área 2 perde o suporte de reativos advindo da área 1, tornando a margem de carregamento menor.

Como o CIPR é desativado a partir de um dado carregamento, devido aos limites operacionais das máquinas, a margem de carregamento é a mesma com, ou sem o CIPR, todavia as curvas são diferentes. De acordo com a Figura [20,](#page-66-0) ampliação da Figura [19,](#page-65-0) nota-se que para um dado carregamento a barra 14 sofre uma grande variação de tensão, neste instante o gerador 2 perde a capacidade de controle do CIPR, assim como ocorre também na barra 3. Nesta situação, os dois geradores são convertidos em barras do tipo *P Q*, tendo as potências reativas especificadas em seu valor máximo. A barra 6 também atinge seu limite, sendo transformada de *P V* para *P Q*. Para avaliar o comportamento do sistema, após os limites destes geradores serem atingidos, foi inserido no gráfico a curva PV da barra 14 (Azul claro/tracejado), transformando as barras 2, 3 e 6 em do tipo *P Q*. Como pode ser observado na Figura [20,](#page-66-0) a curva da barra 14 usando o CIPR (Vermelho/tracejado), passa a ser coincidente com a curva (Azul claro/tracejado) no momento que o limite é atingido, justificando a característica irregular na curva.

A Figura [21](#page-67-0) apresenta o comportamento do fluxo de potência reativa da área 1 para 2, ao longo do aumento de carregamento do sistema. Apesar de não retratar a realidade, esta figura é usada somente para destacar os efeitos do CIPR, os limites das máquinas

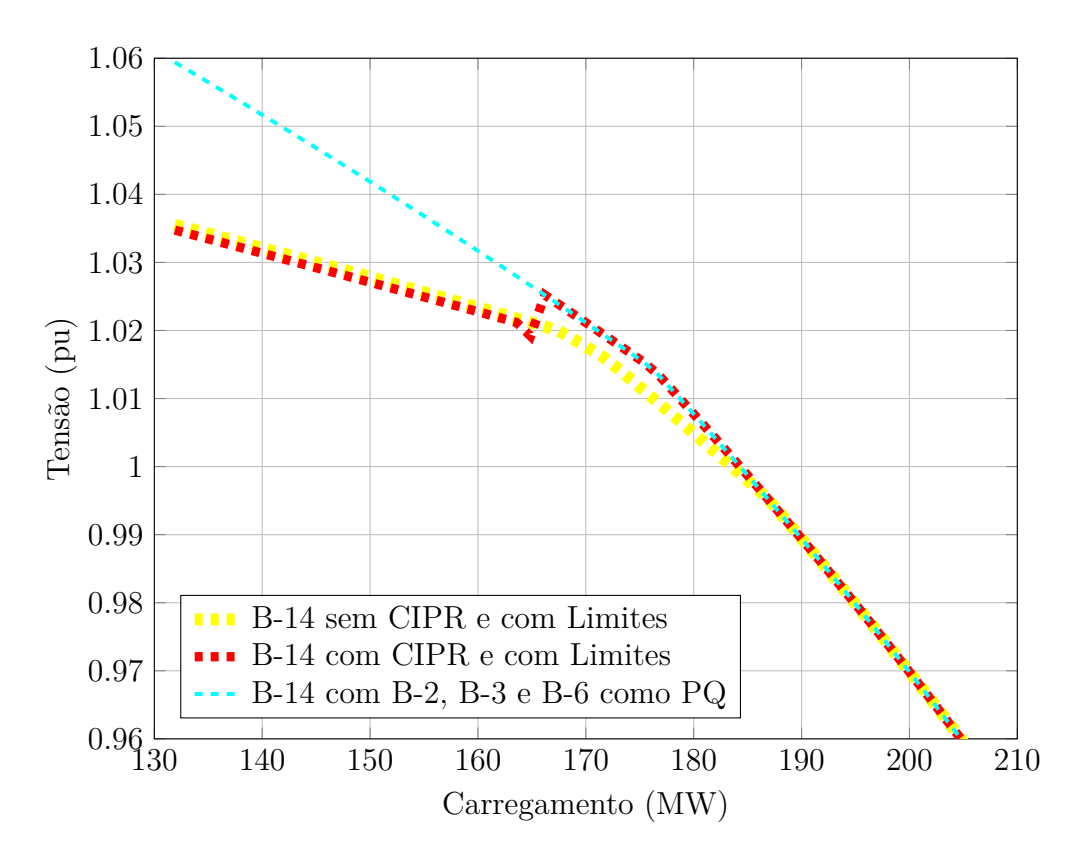

<span id="page-66-0"></span>Figura 20 – Característica PV ampliada para a barra 14 do sistema IEEE 14 barras

foram desconsiderados. As curvas (Azul claro/contínuo) e (Preto/contínuo) ilustram a situação com CIPR desativado e ativado, respectivamente. Na simulação quando o CIPR utilizado, seu valor é mantido em 0Mvar. Com base nesta figura, observa-se as diferenças da disponibilidade de potência reativa na área crítica, retratando assim a disparidade na margem de carregamento das situações destacadas nas Figuras [16](#page-63-0) e [17.](#page-63-1) Tomando ainda a mesma Figura [21,](#page-67-0) nota-se que quando o CIPR não é utilizado, o fluxo de potência reativa da área 1 para a área 2 é baixo no início do processo do incremento no carregamento, aumentando a medida que o carregamento também é acrescido.

Já na Figura [22](#page-67-1) é ilustrado o comportamento do CIPR da área 1 para 2 com a variação do carregamento do sistema, com os limites das máquinas devidamente representados. A curva (Verde claro/contínuo) e a curva (Vermelho/contínuo) ilustram a situação com CIPR desativado e ativado, respectivamente. O valor especificado para o CIPR foi de 0Mvar. A Figura [22](#page-67-1) destaca as mesmas diferenças ocorridas da disponibilidade de potência reativa na área crítica, ilustradas nas Figuras [18](#page-64-0) e [19.](#page-65-0)

Da Figura [22](#page-67-1) pode-se comprovar que, quando os limites são considerados a capacidade de utilização do CIPR é reduzida, sendo as curvas coincidentes quando o sistema perde a capacidade do CIPR em decorrência dos limites operacionais. A Figura [23](#page-68-0) é uma ampliação da Figura [22](#page-67-1) na faixa inicial de carregamento, nesta figura pode ser observado que o CIPR é perdido na faixa intermediária à 160MW a 170MW, isso ocorre quando os

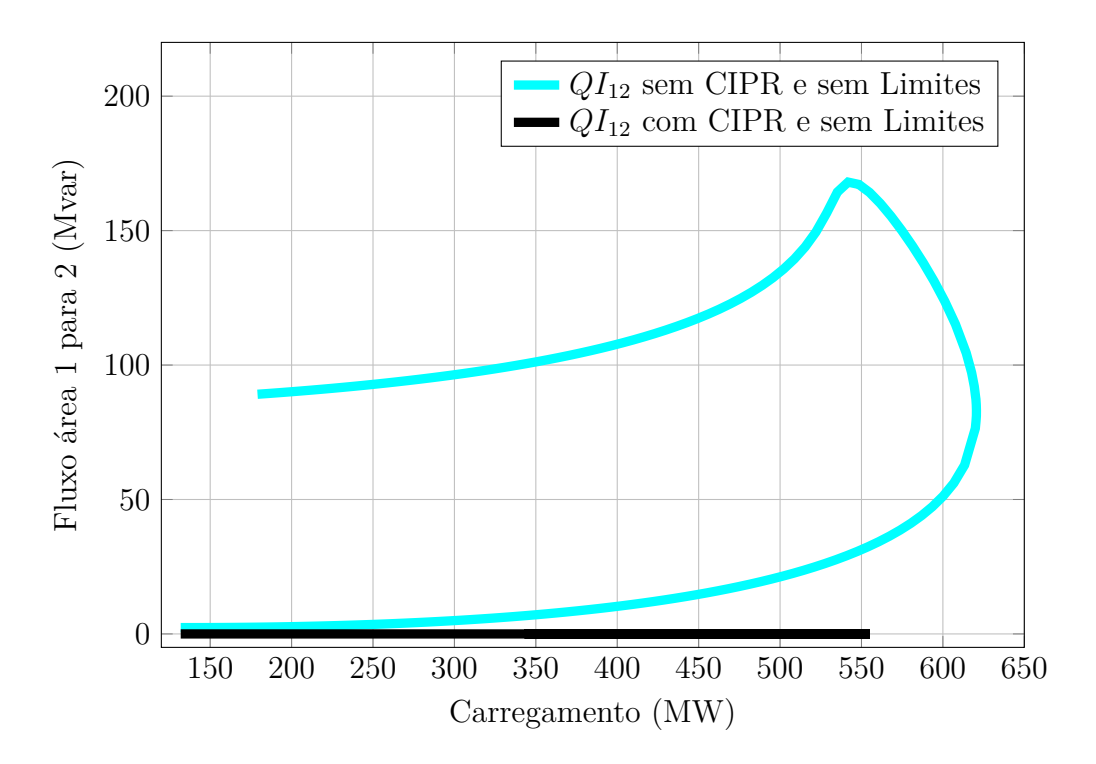

<span id="page-67-0"></span>Figura 21 – Intercâmbio de potência reativa para sistema IEEE 14 barras

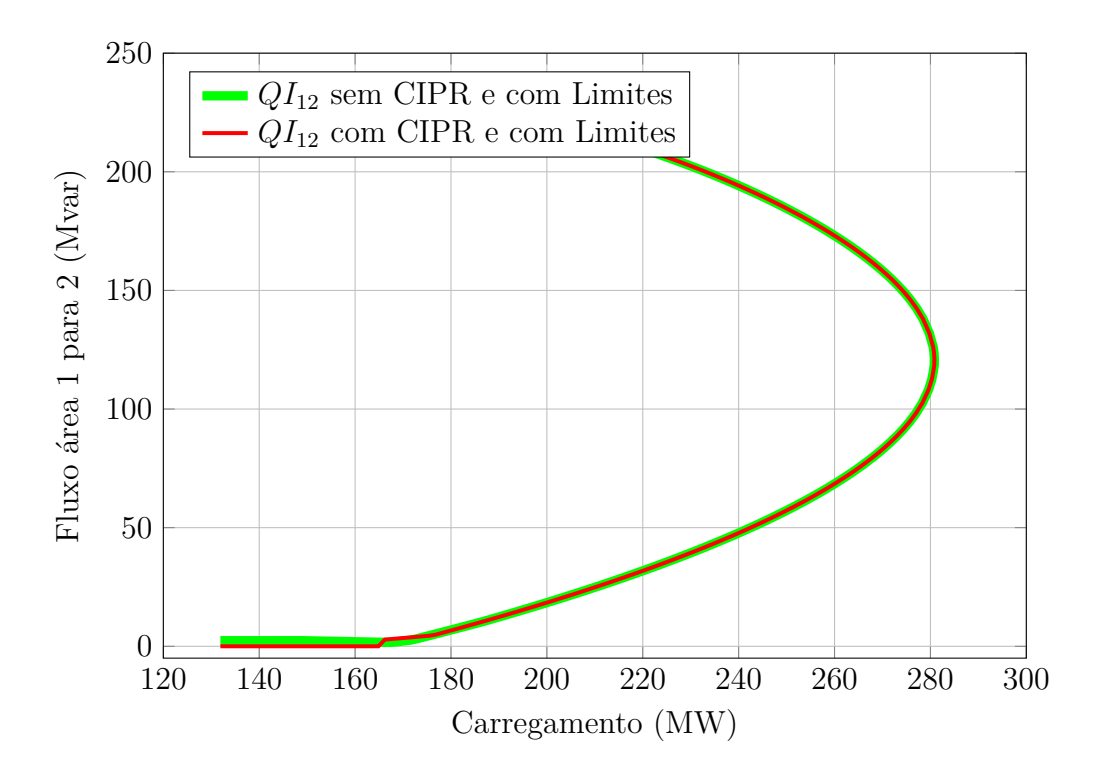

<span id="page-67-1"></span>Figura 22 – Intercâmbio de potência reativa para sistema IEEE 14 barras

dois geradores que são responsáveis pelo controle atingem seu limites operacionais.

A Figura [24](#page-68-1) ilustra a potência reativa injetada durante o processo de construção das curvas dos exemplos anteriores, pelos geradores das barras 2 e 3 que são responsáveis pelo CIPR e ainda para os geradores 6 e 8. Adicionalmente na curva é inserido também a

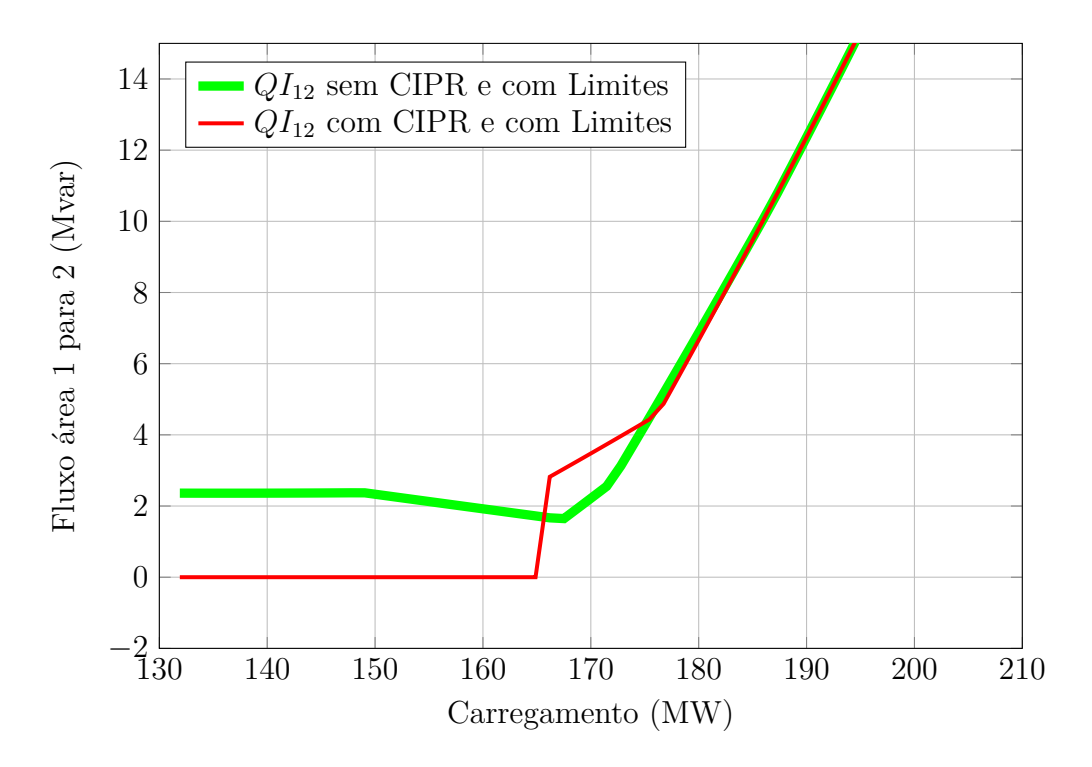

<span id="page-68-0"></span>Figura 23 – Intercâmbio de potência reativa ampliada para sistema IEEE 14 barras

variação do fluxo de potência reativa da área 1 para 2.

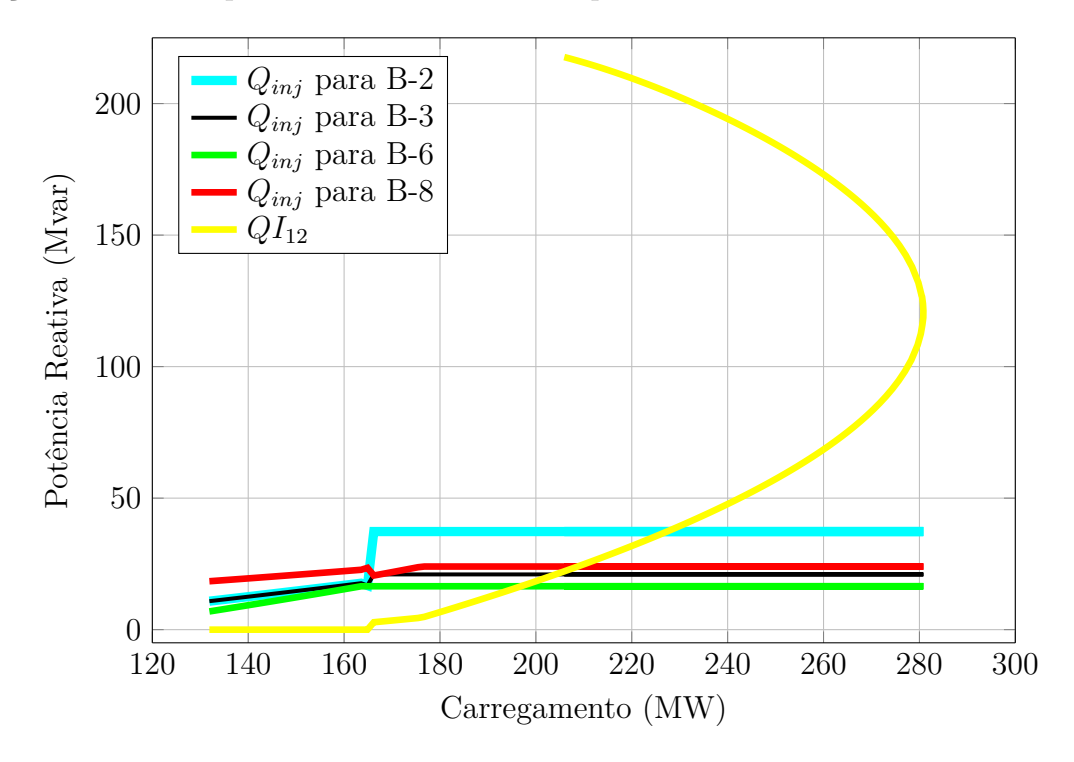

<span id="page-68-1"></span>Figura 24 – Potências reativas geradas para sistema IEEE 14 barras

Gerando um zoom na Figura [24](#page-68-1) no espaço inicial de carregamento, obtêm-se a Figura [25,](#page-69-0) nesta é possível averiguar que o CIPR é mantido até aproximadamente 165 MW de carregamento, quando o sistema não é mais capaz de manter o CIPR ativado. Dado que o fator de participação foi definido igual a um, para a potência reativa injetada pelos dois geradores 2 e 3, a proporção de geração dos mesmos são iguais enquanto o CIPR estiver ativado, a figura ilustra bem esta característica. Quando os geradores 2 e 3 perdem o CIPR, em poucos incrementos de carga a mais, todos os geradores atingem seus limites operacionais de geração de potência reativa.

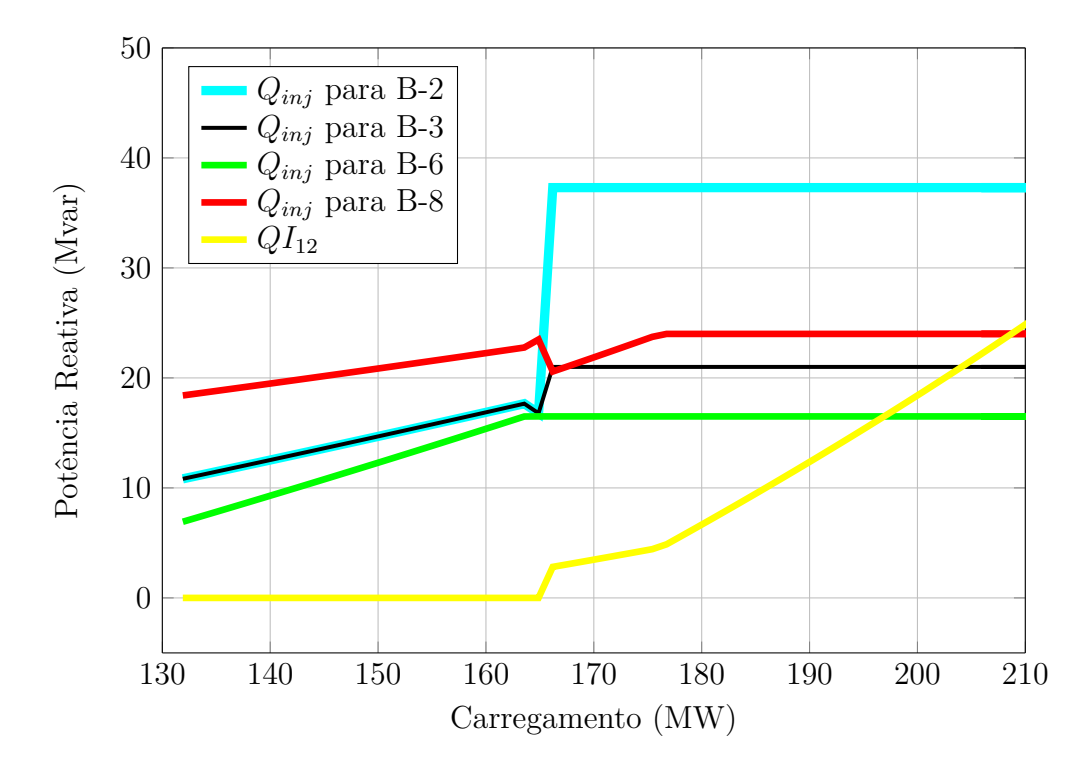

<span id="page-69-0"></span>Figura 25 – Potências reativas geradas ampliada para sistema IEEE 14 barras

#### 4.3.4 Curva de Tensão por Potência Reativa

Com intuito de avaliar a margem de potência reativa na barra mais crítica do sistema, construiu-se a curva QV para a barra 14, ilustrada nas Figuras [26](#page-70-0) e [27.](#page-70-1) As condições utilizadas nesta simulação são as mesmas apresentadas anteriormente, para o fluxo de potência continuado, com a possibilidade de usar ou não o CIPR e os limites operacionais. Quando o CIPR é mantido ativado, seu valor é especificado em 0Mvar.

A Figura [26](#page-70-0) exemplifica apenas o impacto na curva QV do sistema IEEE 14 barras, dado que os limites das máquinas foram desconsiderados. Embora a situação não represente condições reais de operação, a mesma é importante para avaliar mudanças na margem de potência reativa na barra 14, quando na disponibilidade de geração de potência reativa pelos geradores existentes neste SEP.

Como esperado a margem de potência reativa da barra 14 diminui quando a área 1 deixa de exportar potência reativa para a área 2.

A Figura [27](#page-70-1) representa apenas as curvas QV para situações operativas reais, dado

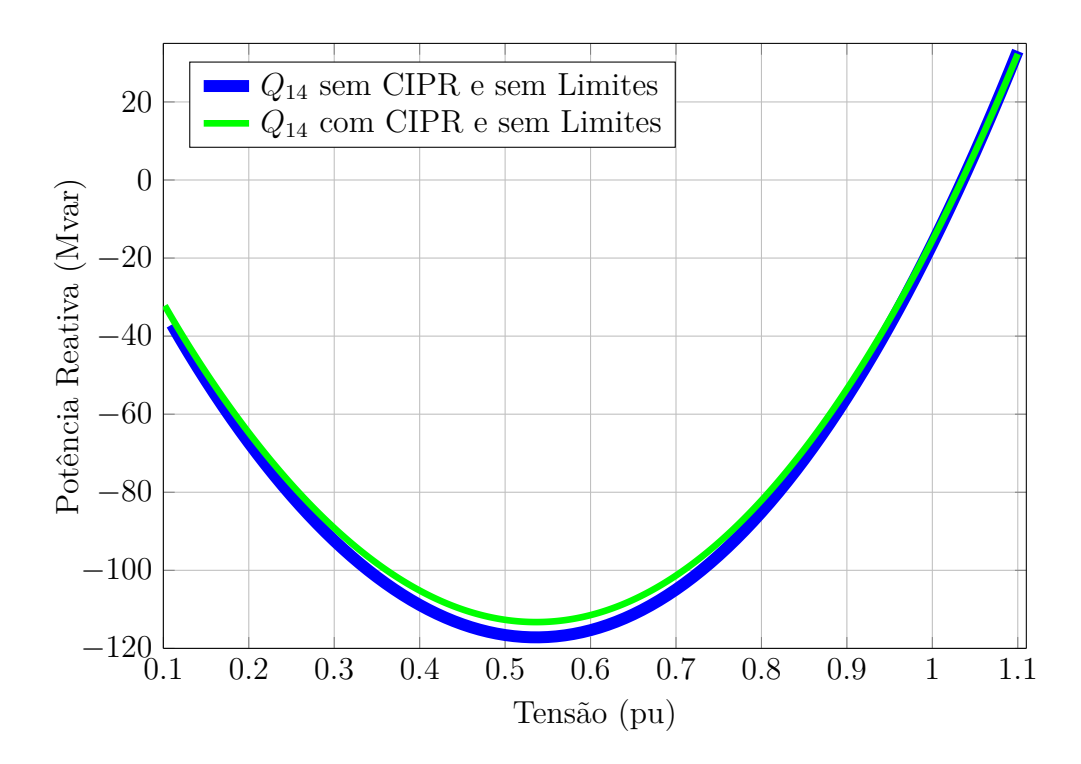

<span id="page-70-0"></span>Figura 26 – Característica QV para a barra 14 do sistema IEEE 14 barras sem limites

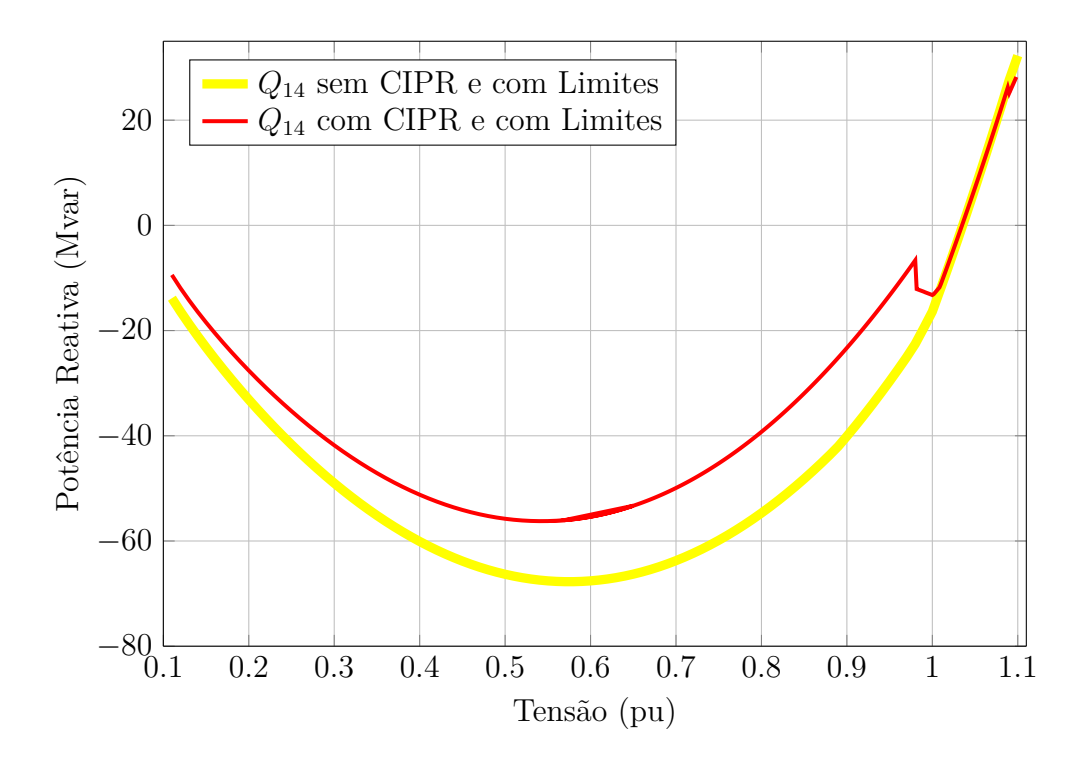

<span id="page-70-1"></span>Figura 27 – Característica QV para a barra 14 do sistema IEEE 14 barras com limites

que os limites das máquinas foram considerados. Estas curvas são utilizadas para avaliar o impacto do CIPR na forma da curva. A Figura [27](#page-70-1) foi novamente reproduzida na Figura [28,](#page-71-0) onde foi adicionado uma outra curva, obtida transformando as barras 2 e 3 em *P Q*. A inserção desta nova curva se deve pela mesma razão mencionada anteriormente quando foi traçada as curvas PV, somente para avaliar o comportamento da curva QV real com CIPR, curva em (Vermelho/traço contínuo) da figura, quando os limites são atingidos durante o traçado desta curva. Para maior visualização da descontinuidade causada pelos limites dos geradores, as curvas da Figura [28](#page-71-0) foram redesenhadas de forma ampliada na Figura [29.](#page-72-0)

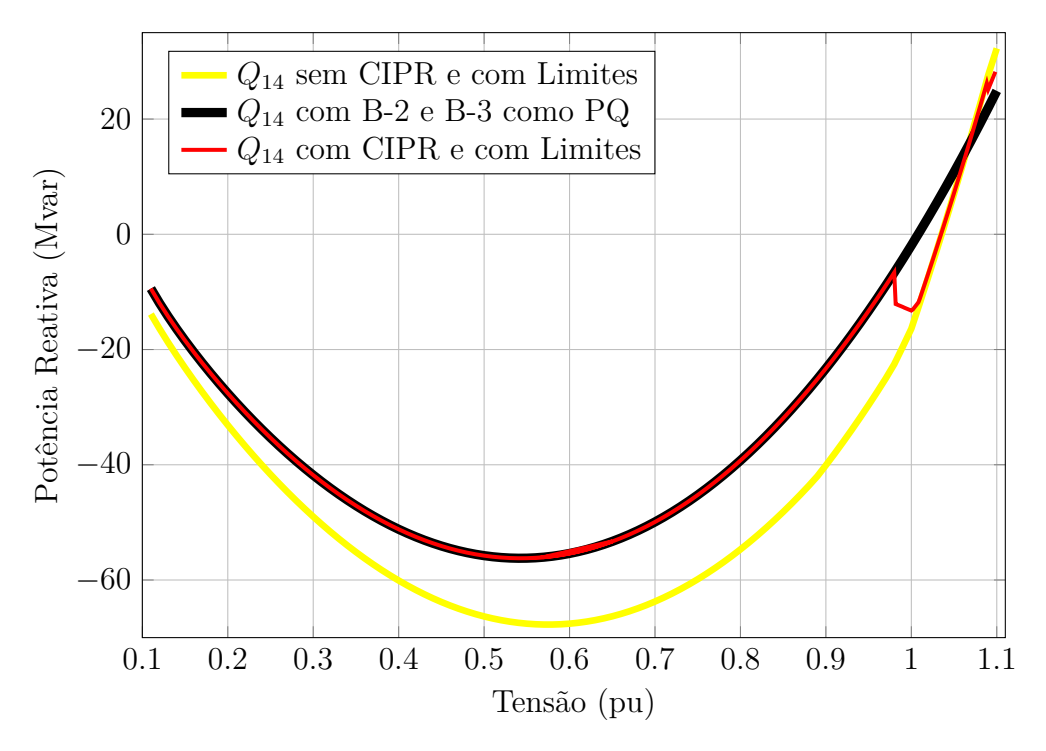

<span id="page-71-0"></span>Figura 28 – Característica QV para o sistema IEEE 14 barras

Tomando a Figura [29](#page-72-0) como base é possível observar que a curva de QV para a barra 14, alterna e torna-se coincidente com a curva QV para a situação das barras 2 e 3 como *P Q*. Tal situação ocorre, pois, o gerador 2 e 3 atingem sua capacidade máxima de produção de potência reativa, portanto para obter um ponto operativo nas faixas de tensão inferiores, é necessário desativar o CIPR.

Para observar o comportamento da produção de potência reativa pelos geradores, construiu-se a Figura [30.](#page-72-1) Esta figura ilustra as curvas de potência reativa injetada pelos geradores 2 e 3, para os compensadores 6 e 8, e ainda para o fluxo de potência reativa da área 1 para 2. A Figura [30](#page-72-1) juntamente com as Figuras [28](#page-71-0) e [29](#page-72-0) permitem concluir que, quando o gerador 3 atinge o limite, apenas o gerador 2 passa ser responsável pelo controle de potência reativa. Para tensões mais críticas, a barra 2 também perde sua capacidade de geração de potência reativa, fazendo com que não seja possível manter o CIPR ativado.

A Figura [31](#page-73-0) ilustra as potências reativas geradas, similarmente ao ilustrado na Figura [30,](#page-72-1) porém para avaliar o comportamento das potências reativas geradas com a variação da tensão na barra 14 quando o CIPR não é utilizado.

Comparando o comportamento das potências reativas geradas pelos geradores 2, 3, 6 e 8, ilustrado nas Figuras [30](#page-72-1) e [31,](#page-73-0) observa-se que os pontos operativos obtidos, para variação de tensão, causam despacho de potência reativa completamente distintos nas
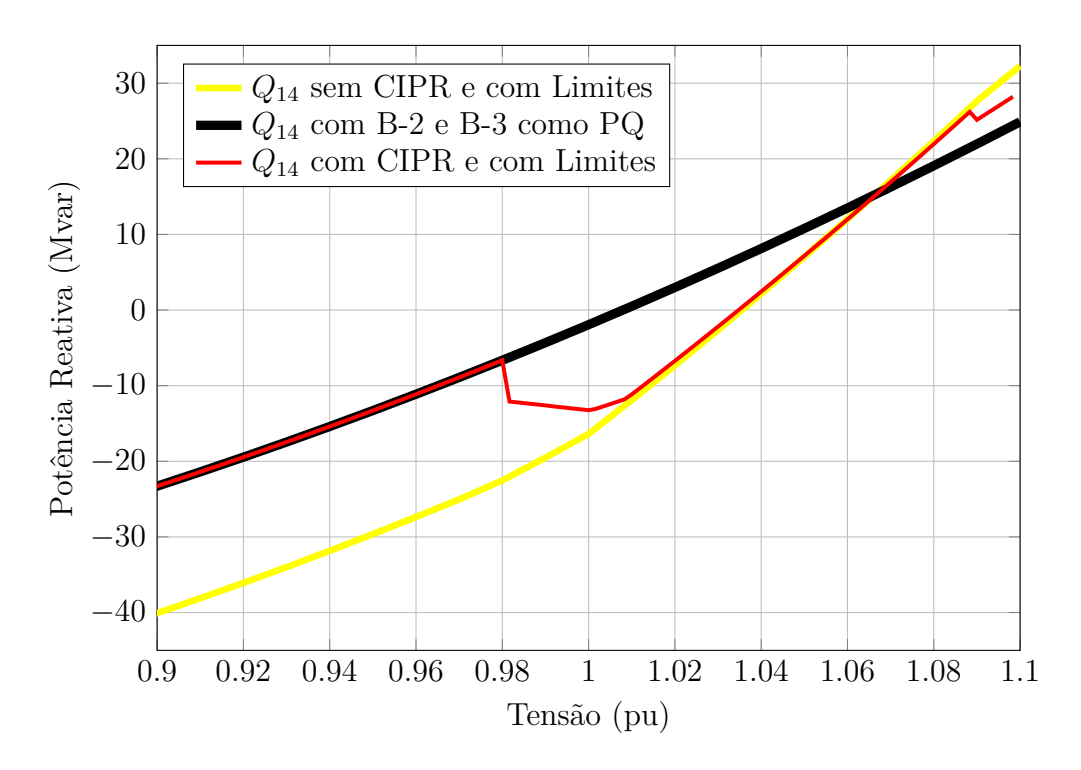

Figura 29 – Característica QV ampliada para o sistema IEEE 14 barras

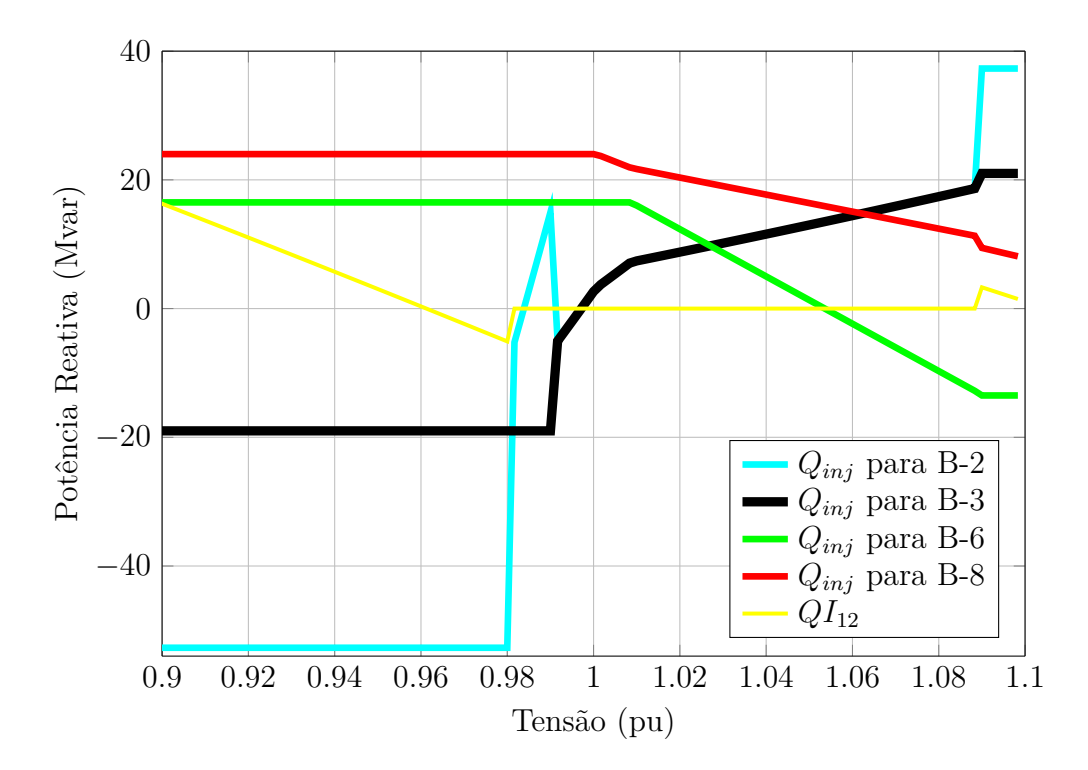

<span id="page-72-0"></span>Figura 30 – Geração de potência reativa para o sistema IEEE 14 barras para a situação com CIPR e com limites

duas figuras. Observando as duas figuras, tomando a curva (Azul claro/ traço contínuo) como exemplo, nota-se uma característica peculiar. Para valores de tensão inferiores a 0.96, nas duas figuras o gerador 2 está operando em seus limites, a diferença é que na Figura [30](#page-72-0) está no seu limite inferior e na Figura [31](#page-73-0) no seu limite superior. As distinções

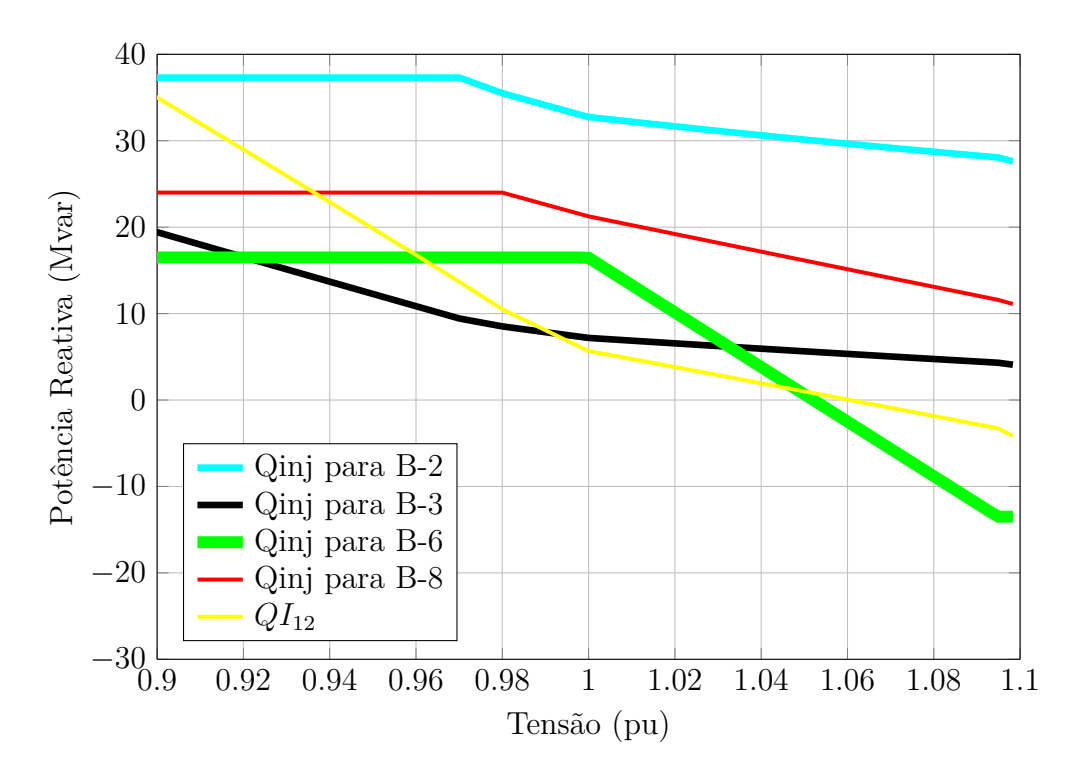

<span id="page-73-0"></span>Figura 31 – Geração de potência reativa para o sistema IEEE 14 barras para a situação sem CIPR e com limites

devem-se a consideração utilizada, quando os geradores atingem seus limites e o CIPR está ativado, os valores de geração de potência reativa são especificados nos seus valores máximos, tentando deixar os outros geradores com capacidade de manter o CIPR ativado.

Com base na curva PV e QV, pode-se afirmar que o CIPR causa impactos relativos nestas curvas para o sistema IEEE 14 barras, oferecendo ao operador do SEP uma controlabilidade maior do sistema. Em certas condições de carga, a ferramenta desenvolvida pode provê em mais uma alternativa para se evitar uma possível instabilidade de tensão do sistema.

## 4.4 Sistema 16 Barras

As características e os dados do sistema 16 barras são apresentados na seção [B.3](#page-127-0) do Apêndice [B,](#page-123-0) cujo diagrama unifilar é mostrado na Figura [32.](#page-74-0)

## 4.4.1 Aplicação do CIPR para o Caso Base

O sistema 16 barras, ilustrado na Figura [32,](#page-74-0) apresenta um equivalente do sistema brasileiro, construído em [\[63\]](#page-108-0). Esse sistema é modelado com duas grandes áreas, dois geradores e um compensador síncrono.

O cálculo do fluxo de potência foi efetuado considerando o gerador da barra 1 com tensão liberada para variação, com objetivo de tornar nulo o somatório do fluxo de

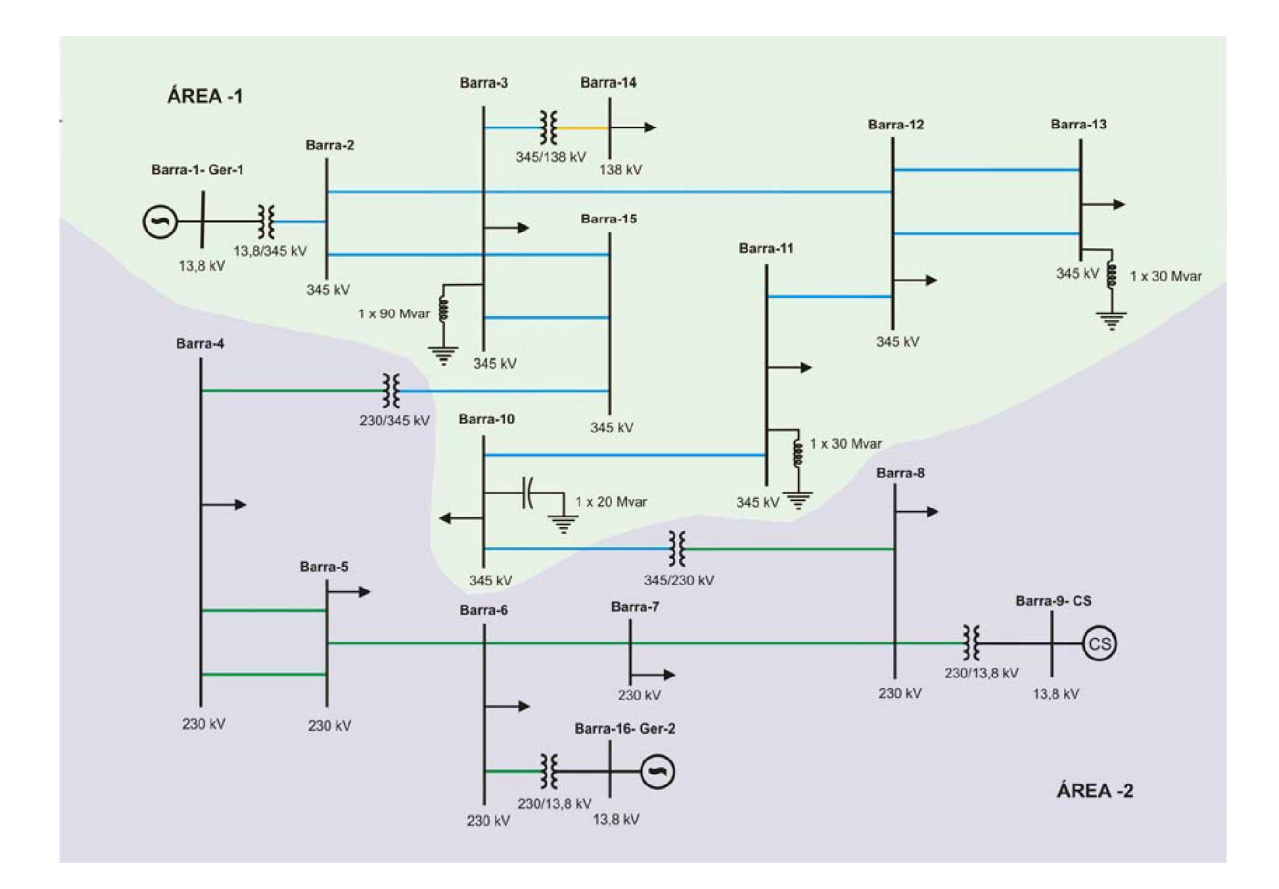

encontram-se no Adendo II do presente capítulo.

<span id="page-74-0"></span>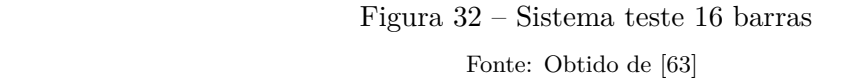

potência reativa das linhas 15 − 4 e 10 − 8, ou seja, não haverá intercâmbio de potência reativa da área 1 para a área 2. O fator de participação, descritos na Equação [\(3.18\)](#page-35-0), relacionando as duas máquinas foi considerado unitário  $\alpha_{12} = 1$ .

<span id="page-74-1"></span>A solução após o processo iterativo de *Newton-Raphson*, é apresentada nas Tabelas  $e\,9.$ [8](#page-74-1) e [9.](#page-75-0)

| Barra          | Nome           | Tipo        | Tensão Ângulo |                                        | $P_k$    | $Q_k$     |
|----------------|----------------|-------------|---------------|----------------------------------------|----------|-----------|
|                |                |             | (pu)          | $\begin{pmatrix} 0 \\ 1 \end{pmatrix}$ | (MW)     | (Mvar)    |
|                | <b>BARRA-1</b> | $\mathbf P$ | 0.9120        | $-1.06$                                | 250.00   | $-102.85$ |
| 2              | BARRA-2        | РQ          | 0.9298        | $-3.60$                                | 0.00     | 0.00      |
| 3              | BARRA-3        | PQ.         | 0.9376        | $-7.74$                                | $-41.00$ | $-26.00$  |
| $\overline{4}$ | BARRA-4        | PQ.         | 0.9531        | $-7.80$                                | $-90.00$ | $-60.00$  |
|                |                |             |               |                                        |          | Continua  |

Tabela 8 – Ponto de operação do caso base com CIPR para o sistema 16 barras

Tabela 8 Continuação

| Barra          | Nome     | Tipo            | Tensão | Angulo     | $P_k$    | $Q_k$    |
|----------------|----------|-----------------|--------|------------|----------|----------|
|                |          |                 | (pu)   | $(^\circ)$ | (MW)     | (Mvar)   |
| 5              | BARRA-5  | PQ              | 0.9718 | $-5.82$    | $-26.00$ | $-17.00$ |
| 6              | BARRA-6  | PQ              | 0.9934 | $-2.18$    | $-14.00$ | $-10.00$ |
| $\overline{7}$ | BARRA-7  | PQ              | 0.9810 | $-5.70$    | $-14.00$ | $-12.00$ |
| 8              | BARRA-8  | PQ              | 0.9701 | $-8.10$    | $-33.00$ | $-21.00$ |
| 9              | BARRA-9  | PV              | 0.9700 | $-8.10$    | 0.00     | $-0.06$  |
| 10             | BARRA-10 | PQ              | 0.9719 | $-10.97$   | $-35.00$ | $-25.00$ |
| 11             | BARRA-11 | PQ              | 0.9634 | $-11.21$   | $-34.00$ | $-23.00$ |
| 12             | BARRA-12 | PQ              | 0.9491 | $-10.53$   | $-86.00$ | $-47.00$ |
| 13             | BARRA-13 | PQ              | 0.9461 | $-10.93$   | $-51.00$ | $-29.00$ |
| 14             | BARRA-14 | PQ              | 0.9062 | $-10.44$   | $-48.00$ | $-33.00$ |
| 15             | BARRA-15 | PQ              | 0.9511 | $-7.81$    | 0.00     | 0.00     |
| 16             | BARRA-16 | $\nabla \theta$ | 1.0000 | 0.00       | 226.62   | 43.74    |

<span id="page-75-0"></span>Tabela 9 – Fluxo de potência do caso base com CIPR para sistema 16 barras

| $\mathbf{k}$   | m              | $P_{km}$ | $Q_{km}$ | m              | $\mathbf k$    | $P_{mk}$ | $Q_{mk}$ |
|----------------|----------------|----------|----------|----------------|----------------|----------|----------|
|                |                | (MW)     | (Mvar)   |                |                | (MW)     | (Mvar)   |
| 1              | $\overline{2}$ | 125.0    | $-51.4$  | $\overline{2}$ | $\mathbf{1}$   | $-125.0$ | 58.0     |
| $\mathbf{1}$   | $\overline{2}$ | 125.0    | $-51.4$  | $\overline{2}$ | 1              | $-125.0$ | 58.0     |
| $\overline{2}$ | 3              | 125.0    | $-58.0$  | 3              | $\overline{2}$ | $-124.2$ | $-6.7$   |
| $\overline{2}$ | 3              | 125.0    | $-58.0$  | 3              | $\overline{2}$ | $-124.2$ | $-6.7$   |
| 3              | 12             | 159.6    | $-71.1$  | 12             | 3              | $-158.8$ | 39.4     |
| 3              | 14             | 48.0     | 36.4     | 14             | 3              | $-48.0$  | $-33.0$  |
| 3              | 15             | $-0.1$   | $-28.6$  | 15             | 3              | 0.2      | 1.5      |
| 3              | 15             | $-0.1$   | $-28.6$  | 15             | 3              | 0.2      | 1.5      |
| 4              | 5              | $-45.2$  | $-31.5$  | 5              | $\overline{4}$ | 45.3     | 8.4      |
| 4              | 5              | $-45.2$  | $-31.5$  | 5              | $\overline{4}$ | 45.3     | 8.4      |
| 5              | 6              | $-116.7$ | $-33.9$  | 6              | 5              | 117.4    | 23.0     |
| 6              | 7              | 95.2     | 1.8      | 7              | 6              | $-94.6$  | $-18.6$  |
| 7              | 8              | 80.6     | 6.6      | 8              | 7              | $-80.3$  | $-20.5$  |
| 9              | 8              | 0.0      | $-0.1$   | 8              | 9              | 0.0      | 0.1      |
| 10             | 8              | $-47.3$  | 2.9      | 8              | 10             | 47.3     | $-0.5$   |
|                |                |          |          |                |                |          | Continua |

Tabela 9 Continuação

| $\mathbf{k}$ | m  | $P_{km}$ | $Q_{km}$ | m  | k  | $P_{mk}$ | $Q_{mk}$ |
|--------------|----|----------|----------|----|----|----------|----------|
|              |    | (MW)     | (Mvar)   |    |    | (MW)     | (Mvar)   |
| 10           | 11 | 12.3     | $-9.0$   | 11 | 10 | $-12.3$  | $-50.3$  |
| 11           | 12 | $-21.7$  | $-0.5$   | 12 | 11 | 21.8     | $-66.5$  |
| 12           | 13 | 25,5     | $-9,9$   | 13 | 12 | $-25,5$  | $-27,9$  |
| 12           | 13 | 25,5     | $-9,9$   | 13 | 12 | $-25,5$  | $-27,9$  |
| 15           | 4  | $-0,3$   | $-2,9$   | 4  | 15 | 0.3      | 2,9      |
| 16           | 6  | 75,5     | 14,6     | 6  | 16 | $-75,5$  | $-11,6$  |
| 16           | 6  | 75,5     | 14,6     | 6  | 16 | $-75,5$  | $-11,6$  |
| 16           | 6  | 75,5     | 14,6     | 6  | 16 | $-75,5$  | $-11,6$  |

A linha destacada em negrito da Tabela [8,](#page-74-1) destaca as grandezas elétricas da barra 1, a qual o gerador participante do CIPR está conectado. A Tabela [9](#page-75-0) apresenta os fluxos de potências entre as barras do sistema, como pode ser percebido a adição do fluxo de potência reativa que flui na linha 10−8, com a que flui na linha 15−4 resultam em 0Mvar, atendendo o valor especificado para o CIPR .

## 4.4.2 Validação com Programa ANAREDE

Para validação com programa ANAREDE, foi simulado o mesmo sistema optando em deixar barra 1 como do tipo  $PV$ , de geração, com o valor de tensão especificado em 0.912 pu, valor advindo dos resultados expostos da Tabela [8,](#page-74-1) objetivando verificar se o fluxo de potência reativa, para este valor de tensão, realmente é nulo.

A Figura [33](#page-77-0) apresenta os resultados obtidos utilizando o programa ANAREDE, ilustrando as diversas grandezas elétricas calculadas na simulação. Comparando os resultados obtidos, da Tabela [8](#page-74-1) e da Figura [33,](#page-77-0) conclui-se que os resultados do programa CIPR foi atingido com sucesso.

## 4.4.3 Fluxo de Potência Continuado

Esta seção tem por objetivo avaliar o CIPR no fluxo de potência continuado para o sistema 16 barras. Foram realizadas as simulações das curvas PV, para as mesmas quatro situações específicas do exemplo com o sistema IEEE 14 barras. Duas em que não se utiliza o controle de intercâmbio, sendo que em uma libera-se os limites das máquinas, duas considerando o intercâmbio de potência reativa, liberando ou não os limites. As Figuras [34,](#page-77-1) [35,](#page-78-0) [36](#page-78-1) e [37](#page-79-0) ilustram as curvas PV das situações descritas do sistema 16 barras, para as barras 1 e 4.

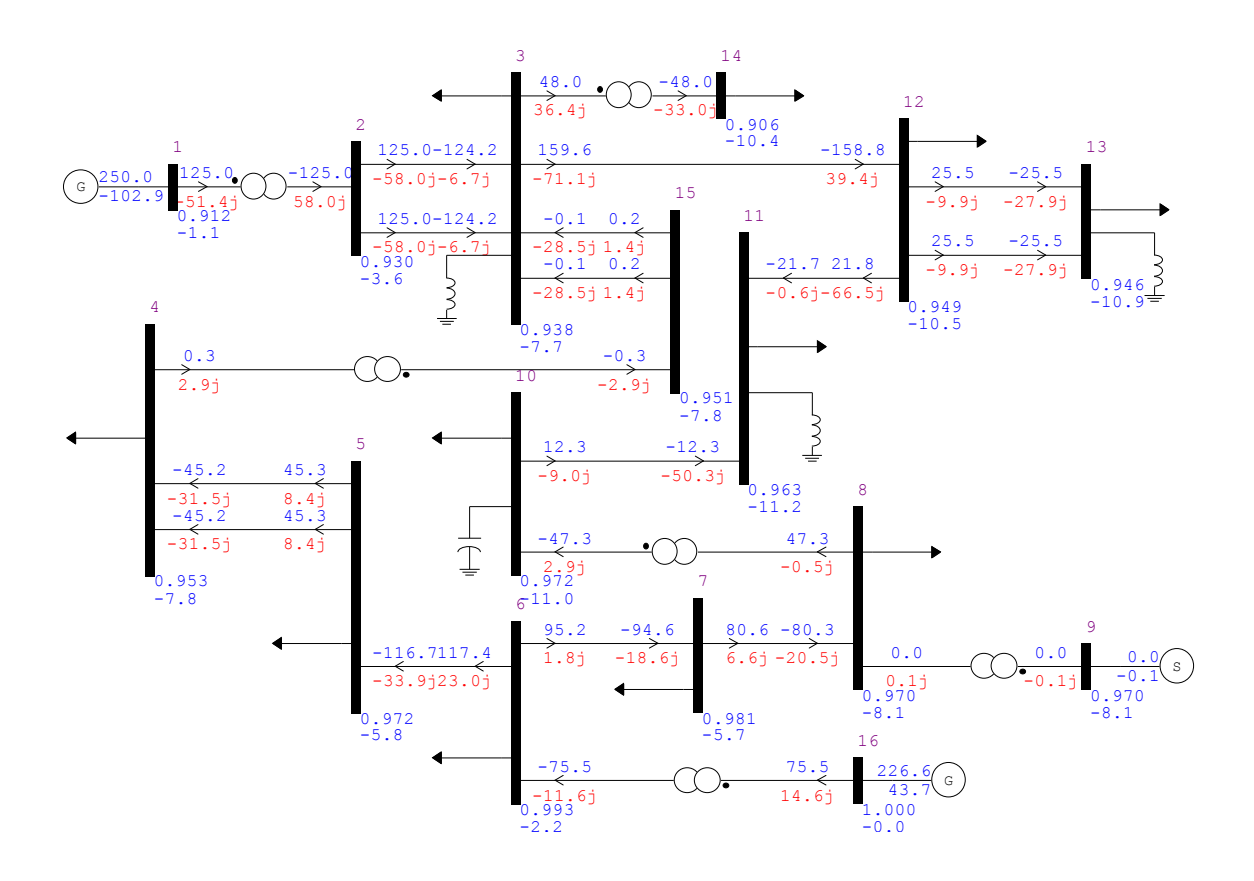

<span id="page-77-0"></span>Figura 33 – Convergência obtida com ANAREDE para o sistema 16 barras

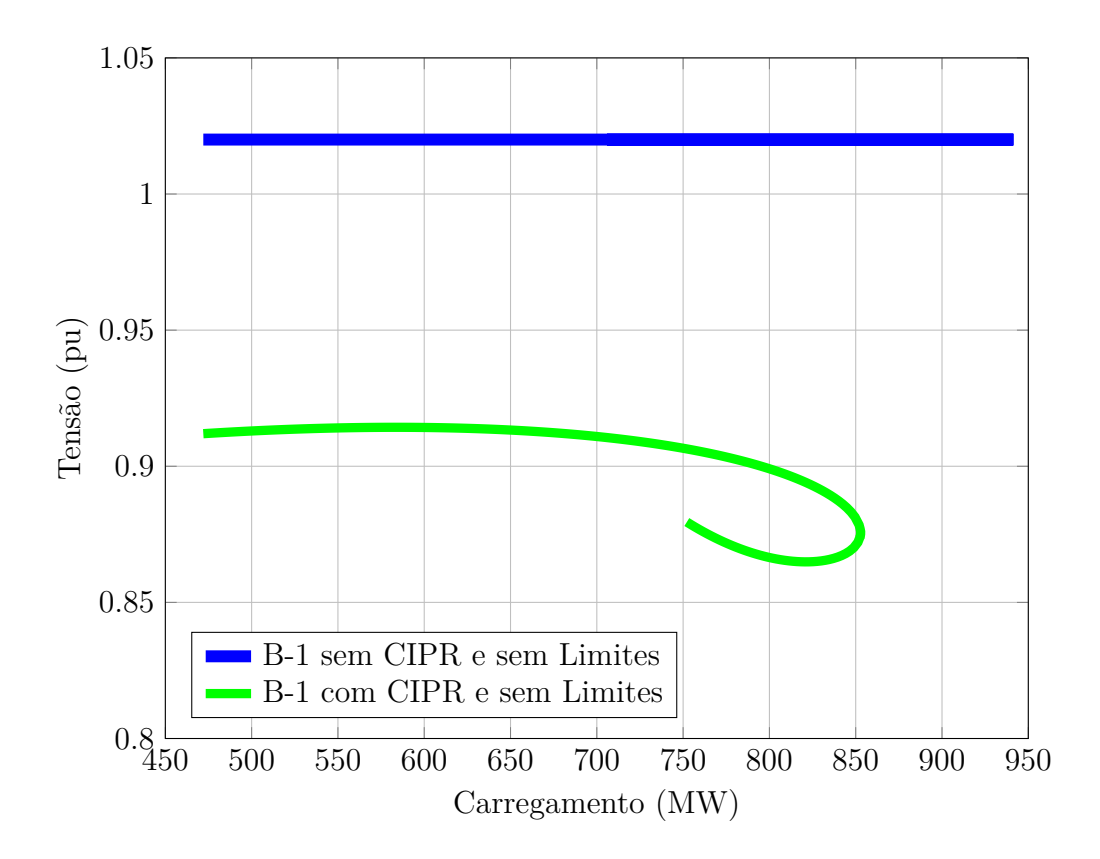

<span id="page-77-1"></span>Figura 34 – Característica PV para a barra 1 do sistema 16 barras sem limites

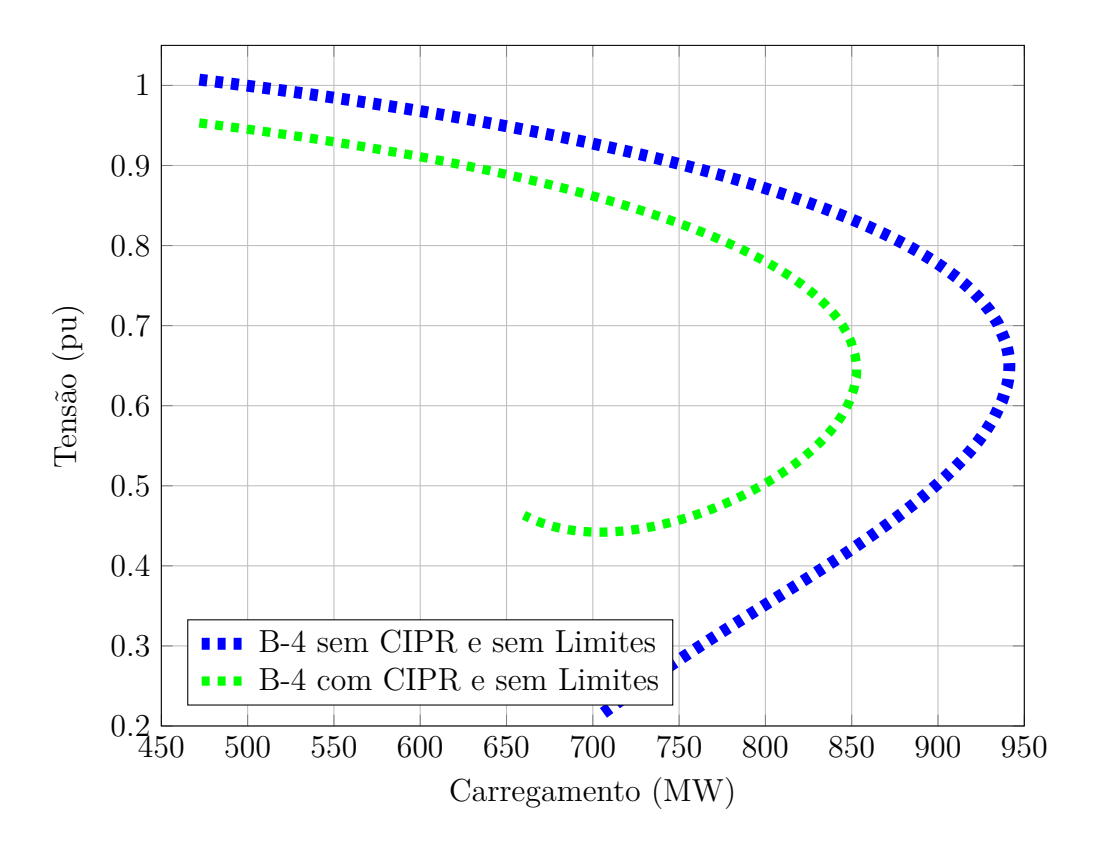

<span id="page-78-0"></span>Figura 35 – Característica PV para a barra 4 do sistema 16 barras sem limites

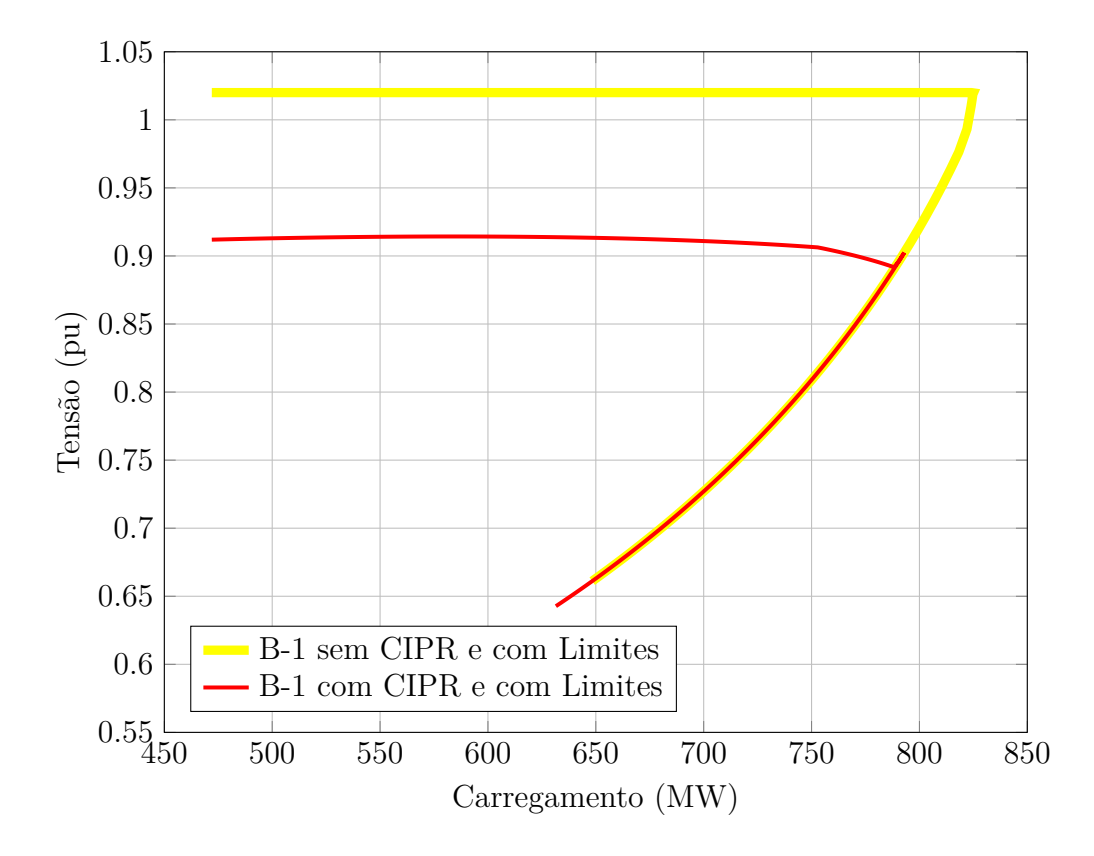

<span id="page-78-1"></span>Figura 36 – Característica PV para a barra 1 do sistema 16 barras com limites

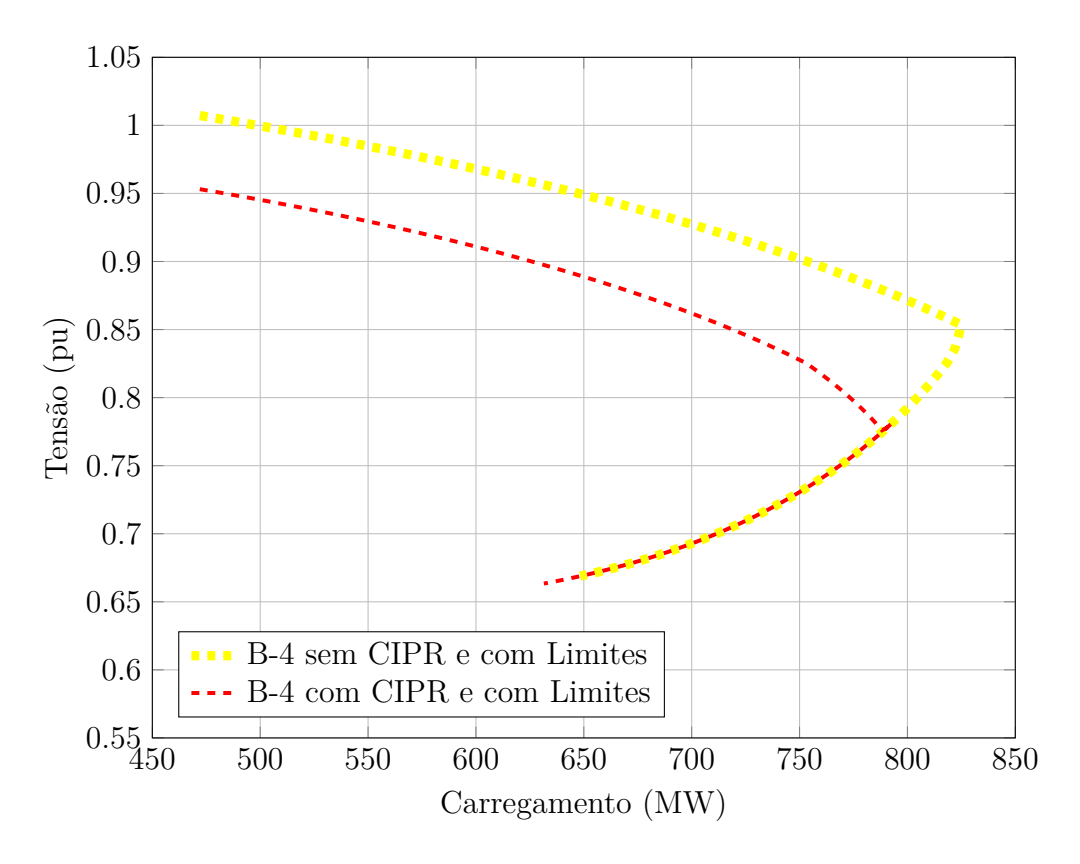

<span id="page-79-0"></span>Figura 37 – Característica PV para a barra 4 do sistema 16 barras com limites

Deixando livre o fluxo de potência reativa, obtêm-se a curva do gerador 1 (Azul/traço contínuo) na Figura [34,](#page-77-1) com os limites operacionais desconsiderados o gerador não perde a capacidade de controle de tensão, mantendo-a constante ao longo do carregamento. Adicionalmente é mostrado também a curva da barra 4 (Azul/traço tracejado) na Figura [35.](#page-78-0)

A segunda situação ainda desconsiderando os limites das máquinas, porém ativando o CIPR, com valor especificado de 0Mvar, obtêm-se as curvas para o gerador 1 e a barra 4, em (Verde/traço contínuo) e (Verde/tracejado), nas Figuras [34](#page-77-1) e [35,](#page-78-0) respectivamente. Este exemplo ilustra o comportamento destas barras com o uso do CIPR. A limitação do fluxo de potência reativa da área 1 para 2, acarreta em uma diminuição considerável na margem de carregamento do sistema, como pode ser observado nas duas figuras.

A terceira situação, considerando os limites das máquinas sem uso do CPIR, obtêm-se as curvas para o gerador 1 e a barra 4, em (Amarelo/traço contínuo) e (Amarelo/tracejado), nas Figuras [36](#page-78-1) e [37,](#page-79-0) respectivamente. Nesta situação o gerador 1 atinge seu limite de geração de potência reativa, como pode ser observado. Esta perda do controle de tensão acarreta em uma diminuição abrupta na margem de carregamento do sistema, em que o Ponto de Máximo Carregamento (PMC) é atingido logo após a perda do controle, uma característica peculiar desta rede.

A quarta simulação, visando manter o fluxo de potência reativa da área 1 para

a 2 nulo, com os limites das máquinas considerados, traça-se a curva do gerador 1 (Vermelho/traço contínuo) na Figura [36](#page-78-1) e da barra 4 (Vermelho/tracejado) na Figura [37.](#page-79-0) Embora a curva da barra 1 da Figura [36](#page-78-1) pareça constante por um intervalo de carregamento, isto não ocorre, esta sofre uma leve alteração até que o limite de geração de potência reativa do gerador 1 é atingido, podendo ser melhor observado nas Figuras [38](#page-80-0) e [39.](#page-81-0) Quando isso ocorre esta barra é convertida para o tipo de carga *P Q* e o CIPR é desativado. Nesta situação a curva do gerador 1 passa a coincidir com a curva do mesmo para a terceira situação, similarmente acontece com a barra 4.

A Figura [38](#page-80-0) ilustra apenas as curvas de aplicação real das Figuras [36](#page-78-1) e [37,](#page-79-0) sendo adicionado ainda as curvas para a barra 1 e 4 transformando as barras 1 e 9 em barras do tipo *P Q*, com as potências reativas especificadas nos seus limites. Como pode ser verificado, as curvas tanto da barra 1 quanto para 4 são coincidentes para as três opções consideradas nesta figura, para algumas regiões das curvas, ilustrando o comportamento da consideração dos limites operacionais. A Figura [39](#page-81-0) apresenta uma ampliação da Figura [38](#page-80-0) para melhor visualização das transições ocorridas, quando os geradores atingem seus limites.

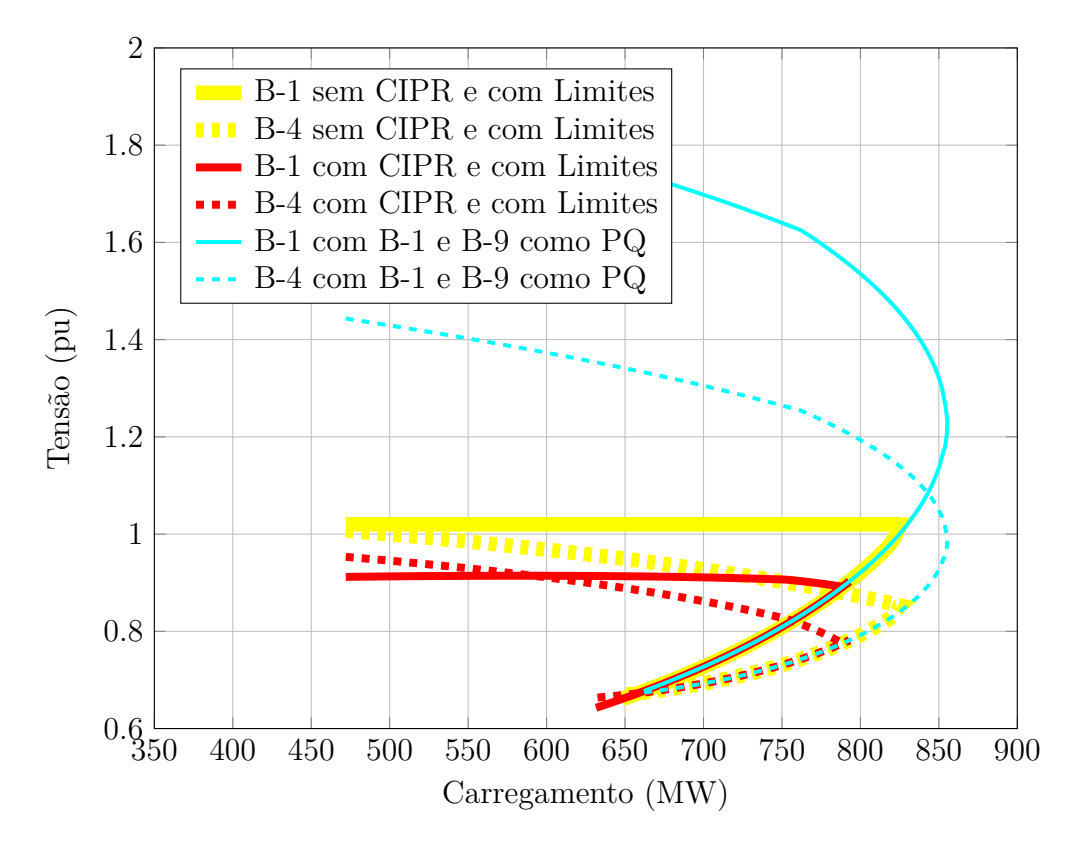

<span id="page-80-0"></span>Figura 38 – Característica PV para o sistema 16 barras

As Figuras [40](#page-82-0) e [41](#page-82-1) apresentam o comportamento do fluxo de potência reativa da área 1 para 2, para todas as situações apresentadas. Para os limites das máquinas desconsiderados, as curvas (Azul claro/contínuo) e (Preto/contínuo) ilustram a situação com

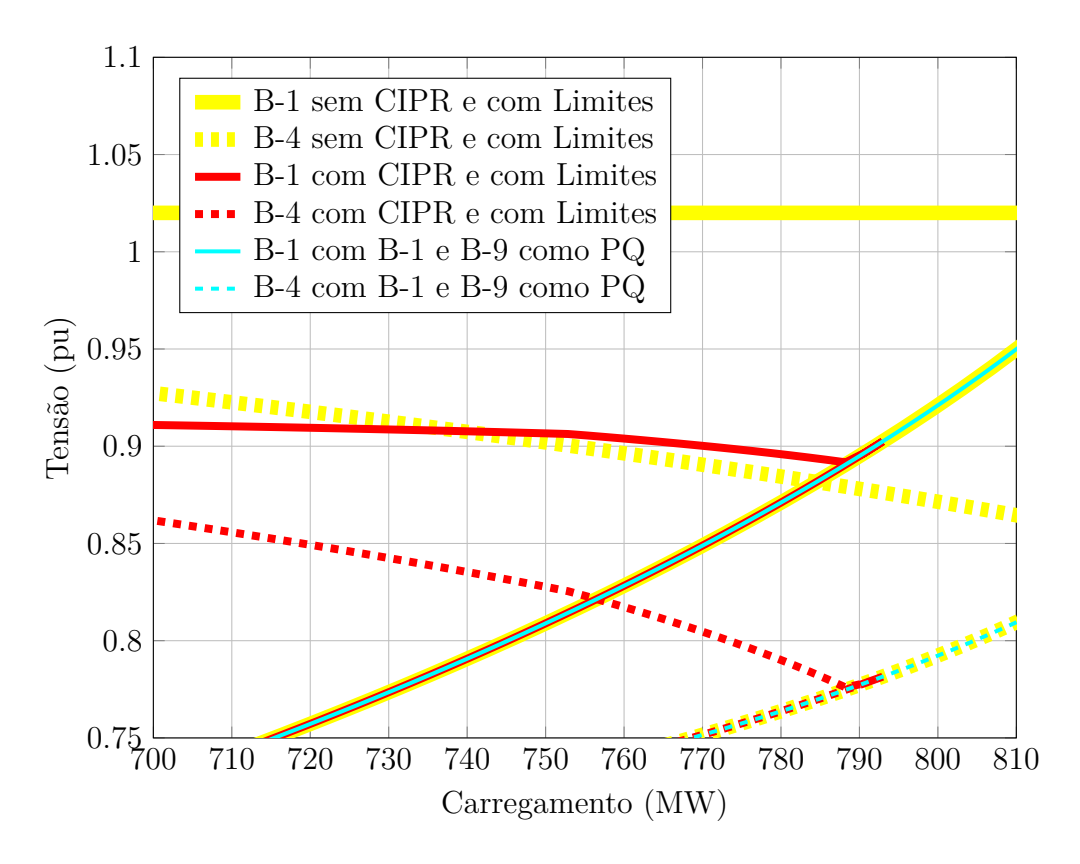

<span id="page-81-0"></span>Figura 39 – Característica PV ampliada para o sistema 16 barras

CIPR desativado e ativado, respectivamente. Para os limites das máquinas considerados, a curva (Verde claro/contínuo) e (Vermelho/contínuo) ilustram a situação com CIPR desativado e ativado, respectivamente. Com base nestas figuras, observa-se as diferenças da disponibilidade de potência reativa na área crítica, retratando assim a disparidade na margem de carregamento das Figuras [34](#page-77-1) e [35](#page-78-0) e das Figuras [36](#page-78-1) e [37.](#page-79-0) A Figura [41](#page-82-1) esclarece ainda, o comportamento do CIPR até que o gerador 1 atinge seu limite operacional de geração de potência reativa.

Para ilustrar o comportamento das potências reativas geradas pelos geradores do sistema 16 barras para a situação com uso do CIPR e considerando os limites das máquinas, foi plotada as curvas para os geradores 1 e 16, dada na Figura [42.](#page-83-0) Vale destacar que o gerador 1 passa a ter o valor constante quando perde a capacidade de controle, assim seu valor passa a ser especificado no limite máximo e o CIPR é desativado. O gerador 16 por ser a barra de referência do sistema teve seu limite desconsiderado, para se ter a possibilidade de obtenção a convergência do sistema para todo os incrementos de carga.

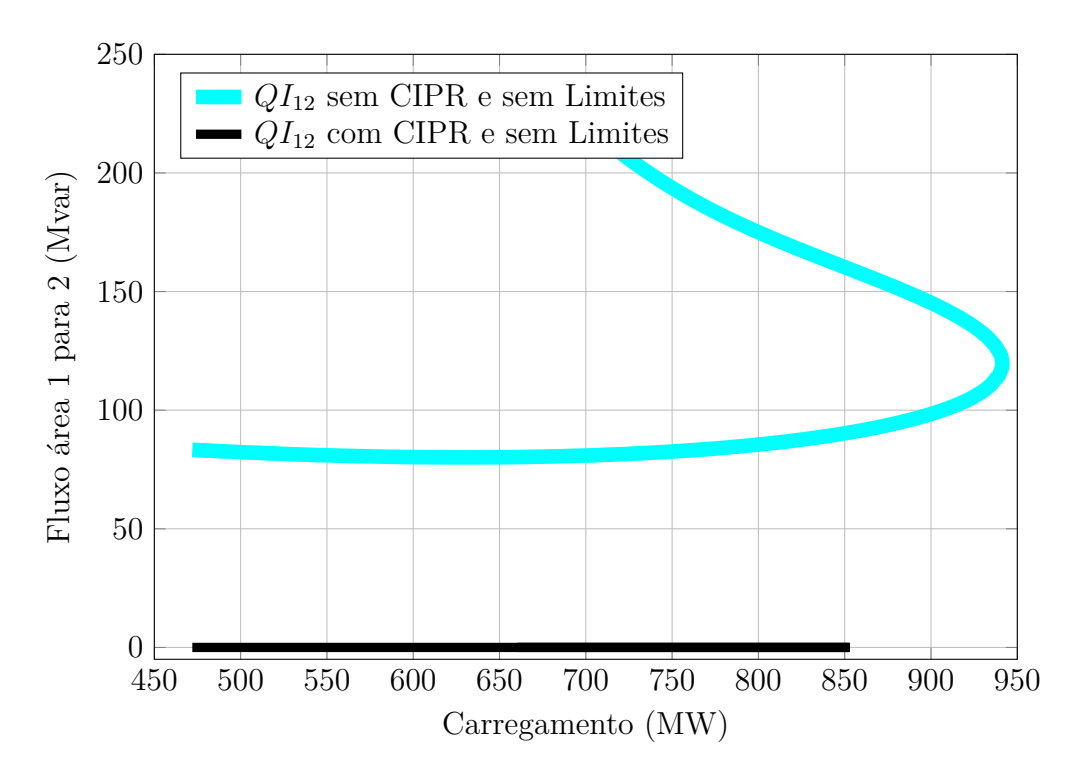

<span id="page-82-0"></span>Figura 40 – Intercâmbio de potência reativa do sistema 16 barras

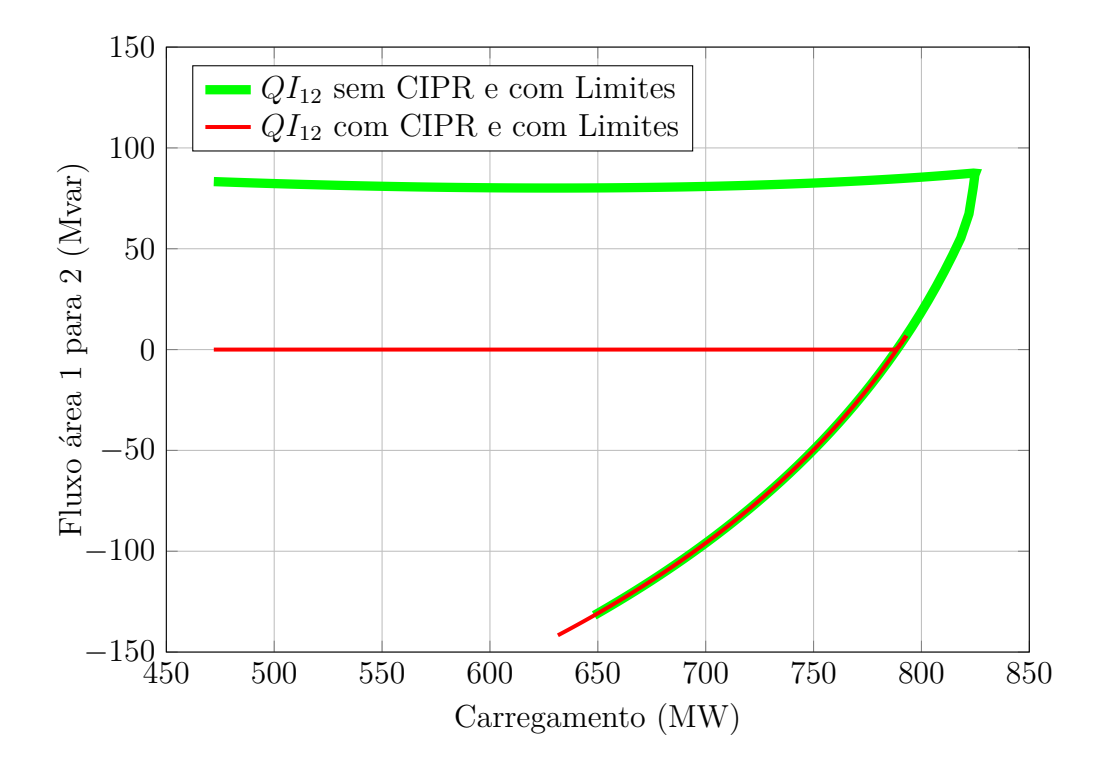

<span id="page-82-1"></span>Figura 41 – Intercâmbio de potência reativa do sistema 16 barras

### 4.4.4 Curva de Tensão por Potência Reativa

Tendo por objetivo avaliar a margem de potência reativa na barra mais crítica do sistema, construiu-se as curvas QV, Figuras [43](#page-83-1) e [44.](#page-84-0) Nas mesmas condições apresentadas anteriormente: sem considerar os limites, ativando e desativando o CIPR; com limites,

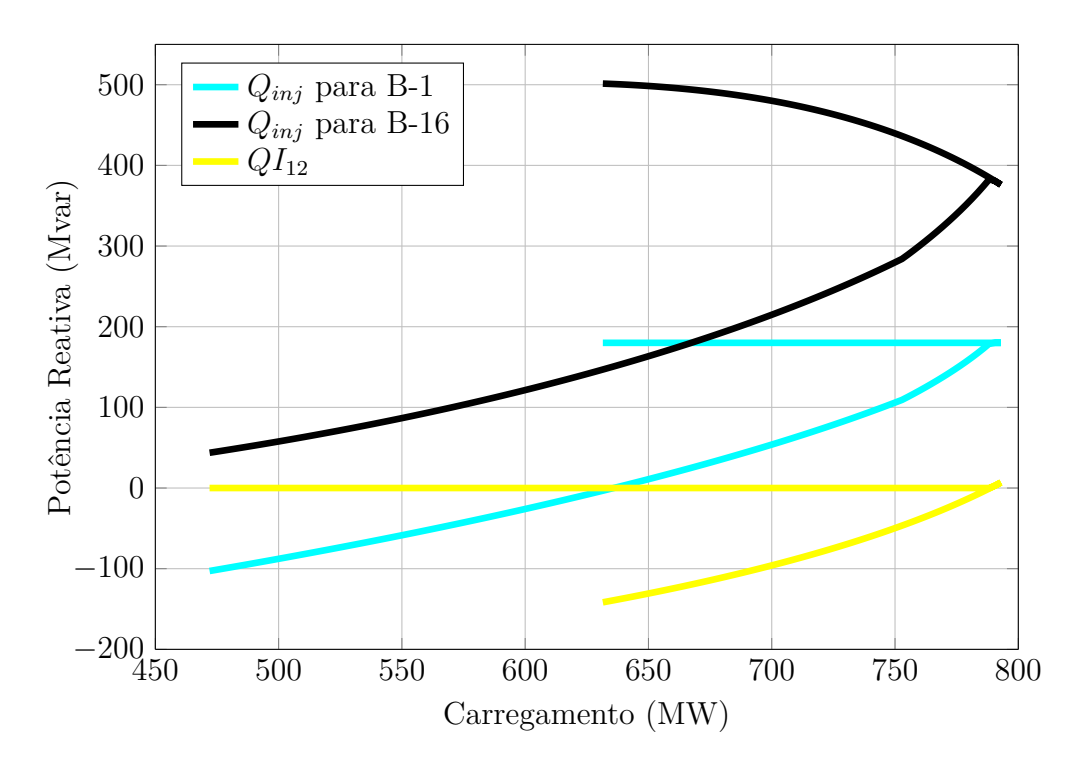

<span id="page-83-0"></span>Figura 42 – Potências reativas geradas do sistema 16 barras

também ativando e desativando o CIPR, sendo que sempre o CIPR é mantido em 0Mvar quando ativado.

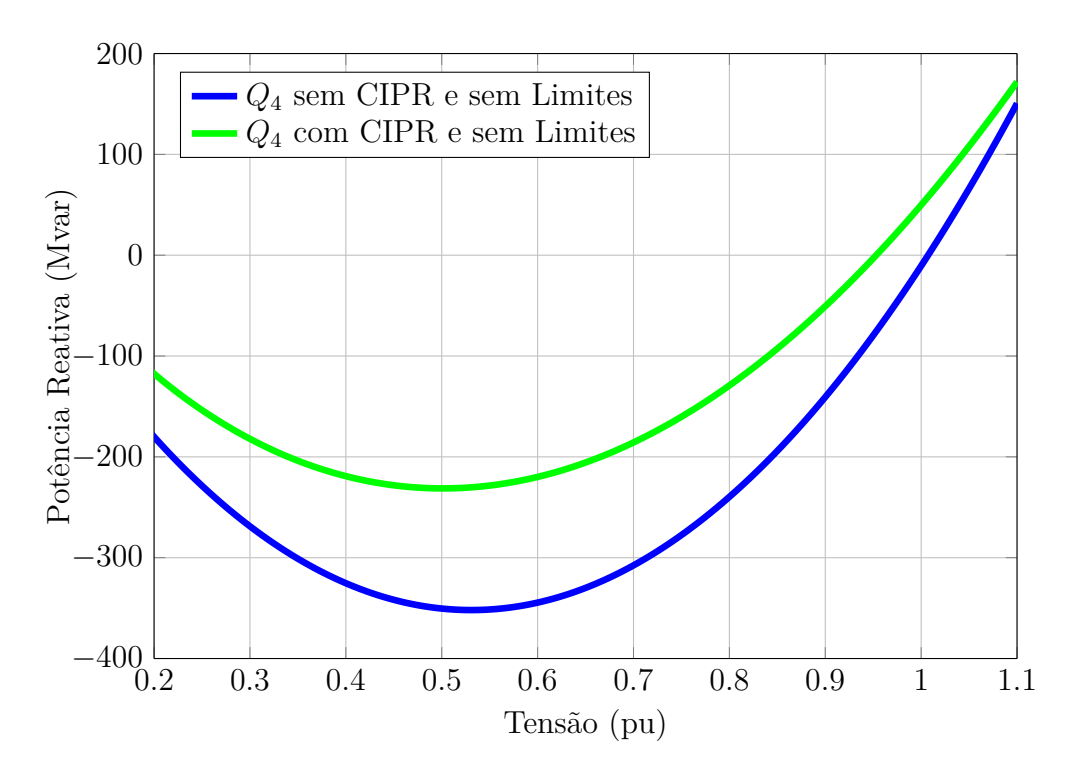

<span id="page-83-1"></span>Figura 43 – Característica QV para a barra 4 do sistema 16 barras sem limites

A Figura [45](#page-85-0) ilustra as mesmas curvas da Figura [44,](#page-84-0) sendo adicionando a figura a curva QV da barra 4 com os geradores 1 e 9 considerados como barras *P Q*, com injeção

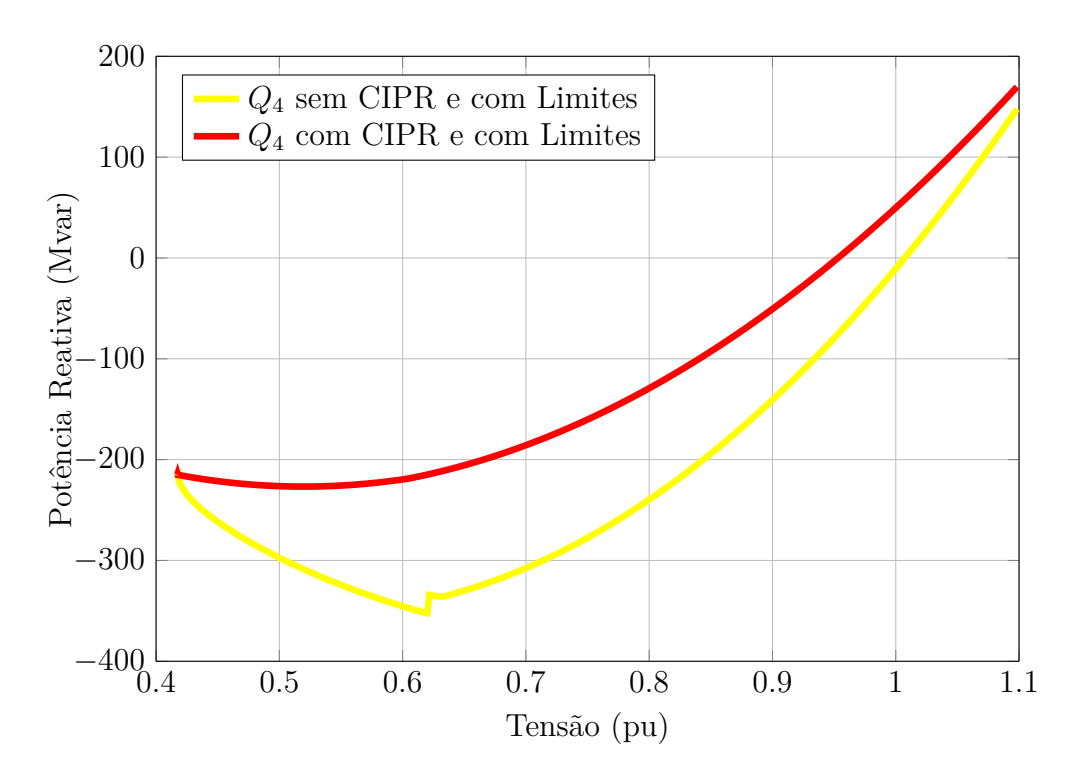

<span id="page-84-0"></span>Figura 44 – Característica QV para a barra 4 do sistema 16 barras com limites

de potência ativa e reativa fixas. Isso foi feito apenas para comprovar o que ocorre quando os geradores atingem seus limites, para um certo nível de tensão na barra 14, sendo que estas barras deixam de ser do tipo PV passando a PQ. A curva (Amarelo/traço contínuo) apresenta a situação dos limites considerados e o CIPR desativado, como pode ser verificado esta curva se encontra sobreposta à curva (Preto/traço contínuo) em uma faixa de tensão, isso ocorre quando o gerador 1 perde o controle de tensão. Quando o CIPR é ativado a margem de potência reativa nesta barra diminui consideravelmente, a curva (Vermelho/traço contínuo) ilustra a situação.

As Figuras [46,](#page-85-1) [47](#page-86-0) e [48](#page-86-1) ilustram o comportamento das potências reativas produzidas pelos geradores 1, 9 e 16, com o CIPR ativado e desativado. Os limites operativos foram deixados ativados. Como pode ser observado, o gerador 1, para os níveis de tensão simulados na barra 4, consegue atender o CIPR sem atingir seu limite operativo, o que não ocorre quando a curva QV é montada sem o CIPR. O gerador conectado na barra 9 entretanto, extrapola seus limites de potência reativa, com ou sem o CIPR. Já o gerador da barra 16 não atinge seus limites em nenhuma das duas situações.

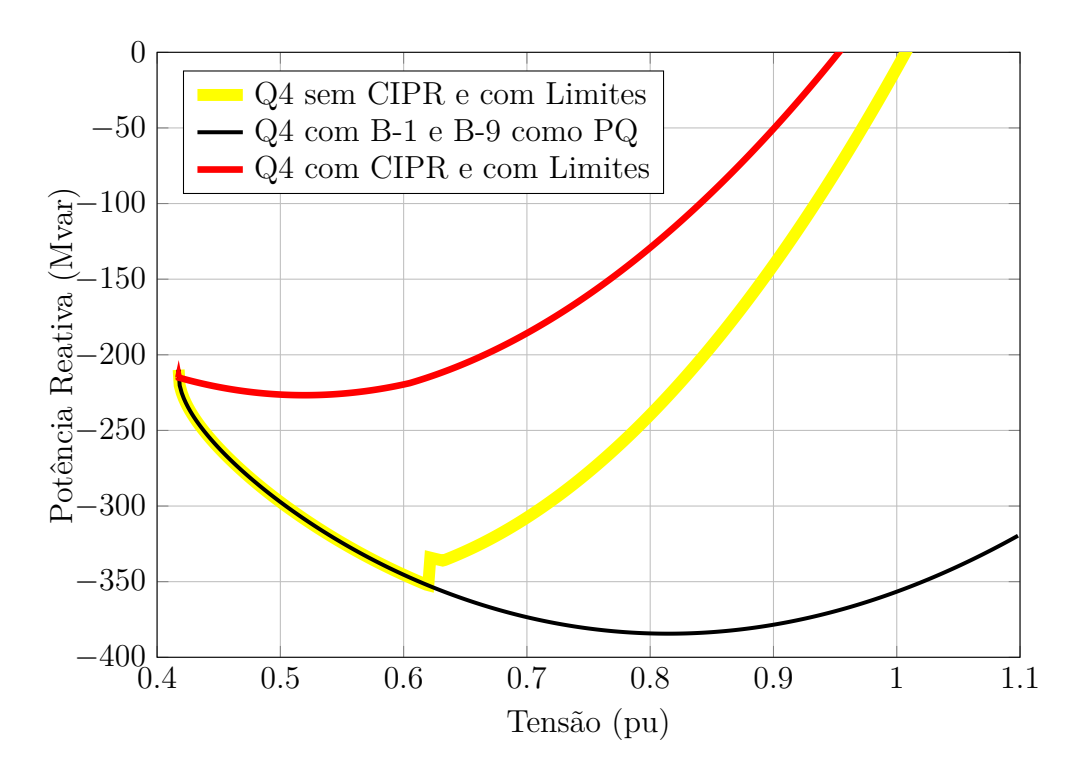

<span id="page-85-0"></span>Figura 45 – Característica QV ampliada para o sistema 16 barras

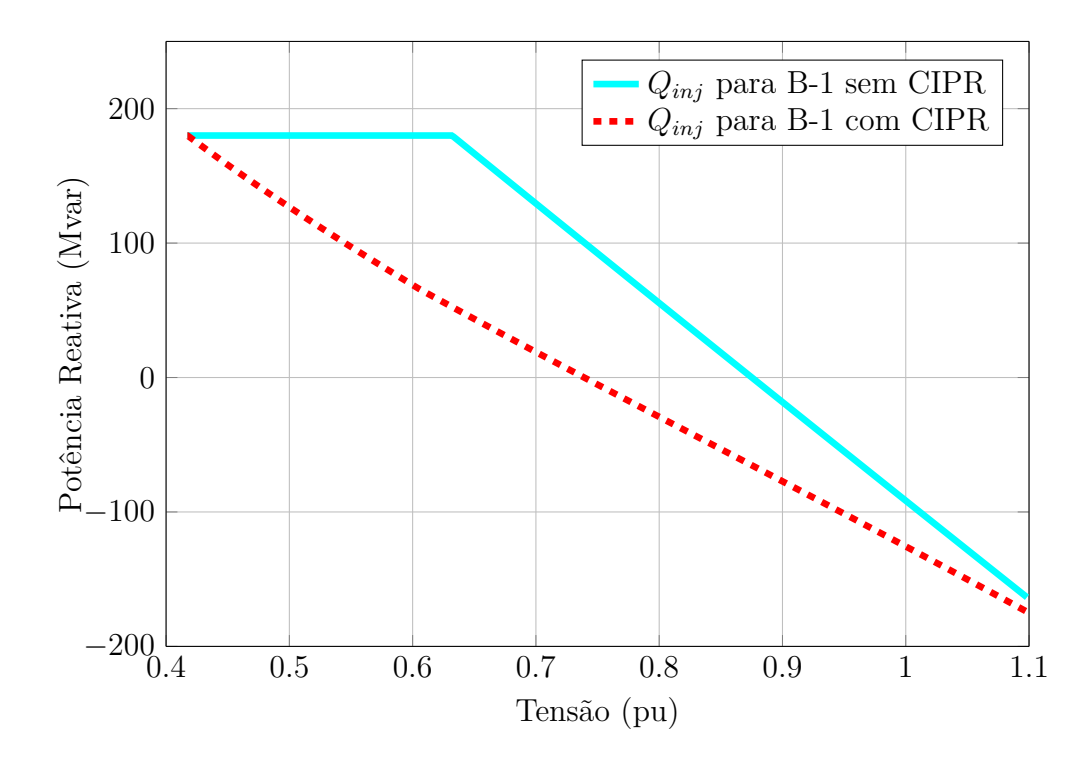

<span id="page-85-1"></span>Figura 46 – Geração de potência reativa para a barra 1 do sistema 16 barras para a situação com CIPR e com limites

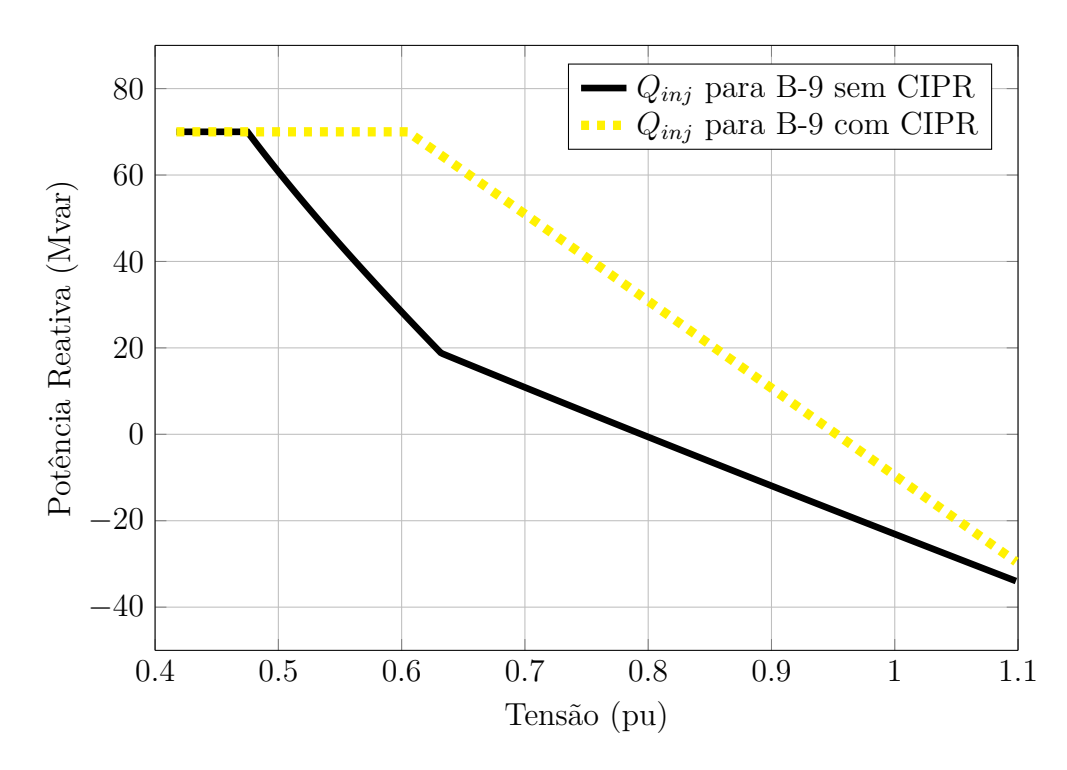

<span id="page-86-0"></span>Figura 47 – Geração de potência reativa para a barra 9 do sistema 16 barras para a situação com CIPR e com limites

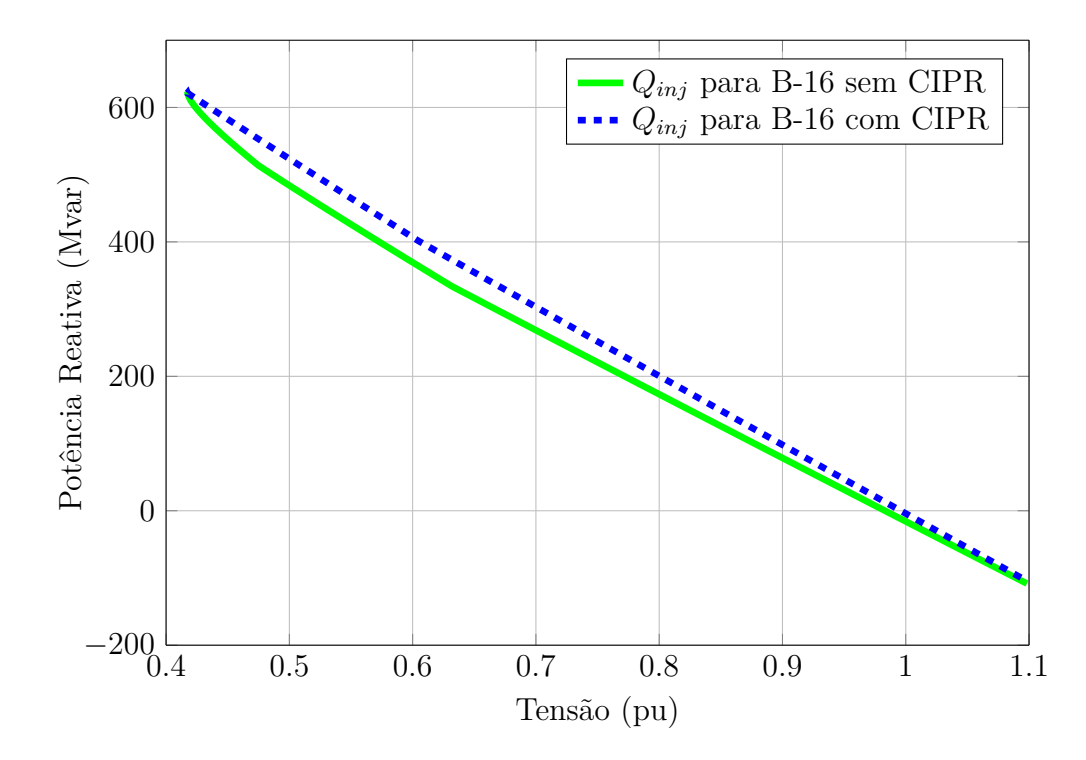

<span id="page-86-1"></span>Figura 48 – Geração de potência reativa para a barra 16 do sistema 16 barras para a situação com CIPR e com limites

Dado que a potência reativa gerada pelos geradores 1 e 16 fica dentro do limite mínimo e máximo destes geradores, durante a construção da curva QV da barra 4, o CIPR pode ser mantido ativado para todas as faixas de tensão ilustradas na Figura [49.](#page-87-0)

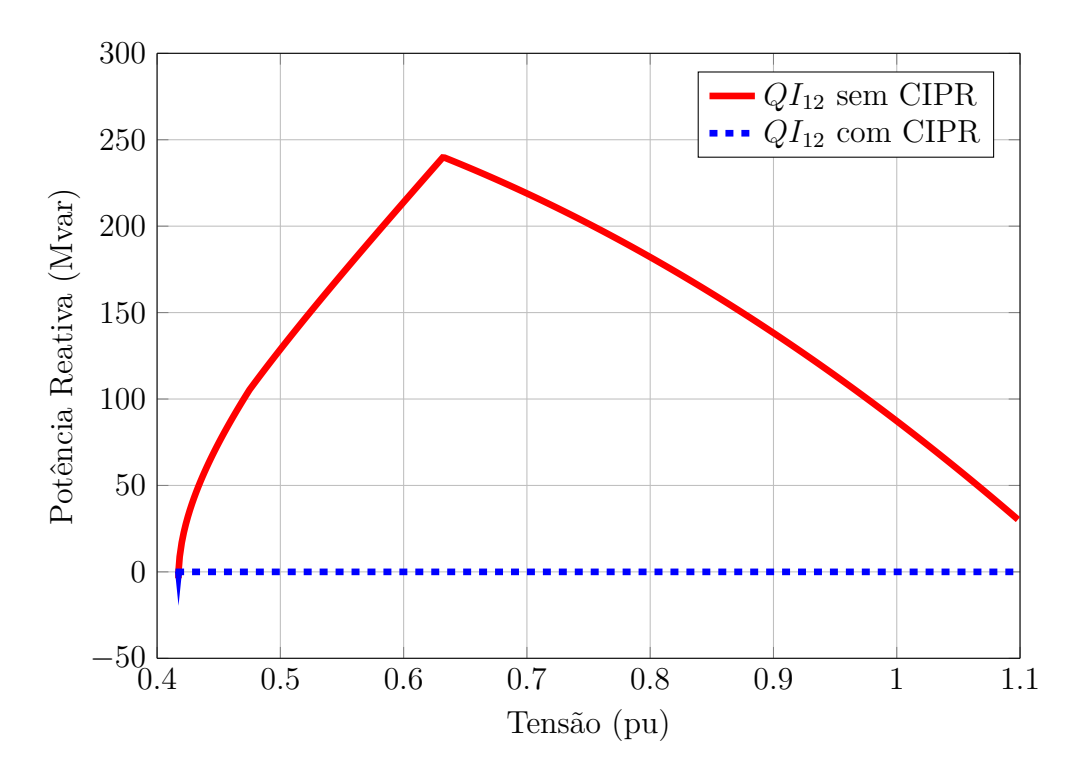

<span id="page-87-0"></span>Figura 49 – Fluxo de potência reativa da área 1 para área 2 do sistema 16 barras

Observando as diversas curvas PV e QV neste caso de 16 barras, pode-se concluir que o CIPR gera impactos consideráveis nas curvas e no ponto de máximo carregamento. Tal modelagem, portanto, pode contribuir para operações do SEP com características de interesse.

# 4.5 Sistema 107 Barras

As características e os dados do sistema 107 barras são apresentados na seção [B.4](#page-130-0) do Apêndice [B,](#page-123-0) cujo diagrama unifilar é ilustrado na Figura [50.](#page-88-0)

#### 4.5.1 Aplicação do CIPR para o Caso Base

Outra simulação que será descrita, é para o sistema 107 barras, que apresenta um equivalente do sistema brasileiro, construído em [\[63\]](#page-108-0). Neste SEP foi inserido um banco de capacitores com 300 Mvar na barra 225, próxima da interconexão da Área Mato Grosso à Área Sudeste, afim de ilustrar o comportamento do sistema com maior compensação.

Foi simulado o cálculo do fluxo de potência considerando os geradores das barras 21, 4523, 4530, 4596 e 4804, com tensão livre de forma à anular o fluxo de potência reativa da área 3 para 1, sendo a área 3 correspondente a Área Mato Grosso e a área 1 correspondente a Área Sudeste. O fator de participação, descrito na Equação [\(3.18\)](#page-35-0), relacionando todas as máquinas participantes do CIPR foi considerado unitário. A solução após o processo iterativo é apresentada na Tabela [10](#page-89-0) com o ponto de operação, tensões em módulo e fase,

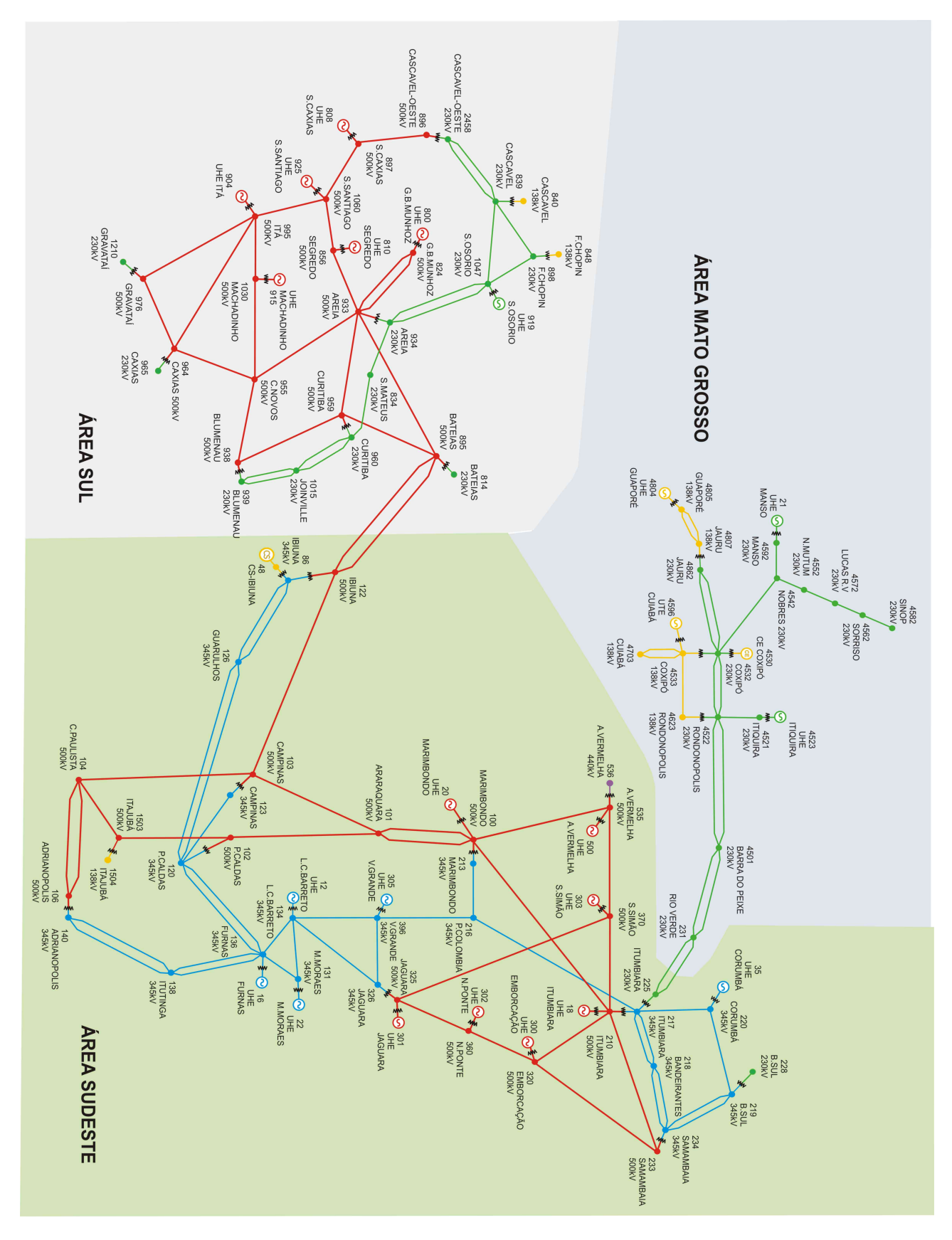

<span id="page-88-0"></span>Figura 50 – Sistema teste 107 barras Fonte: Obtido de [\[63\]](#page-108-0)

<span id="page-89-0"></span>e as potências ativas e reativas calculadas. Na Tabela [11](#page-92-0) os fluxos de potência de todas as linhas e transformadores são apresentados.

| Barra | Nome                  | <b>Tipo</b> | Tensão | Angulo     | $P_k$     | $Q_k$     |
|-------|-----------------------|-------------|--------|------------|-----------|-----------|
|       |                       |             | (pu)   | $(^\circ)$ | (MW)      | (MVar)    |
| 12    | Luiz Carlos Barreto   | PV          | 1.0000 | $-24.00$   | 300.00    | $-223.12$ |
| 16    | Furnas                | PV          | 1.0000 | $-25.98$   | 800.00    | $-147.39$ |
| 18    | Itumbiara             | $V\theta$   | 1.0200 | $-24.00$   | 993.24    | $-695.36$ |
| 20    | Marimbondo            | PV          | 1.0100 | $-22.25$   | 900.00    | $-368.84$ |
| 21    | Manso                 | $\mathbf P$ | 0.9325 | $-53.97$   | 140.00    | $-21.46$  |
| 22    | Mascarenhas de Moraes | PV          | 1.0000 | $-19.70$   | 150.00    | $-23.30$  |
| 35    | Corumbá               | PV          | 1.0000 | $-26.70$   | 200.00    | $-128.11$ |
| 48    | Ibiúna                | PV          | 1.0000 | $-42.44$   | 0.00      | $-475.16$ |
| 86    | Ibiúna                | PQ          | 1.0340 | $-42.44$   | $-66.00$  | $-1.20$   |
| 100   | Marimbondo            | PQ          | 1.0621 | $-28.34$   | 0.00      | 0.00      |
| 101   | Araraquara            | PQ          | 1.0739 | $-36.06$   | 0.00      | 0.00      |
| 102   | Poços de Caldas       | PQ          | 1.0635 | $-42.68$   | 0.00      | 0.00      |
| 103   | Campinas              | PQ          | 1.0757 | $-42.95$   | 0.00      | 0.00      |
| 104   | Cachoeira Paulista    | PQ          | 1.0659 | $-51.36$   | $-910.00$ | $-235.00$ |
| 106   | Adrianópolis          | PQ          | 1.0543 | $-52.23$   | 0.00      | 0.00      |
| 120   | Poços de Caldas       | PQ          | 1.0443 | $-40.96$   | $-180.00$ | $-90.00$  |
| 122   | Ibiúna                | PQ          | 1.0690 | $-41.37$   | $-200.00$ | $-38.00$  |
| 123   | Campinas              | PQ          | 1.0386 | $-45.72$   | $-450.00$ | $-175.00$ |
| 126   | Guarulhos             | PQ          | 1.0387 | $-43.18$   | $-290.00$ | $-95.00$  |
| 131   | Mascarenhas de Moraes | PQ          | 1.0291 | $-27.09$   | 0.00      | 0.00      |
| 134   | Luiz Carlos Barreto   | PQ          | 1.0295 | $-26.23$   | 0.00      | 0.00      |
| 136   | Furnas                | PQ          | 1.0300 | $-32.83$   | $-54.00$  | $-23.00$  |
| 138   | Itutinga              | PQ          | 1.0399 | $-43.83$   | $-72.00$  | $-34.00$  |
| 140   | Adrianópolis          | PQ          | 1.0272 | $-53.33$   | $-700.00$ | $-250.00$ |
| 210   | Itumbiara             | PQ          | 1.0674 | $-27.49$   | 0.00      | 0.00      |
| 213   | Marimbondo            | PQ          | 1.0597 | $-28.57$   | $-93.00$  | $-39.00$  |
| 216   | Porto Colômbia        | PQ          | 1.0625 | $-27.68$   | $-53.00$  | $-25.00$  |
| 217   | Itumbiara             | PQ          | 1.1035 | $-31.93$   | $-364.00$ | $-58.00$  |
| 218   | <b>Bandeirantes</b>   | PQ          | 1.0717 | $-39.11$   | $-600.00$ | $-200.00$ |
| 219   | Brasília Sul          | PQ          | 1.0646 | $-38.13$   | 0.00      | 0.00      |
| 220   | Corumbá               | PQ          | 1.0880 | $-31.56$   | 0.00      | 0.00      |
|       |                       |             |        |            |           | Continua  |

Tabela 10 – Ponto de operação do caso base com CIPR para o sistema 107 barras

| Barra | Nome                    | Tipo       | Tensão | Angulo   | $P_k$      | $Q_k$     |
|-------|-------------------------|------------|--------|----------|------------|-----------|
|       |                         |            | (pu)   | (°)      | (MW)       | (MVar)    |
| 225   | Itumbiara               | PQ         | 1.1311 | $-33.90$ | 0.00       | 0.00      |
| 228   | Brasília Sul            | PQ         | 1.0525 | $-39.71$ | $-86.00$   | $-34.00$  |
| 231   | Rio Verde               | PQ         | 1.1150 | $-45.60$ | $-89.70$   | $-31.90$  |
| 233   | Samambaia               | PQ         | 1.0718 | $-35.62$ | 0.00       | 0.00      |
| 234   | Samambaia               | PQ         | 1.0633 | $-38.22$ | $-1000.00$ | $-350.00$ |
| 300   | Emborcação              | PV         | 1.0200 | $-18.93$ | 700.00     | $-261.01$ |
| 301   | Jaguara                 | PQ         | 1.0112 | $-19.31$ | 300.00     | $-140.00$ |
| 302   | Nova Ponte              | PQ         | 1.0212 | $-18.23$ | 400.00     | $-150.00$ |
| 303   | São Simão               | PV         | 1.0200 | $-24.18$ | 200.00     | $-327.06$ |
| 305   | Volta Grande            | PV         | 1.0000 | $-22.00$ | 300.00     | $-89.73$  |
| 320   | Emborcação              | PQ         | 1.0588 | $-23.97$ | 0.00       | 0.00      |
| 325   | Jaguara                 | PQ         | 1.0506 | $-23.58$ | 0.00       | 0.00      |
| 326   | Jaguara                 | PQ         | 1.0369 | $-25.77$ | $-274.00$  | $-104.00$ |
| 360   | Nova Ponte              | PQ         | 1.0524 | $-22.36$ | 0.00       | 0.00      |
| 370   | São Simão               | PQ         | 1.0541 | $-25.31$ | 0.00       | 0.00      |
| 396   | Volta Grande            | PQ         | 1.0474 | $-25.71$ | 0.00       | 0.00      |
| 500   | Água Vermelha           | PV         | 1.0200 | $-21.45$ | 800.00     | $-147.42$ |
| 535   | Água Vermelha           | PQ         | 1.0379 | $-25.89$ | 0.00       | 0.00      |
| 536   | Água Vermelha           | PQ         | 1.0259 | $-28.67$ | $-700.00$  | $-150.00$ |
| 800   | Governador Bento Munhoz | PV         | 1.0200 | $-6.88$  | 1100.00    | 135.67    |
| 808   | Salto Caxias            | PV         | 1.0200 | 3.73     | 1150.00    | 113.60    |
| 810   | Salto Segredo           | PV         | 1.0200 | $-3.80$  | 1200.00    | $-74.56$  |
| 814   | <b>Bateias</b>          | ${\rm PQ}$ | 0.9969 | $-37.27$ | $-735.40$  | $-191.00$ |
| 824   | Governador Bento Munhoz | PQ         | 1.0383 | $-17.17$ | 0.00       | 0.00      |
| 834   | São Mateus              | PQ         | 0.9915 | $-28.54$ | $-13.40$   | $-4.20$   |
| 839   | Cascavel                | PQ         | 0.9995 | $-6.16$  | 0.00       | 0.00      |
| 840   | Cascavel                | PQ         | 0.9864 | $-9.15$  | $-159.00$  | $-36.00$  |
| 848   | Foz do Chopin           | PQ         | 0.9987 | $-5.29$  | $-94.00$   | $-18.00$  |
| 856   | Segredo                 | PQ         | 1.0351 | $-10.65$ | 0.00       | 0.00      |
| 895   | <b>Bateias</b>          | PQ         | 1.0454 | $-35.03$ | 0.00       | 0.00      |
| 896   | Cascavel do Oeste       | PQ         | 1.0280 | $-4.04$  | 0.00       | 0.00      |
| 897   | Salto Caxias            | PQ         | 1.0395 | $-2.77$  | 0.00       | 0.00      |
| 898   | Foz do Chopin           | PQ         | 1.0119 | $-1.90$  | 0.00       | 0.00      |
| 904   | Itá                     | PV         | 1.0200 | $-14.88$ | 700.00     | $-238.41$ |
| 915   | Machadinho              | PV         | 1.0200 | $-12.74$ | 700.00     | $-110.96$ |
|       |                         |            |        |          |            | Continua  |

Tabela 10 Continuação

| Barra | Nome               | Tipo        | Tensão | Ângulo   | $P_k$      | $Q_k$     |
|-------|--------------------|-------------|--------|----------|------------|-----------|
|       |                    |             | (pu)   | (°)      | (MW)       | (MVar)    |
| 919   | Salto Osório       | PV          | 1.0000 | 5.99     | 700.00     | 88.55     |
| 925   | Salto Santiago     | PV          | 1.0200 | 0.12     | 950.00     | 72.01     |
| 933   | Areia              | PQ          | 1.0381 | $-17.54$ | 0.00       | 0.00      |
| 934   | Areia              | PQ          | 0.9987 | $-17.71$ | $-237.00$  | $-59.00$  |
| 938   | Blumenau           | PQ          | 1.0436 | $-37.08$ | 0.00       | 0.00      |
| 939   | Blumenau           | PQ          | 0.9974 | $-39.48$ | $-1149.00$ | $-53.06$  |
| 955   | Campos Novos       | PQ          | 1.0580 | $-23.45$ | 0.00       | 0.00      |
| 959   | Curitiba           | PQ          | 1.0343 | $-34.74$ | 0.00       | 0.00      |
| 960   | Curitiba           | PQ          | 0.9969 | $-37.25$ | $-844.70$  | $-469.10$ |
| 964   | Caxias             | PQ          | 1.0378 | $-30.77$ | 0.00       | 0.00      |
| 965   | Caxias             | PQ          | 1.0035 | $-33.23$ | $-755.60$  | $-56.24$  |
| 976   | Gravataí           | PQ          | 1.0128 | $-33.45$ | 0.00       | 0.00      |
| 995   | Itá                | PQ          | 1.0500 | $-19.20$ | 0.00       | 0.00      |
| 1015  | Joinville          | PQ          | 0.9994 | $-39.43$ | $-70.00$   | $-2.00$   |
| 1030  | Machadinho         | PQ          | 1.0521 | $-20.48$ | 0.00       | 0.00      |
| 1047  | Salto Osório       | PQ          | 1.0169 | $-0.91$  | 0.00       | 0.00      |
| 1060  | Salto Santiago     | PQ          | 1.0436 | $-7.84$  | 0.00       | 0.00      |
| 1210  | Gravataí           | PQ          | 1.0032 | $-36.19$ | $-1228.00$ | $-425.00$ |
| 1503  | Itajubá            | PQ          | 1.0652 | $-49.19$ | 0.00       | 0.00      |
| 1504  | Itajubá            | PQ          | 1.0309 | $-53.12$ | $-145.00$  | $-63.00$  |
| 2458  | Cascavel           | PQ          | 1.0008 | $-6.39$  | $-403.00$  | $-126.00$ |
| 4501  | Barra do Peixe     | PQ          | 1.0814 | $-55.11$ | $-31.40$   | $-7.10$   |
| 4521  | Itiquira           | PQ          | 1.0292 | $-59.91$ | $0.00\,$   | 0.00      |
| 4522  | Rondonópolis       | PQ          | 1.0376 | $-62.12$ | 0.00       | 0.00      |
| 4523  | Itiquira           | $\mathbf P$ | 0.9783 | $-54.01$ | 50.00      | $-21.46$  |
| 4530  | Coxipó             | $\mathbf P$ | 0.9739 | $-66.42$ | 0.00       | $-21.46$  |
| 4532  | Coxipó             | PQ          | 1.0054 | $-66.42$ | 0.00       | 0.00      |
| 4533  | Coxipó             | PQ          | 0.9817 | $-66.77$ | $-75.40$   | $-16.10$  |
| 4542  | <b>Nobres</b>      | PQ          | 0.9618 | $-65.37$ | 0.00       | 0.00      |
| 4552  | Nova Mutun         | PQ          | 0.9212 | $-74.09$ | $-12.60$   | $-1.20$   |
| 4562  | Sorriso            | PQ          | 0.9051 | $-84.03$ | $-23.80$   | $-7.40$   |
| 4572  | Lucas do Rio Verde | PQ          | 0.9090 | $-80.45$ | $-18.00$   | $-6.40$   |
| 4582  | Sinop              | PQ          | 0.9054 | $-87.53$ | $-65.50$   | $-16.70$  |
| 4592  | Manso              | PQ          | 0.9521 | $-59.76$ | 0.00       | 0.00      |
| 4596  | Cuiabá             | $\mathbf P$ | 0.9693 | $-61.55$ | 230.00     | $-21.46$  |
|       |                    |             |        |          |            | Continua  |

Tabela 10 Continuação

| Barra | Nome         | Tipo | Tensão | Angulo   | $P_k$     | $Q_k$    |
|-------|--------------|------|--------|----------|-----------|----------|
|       |              |      | (pu)   | $\circ$  | (MW)      | (MVar)   |
| 4623  | Rondonópolis | РQ   | 1.0205 | $-65.06$ | $-128.20$ | $-40.76$ |
| 4703  | Cuiabá       | РQ   | 0.9695 | $-67.96$ | $-182.10$ | $-29.75$ |
| 4804  | Guaporé      | P    | 0.9323 | $-68.04$ | 50.00     | $-21.46$ |
| 4805  | Guaporé      | РQ   | 0.9657 | $-72.29$ | 0.00      | 0.00     |
| 4807  | Jauru        | РQ   | 0.9681 | $-73.76$ | $-128.90$ | $-36.30$ |
| 4862  | Jauru        | PQ.  | 0.9937 | -71.84   | 0.00      | 0.00     |

Tabela 10 Continuação

Tabela 11 – Fluxo de potência do caso base com CIPR para sistema 107 barras

<span id="page-92-0"></span>

| $\mathbf k$ | m    | $P_{km}$ | $Q_{km}$ | ${\bf m}$ | $\mathbf{k}$ | $P_{mk}$ | $Q_{mk}$ |
|-------------|------|----------|----------|-----------|--------------|----------|----------|
|             |      | (MW)     | (MVar)   |           |              | (MW)     | (MVar)   |
| 86          | 48   | 0.0      | 491.3    | 48        | 86           | 0.0      | $-475.2$ |
| 86          | 122  | $-107.6$ | $-188.2$ | 122       | 86           | 107.6    | 196.6    |
| 86          | 122  | $-107.6$ | $-188.2$ | 122       | 86           | 107.6    | 196.6    |
| 100         | 20   | $-900.0$ | 486.1    | 20        | 100          | 900.0    | $-368.8$ |
| 100         | 101  | 561.0    | $-173.8$ | 101       | 100          | $-556.2$ | $-13.8$  |
| 100         | 101  | 565.2    | $-173.5$ | 101       | 100          | $-560.3$ | $-12.1$  |
| 100         | 210  | $-58.3$  | $-158.1$ | 210       | 100          | 58.3     | $-129.6$ |
| 100         | 213  | 19.9     | 11.1     | 213       | 100          | $-19.9$  | $-11.0$  |
| 100         | 535  | $-187.9$ | 8.4      | 535       | 100          | 188.6    | $-222.4$ |
| 101         | 102  | 537.4    | $-77.9$  | 102       | 101          | $-533.5$ | $-98.2$  |
| 101         | 103  | 579.1    | $-126.8$ | 103       | 101          | $-574.7$ | $-37.7$  |
| 102         | 120  | $-138.4$ | 86.8     | 120       | 102          | 138.4    | $-81.1$  |
| 102         | 1503 | 671.9    | $-101.6$ | 1503      | 102          | $-667.5$ | $-5.5$   |
| 103         | 123  | 223.2    | 170.5    | 123       | 103          | $-223.2$ | $-154.0$ |
| 104         | 103  | $-538.1$ | $-110.5$ | 103       | 104          | 543.2    | $-113.8$ |
| 104         | 1503 | $-521.3$ | 10.8     | 1503      | 104          | 522.5    | $-69.8$  |
| 106         | 104  | $-74.6$  | $-158.6$ | 104       | 106          | 74.7     | $-67.5$  |
| 106         | 104  | $-74.6$  | $-158.8$ | 104       | 106          | 74.7     | $-67.8$  |
| 106         | 140  | 71.2     | 98.4     | 140       | 106          | $-71.2$  | $-94.6$  |
| 106         | 140  | 78.0     | 107.8    | 140       | 106          | $-78.0$  | $-103.6$ |
| 122         | 103  | 192.0    | $-132.1$ | 103       | 122          | $-191.7$ | $-19.0$  |
|             |      |          |          |           |              |          | Continua |
|             |      |          |          |           |              |          |          |

Tabela 11 Continuação

| $\mathbf{k}$ | ${\bf m}$ | $P_{km}$ | $Q_{km}$ | ${\bf m}$ | $\mathbf{k}$ | $P_{mk}$ | $Q_{mk}$ |
|--------------|-----------|----------|----------|-----------|--------------|----------|----------|
|              |           | (MW)     | (MVar)   |           |              | (MW)     | (MVar)   |
| 123          | 120       | $-226.8$ | $-21.0$  | 120       | 123          | 228.5    | $-32.4$  |
| 126          | 86        | $-74.5$  | 4.2      | 86        | 126          | 74.6     | $-58.0$  |
| 126          | 86        | $-74.6$  | 4.2      | 86        | 126          | 74.6     | $-58.1$  |
| 126          | 120       | $-70.9$  | $-51.4$  | 120       | 126          | 71.2     | $-46.5$  |
| 126          | 120       | $-70.1$  | $-51.9$  | 120       | 126          | 70.3     | $-47.1$  |
| 131          | 22        | $-150.0$ | 43.7     | 22        | 131          | 150.0    | $-23.3$  |
| 134          | 12        | $-300.0$ | 241.8    | 12        | 134          | 300.0    | $-223.1$ |
| 134          | 131       | 158.1    | $-18.2$  | 131       | 134          | $-157.8$ | 2.7      |
| 134          | 396       | $-32.5$  | $-80.8$  | 396       | 134          | 32.6     | 18.0     |
| 136          | 16        | $-800.0$ | 249.0    | 16        | 136          | 800.0    | $-147.4$ |
| 136          | 120       | 349.3    | $-79.9$  | 120       | 136          | $-344.2$ | 58.5     |
| 136          | 120       | 349.3    | $-79.9$  | 120       | 136          | $-344.2$ | 58.5     |
| 136          | 131       | $-304.7$ | 21.1     | 131       | 136          | 307.8    | $-46.3$  |
| 136          | 134       | $-291.2$ | 7.5      | 134       | 136          | 294.3    | $-47.9$  |
| 136          | 138       | 314.6    | $-70.4$  | 138       | 136          | $-308.5$ | 22.8     |
| 136          | 138       | 328.8    | $-70.4$  | 138       | 136          | $-323.1$ | 20.4     |
| 140          | 138       | $-268.4$ | $-24.1$  | 138       | 140          | 272.9    | $-39.3$  |
| 140          | 138       | $-282.4$ | $-27.7$  | 138       | 140          | 286.7    | $-37.9$  |
| 210          | 18        | $-993.2$ | 789.6    | 18        | 210          | 993.2    | $-695.4$ |
| 210          | 217       | 530.9    | $-203.0$ | 217       | 210          | $-530.9$ | 251.8    |
| 210          | 217       | 530.9    | $-203.0$ | 217       | 210          | $-530.9$ | 251.8    |
| 210          | $370\,$   | $-179.3$ | $-35.9$  | 370       | 210          | 179.7    | $-177.6$ |
| 213          | 216       | $-73.1$  | $-28.0$  | 216       | 213          | 73.2     | $-16.6$  |
| 216          | 396       | $-258.4$ | 128.3    | 396       | 216          | 259.4    | $-143.9$ |
| 217          | 216       | $-131.1$ | 24.3     | 216       | 217          | 132.2    | $-136.7$ |
| 217          | 218       | 268.3    | $-3.5$   | 218       | 217          | $-265.2$ | $-75.1$  |
| 217          | 218       | 268.3    | $-3.5$   | 218       | 217          | $-265.2$ | $-75.1$  |
| 218          | 234       | $-34.8$  | $-24.9$  | 234       | 218          | 34.9     | $-68.0$  |
| 218          | 234       | $-34.8$  | $-24.9$  | 234       | 218          | 34.9     | $-68.0$  |
| 219          | 234       | 43.3     | 23.8     | 234       | 219          | $-43.3$  | $-32.0$  |
| 219          | 234       | 43.3     | 23.8     | 234       | 219          | -43.3    | $-32.0$  |
| 220          | 35        | $-200.0$ | 153.5    | 35        | 220          | 200.0    | $-128.1$ |
| 220          | 217       | 25.5     | $-98.3$  | 217       | 220          | $-25.4$  | 47.6     |
| 220          | 219       | 174.5    | $-55.2$  | 219       | 220          | $-172.6$ | $-84.4$  |
| 225          | 217       | $-164.9$ | 355.0    | 217       | 225          | 164.9    | $-325.2$ |
|              |           |          |          |           |              |          | Continua |

Tabela 11 Continuação

| $\mathbf{k}$ | ${\bf m}$ | $P_{km}$  | $Q_{km}$ | ${\bf m}$ | $\mathbf{k}$ | $P_{mk}$ | $Q_{mk}$ |
|--------------|-----------|-----------|----------|-----------|--------------|----------|----------|
|              |           | (MW)      | (MVar)   |           |              | (MW)     | (MVar)   |
| 225          | 217       | $-152.7$  | 328.7    | 217       | 225          | 152.7    | $-301.2$ |
| 225          | 231       | 128.5     | $-27.3$  | 231       | 225          | $-123.2$ | 7.3      |
| 225          | 231       | 189.1     | $-16.7$  | 231       | 225          | $-185.5$ | $-7.3$   |
| 228          | 219       | $-86.0$   | $-34.0$  | 219       | 228          | 86.0     | 36.8     |
| 231          | 4501      | 93.1      | $-19.4$  | 4501      | 231          | $-89.9$  | $-14.0$  |
| 231          | 4501      | 126.0     | $-12.5$  | 4501      | 231          | $-124.0$ | $-33.2$  |
| 233          | 210       | $-400.8$  | $-135.4$ | 210       | 233          | 404.8    | $-213.8$ |
| 233          | 320       | $-582.4$  | $-60.6$  | 320       | 233          | 590.8    | $-209.2$ |
| 234          | 233       | $-465.3$  | $-71.0$  | 233       | 234          | 465.3    | 92.8     |
| 234          | 233       | $-517.9$  | $-79.0$  | 233       | 234          | 517.9    | 103.2    |
| 320          | 210       | 353.9     | $-143.0$ | 210       | 320          | $-352.4$ | $-4.3$   |
| 320          | 300       | $-700.0$  | 333.8    | 300       | 320          | 700.0    | $-261.0$ |
| 320          | 360       | $-244.7$  | 18.4     | 360       | 320          | 245.2    | $-121.4$ |
| 325          | 301       | $-300.0$  | 168.2    | 301       | 325          | 300.0    | $-140.0$ |
| 325          | 326       | 193.0     | 70.2     | 326       | 325          | $-193.0$ | $-61.9$  |
| 325          | 326       | 193.0     | 70.2     | 326       | 325          | $-193.0$ | $-61.9$  |
| 325          | 360       | $-154.6$  | $-66.5$  | 360       | 325          | 154.8    | $-62.5$  |
| 325          | 370       | 68.6      | $-242.1$ | 370       | 325          | $-68.5$  | $-220.4$ |
| 326          | 134       | 120.0     | 83.4     | 134       | 326          | $-119.8$ | $-94.9$  |
| 326          | 396       | $-8.0$    | $-63.5$  | 396       | 326          | 8.0      | 14.5     |
| 360          | 302       | $-400.0$  | 183.9    | 302       | 360          | 400.0    | $-150.0$ |
| 370          | 303       | $-200.0$  | 342.0    | 303       | 370          | 200.0    | $-327.1$ |
| 370          | 535       | 88.8      | 56.0     | 535       | 370          | $-88.6$  | $-176.2$ |
| 396          | 305       | $-300.0$  | 111.3    | 305       | 396          | 300.0    | $-89.7$  |
| 535          | 500       | $-800.0$  | 212.6    | 500       | 535          | 800.0    | $-147.4$ |
| 536          | 535       | $-336.6$  | $-72.1$  | 535       | 536          | 336.6    | 89.4     |
| 536          | 535       | $-363.4$  | $-77.9$  | 535       | 536          | 363.4    | 96.5     |
| 814          | 895       | $-370.8$  | $-95.9$  | 895       | 814          | 371.3    | 111.6    |
| 814          | 895       | $-364.6$  | $-95.1$  | 895       | 814          | 365.0    | 110.6    |
| 824          | 800       | $-1100.0$ | 62.7     | 800       | 824          | 1100.0   | 135.7    |
| 824          | 933       | 554.4     | $-31.8$  | 933       | 824          | $-554.1$ | 19.0     |
| 824          | 933       | 545.6     | $-30.9$  | 933       | 824          | $-545.4$ | 17.7     |
| 834          | 934       | $-140.2$  | 24.7     | 934       | 834          | 145.4    | $-19.3$  |
| 839          | 840       | 77.3      | 21.8     | 840       | 839          | $-77.3$  | $-17.5$  |
| 839          | 840       | 81.7      | 23.0     | 840       | 839          | $-81.7$  | $-18.5$  |
|              |           |           |          |           |              |          | Continua |

Tabela 11 Continuação

| $\mathbf{k}$ | ${\bf m}$ | $P_{km}$  | $Q_{km}$ | ${\bf m}$ | $\mathbf{k}$ | $P_{mk}$  | $Q_{mk}$ |
|--------------|-----------|-----------|----------|-----------|--------------|-----------|----------|
|              |           | (MW)      | (MVar)   |           |              | (MW)      | (MVar)   |
| 839          | 898       | $-107.1$  | $-2.7$   | 898       | 839          | 108.4     | $-2.1$   |
| 839          | 1047      | $-120.7$  | $-4.8$   | 1047      | 839          | 122.5     | 2.0      |
| 839          | 2458      | 33.0      | $-18.7$  | 2458      | 839          | $-33.0$   | 17.0     |
| 839          | 2458      | 35.8      | $-18.7$  | 2458      | 839          | $-35.8$   | 16.8     |
| 856          | 810       | $-1200.0$ | 220.5    | 810       | 856          | 1200.0    | $-74.6$  |
| 856          | 933       | 1963.6    | $-128.2$ | 933       | 856          | $-1944.9$ | 277.5    |
| 856          | 1060      | $-763.6$  | $-92.3$  | 1060      | 856          | 766.7     | 37.7     |
| 895          | 122       | 306.4     | $-311.9$ | 122       | 895          | $-303.6$  | $-149.6$ |
| 895          | 122       | 306.4     | $-311.9$ | 122       | 895          | $-303.6$  | $-149.6$ |
| 896          | 897       | $-334.2$  | $-177.0$ | 897       | 896          | 334.8     | 102.5    |
| 897          | 808       | $-1150.0$ | 17.3     | 808       | 897          | 1150.0    | 113.6    |
| 898          | 848       | 94.0      | 23.8     | 848       | 898          | $-94.0$   | $-18.0$  |
| 898          | 1047      | $-202.4$  | $-21.8$  | 1047      | 898          | 203.1     | 23.7     |
| 933          | 895       | 1284.4    | $-102.2$ | 895       | 933          | $-1253.7$ | 154.2    |
| 933          | 955       | 543.2     | $-250.1$ | 955       | 933          | $-538.6$  | 33.9     |
| 933          | 959       | 1188.0    | $-76.7$  | 959       | 933          | $-1161.6$ | 70.5     |
| 934          | 933       | $-28.6$   | $-113.2$ | 933       | 934          | 28.7      | 114.7    |
| 934          | 1047      | $-176.8$  | 36.7     | 1047      | 934          | 187.1     | $-10.9$  |
| 934          | 1047      | $-177.0$  | 36.8     | 1047      | 934          | 187.3     | $-10.9$  |
| 938          | 955       | $-878.4$  | $-64.6$  | 955       | 938          | 896.9     | $-121.6$ |
| 938          | 959       | $-267.8$  | $-19.9$  | 959       | 938          | 268.7     | $-179.9$ |
| 939          | 938       | $-396.5$  | $-9.3$   | 938       | 939          | 396.9     | 26.0     |
| 939          | 938       | $-392.0$  | $-9.0$   | 938       | 939          | 392.5     | 25.5     |
| 939          | 938       | $-356.8$  | $-18.0$  | 938       | 939          | 356.8     | 33.0     |
| 939          | 1015      | $-1.9$    | $-8.4$   | 1015      | 939          | 1.9       | $-2.9$   |
| 939          | 1015      | $-1.9$    | $-8.5$   | 1015      | 939          | 1.9       | $-3.0$   |
| 955          | 964       | 602.2     | $-79.8$  | 964       | 955          | $-596.0$  | $-158.2$ |
| 959          | 895       | 95.7      | $-295.5$ | 895       | 959          | $-95.3$   | 247.4    |
| 960          | 834       | $-123.1$  | 28.6     | 834       | 960          | 126.8     | $-28.9$  |
| 960          | 959       | $-398.5$  | $-231.6$ | 959       | 960          | 399.2     | 256.0    |
| 960          | 959       | $-397.3$  | $-231.4$ | 959       | 960          | 398.0     | 255.7    |
| 960          | 1015      | 37.0      | $-17.3$  | 1015      | 960          | $-36.7$   | 1.9      |
| 960          | 1015      | 37.3      | $-17.5$  | 1015      | 960          | $-37.0$   | 2.0      |
| 964          | 976       | 556.0     | 190.2    | 976       | 964          | $-553.5$  | $-276.4$ |
| 965          | 964       | $-381.2$  | $-28.3$  | 964       | 965          | 381.5     | 44.9     |
|              |           |           |          |           |              |           | Continua |

Tabela 11 Continuação

| $\mathbf{k}$ | ${\bf m}$ | $P_{km}$ | $Q_{km}$ | ${\bf m}$ | $\mathbf{k}$ | $P_{mk}$ | $Q_{mk}$ |
|--------------|-----------|----------|----------|-----------|--------------|----------|----------|
|              |           | (MW)     | (MVar)   |           |              | (MW)     | (MVar)   |
| 965          | 964       | $-374.4$ | $-27.9$  | 964       | 965          | 374.7    | 44.2     |
| 976          | 995       | $-676.5$ | $-216.5$ | 995       | 976          | 689.1    | $-136.5$ |
| 995          | 904       | $-700.0$ | 299.0    | 904       | 995          | 700.0    | $-238.4$ |
| 995          | 964       | 724.1    | $-119.8$ | 964       | 995          | $-716.2$ | $-121.1$ |
| 995          | 1030      | 265.0    | $-103.9$ | 1030      | 995          | $-264.5$ | $-14.1$  |
| 995          | 1060      | $-978.2$ | 61.2     | 1060      | 995          | 993.8    | $-154.9$ |
| 1030         | 915       | $-700.0$ | 210.7    | 915       | 1030         | 700.0    | $-111.0$ |
| 1030         | 955       | 964.5    | $-196.6$ | 955       | 1030         | $-960.5$ | 167.6    |
| 1047         | 919       | $-700.0$ | $-3.8$   | 919       | 1047         | 700.0    | 88.5     |
| 1060         | 897       | $-810.5$ | 57.0     | 897       | 1060         | 815.2    | $-119.9$ |
| 1060         | 925       | $-950.0$ | 60.2     | 925       | 1060         | 950.0    | 72.0     |
| 1210         | 976       | $-399.0$ | $-140.3$ | 976       | 1210         | 399.5    | 162.4    |
| 1210         | 976       | $-428.7$ | $-146.1$ | 976       | 1210         | 429.5    | 169.8    |
| 1210         | 976       | $-400.3$ | $-138.5$ | 976       | 1210         | 400.9    | 160.7    |
| 1503         | 1504      | 145.0    | 75.2     | 1504      | 1503         | $-145.0$ | $-63.0$  |
| 2458         | 896       | $-334.2$ | $-159.8$ | 896       | 2458         | 334.2    | 177.0    |
| 4501         | 4522      | 68.8     | $-6.4$   | 4522      | 4501         | $-67.2$  | $-24.9$  |
| 4501         | 4522      | 113.7    | $-6.2$   | 4522      | 4501         | $-111.8$ | $-48.2$  |
| 4521         | 4523      | $-50.0$  | 27.9     | 4523      | 4521         | 50.0     | $-21.5$  |
| 4522         | 4521      | $-49.6$  | 14.7     | 4521      | 4522         | 50.0     | $-27.9$  |
| 4522         | 4532      | 45.9     | $-5.7$   | 4532      | 4522         | $-45.2$  | $-24.8$  |
| 4522         | 4532      | 45.9     | $-5.7$   | 4532      | 4522         | $-45.2$  | $-24.8$  |
| 4522         | 4623      | 68.4     | 24.1     | 4623      | 4522         | $-68.4$  | $-20.2$  |
| 4522         | 4623      | 68.4     | 24.1     | 4623      | 4522         | $-68.4$  | $-20.2$  |
| 4532         | 4530      | 0.0      | 22.2     | 4530      | 4532         | $0.0\,$  | $-21.5$  |
| 4532         | 4533      | 6.9      | 27.8     | 4533      | 4532         | $-6.9$   | $-27.1$  |
| 4532         | 4533      | 6.9      | 27.8     | 4533      | 4532         | $-6.9$   | $-27.1$  |
| 4532         | 4533      | 6.9      | 27.8     | 4533      | 4532         | $-6.9$   | $-27.1$  |
| 4532         | 4542      | $-10.5$  | 37.6     | 4542      | 4532         | 10.9     | $-53.9$  |
| 4533         | 4596      | $-230.0$ | 42.8     | 4596      | 4533         | 230.0    | $-21.5$  |
| 4542         | 4552      | 126.8    | 15.2     | 4552      | 4542         | $-123.6$ | $-12.0$  |
| 4552         | 4572      | 111.0    | $-6.2$   | 4572      | 4552         | $-108.9$ | 4.1      |
| 4562         | 4572      | $-90.0$  | 7.3      | 4572      | 4562         | 90.9     | $-10.5$  |
| 4562         | 4582      | 66.2     | $-14.7$  | 4582      | 4562         | $-65.5$  | 7.9      |
| 4592         | 21        | $-140.0$ | 36.2     | 21        | 4592         | 140.0    | $-21.5$  |
|              |           |          |          |           |              |          | Continua |

Tabela 11 Continuação

| $\mathbf k$ | m    | $P_{km}$ | $Q_{km}$ | m    | $\mathbf{k}$ | $P_{mk}$ | $Q_{mk}$ |
|-------------|------|----------|----------|------|--------------|----------|----------|
|             |      | (MW)     | (MVar)   |      |              | (MW)     | (MVar)   |
| 4592        | 4542 | 140.0    | $-36.2$  | 4542 | 4592         | $-137.7$ | 38.7     |
| 4623        | 4533 | 8.6      | $-0.4$   | 4533 | 4623         | $-8.5$   | $-10.6$  |
| 4703        | 4533 | $-91.0$  | $-14.9$  | 4533 | 4703         | 91.9     | 16.4     |
| 4703        | 4533 | $-91.0$  | $-14.9$  | 4533 | 4703         | 91.9     | 16.4     |
| 4805        | 4804 | $-50.0$  | 26.0     | 4804 | 4805         | 50.0     | $-21.5$  |
| 4805        | 4807 | 25.0     | $-13.0$  | 4807 | 4805         | $-24.7$  | 11.7     |
| 4805        | 4807 | 25.0     | $-13.0$  | 4807 | 4805         | $-24.7$  | 11.7     |
| 4862        | 4532 | $-39.7$  | $-46.8$  | 4532 | 4862         | 40.1     | $-46.7$  |
| 4862        | 4532 | $-39.7$  | $-46.8$  | 4532 | 4862         | 40.1     | $-46.7$  |
| 4862        | 4807 | 79.4     | 64.0     | 4807 | 4862         | $-79.4$  | $-59.8$  |

As linhas em destaque na Tabela [10,](#page-89-0) apresentam as grandezas elétricas das barras em que os geradores participantes do CIPR estão conectados. A Tabela [11](#page-92-0) exibe os fluxos de potência entre barras do sistema. Como pode ser notado a soma do fluxo de potência reativa que flui nas linhas que interligam as barras 232 − 225, ou seja, da área 3 para 1, resultam em 0 MVar, atendendo o valor especificado do CIPR.

# 4.5.2 Fluxo de Potência Continuado

Para ilustrar as características da variação de carregamento do sistema 107 barras, antecipadamente foi realizado uma simulação afim de observar o comportamento da potência reativa que flui da área 3 para 1, a medida que é acrescentado mais carga no sistema, com o CIPR desativado. A Figura [51](#page-98-0) caracteriza esta avaliação.

Conforme ilustrado na Figura [51,](#page-98-0) observa-se que a área 3 fornece potência reativa para a área 1 em condições iniciais de carga, à medida que o carregamento é acrescido, esse fluxo vai sendo reduzido até que a área 3 começa a receber potência reativa da área 1. Isso ocorre com maior intensidade a medida que se aproxima do ponto de máximo carregamento, uma vez que a área 3 é mais crítica do sistema.

A reta em (verde/traço contínuo) refere-se a região, do número de passo de carregamento, que ocorre o Ponto de Máximo Carregamento. Os valores da curva (Azul/traço contínuo), a esquerda da curva (verde/traço contínuo), denotam o fluxo de potência reativa da área 3 para a área 1, relacionando a parte da região estável (parte superior) da curva PV. Os valores da curva (Azul/traço contínuo), a direita da curva (verde/traço contínuo), está associada a parte da região instável (parte inferior) da curva PV.

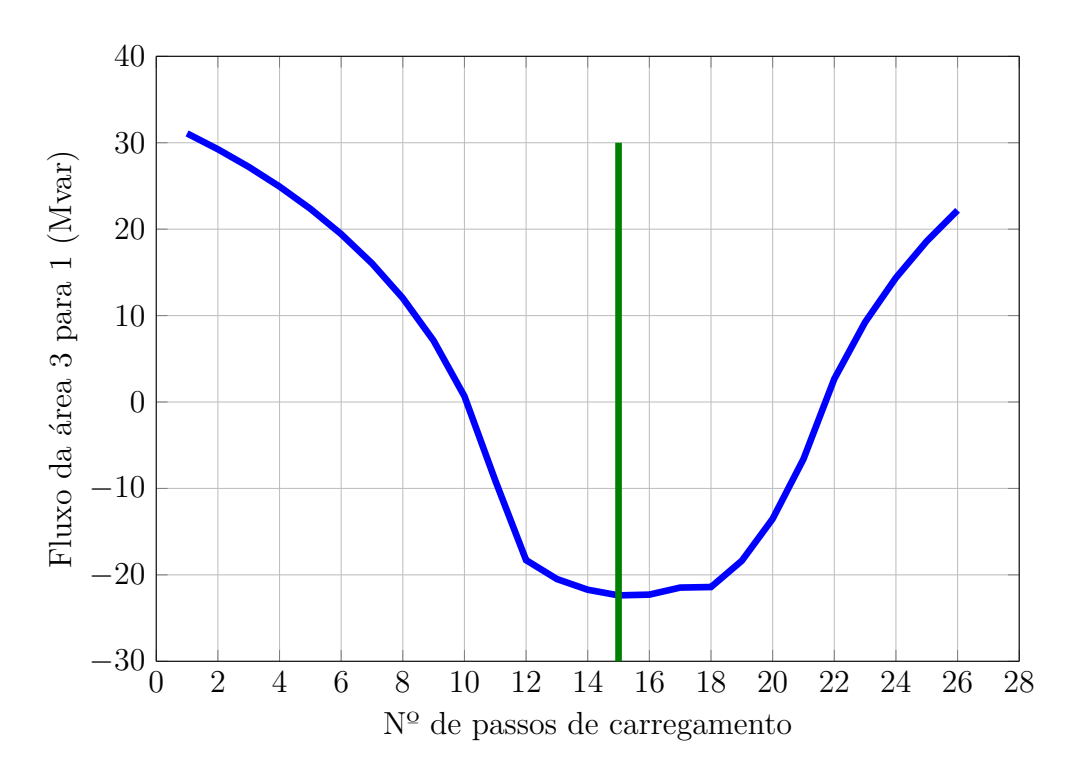

<span id="page-98-0"></span>Figura 51 – Intercâmbio de potência reativa do sistema 107 barras

Nas Figuras [52](#page-99-0) e [53](#page-99-1) é apresentado o comportamento das curvas PV da barra de carga 4501 - Barra do Peixe e no gerador conectado a barra 4523 - UHE Itiquira, respectivamente. A barra 4501 corresponde a barra mais crítica do sistema, a barra 4523 representa uma barra de geração estratégica. As simulações para esse exemplo visam, construir as curvas PV sem aplicar o CIPR e o mantendo ativado, para a simulação com CIPR mantido em 0 MVar quando ativado.

As Figuras [52](#page-99-0) e [53](#page-99-1) permitem avaliar as grandes diferenças que ocorrem na curva do gerador quando o CIPR é ativado. A razão disso, deve-se a grande variação de injeção de potência reativa ao longo do carregamento, como ilustrado na Figura [51.](#page-98-0) Assim sendo para manter o intercâmbio zerado, os geradores devem sofrer grandes variações na injeção de potência reativa. De acordo com as figuras nota-se que a tensão do gerador 4523 aumenta na situação que o CIPR é ativado. Novamente explicado através da curva da Figura [51,](#page-98-0) sendo que inicialmente a área 3 fornece potência reativa para área 1 sem o CIPR, e para fazer o CIPR nulo é necessário abaixar as tensões dos geradores da área 3. Na condição inversa, quando a área 3 passa a receber potência reativa sem o CIPR, com o CIPR ativado e mantido com valor nulo, há uma exigência maior de geração de potência reativa pelos geradores da área 3. Portanto, para balancear o déficit de potência reativa da área 1 as tensões são elevadas. Consequentemente as barras de carga eletricamente próximas sofrem maiores alterações nos seus comportamentos devido a variação da tensão nos geradores, como ilustrado pela curva da barra 4501.

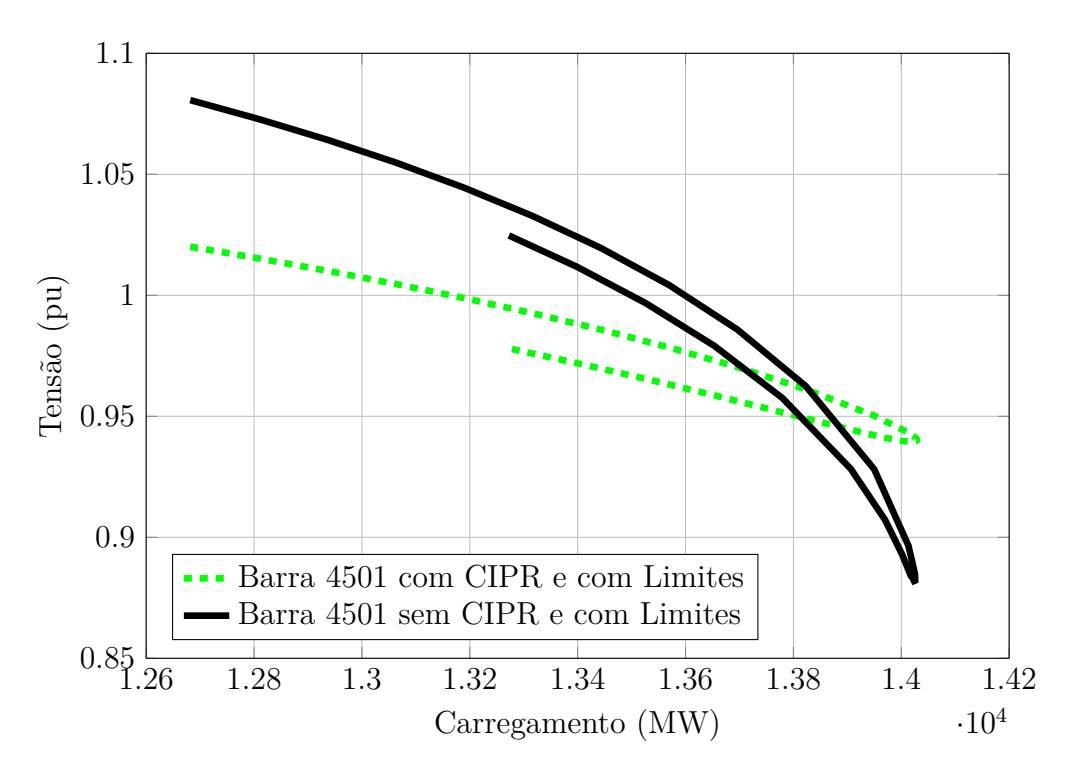

<span id="page-99-0"></span>Figura 52 – Característica PV para a barra 4501 do sistema 107 barras

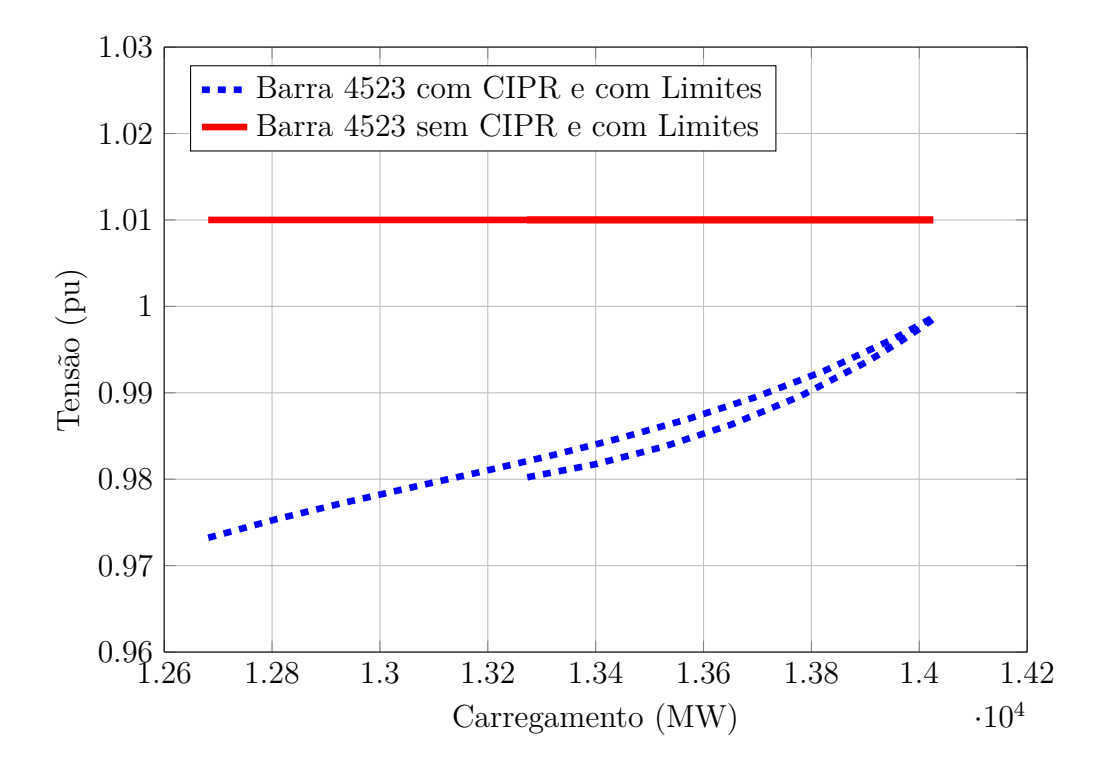

<span id="page-99-1"></span>Figura 53 – Característica PV para a barra 4523 do sistema 107 barras

### 4.6 Sumário do Capítulo

Este capítulo descreveu algumas simulações para quatro redes elétricas, sendo dois casos testes, e dois equivalentes reais do sistema interligado brasileiro. Simulações para o

caso base foram apresentadas e validadas usando o programa ANAREDE. Os impactos do CIPR foram amplamente discutidos usando as curvas PV e QV.

Utilizando todos os casos testes simulados e tomando todas as curvas PV e QV construídas, pode-se afirmar que o CIPR causa impactos relativos nestas curvas. Sendo os principais efeitos causados diretamente no valor do ponto de máximo carregamento e margem de potência reativa, quanto nas mudanças dos formatos destas curvas, uma vez que a interação entre os limites operacionais e o CIPR, acarretam em mudanças nas características do sistema.

# **5 CONSIDERAÇÕES FINAIS**

#### 5.1 Conclusão

Este trabalho propôs uma formulação alternativa capaz de solucionar o problema de fluxo de potência, controlando o intercâmbio de potência reativa entre áreas do SEP ou entre linhas. A representação matemática para controle de intercâmbio de potência reativa, utiliza como variáveis de estado a potência reativa gerada pelos geradores. A ferramenta desenvolvida mostrou-se ser de grande utilidade, tanto para o controle de potência reativa entre áreas, como para estudos de segurança de tensão, visando a análise de segurança dos SEP.

A formulação que considera múltiplos geradores participando do controle de intercâmbio de potência reativa, através de uma única equação adicional, apresenta algumas vantagens, das quais as principais são: (i) a implementação é muito mais simples; (ii) manipulação de matrizes com dimensão menor; (iii) mais eficiente computacionalmente; (iv) a consideração dos limites de potência reativa é extremamente mais fácil de ser representada.

O controle proposto consiste em uma ferramenta robusta e com aparente potencial em aplicações de planejamento e operação dos SEP's, tendo em vista que o suporte de potência reativa tem impactos substanciais no bom funcionamento do sistema, podendo em certas condições causar um colapso de tensão no sistema. Adicionalmente, em conjunto com outras ferramentas. O CIPR permite avaliar a influência deste intercâmbio na margem de carregamento de um sistema elétrico, com intuito de mensurar qual ou quais as empresas apresentam maior contribuição, em termos de potência reativa para a operação do SEP, sinalizando como uma possibilidade de mensurar este serviço ancilar.

O uso do CIPR embora apresente maior controlabilidade ao operador do sistema elétrico, exige um bom conhecimento da rede antes de ser aplicado, uma vez que a sensibilidade da tensão é muito alta, dependendo da variação necessária da injeção de potência reativa dos geradores para atender o intercâmbio. É interessante observar que a potência reativa possui influências locais e, portanto, esta técnica proposta para o CIPR deve ser utilizada de forma cuidadosa, afim de obter sucesso nos resultados esperados. Outra particularidade importante para o CIPR é o nível de compensação em que o sistema se encontra, visto que dependendo da localização da compensação seu uso é mais amplo ou mais limitado.

Adicionalmente a metodologia pode contribuir ainda na avaliação de preços para serviços ancilares, relacionados a produção de energia reativa, uma vez que esta tende a ser bastante previsível em termos de investimento de recursos. Estes podem ser estimados como base nos ganhos do sistema com a compensação utilizada, visto que a qualidade da operação do SEP é alterada, tais como mudanças nas perdas, aumento do perfil de tensão, transferência de potência entre áreas, dentre outras características.

# 5.2 Trabalhos Futuros

Dado o ferramental elaborado neste trabalho, há algumas sugestões de possíveis temas para aprimoramento da metodologia proposta e para desenvolvimentos futuros baseados na mesma. Tendo em vista dar continuidade à pesquisa iniciada nesta dissertação, as de maior relevância são:

- Aperfeiçoar a metodologia considerando outras variáveis de estados responsáveis por manter o CIPR, tais como: potências reativas injetadas por bancos de capacitores chaveáveis, por compensadores estáticos de potência reativa, por reatores controlados a tiristores. Modelando de forma realista cada um dos dispositivos de acordo com o CIPR.
- Desenvolver uma nova metodologia de alocação ótima de fontes de potência reativa, baseada em fluxo de potência ótimo, sendo os conceitos apresentados neste trabalho, visando o planejamento de fluxo de potência reativa entre áreas do sistema.
- Expandir o conceito da simplificação na representação de múltiplos geradores utilizada neste trabalho, na formulação do controle de fluxo de potência ativa entre áreas desenvolvido em [\[1\]](#page-103-0).
- Simplificar a formulação de controle de tensão por mais de um transformador dada em [\[2\]](#page-103-1), utilizando mesmo conceito adotado na representação de múltiplos geradores utilizada neste trabalho.
- Reformular a metodologia proposta em [\[2\]](#page-103-1), para controle secundário de tensão, reduzindo a dimensão da matriz Jacobiana através do mesmo processo da simplificação na representação de múltiplos geradores utilizada neste trabalho.
- Desenvolver uma metodologia de controle coordenado de tensão, de forma a representar a simultaneidade dos controles de tensão, local e remoto, com o controle de intercâmbio de potência reativa.

# **REFERÊNCIAS**

- <span id="page-103-0"></span>[1] DOS SANTOS, M. J., PEREIRA, J. L. R., DE OLIVEIRA, E. J., DA SILVA JR, I. C., OUTROS, "A new approach for area interchange control modeling", *Power Systems, IEEE Transactions on*, v. 19, n. 3, pp. 1271–1276, 2004.
- <span id="page-103-1"></span>[2] PASSOS FILHO, J. A., *Modelagem e Incorporação de Dispositivos de Controle no Problema de Fluxo de Potência*, Dissertação de mestrado, Programa de Pós-Graduação em Engenharia Elétrica da Universidade Federal de Juiz de Fora - UFJF, Juiz de Fora, Minas Gerais, Brasil, 2000.
- [3] PASSOS FILHO, J. A., HENRIQUES, R. M., ALVES, F. R. M., "Representação de Transformadores Defasadores no Problema de Fluxo de Potência", *IV Simpósio Brasileiro de Sistemas Elétricos (SBSE), ISSN 2177-6164* , 2012.
- [4] VARIZ, A. M., *Modelagem de Dispositivos de Controle em Fluxo de Potência Segundo uma Formulação de Injeção de Corrente*, Dissertação de mestrado, Programa de Pós-Graduação em Engenharia Elétrica (UFJF), Juiz de Fora, Minas Gerais, Brasil, 2000.
- [5] CHOPADE, P., BIKDASH, M., KATEEB, I., KELKAR, A. D., "Reactive power management and voltage control of large Transmission System using SVC (Static VAR Compensator)". In: *Southeastcon, 2011 Proceedings of IEEE*, pp. 85–90, 2011.
- [6] TAYLOR, C. W., SCOTT, G., HAMMAD, A., "Static var compensator models for power flow and dynamic performance simulation", *IEEE Transactions on Power Systems (Institute of Electrical and Electronics Engineers);(United States)*, v. 9, n. 1, 1994.
- [7] LU, Y., ABUR, A., "Improving system static security via optimal placement of thyristor controlled series capacitors (TCSC)". In: *Power Engineering Society Winter Meeting, 2001. IEEE*, v. 2, pp. 516–521, 2001.
- [8] SAUER, P. W., *Reactive Power Support Services in Electricity Markets: Costing and Pricing of Ancillary Services Project: Final Report*. Power Systems Engineering Research Center, Cornell University, 2001.
- [9] TAYLOR, C. W., "Reactive Power and "Deregulation": System Engineering, Best Pratices, Reliability, and Simplicity", *X Simpósio de Especialistas em Planejamento da Operação e Expansão Elétrica*, pp. 9, 2006.
- [10] ZHONG, J., BHATTACHARYA, K., "Reactive power management in deregulated electricity markets-A review". In: *Power Engineering Society Winter Meeting, 2002. IEEE*, v. 2, pp. 1287–1292, 2002.
- [11] LIMA, M. C. A., *Uma Abordagem de otimização de Fontes de Potência Reativa no Modo de Planejamento Preventivo*, Dissertação de mestrado, Programa de Pós-Graduação em Engenharia da Universidade Federal do Rio de Janeiro - UFRJ, Rio de Janeiro, Brasil, 1992.
- [12] MORAES, P. H., MAGALHÃES, A. S., FERREIRA, A. F., PAIVA, J. R., ALVES, A. J., CALIXTO, W. P., DOMINGOS, J. L., ABRÃO, P. J., "Synchronous compensation versus capacitive compensation for reactive power in industrial systems subjected to harmonic distortion". In: *Environment and Electrical Engineering (EEEIC), 2016 IEEE 16th International Conference on*, pp. 1–6, 2016.
- [13] ROJAS, D. G., LEZAMA, J. L., VILLA, W., "Metaheuristic Techniques Applied to the Optimal Reactive Power Dispatch: A Review", *IEEE Latin America Transactions*, v. 14, n. 5, pp. 2253–2263, 2016.
- [14] DUFOUR, R., LABEAU, P.-E., HENNEAUX, P., KAROUI, K., MERCKX, C., "Stochastic optimization for reactive power planning problems". In: *Energy Conference (ENERGYCON), 2016 IEEE International*, pp. 1–6, 2016.
- [15] NETO, M. K., OKON, T., WILKOSZ, K., "Reactive Power Planning-sequential approach". In: *Energy Conference (ENERGYCON), 2016 IEEE International*, pp. 1–6, 2016.
- [16] PLAVSIC, T., KUZLE, I., "Two-stage optimization algorithm for short-term reactive power planning based on zonal approach", *Electric power systems research*, v. 81, n. 4, pp. 949–957, 2011.
- [17] LOPEZ, J. C., CONTRERAS, J., MUNOZ, J. I., MANTOVANI, J., "A multi-stage stochastic non-linear model for reactive power planning under contingencies", *IEEE Transactions on Power Systems*, v. 28, n. 2, pp. 1503–1514, 2013.
- [18] SILVA, M. C. A., BELATI, E. A., "Allocation of Static VAr Compensators Using Optimal Reactive Power Flow and Branch & Bound Algorithm", *IEEE Latin America Transactions*, v. 14, n. 5, pp. 2194–2200, 2016.
- [19] SAMIMI, A., KAZEMI, A., "A New Approach to Optimal Allocation of Reactive Power Ancillary Service in Distribution Systems in the Presence of Distributed Energy Resources", *Applied Sciences*, v. 5, n. 4, pp. 1284–1309, 2015.
- [20] PRODANOVIC, M., DE BRABANDERE, K., VAN DEN KEYBUS, J., GREEN, T., DRIESEN, J., "Harmonic and reactive power compensation as ancillary services in inverter-based distributed generation", *IET Generation, Transmission & Distribution*, v. 1, n. 3, pp. 432–438, 2007.
- [21] HUNYÁR, M., VESZPRÉMI, K., "Reactive power control of wind turbines". In: *Power Electronics and Motion Control Conference and Exposition (PEMC), 2014 16th International*, pp. 348–352, 2014.
- [22] TAGHAVI, R., SEIFI, A. R., SAMET, H., "Stochastic reactive power dispatch in hybrid power system with intermittent wind power generation", *Energy*, v. 89, pp. 511–518, 2015.
- [23] HOJABRI, H., MOKHTARI, H., CHANG, L., "Reactive power control of permanentmagnet synchronous wind generator with matrix converter", *IEEE Transactions on Power Delivery*, v. 28, n. 2, pp. 575–584, 2013.
- [24] GARCÍA-ROMÁN, J. I., "Analysis and decomposition of the electricity market active and reactive power spot price under centralized management", *International Journal of Electrical Power & Energy Systems*, v. 43, n. 1, pp. 1179–1184, 2012.
- [25] GUPTA, S. K., SINGH, M., OUTROS, "Reactive power pricing in stressed & unstressed condition with system security in deregulated market". In: *Power India Conference, 2012 IEEE Fifth*, pp. 1–6, 2012.
- [26] GARCÍA-ROMÁN, J. I., GONZÁLEZ-ROMERA, E., "Analysis and decomposition of active and reactive power spot price in deregulated electricity markets", *International Journal of Electrical Power & Energy Systems*, v. 73, pp. 539–547, 2015.
- [27] REDDY, S. S., ABHYANKAR, A. R., BIJWE, P. R., "Reactive power price clearing using multi-objective optimization", *Energy*, v. 36, n. 5, pp. 3579–3589, 2011.
- [28] KUMAR, R., KUMAR, A., "Reactive power cost characteristics for synchronous generator in deregulated electricity markets". In: *Power India International Conference (PIICON), 2014 6th IEEE*, pp. 1–6, 2014.
- [29] DHAR, P., CHAKRABORTY, N., "Marginal price based shunt capacitor operation in a day ahead reactive power management by Cuckoo Search algorithm". In: *2015 IEEE Power, Communication and Information Technology Conference (PCITC)*, pp. 552–558, 2015.
- [30] SOUSA, T., *Valoração do fornecimento de serviços ancilares a partir de usinas hidroelétricas.*, Tese de doutorado, Escola Politécnica da Universidade de São Paulo - USP, São Paulo, Brasil, 2006.
- [31] BARBUY, H. S., *Serviço ancilar de potência reativa de geradores síncronos: aspectos técnicos e regulatórios*, Tese de doutorado, Faculdade de Engenharia da Universidade Federal de Uberlândia - UFU, Uberlândia, Minas Gerais, Brasil, 2008.
- [32] AGÊNCIA NACIONAL DE ENERGIA ELÉTRICA (ANEEL), "Resolução Normativa  $N^{\circ}$  697, de 16 de Dezembro de 2015", Disponível em: http:// www2.aneel.gov.br/cedoc/ren2015697.pdf, 2015, acesso em: 22 ago. 2016.
- [33] OPERADOR NACIONAL DO SISTEMA ELÉTRICO (ONS), "Administração dos serviços ancilares: visão geral", Disponível em: http://extranet.ons.org.br/ operacao/prdocme.nsf/videntificadorlogico/BE55C4A0D269697E83257631004B1C9E/\$ file/Subm%C3%B3dulo%2014.1\_Rev\_1.0.pdf, 2009, acesso em: 22 ago. 2016.
- [34] OPERADOR NACIONAL DO SISTEMA ELÉTRICO (ONS), "Arranjos comerciais para os serviços ancilares prestados pelos agentes de geração, de transmissão e de distribuição", Disponível em: http://extranet.ons.org.br/ operacao/prdocme.nsf/videntificadorlogico/B3BDCB9A410EBD7583257631004B415B/ \$file/Subm%C3%B3dulo%2014.2\_Rev\_1.0.pdf, 2009, acesso em: 22 ago. 2016.
- [35] OPERADOR NACIONAL DO SISTEMA ELÉTRICO (ONS), "Apuração dos serviços ancilares", Disponível em: http://extranet.ons.org.br/ operacao/prdocme.nsf/videntificadorlogico/D77294736E6B2A3E83257631004B7C1A/\$ file/Subm%C3%B3dulo%2014.3\_Rev\_1.0.pdf, 2009, acesso em: 22 ago. 2016.
- [36] TAYLOR, G. A., PHICHAISAWAT, S., IRVING, M. R., SONG, Y. H., "Voltage security and reactive power management", *IMA Journal of Management Mathematics*, v. 15, n. 4, pp. 369–386, 2004.
- [37] HE, R., TAYLOR, G. A., SONG, Y. H., "Multi-objective optimal reactive power flow including voltage security and demand profile classification", *International Journal of Electrical Power & Energy Systems*, v. 30, n. 5, pp. 327–336, 2008.
- [38] DEVARAJ, D., ROSELYN, J. P., "Genetic algorithm based reactive power dispatch for voltage stability improvement", *International Journal of Electrical Power & Energy Systems*, v. 32, n. 10, pp. 1151–1156, 2010.
- [39] MOUSAVI, O. A., BOZORG, M., CHERKAOUI, R., "Preventive reactive power management for improving voltage stability margin", *Electric Power Systems Research*, v. 96, pp. 36–46, 2013.
- [40] MOHSENI-BONAB, S. M., RABIEE, A., MOHAMMADI-IVATLOO, B., "Voltage stability constrained multi-objective optimal reactive power dispatch under load and wind power uncertainties: A stochastic approach", *Renewable Energy*, v. 85, pp. 598–609, 2016.
- [41] KOIDE, A., TSUJI, T., OYAMA, T., HASHIGUCHI, T., GODA, T., SHINJI, T., TSUJITA, S., "Real-Time Pricing of Reactive Power in the Voltage Profile Control Method of a Future Distribution Network", *Electrical Engineering in Japan*, v. 187, n. 1, pp. 1–15, 2014.
- [42] KARGARIAN, A., RAOOFAT, M., "Stochastic reactive power market with volatility of wind power considering voltage security", *Energy*, v. 36, n. 5, pp. 2565–2571, 2011.
- [43] PEREIRA, R. M. M., FERREIRA, C. M. M., BARBOSA, F. P. M., "Reactive power management of a wind farm to prevent voltage collapse of an electric power system". In: *Power Engineering Conference (UPEC), 2015 50th International Universities*, pp. 1–5, 2015.
- [44] AJJARAPU, V., LAU, P. L., BATTULA, S., "An optimal reactive power planning strategy against voltage collapse", *IEEE transactions on Power Systems*, v. 9, n. 2, pp. 906–917, 1994.
- [45] LÓPEZ QUIZHPI, J. C., *Planejamento de reativos em sistemas elétricos de potência multi-área através de modelos estocásticos*, Dissertação de mestrado, Faculdade de Engenharia do Campus de Ilha Solteira da Universidade Estadual Paulista - UNESP, Ilha Solteira, São Paulo, Brasil, 2014.
- [46] DA SILVA SILVEIRA, C., *Estudo de máximo carregamento em sistemas de energia elétrica*, Ph.D. Thesis, Escola de Engenharia de São Carlos da Universidade de São Paulo - USP, 2003.
- [47] KUNDUR, P., BALU, N. J., LAUBY, M. G., *Power system stability and control*. v. 7. McGraw-hill New York, 1994.
- [48] TAYLOR, C. W., *Power system voltage stability*. McGraw-Hill, 1994.
- [49] HANSEL NOYA VERGARA, J., *Determinação do Ramo de Transmissão Carregado sob o Ponto de Vista de Estabilidade de Tensão*, Dissertação de mestrado, Pontifíca Universidade Católica do Rio de Janeiro - PUC-Rio, Rio de Janeiro, Brasil, 2015.
- [51] ZHANG, X.-P., JU, P., HANDSCHIN, E., "Continuation three-phase power flow: A tool for voltage stability analysis of unbalanced three-phase power systems", *IEEE transactions on power systems*, v. 20, n. 3, pp. 1320–1329, 2005.
- [52] BIJWE, P., TARE, R., "An efficient continuation power flow method for voltage stability analysis", *Electric Machines and Power Systems*, v. 25, n. 9, pp. 927–938, 1997.
- [53] VAN CUTSEM, T., VOURNAS, C., *Voltage stability of electric power systems*. v. 441. Springer Science & Business Media, 1998.
- [54] TRIGO, Á. L., MARTÍNEZ, J. L., RIQUELME, J., ROMERO, E., "A heuristic technique to determine corrective control actions for reactive power flows", *Electric Power Systems Research*, v. 81, n. 1, pp. 90–98, 2011.
- [55] ISHIDA, M., NAGATA, T., SAIKI, H., SHIMADA, I., HATANO, R., "A multiagentbased cooperative voltage and reactive power control", *Electrical Engineering in Japan*, v. 181, n. 2, pp. 20–28, 2012.
- [56] KARGARIAN, A., RAOOFAT, M., MOHAMMADI, M., "Reactive power market management considering voltage control area reserve and system security", *Applied energy*, v. 88, n. 11, pp. 3832–3840, 2011.
- [57] MARTY, P., VELASCO, M., TORRES-MARTYNEZ, J., MIRET, J., CASTILLA, M., "Reactive power control for loss minimization in low-voltage distributed generation systems". In: *Control and Automation (ICCA), 2016 12th IEEE International Conference on*, pp. 371–376, 2016.
- [58] MOUSAVI, O. A., CHERKAOUI, R., "On the inter-area optimal voltage and reactive power control", *International Journal of Electrical Power & Energy Systems*, v. 52, pp. 1–13, 2013.
- [59] MOUSAVI, O. A., CHERKAOUI, R., "Maximum voltage stability margin problem with complementarity constraints for multi-area power systems", *IEEE Transactions on Power Systems*, v. 29, n. 6, pp. 2993–3002, 2014.
- [60] HERNANDEZ, J. H. T., ALCARAZ, G. G., URCUYO, R. A. S., "Linear Sensitivities to Define Reactive Power Areas for Voltage Control and Reactive Power Service in Electricity Markets", *IEEE Latin America Transactions*, v. 13, n. 1, pp. 150–157, 2015.
- [61] LA GATTA, P. O., NASCIMENTO, P. S. D. C., FILHO, J. A. P., PEREIRA, J., VARIZ, A. M., OLIVEIRA, B., "Metodologia para Representação do Controle de Intercâmbio de Potência Reativa no Problema de Fluxo de Potência Reativa", *CBA - Congresso Brasileiro de Automática, Espírito do Santo, Vitória*, 2016.
- [62] MONTICELLI, A. J., *Fluxo de carga em redes de energia elétrica*. E. Blucher, 1983.
<span id="page-108-4"></span>[64] UNIVERSITY OF WASHINGTON ELECTRICAL ENGINEERING, "Power Systems Test Case Archive", Disponível em: http://www2.ee.washington.edu/research/ pstca/pf14/ieee14cdf.txt, acesso em: 10 out. 2016.

<span id="page-108-3"></span>2007.

- <span id="page-108-0"></span>[65] BORGES, C. L. T., "Análise de Sistemas de Potência", Disponível em: http:// www.dee.ufrj.br/lasp/disciplinas/Apostila\_Completa\_ANALISE\_DE\_ SIS-TEMAS\_DE\_POTENCIA.pdf, 2005, acesso em: 07 set. 2016.
- <span id="page-108-1"></span>[66] CANTARINO, M., *Análise de Sensibilidade da Margem de Carregamento em Sistemas Elétricos de Potência: Um Estudo Comparativo*, Dissertação de mestrado, Programa de Pós-Graduação em Engenharia Elétrica da Universidade Federal de Juiz de Fora - UFJF, Juiz de Fora, Minas Gerais, Brasil, 2007.
- <span id="page-108-2"></span>[67] ALVES, D. A., DA SILVA, L. C. P., CASTRO, C. A., DA COSTA, V. F., "Continuation method parameterized by power losses". In: *Power Engineering Society Winter Meeting, 2000. IEEE*, v. 2, pp. 1123–1128, 2000.

# **APÊNDICE A – REVISÕES METODOLÓGICAS**

Este apêndice tem por objetivo primordial rever brevemente as principais características relacionadas as ferramentas necessárias na análise da aplicação do CIPR. Utilizadas em conjunto à metodologia proposta neste trabalho e também as usadas na elaboração dos resultados.

# A.1 Fluxo de Potência

A solução do problema de fluxo de potência é indispensável em diversos estudos em SEPs. O cálculo de fluxo de potência de um SEP demanda um processamento numérico extenso, todavia há métodos eficientes de obtenção da solução. Por se tratar de um problema resolvido considerando a rede em regime permanente, pode ser representado por um sistema de equações algébricas não lineares, que solucionado permite determinar os valores, de tensão, de potência ativa e reativa em cada um dos nós da rede.

O fluxo de potência é uma ferramenta que auxilia os operadores com informações sobre o desempenho, análise da estabilidade do sistema para o caso base e em situações de contingências. Adicionalmente, o fluxo de potência oferece resultados essenciais para expansão e projeto de novos sistemas.

O objetivo principal é a determinação das variáveis de estado, tensões (módulo e fase) de todas as barras do sistema. Isso permite o cálculo de outras variáveis de interesse, como as gerações de potências ativas e reativas em todas as máquinas, fluxos de potências ativas e reativas em todas as linhas de transmissão, etc.

O problema é formulado por um sistema de equações algébricas não lineares, que representam matematicamente todos os componentes elétricos da rede, cujos principais dados de entrada são:

- Topologia da rede (nós e ramos);
- Parâmetros dos elementos passivos (dados de resistência e reatância);
- Despacho dos geradores (potência ativa e reativa);
- Consumo das cargas (potência ativa e reativa);
- Dados dos demais equipamentos utilizados.

Dependendo do tipo de dispositivo conectado à barra, esta recebe as seguintes denominações:

• Barra do tipo *V θ*: Esta barra funciona como referência angular para o sistema. Matematicamente, é responsável por fechar o balanço das potências ativas e reativas

da rede no processo de solução. Ou seja, esta barra supre as perdas do sistema. Note que só existe uma barra deste tipo em todo o sistema. Os dados conhecidos são *V<sup>k</sup>* e *θk*, e os a serem calculados são *P<sup>k</sup>* e *Qk*.

- Barra de carga ou do tipo  $PQ$ : Essa barra representa as cargas do sistema, são conhecidos  $P_k$  e  $Q_k$ , e devem ser calculados  $V_k$  e  $\theta_k$ . A maioria das barras é deste tipo, cerca de 95% do total de barras, [\[65\]](#page-108-0).
- Barra do tipo PV: Nesta barra que estão especificados todos os geradores e/ou compensadores síncronos do sistema, com exceção ao da barra de referência. São conhecidos *P<sup>k</sup>* e *V<sup>k</sup>* e os a serem calculados são *Q<sup>k</sup>* e *θk*. Existem dispositivos de controle que permitem manter o módulo da tensão e a injeção de potência ativa em valores especificados, tais como gerador e compensador síncrono. Algumas das barras do sistema são deste tipo, representando 5% do total de barras, [\[65\]](#page-108-0).
- Ainda existem barras do tipo *P* que possuem somente a potência ativa especificada, muito utilizada neste trabalho. E ainda barras do tipo *P QV* que são barras *P Q* porém com a tensão especificada.

<span id="page-110-0"></span>O problema de fluxo de potência é formulado pela solução do conjunto de equações de injeção de potências ativa e reativa, dado nas Equações [\(A.1\)](#page-110-0) e [\(A.2\)](#page-110-1) respectivamente, para uma barra genérica *k*. As equações básicas do fluxo de carga foram deduzidas pela aplicação das leis de Kirchhoff em [\[62\]](#page-107-0), respeitando as restrições escritas nas Inequações [\(A.3\)](#page-110-2), [\(A.4\)](#page-110-3) e [\(A.5\)](#page-110-4), para potência reativa injetada, tensão nas barras e tap dos transformadores, respectivamente.

$$
P_k = V_k \sum_{m \in \Psi_k} V_m \left( G_{\text{km}} \cos \theta_{\text{km}} + B_{\text{km}} \sin \theta_{\text{km}} \right) \tag{A.1}
$$

<span id="page-110-2"></span><span id="page-110-1"></span>
$$
Q_k = V_k \sum_{m \in \Psi_k} V_m (G_{\rm km} \sin \theta_{\rm km} - B_{\rm km} \cos \theta_{\rm km})
$$
 (A.2)

$$
Q_k^{min} \le Q_k \le Q_k^{max} \tag{A.3}
$$

$$
V_k^{min} \le V_k \le V_k^{max} \tag{A.4}
$$

$$
a_{km}^{min} \le a_{km} \le a_{km}^{max} \tag{A.5}
$$

<span id="page-110-4"></span><span id="page-110-3"></span>Sendo Ψ*<sup>k</sup>* o conjunto de barras diretamente conectadas a barra *k*. Uma Inequação [\(A.3\)](#page-110-2) e [\(A.4\)](#page-110-3) é escrita para cada barra do tipo *P V* e *P Q*, respectivamente. Para cada transformador é escrito uma Inequação [\(A.5\)](#page-110-4).

A solução do problema geralmente é efetuada pelo método de *Newton-Raphson*. Método este constituído por um processo iterativo, sendo necessário o cálculo das derivadas parciais de todas as equações em relação as variáveis de estado do problema. O método iterativo de *Newton-Raphson* se mostra muito eficaz e de rápida convergência. A convergência por ser quadrática, geralmente é alcançada com poucas iterações.

<span id="page-111-0"></span>A convergência da solução iterativa é atingida sempre que os resíduos ∆*P* da Equação [\(A.6\)](#page-111-0) para as barras  $PQ$  e  $PV$ , e  $\Delta Q$  da Equação [\(A.7\)](#page-111-1) para as barras  $PQ$ , são inferiores a uma dada tolerância pré estabelecida.

$$
\Delta P = P^{sp} - P^{calc} \tag{A.6}
$$

$$
\Delta \mathbf{Q} = \mathbf{Q}^{sp} - \mathbf{Q}^{calc} \tag{A.7}
$$

<span id="page-111-2"></span><span id="page-111-1"></span>Linearizando o conjunto de Equações, dadas em [\(A.6\)](#page-111-0) e [\(A.7\)](#page-111-1) tem-se as Equações [\(A.8\)](#page-111-2) e [\(A.9\)](#page-111-3).

$$
\Delta P = \frac{\partial P}{\partial \theta} \Delta \theta + \frac{\partial P}{\partial V} \Delta V \tag{A.8}
$$

<span id="page-111-4"></span>
$$
\Delta \mathbf{Q} = \frac{\partial \mathbf{Q}}{\partial \theta} \Delta \theta + \frac{\partial \mathbf{Q}}{\partial \mathbf{V}} \Delta \mathbf{V}
$$
(A.9)

<span id="page-111-3"></span>Representado de forma matricial, sendo as derivadas parciais *H* = *∂P ∂θ*  $, N =$ *∂P ∂V* ,  $\bm{M}$   $=$ *∂Q ∂θ*  $e N =$ *∂Q ∂V* , tem-se:  $\lceil$  $\begin{array}{c} \hline \end{array}$ ∆*P* ∆*Q* 1  $\cdot$ =  $\lceil$  $\overline{\phantom{a}}$ *H N M L* 1  $\cdot$  $\lceil$  $\overline{\phantom{a}}$ ∆*θ* ∆*V* 1  $\overline{\phantom{a}}$ (A.10)

<span id="page-111-6"></span><span id="page-111-5"></span>As derivadas parciais do sistema linearizado [\(A.10\)](#page-111-4), são apresentadas nas Equações de [\(A.11\)](#page-111-5) à [\(A.22\)](#page-112-0).

$$
H_{km} = V_k V_m \left( G_{km} \sin \theta_{km} - B_{km} \cos \theta_{km} \right) \tag{A.11}
$$

$$
H_{kk} = -V_k^2 B_{kk} - V_k \sum_{m \in \Psi_k} V_m (G_{km} \sin \theta_{km} - B_{km} \cos \theta_{km})
$$
 (A.12)

$$
N_{km} = V_k \left( G_{km} \sin \theta_{km} + B_{km} \sin \theta_{km} \right) \tag{A.13}
$$

<span id="page-112-1"></span>
$$
N_{kk} = V_k G_{kk} + \sum_{m \in \Psi_k} V_m (G_{km} \cos \theta_{km} + B_{km} \sin \theta_{km})
$$
 (A.14)

$$
M_{km} = -V_k V_m (G_{km} \sin \theta_{km} + B_{km} \cos \theta_{km})
$$
 (A.15)

<span id="page-112-2"></span>
$$
M_{kk} = -V_k^2 + G_{kk} + V_k \sum_{m \in \Psi_k} V_m \left( G_{km} \cos \theta_{km} + B_{km} \sin \theta_{km} \right) \tag{A.16}
$$

$$
L_{km} = V_k \left( G_{km} \sin \theta_{km} - B_{km} \cos \theta_{km} \right) \tag{A.17}
$$

$$
L_{kk} = -V_k B_{kk} + \sum_{m \in \Psi_k} V_m \left( G_{km} \sin \theta_{km} - B_{km} \cos \theta_{km} \right) \tag{A.18}
$$

<span id="page-112-3"></span>Substituindo as Equações [\(A.2\)](#page-110-1) e [\(A.2\)](#page-110-1) nas Equações [\(A.12\)](#page-111-6), [\(A.14\)](#page-112-1), [\(A.16\)](#page-112-2), e [\(A.18\)](#page-112-3) tem-se:

$$
H_{kk} = -V_k^2 B_{kk} - Q_k
$$
 (A.19)

$$
N_{kk} = V_k^{-1} \left( V_k^2 G_{kk} + P_k \right) \tag{A.20}
$$

$$
M_{kk} = -V_k^2 G_{kk} + P_k
$$
 (A.21)

$$
L_{kk} = V_k^{-1} \left( V_k^2 B_{kk} + Q_k \right) \tag{A.22}
$$

<span id="page-112-0"></span>A atualização das tensões (módulos e ângulos) ao final da iteração *h* + 1 é realizada da seguinte forma:

$$
\boldsymbol{\theta}^{(h+1)} = \boldsymbol{\theta}^{(h)} + \Delta \boldsymbol{\theta}^{(h)}
$$
\n(A.23)

<span id="page-112-4"></span>
$$
V^{(h+1)} = V^{(h)} + \Delta V^{(h)}
$$
\n(A.24)

Para realizar os cálculos do fluxo de potência nas linhas de transmissão utiliza-se as Equações de [\(A.25\)](#page-112-4) à [\(A.28\)](#page-113-0).

$$
P_{km} = (a_{km}V_k)^2 g_{km} - a_{km}V_k V_m [g_{km}\cos(\theta_{km} + \phi_{km}) + b_{km}\sin(\theta_{km} + \phi_{km})]
$$
(A.25)

$$
P_{mk} = V_m^2 g_{km} - a_{km} V_k V_m [g_{km} \cos(\theta_{km} + \phi_{km}) - b_{km} \sin(\theta_{km} + \phi_{km})]
$$
(A.26)

<span id="page-113-0"></span>
$$
Q_{km} = a_{km} V_k V_m [b_{km} \cos(\theta_{km} + \phi_{km}) - g_{km} \sin(\theta_{km} + \phi_{km})] - (a_{km} V_k)^2 (b_{km} + b_{km}^{sh})
$$
 (A.27)

$$
Q_{mk} = a_{km} V_k V_m [b_{km} \cos(\theta_{km} + \phi_{km}) + g_{km} \sin(\theta_{km} + \phi_{km})] - V_m^2 (b_{km} + b_{km}^{sh}) \quad (A.28)
$$

### A.1.1 Fluxo de Potência Continuado

O fluxo de potência continuado é uma ferramenta de grande importância na análise de estabilidade de tensão [\[50\]](#page-107-1), esta ferramenta permite o traçado do perfil de tensão das barras em função do aumento de carregamento, mais comumente denominada curva PV, Figura [54.](#page-115-0) Esta curva possui diversas finalidades, podendo ser destacado a avaliação do comportamento das tensões nas barras com variação de carga, facilitando assim, a operação e também as estratégias de planejamento do sistema elétrico.

A ferramenta permite encontrar o ponto de máximo carregamento, ponto **F** da Figura [54,](#page-115-0) este ponto define o limiar entre as regiões de operação estável e instável. Neste ponto a matriz jacobiana torna-se singular, impossibilitando a obtenção da solução do fluxo de potência pelo método original. Para valores de carregamentos superiores ao PMC, o SEP não possui um ponto de operação válido, ou seja, a geração e a rede não são fisicamente capazes de atender a carga do sistema. Para um carregamento menor que o máximo, há duas soluções possíveis, sendo uma para tensões mais elevadas com corrente menores e a outra para tensões mais inferiores e altas correntes, conforme descrito em [\[66\]](#page-108-1). A solução dada na parte superior da curva corresponde à condição de operação normal, a operação nas soluções da parte inferior da curva é em geral consideradas anormais, sendo pontos operativos não aceitáveis.

A margem de carregamento do sistema corresponde a distância existente entre o ponto de operação do caso base e o ponto relativo ao máximo carregamento do SEP. A instabilidade de tensão é mais frequente quanto mais próximo do ponto de máximo carregamento o sistema está operando. O PMC corresponde ao ponto de inflexão da curva PV como mostrado na Figura [54.](#page-115-0)

O processo de construção da curva PV poderia ser resolvido pela solução de sucessivos fluxos de cargas. Entretanto esta forma não permite construir a curva em sua plenitude, uma vez que no ponto de máximo carregamento o determinante da matriz jacobiana é nulo, ou seja, a matriz não é invertível, impossibilitando a obtenção da solução. Para vencer esta dificuldade, utiliza-se o método continuado, ferramenta descrita em [\[50\]](#page-107-1),

utilizadas em diversos trabalhos, destacando os trabalhos desenvolvidos em [\[52\]](#page-107-2), [\[67\]](#page-108-2), [\[51\]](#page-107-3). O método é separado em duas etapas, após a determinação do ponto de operação do caso base, ponto **A** da Figura [54,](#page-115-0) são realizadas uma etapa de previsão e uma etapa de correção para cada ponto.

A técnica consiste na inserção de uma nova equação e uma nova variável, correspondente ao fator de aumento do carregamento, neste trabalho denominada *δ*. Para o caso base  $\delta = 0$  e para o ponto de máximo carregamento  $\delta = \delta_{max}$ .

A metodologia utiliza duas formas de parametrização, uma pelo fator de carregamento *δ* e outra pelo módulo da tensão na barra mais crítica. A definição de qual parametrização utilizar depende de qual parâmetro possui maior impacto, no caso variação percentual. Se a variação do fator de carregamento *V AR*{*δ*} for maior que a máxima variação de tensão *V ARmax*{*V* } de todas as barras, o parâmetro fator de carregamento é escolhido. Caso contrário quando *V AR*{*δ*} *< V ARmax*{*V* }, o parâmetro utilizado é a tensão. Sendo que *V AR*{*δ*} e *V ARmax*{*V* } são dados para cada passo de carregamento *h*, pelas equações:

$$
VAR\{\delta\} = \frac{\delta^{(h)} - \delta^{(h-1)}}{\delta^{(h)}} 100\%
$$
 (A.29)

$$
VAR_{max}\{V\} = Max(\frac{V^{(h)} - V^{(h-1)}}{V^{(h)}})100\%
$$
 (A.30)

<span id="page-114-1"></span><span id="page-114-0"></span>Como descrito anteriormente, a construção da curva PV consiste na obtenção de diversos pontos operativos, com alteração do carregamento do sistema, isto é feito escolhendo um passo incremental *ρ*. Durante a aproximação do PMC, pode ser que a convergência do sistema de equações não é obtido, para um número de iterações pré determinado, sendo assim divide-se este passo *ρ* pela metade, até a obtenção da convergência. Desta forma, a construção da curva é continuada até que os critérios mostrados anteriormente, Equações [\(A.29\)](#page-114-0) e [\(A.30\)](#page-114-1), quando então o parâmetro é alterado pela tensão. Nesta situação, o passo incremental *ρ* é definido como o módulo da posição do vetor tangente, referente a barra cuja a tensão possui maior variação. Após a obtenção do PMC o passo incremental *ρ* é transformado em −*ρ*, sendo dobrado a cada novo ponto obtido, até atingir o valor em módulo inicialmente determinado, quando é especificado no negativo deste valor.

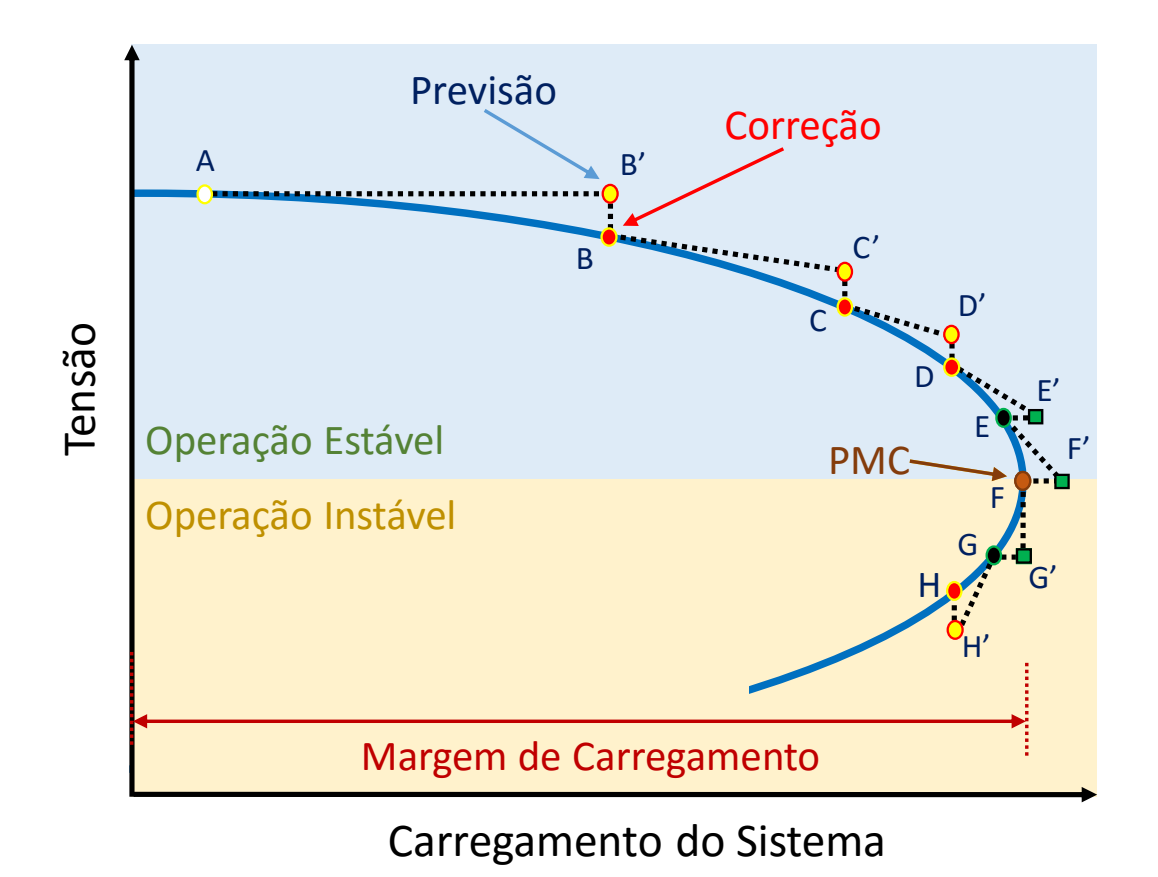

<span id="page-115-0"></span>Figura 54 – Característica PV

# A.1.1.1 Parametrização pelo Fator de Carregamento

<span id="page-115-2"></span><span id="page-115-1"></span>As equações de potência ativa e reativa na sua forma mais simplificada, no fluxo de potência continuado são dadas por:

$$
\delta \boldsymbol{P}^{sp} - \boldsymbol{P}_D - \boldsymbol{P}^{calc} = 0 \tag{A.31}
$$

$$
\delta \mathbf{Q}^{sp} - \mathbf{Q}_D - \mathbf{Q}^{calc} = 0 \tag{A.32}
$$

$$
\delta^{sp} - \delta^{calc} = 0 \tag{A.33}
$$

<span id="page-115-4"></span><span id="page-115-3"></span>Linearizando as Equações [\(A.31\)](#page-115-1), [\(A.32\)](#page-115-2) e [\(A.33\)](#page-115-3), tem-se as Equações [\(A.34\)](#page-115-4), [\(A.35\)](#page-116-0) e [\(A.36\)](#page-116-1).

$$
\Delta \boldsymbol{P} = \frac{\partial \boldsymbol{P}}{\partial \boldsymbol{\theta}} \Delta \boldsymbol{\theta} + \frac{\partial \boldsymbol{P}}{\partial \boldsymbol{V}} \Delta \boldsymbol{V} + \frac{\partial \boldsymbol{P}}{\partial \delta} \Delta \delta
$$
 (A.34)

$$
\Delta \mathbf{Q} = \frac{\partial \mathbf{Q}}{\partial \theta} \Delta \theta + \frac{\partial \mathbf{Q}}{\partial \mathbf{V}} \Delta \mathbf{V} + \frac{\partial \mathbf{Q}}{\partial \delta} \Delta \delta
$$
 (A.35)

$$
\Delta \boldsymbol{\xi} = \frac{\partial \boldsymbol{\xi}}{\partial \boldsymbol{\theta}} \Delta \boldsymbol{\theta} + \frac{\partial \boldsymbol{\xi}}{\partial \boldsymbol{V}} \Delta \boldsymbol{V} + \frac{\partial \boldsymbol{\xi}}{\partial \boldsymbol{\delta}} \Delta \boldsymbol{\delta}
$$
(A.36)

<span id="page-116-1"></span><span id="page-116-0"></span>Sendo as derivadas *∂P /∂θ*, *∂P /∂V* , *∂Q/∂θ* e *∂Q/∂V* podendo ser encontradas nas Equações de [\(A.11\)](#page-111-5) à [\(A.22\)](#page-112-0).

As derivadas adicionais originadas do método continuado são escritas como:

$$
\frac{\partial \xi}{\partial \boldsymbol{\theta}} = 0, \frac{\partial \xi}{\partial \mathbf{V}} = 0, \frac{\partial \mathbf{P}}{\partial \delta} = -\mathbf{P}^{sp}, \frac{\partial \mathbf{Q}}{\partial \delta} = -\mathbf{Q}^{sp}, \frac{\partial \xi}{\partial \delta} = 1
$$
(A.37)

Representado de forma matricial as Equações [\(A.34\)](#page-115-4), [\(A.35\)](#page-116-0) e [\(A.36\)](#page-116-1), dadas suas derivadas, tem-se:

<span id="page-116-2"></span>
$$
\begin{bmatrix}\n\Delta P \\
\vdots \\
\Delta Q \\
\vdots \\
\Delta \xi\n\end{bmatrix} = \begin{bmatrix}\n\mathbf{H} & \mathbf{N} & \mathbf{I} & -P^{sp} \\
\vdots & \vdots & \vdots & \vdots \\
\mathbf{M} & \mathbf{L} & \mathbf{I} & -Q^{sp} \\
\vdots & \vdots & \vdots & \vdots \\
\mathbf{M} & \mathbf{I} & \mathbf{I} & \mathbf{I} & -Q^{sp} \\
\vdots & \vdots & \vdots & \vdots & \vdots \\
\mathbf{A} & \mathbf{I} & \mathbf{I} & \mathbf{I} & \mathbf{I}\n\end{bmatrix} \begin{bmatrix}\n\Delta \theta \\
\Delta V \\
\vdots \\
\Delta \delta\n\end{bmatrix}
$$
\n(A.38)

#### **Processo de previsão**

Para o processo de previsão utilizando como parâmetro o fator de carregamento, calcula-se o vetor tangente, isto é feito utilizando a Equação [\(A.38\)](#page-116-2), sendo reescrita para tal propósito na Equação [\(A.39\)](#page-116-3). A matriz jacobiana é calculada através dos valores advindos da solução de um fluxo de potência. Todavia, durante o processo computacional, esta matriz é dada pela matriz jacobiana original calculada na última iteração do processo de *Newton-Raphson*, acrescida das novas linhas e colunas oriundas do método. Para ilustrar o exposto, considere o ponto de operação **A** da Figura [54,](#page-115-0) calcula-se assim o valor estimado **B'**, assim como a partir dos pontos operativos **B**, **C**, **D** e **G**, calcula-se os valores **C'**, **D'** e **H'**.

<span id="page-116-3"></span>
$$
\begin{bmatrix}\n\mathbf{0} \\
\mathbf{0} \\
\mathbf{0} \\
\mathbf{0}\n\end{bmatrix} = \begin{bmatrix}\n\mathbf{H} & \mathbf{N} & \mathbf{N} & -\mathbf{P}^{sp} \\
\mathbf{M} & \mathbf{I} & \mathbf{I} & -\mathbf{Q}^{sp} \\
\mathbf{M} & \mathbf{I} & \mathbf{I} & -\mathbf{Q}^{sp} \\
\mathbf{0} & \mathbf{0} & \mathbf{0} & \mathbf{1}\n\end{bmatrix} \begin{bmatrix}\n\Delta \theta \\
\Delta \mathbf{V} \\
\mathbf{A} & \mathbf{I} & \mathbf{I} & \mathbf{I} \\
\mathbf{A} & \mathbf{I} & \mathbf{I} & \mathbf{I} \\
\mathbf{A} & \mathbf{I} & \mathbf{I} & \mathbf{I} \\
\mathbf{A} & \mathbf{A} & \mathbf{I} & \mathbf{I}\n\end{bmatrix} \begin{bmatrix}\n\Delta \theta \\
\Delta \mathbf{V} \\
\Delta \phi\n\end{bmatrix}
$$
\n(A.39)

Como pode ser observado na Equação [\(A.39\)](#page-116-3) os resíduos de potência ativa e reativa são nulos. Isso ocorre pois parte-se da premissa que é um ponto de operação convergido, sendo assim de acordo com o critério de convergência, os resíduos já se tornaram nulos. E para o resíduo de carregamento foi definido um passo incremental de *ρ*.

## **Processo de correção**

No processo de correção utiliza-se como condições iniciais os valores estimados durante o processo de previsão, assim o caso é convergido mantendo constante o novo carregamento. Isto é feito utilizando a Equação [\(A.38\)](#page-116-2) adaptada na Equação [\(A.40\)](#page-117-0), sendo necessário especificar uma das variáveis, no trabalho definiu-se o resíduo ∆*ξ* = 0, assim utiliza o processo de *Newton-Raphson*, para obtenção da solução. É importante salientar que, esta solução pode ser obtida sem o acréscimo do sistema matricial original dado na Equação [\(A.43\)](#page-118-0), apenas aumentando as cargas pelo fator *δ* correspondente.

<span id="page-117-0"></span>Exemplificando, de posse dos resultados estimados **B'**, **C'**, **D'** e **H'**, calcula-se os pontos operativos **B**, **C**, **D** e **H**.

$$
\begin{bmatrix}\n\Delta P \\
\vdots \\
\Delta Q \\
\vdots \\
\Delta Q \\
\vdots \\
\vdots \\
0\n\end{bmatrix} = \begin{bmatrix}\n\mathbf{H} & \mathbf{N} & \mathbf{N} & -P^{sp} \\
\vdots & \vdots & \vdots & \vdots \\
\mathbf{M} & \mathbf{L} & \mathbf{I} & -Q^{sp} \\
\vdots & \vdots & \vdots & \vdots & \vdots \\
\mathbf{M} & \mathbf{L} & \mathbf{I} & -Q^{sp} \\
\vdots & \vdots & \vdots & \vdots & \vdots \\
\mathbf{0} & \mathbf{0} & \mathbf{0} & \mathbf{1} & \mathbf{1}\n\end{bmatrix}\n\begin{bmatrix}\n\Delta \theta \\
\Delta V \\
\vdots \\
\Delta \delta\n\end{bmatrix}
$$
\n(A.40)

#### A.1.1.2 Parametrização pelo Módulo da Tensão

Na parametrização por tensão, escolhe-se a barra com maior variação de tensão e de posse desta, escreve-se a equação adicional de forma a manter a tensão desta barra em um valor especificado. Considerando a barra *k* como sendo a de maior variação, tem-se a equação de controle de tensão dada por:

$$
V_k^{sp} - V_k^{calc} = 0
$$
\n
$$
(A.41)
$$

As linearizações são idênticas as descritas nas Equações [\(A.34\)](#page-115-4), [\(A.35\)](#page-116-0) e [\(A.36\)](#page-116-1), diferindo apenas as derivadas da equação adicional, sendo que agora:

$$
\frac{\partial \xi}{\partial \mathbf{V}} = e_k, \frac{\partial \xi}{\partial \delta} = 0 \tag{A.42}
$$

Representado de forma matricial o conjunto de equações linearizados, com parame-

<span id="page-118-0"></span>trização por tensão, tem-se:

$$
\begin{bmatrix}\n\Delta P \\
\vdots \\
\Delta Q \\
\vdots \\
\Delta \xi\n\end{bmatrix} = \begin{bmatrix}\n\mathbf{H} & \mathbf{N} & \mathbf{N} & -P^{sp} \\
\vdots & \vdots & \vdots & \vdots \\
\mathbf{M} & \mathbf{L} & \mathbf{N} & -Q^{sp} \\
\vdots & \vdots & \vdots & \vdots & \vdots \\
\mathbf{M} & \mathbf{L} & \mathbf{N} & -Q^{sp} \\
\vdots & \vdots & \vdots & \vdots & \vdots \\
\mathbf{M} & \mathbf{L} & \mathbf{N} & \mathbf{N}\n\end{bmatrix} \begin{bmatrix}\n\Delta \theta \\
\Delta V \\
\Delta V \\
\vdots \\
\Delta \delta\n\end{bmatrix}
$$
\n(A.43)

Sendo *e<sup>k</sup>* um vetor de elementos nulos em todas as posições, exceto na posição referente a barra *k*.

### **Processo de previsão**

Para o processo de previsão utilizando como parâmetro o módulo da tensão, o cálculo do vetor tangente é feito utilizando a Equação [\(A.43\)](#page-118-0), modificada para tal finalidade na Equação [\(A.44\)](#page-118-1). A matriz jacobiana é calculada através de valores advindos da solução de um fluxo de potência. Do ponto de vista computacional, é a matriz jacobiana original calculada na última iteração do processo de *Newton-Raphson*, acrescida das novas linhas e colunas. Assim sendo, dado os pontos de operação **D**, **E** e **F** da Figura [54,](#page-115-0) calcula-se os valores estimados **E'**, **F'** e **G'**.

<span id="page-118-1"></span> **0 0** *ρ* = **H N** −*P sp* **M L** −*Qsp* **0** *e<sup>k</sup>* 0 ∆*θ* ∆*V* ∆*δ* (A.44)

Assim como descrito na Equação [\(A.39\)](#page-116-3), a Equação [\(A.44\)](#page-118-1) também apresenta os resíduos de potência ativa e reativa nulos, pela mesma razão anteriormente relatado, seguindo a premissa de partida de um ponto de operação convergido. Para o resíduo de tensão da barra com maior variação foi definido um passo incremental de *ρ*.

## **Processo de correção**

De posse dos valores estimados no processo de previsão, converge-se o caso com o valor da tensão da barra sendo especificada. Isto é feito utilizando a Equação [\(A.45\)](#page-119-0), sendo necessário especificar uma das variáveis, no trabalho definiu-se o resíduo  $\Delta \xi = 0$ , assim utiliza o processo de *Newton-Raphson*, para obtenção da solução. Esse processo de parametrização, difere do processo por carregamento, onde o ponto operativo era obtido

<span id="page-119-0"></span>mantendo o valor do carregamento constante,  $\Delta \delta = 0$ . Na parametrização por tensão, o valor do carregamento se altera de forma a manter o valor da tensão na barra crítica no seu valor especificado. Ilustrando, de posse dos resultados estimados **E'**, **F'** e **G'**, calcula-se os pontos operativos **E**, **G** e **H**.

$$
\begin{bmatrix}\n\Delta P \\
\vdots \\
\Delta Q \\
\vdots \\
\Delta Q \\
\vdots \\
\vdots \\
0\n\end{bmatrix} = \begin{bmatrix}\n\mathbf{H} & \mathbf{N} & \mathbf{N} & -P^{sp} \\
\vdots & \vdots & \vdots & \vdots \\
\mathbf{M} & \mathbf{L} & \mathbf{I} & -\mathbf{Q}^{sp} \\
\vdots & \vdots & \vdots & \vdots \\
\mathbf{M} & \mathbf{L} & \mathbf{I} & -\mathbf{Q}^{sp} \\
\vdots & \vdots & \vdots & \vdots \\
\mathbf{0} & \mathbf{L} & \mathbf{L} & \mathbf{I} & \mathbf{I}\n\end{bmatrix}\n\begin{bmatrix}\n\Delta \theta \\
\Delta V \\
\Delta V \\
\vdots \\
\Delta \delta\n\end{bmatrix}
$$
\n(A.45)

A validação do código implementado em Matlab do fluxo de potência continuado foi feita mediante a comparações com o programa Anarede. Para tanto comparou as curvas PV para diversas barras e sistemas obtidas nos dois programas. Sendo comparados as situações, onde os limites são desconsiderados e operações reais, onde estes são considerados. Será apresentada aqui apenas para dois sistemas, o IEEE 14 barras, e o sistema original 107 barras, levando em conta os limites das máquinas.

A Figura [55](#page-120-0) ilustra uma comparação entre as curvas PV construídas no Matlab e no Anarede para o sistema IEEE 14 barras, sendo nesta as curvas para o gerador conectado na barra 3 e a barra de carga 14.

Apenas para ilustrar numa rede mais complexa, a Figura [56](#page-120-1) exibe a comparação entre as curvas PV construídas no Matlab e no Anarede para o sistema 107 barras, sendo nesta as curvas para o gerador conectado a barra 4523 e a barra de carga 4501.

Como pode ser observado, na Figura [55](#page-120-0) o gerador da barra 3 atinge seu limite operacional, deixando de ser barra do tipo *PV* e tornando uma do tipo *PQ*, portanto o tratamento de limites operacionais do código implementado no Matlab está válido para o exemplo, visto que é idêntico ao resultado encontrado no Anarede. O mesmo pode ser concluído para o gerador da barra 4523 da Figura [56.](#page-120-1)

Portanto, considerando as Figuras [55](#page-120-0) e [56,](#page-120-1) valida-se através do Anarede o algorítimo implementado em Matlab, para o fluxo de potência continuado. Pequenas distinções ocorrem devido a quantidade de pontos utilizadas pelos dois programas para plotar as curvas PV.

A.1.2 Curva de Potência Reativa pela Tensão

Diferentemente da construção da curva PV, a obtenção da curva QV, Figura [57,](#page-121-0) é relativamente mais simples. O processo é realizado conectando na barra onde deseja-se

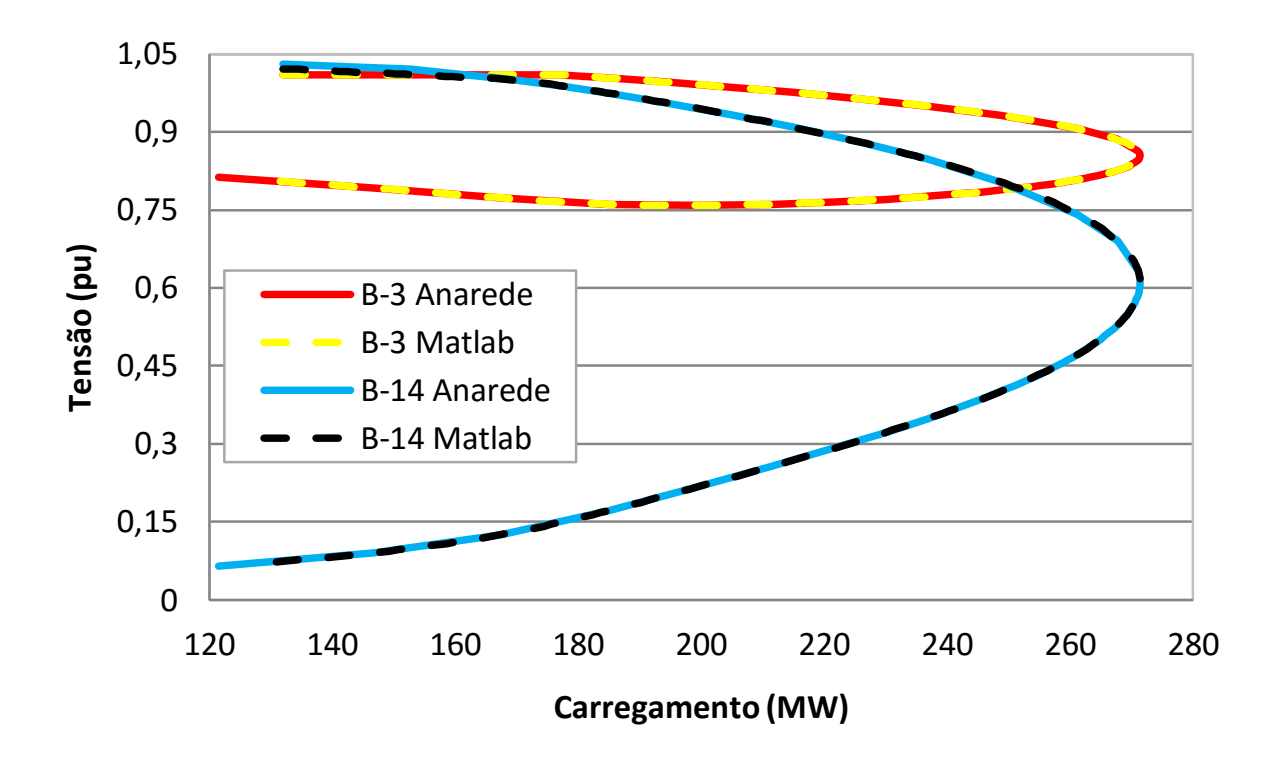

<span id="page-120-0"></span>Figura 55 – Comparação Anarede - Matlab para característica PV para o sistema IEEE 14 barras

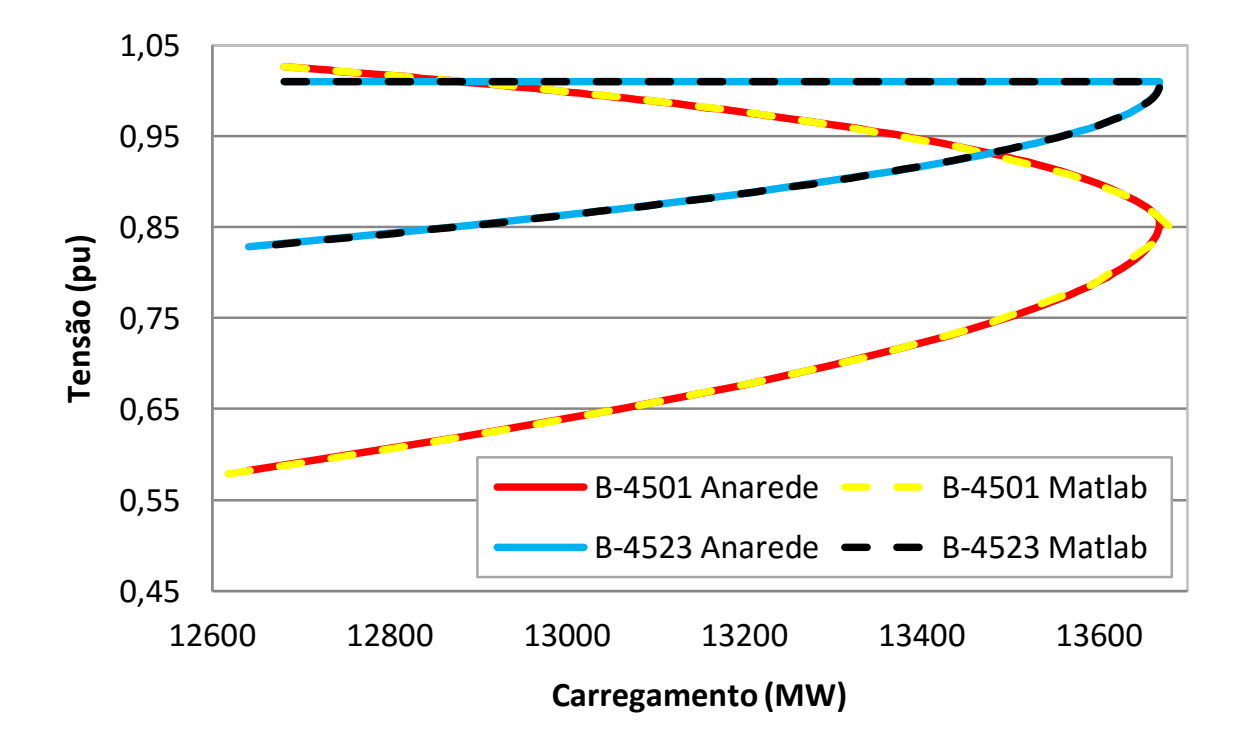

<span id="page-120-1"></span>Figura 56 – Comparação Anarede - Matlab para característica PV para o sistema 107 barras

construir a curva QV, um gerador síncrono fictício, com os seus limites operativos abertos. No problema de fluxo de potência basta transformá-la em barra do tipo *PV*. Desta forma varia-se a tensão de saída no gerador síncrono em pequenos incrementos, iniciando de um

valor de tensão mínimo pré definido até um valor máximo, resolvendo os sucessivos casos de fluxo de potência. De posse dos pontos obtidos para tensão e potência reativa traça-se a curva QV. Geralmente a barra crítica está entre as barras que possuem as menores margens de potência reativa.

A curva QV indica que no ponto de mínimo, a derivada parcial *∂Q/∂V* = 0, conforme ponto **B**, ilustrado na Figura [57.](#page-121-0) Este é o ponto crítico, ou seja, os valores da curva do lado esquerdo da curva são pontos operativos instáveis, os valores do lado direito são pontos operativos estáveis. Uma característica peculiar, remete-se ao fato de que a sensibilidade da tensão em relação a potência do lado esquerdo da curva é negativa, ou seja, um aumento na injeção de potência reativa acarreta em uma diminuição da tensão. A situação se inverte do lado direito da curva, com aumento na injeção de potência reativa acarreta em um aumento da tensão. O ponto **A** ilustrado na Figura [57](#page-121-0) corresponde ao ponto operativo do caso base, sendo nula a injeção de potência reativa pelo gerador fictício.

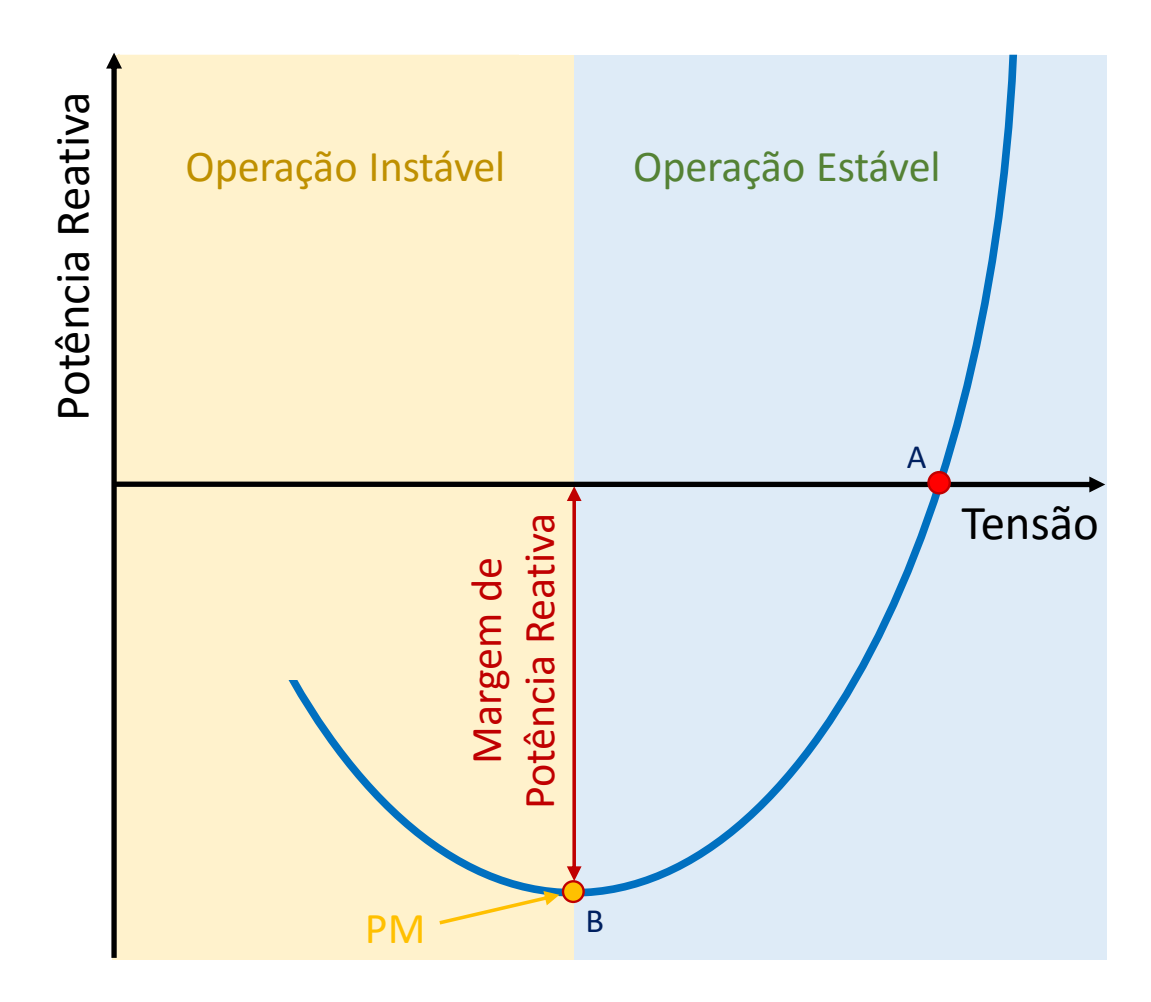

<span id="page-121-0"></span>Figura 57 – Característica QV

Esta curva ainda traz a informação da margem de potência reativa na barra de interesse, se o ponto de mínimo da curva QV situa-se abaixo do eixo horizontal da tensão, existe margem de potência reativa. Se o ponto encontra-se acima do eixo horizontal, o sistema possui um déficit de potência reativa e uma compensação de potência reativa é necessária para prevenir um possível colapso de tensão.

Algumas vantagens podem ser destacadas para o uso da curva QV, tais como indicar a necessidade de compensação reativa na barra analisada e o montante desta compensação necessária para a barra em estudo. No ponto mínimo da curva as fontes de potência reativa estão operando próximas aos seus limites de geração. Sendo que, este ponto indica toda a potência reativa disponível do sistema para manter a estabilidade de tensão.

Utilizando o programa Anarede foi validado o código implementado em Matlab para construção da curva QV. Foram realizadas comparações entre curvas QV para diversas barras e sistemas, obtidas nos dois programas. Sendo comparados as situações onde os limites são desconsiderados e operações reais, onde estes são considerados. Será apresentada a seguir a curva QV apenas para o sistema original 107 barras, com os limites estão sendo levados em consideração. A Figura [58](#page-122-0) ilustra uma comparação entre as curvas QV construídas no Matlab e no Anarede para o sistema 107 barras, para o gerador da barra 4523 e a barra de carga 4582.

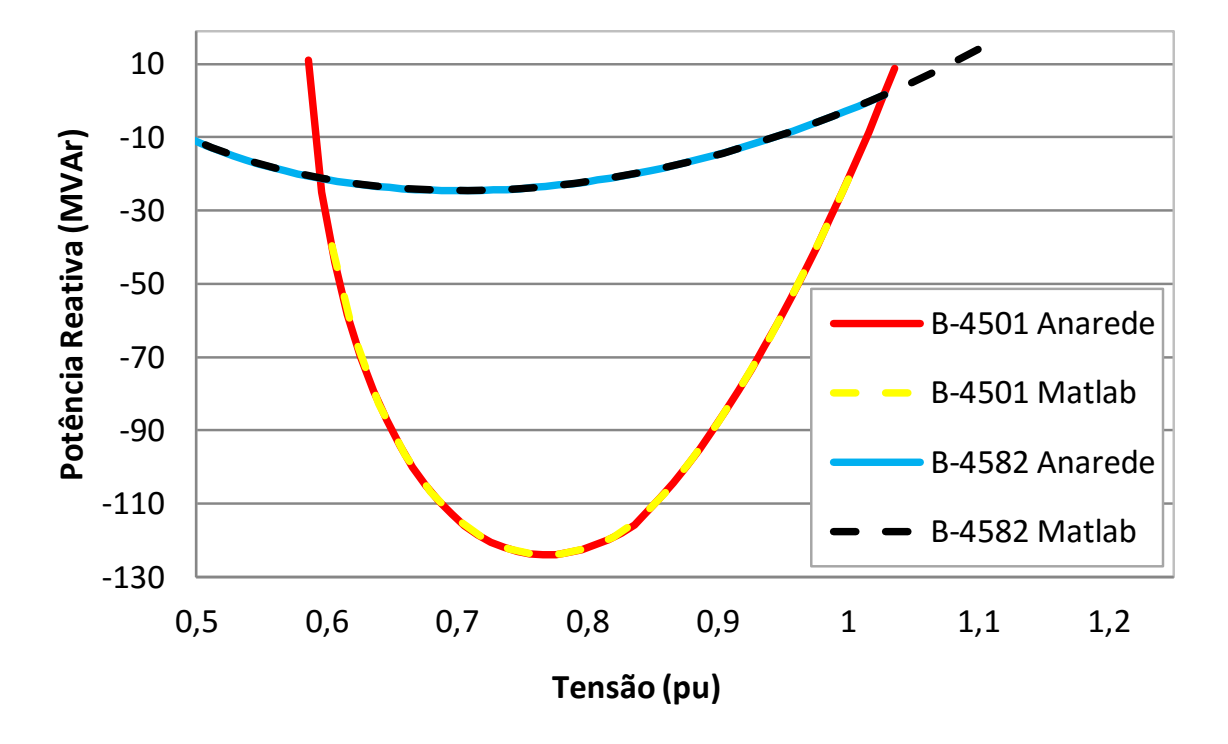

<span id="page-122-0"></span>Figura 58 – Comparação Anarede - Matlab para característica QV para o sistema 107 barras

Tomando a Figura [58,](#page-122-0) valida-se através do Anarede o algoritmo implementado em Matlab para construção da curva QV. Pequenas diferenças que ocorrem são justificadas pela quantidade de pontos da curva obtidos nos dois programas.

## **APÊNDICE B – SISTEMAS DE TESTES UTILIZADOS**

Este apêndice tem por finalidade apresentar os dados dos sistemas elétricos de 11, 14, 16 e 107 barras utilizados no trabalho, bem como algumas das principais características destes quatro sistemas.

#### B.1 Sistema Teste 11 Barras

A Figura [5](#page-47-0) obtida de [\[47\]](#page-106-0), apresenta o sistema teste 11 barras utilizado em algumas simulações da metodologia proposta. Esta rede apresenta 4 geradores, 7 barras de carga, 3 transformadores, 2 capacitores *shunts*. Este sistema está separado em 2 áreas conectados pelo circuito duplo que liga as barras 8 − 9.

As Tabelas [12,](#page-123-0) [13](#page-123-1) e [14](#page-124-0) apresentam os dados do sistema 11 barras. Os dados da Tabela [12](#page-123-0) das colunas 1, 2 e 3 especificam o número, o nome e o tipo de barra, respectivamente. As colunas 4 e 5 os valores da tensão e ângulo, para as barras do tipo *PQ* esses valores não são especificados, sendo que os valores encontrados nesta tabela representam as condições iniciais destas variáveis, utilizadas no processo iterativo de solução. Já na Tabela [13](#page-123-1) são apresentados os dados de geração e das cargas. Os dados das resistências, reatâncias e susceptância shunts das linhas e taps dos transformadores podem ser encontrados na Tabela [14.](#page-124-0)

<span id="page-123-1"></span><span id="page-123-0"></span>

| Barra          | Nome     | Tipo            | Tensão | Angulo     | $B_k^{sh}$ | Àrea           |
|----------------|----------|-----------------|--------|------------|------------|----------------|
|                |          |                 | (pu)   | $(^\circ)$ | (Mvar)     |                |
| $\mathbf{1}$   | BARRA-1  | PV              | 1.0300 | 20.30      |            | $\mathbf{1}$   |
| $\overline{2}$ | BARRA-2  | PV              | 1.0100 | 10.5       |            | $\mathbf{1}$   |
| 3              | BARRA-3  | <b>PV</b>       | 1.0300 | $-6.8$     |            | $\overline{2}$ |
| $\overline{4}$ | BARRA-4  | $\nabla \theta$ | 1.0100 | $-17$      |            | $\overline{2}$ |
| 5              | BARRA-5  | PQ              | 1.0060 | 13.8       |            | $\mathbf{1}$   |
| 6              | BARRA-6  | PQ              | 0.9780 | 3.72       |            | $\mathbf{1}$   |
| $\overline{7}$ | BARRA-7  | PQ              | 0.9610 | $-4.7$     | 200        | $\mathbf 1$    |
| 8              | BARRA-8  | PQ              | 0.9490 | $-19$      |            | $\mathbf{1}$   |
| 9              | BARRA-9  | PQ              | 0.9710 | $-32$      | 350        | $\overline{2}$ |
| 10             | BARRA-10 | PQ              | 0.9830 | -24        |            | $\overline{2}$ |
| 11             | BARRA-11 | РQ              | 1.0080 | $-13$      |            | 2              |

Tabela 12 – Dados das barras para o sistema 11 barras

| Barra          | $P_{g}$ | $Q_g$  | $Q_{min}$ | $Q_{max}$ | $P_L$   | $Q_L$  |
|----------------|---------|--------|-----------|-----------|---------|--------|
|                | (MW)    | (Mvar) | (Mvar)    | (Mvar)    | (MW)    | (Mvar) |
| $\mathbf{1}$   | 700.00  | 185.00 |           |           | 0.00    | 0.00   |
| $\overline{2}$ | 700.00  | 234.60 |           |           | 0.00    | 0.00   |
| 3              | 719.10  | 176.00 |           |           | 0.00    | 0.00   |
| $\overline{4}$ | 700.00  | 202.00 |           |           | 0.00    | 0.00   |
| 5              | 0.00    | 0.00   |           |           | 0.00    | 0.00   |
| 6              | 0.00    | 0.00   |           |           | 0.00    | 0.00   |
| $\overline{7}$ | 0.00    | 0.00   |           |           | 967.00  | 100.00 |
| 8              | 0.00    | 0.00   |           |           | 0.00    | 0.00   |
| 9              | 0.00    | 0.00   |           |           | 1767.00 | 100.00 |
| 10             | 0.00    | 0.00   |           |           | 0.00    | 0.00   |
| 11             | 0.00    | 0.00   |           |           | 0.00    | 0.00   |

Tabela 13 – Dados de geração e carga para o sistema 11 barras

<span id="page-124-0"></span>

| $\mathbf k$    | m  | $N^{\circ}$ Circuito | $R_{km}$ | $X_{km}$ | $B^{sh}_{km}$ | Tap |
|----------------|----|----------------------|----------|----------|---------------|-----|
|                |    |                      | $(\%)$   | $(\%)$   | (Mvar)        |     |
| 1              | 5  | 1                    | 0.0000   | 1.6666   | 0.00          |     |
| $\overline{2}$ | 6  | 1                    | 0.0000   | 1.6666   | 0.00          |     |
| 3              | 11 | 1                    | 0.0000   | 1.6666   | 0.00          |     |
| 4              | 10 | 1                    | 0.0000   | 1.6666   | 0.00          |     |
| 5              | 6  | $\mathbf{1}$         | 0.2500   | 2.5000   | 4.38          |     |
| 6              | 7  | 1                    | 0.1000   | 1.0000   | 1.75          |     |
| 7              | 8  | 1                    | 1.1000   | 11.0000  | 19.25         |     |
| 7              | 8  | 2                    | 1.1000   | 11.0000  | 19.25         |     |
| 8              | 9  | 1                    | 1.1000   | 11.0000  | 19.25         |     |
| 9              | 9  | $\overline{2}$       | 1.1000   | 11.0000  | 19.25         |     |
| 9              | 10 | $\mathbf{1}$         | 0.1000   | 1.0000   | 1.75          |     |
| 10             | 11 | 1                    | 0.2500   | 2.5000   | 4.38          |     |

Tabela 14 – Dados das linhas para sistema 11 barras

A Figura [14](#page-59-0) ilustra o diagrama unifilar do sistema IEEE 14 barras. Este sistema foi utilizado em algumas simulações apresentadas para validação da metodologia proposta.

As Tabelas [15,](#page-125-0) [16](#page-125-1) e [17,](#page-126-0) descrevem os dados do sistema 11 barras. Os dados das colunas 3 e 4 da Tabela [15](#page-125-0) mostram os valores da tensão e ângulo, respectivamente. Para as barras em que esses valores não são especificados, a tabela descreve as condições iniciais destas variáveis para o processo iterativo de *Newton-Raphson*. Já na Tabela [16](#page-125-1) são apresentados os dados de geração e das cargas. Os dados das resistências, reatâncias e susceptância shunts das linhas e taps dos transformadores podem ser encontrados na Tabela [17.](#page-126-0)

<span id="page-125-0"></span>

| Barra          | Nome     | Tipo            | Tensão | Angulo     | $B_k^{sh}$ | Àrea           |
|----------------|----------|-----------------|--------|------------|------------|----------------|
|                |          |                 | (pu)   | $(^\circ)$ | (Mvar)     |                |
| $\mathbf{1}$   | BARRA-1  | $\nabla \theta$ | 1.0600 | 0.00       |            | $\mathbf{1}$   |
| $\overline{2}$ | BARRA-2  | <b>PV</b>       | 1.0450 | $-4.90$    |            | $\mathbf{1}$   |
| 3              | BARRA-3  | PV              | 1.0100 | $-12.00$   |            | $\mathbf{1}$   |
| $\overline{4}$ | BARRA-4  | PQ              | 1.0190 | $-10.00$   |            | $\mathbf{1}$   |
| 5              | BARRA-5  | PQ              | 1.0200 | $-8.70$    |            | $\mathbf{1}$   |
| 6              | BARRA-6  | PV              | 1.0700 | $-14.00$   |            | $\overline{2}$ |
| $\overline{7}$ | BARRA-7  | PQ              | 1.0620 | $-13.00$   |            | $\overline{2}$ |
| 8              | BARRA-8  | PV              | 1.0900 | $-13.00$   |            | $\overline{2}$ |
| 9              | BARRA-9  | PQ              | 1.0560 | $-14.00$   | 19.00      | $\overline{2}$ |
| 10             | BARRA-10 | PQ              | 1.0510 | $-15.00$   |            | $\overline{2}$ |
| 11             | BARRA-11 | PQ              | 1.0570 | $-14.00$   |            | $\overline{2}$ |
| 12             | BARRA-12 | PQ              | 1.0550 | $-15.00$   |            | $\overline{2}$ |
| 13             | BARRA-13 | PQ              | 1.0500 | $-15.00$   |            | $\overline{2}$ |
| 14             | BARRA-14 | PQ              | 1.0360 | $-16.00$   |            | $\overline{2}$ |

Tabela 15 – Dados das barras para o sistema 14 barras

<span id="page-125-1"></span>Fonte: Construído a partir de dados de [\[64\]](#page-108-4)

| Barra          | $P_{g}$ | $Q_g$    | $Q_{min}$ | $Q_{max}$ | $P_L$ | $Q_L$   |
|----------------|---------|----------|-----------|-----------|-------|---------|
|                | (MW)    | (Mvar)   | (Mvar)    | (Mvar)    | (MW)  | (Mvar)  |
| $\mathbf{1}$   | 232.40  | $-16.90$ |           |           | 0.00  | 0.00    |
| $\overline{2}$ | 40.00   | 42.40    | $-40.00$  | 50.00     | 21.70 | 12.70   |
| 3              | 0.00    | 23.40    | 0.00      | 40.00     | 94.20 | 19.00   |
| $\overline{4}$ | 0.00    | 0.00     |           |           | 47.80 | $-3.90$ |
| 5              | 0.00    | 0.00     |           |           | 7.60  | 1.60    |
| 6              | 0.00    | 12.20    | $-6.00$   | 24.00     | 11.20 | 7.50    |
| 7              | 0.00    | 0.00     |           |           | 0.00  | 0.00    |
| 8              | 0.00    | 17.40    | $-6.00$   | 24.00     | 0.00  | 0.00    |
| 9              | 0.00    | 0.00     |           |           | 29.50 | 16.60   |
| 10             | 0.00    | 0.00     |           |           | 9.00  | 5.80    |
| 11             | 0.00    | 0.00     |           |           | 3.50  | 1.80    |
| 12             | 0.00    | 0.00     |           |           | 6.10  | 1.60    |
| 13             | 0.00    | 0.00     |           |           | 13.50 | 5.80    |
| 14             | 0.00    | 0.00     |           |           | 14.90 | 5.00    |

Tabela 16 – Dados de geração e carga para o sistema 14 barras

Fonte: Construído a partir de dados de [\[64\]](#page-108-4)

<span id="page-126-0"></span>

| $\mathbf{k}$   | $\mathbf{m}$   | $N^{\circ}$ Circuito | $R_{km}$ | $X_{km}$ | $B_{km}^{sh}$ | Tap   |  |  |
|----------------|----------------|----------------------|----------|----------|---------------|-------|--|--|
|                |                |                      | $(\%)$   | $(\%)$   | (Mvar)        |       |  |  |
| 1              | $\overline{2}$ | $\mathbf 1$          | 1.94     | 5.92     | 5.28          |       |  |  |
| $\mathbf{1}$   | 5              | $\mathbf 1$          | 5.40     | 22.30    | 4.92          |       |  |  |
| $\overline{2}$ | 3              | $\mathbf 1$          | 4.70     | 19.80    | 4.38          |       |  |  |
| $\overline{2}$ | $\overline{4}$ | $\mathbf 1$          | 5.81     | 17.63    | 3.40          |       |  |  |
| $\overline{2}$ | 5              | $\mathbf 1$          | 5.70     | 17.39    | 3.46          |       |  |  |
| 3              | $\overline{4}$ | $\mathbf 1$          | 6.70     | 17.10    | 1.28          |       |  |  |
| $\overline{4}$ | 5              | $\mathbf 1$          | 1.34     | 4.21     | 0.00          |       |  |  |
| $\overline{4}$ | 7              | $\mathbf 1$          | 0.00     | 20.91    | 0.00          | 0.978 |  |  |
| $\overline{4}$ | 9              | $\mathbf 1$          | 0.00     | 55.62    | 0.00          | 0.969 |  |  |
| 5              | 6              | $\mathbf 1$          | 0.00     | 25.20    | 0.00          | 0.932 |  |  |
| 6              | 11             | 1                    | 9.50     | 19.89    | 0.00          |       |  |  |
| 6              | 12             | 1                    | 12.29    | 25.58    | 0.00          |       |  |  |
| 6              | 13             | 1                    | 6.62     | 13.03    | 0.00          |       |  |  |
|                | Continua       |                      |          |          |               |       |  |  |

Tabela 17 – Dados das linhas para sistema 14 barras

| k  | m  | $N^{\circ}$ Circuito | $R_{km}$ | $X_{km}$ | $B^{sh}_{km}$ | Tap |
|----|----|----------------------|----------|----------|---------------|-----|
|    |    |                      | $(\%)$   | $(\%)$   | (Mvar)        |     |
| 7  | 8  | 1                    | 0.00     | 17.62    | 0.00          |     |
| 7  | 9  | 1                    | 0.00     | 11.00    | 0.00          |     |
| 9  | 10 | 1                    | 3.18     | 8.45     | 0.00          |     |
| 9  | 14 | 1                    | 12.71    | 27.04    | 0.00          |     |
| 10 | 11 | 1                    | 8.21     | 19.21    | 0.00          |     |
| 12 | 13 | 1                    | 22.09    | 19.99    | 0.00          |     |
| 13 | 14 | 1                    | 17.09    | 34.80    | 0.00          |     |

Tabela 17 Continuação

Fonte: Construído a partir de dados de [\[64\]](#page-108-4)

### B.3 Sistema Teste 16 Barras

A Figura [32](#page-74-0) retrata o sistema teste com 16 barras. Apesar desta rede possuir poucas barras sendo, portanto, um SEP fictício, apresenta características de um sistema real. Este SEP foi construído em [\[63\]](#page-108-3), a partir de dados extraídos do sistema de Furnas da região Goiás e Brasília. O SEP possui dois geradores, um com capacidade de geração de 380 MW alocado na área 1 e outro de 378 MW na área 2. A potência ativa e reativa total demandada pelas barras de carga são de 554 MW e de 358 Mvar, respectivamente. Três transformadores são utilizados para controle de tensão e de interligação de níveis de tensão diferentes. Um compensador síncrono ligado à barra 9 e dispositivos *shunts*, sendo três reatores e um capacitor.

<span id="page-127-0"></span>As Tabelas [18,](#page-127-0) [19](#page-128-0) e [20](#page-129-0) apresentam os dados do sistema 16 barras. Os dados das colunas 3 e 4 da Tabela [18](#page-127-0) representam os valores da tensão e ângulo respectivamente. Para as barras em que esses valores não são especificados, similarmente ao descrito em seções anteriores, a tabela descreve as condições iniciais destas variáveis necessárias para a metodologia de solução. Já na Tabela [19](#page-128-0) são descritos os dados de geração e das cargas. Os dados das resistências, reatâncias e susceptância shunts das linhas e taps dos transformadores podem ser encontrados na Tabela [20.](#page-129-0)

| Barra          | Nome     | Tipo            | Tensão | Ângulo     | $B_k^{sh}$ | Área           |
|----------------|----------|-----------------|--------|------------|------------|----------------|
|                |          |                 | (pu)   | $(^\circ)$ | (Mvar)     |                |
| $\mathbf{1}$   | BARRA-1  | PV              | 1.0200 | 0.00       |            | $\mathbf{1}$   |
| $\overline{2}$ | BARRA-2  | PQ              | 1.0000 | 0.00       |            | $\mathbf{1}$   |
| 3              | BARRA-3  | PQ              | 1.0000 | 0.00       | $-90$      | $\mathbf{1}$   |
| $\overline{4}$ | BARRA-4  | PQ              | 1.0000 | 0.00       |            | $\overline{2}$ |
| 5              | BARRA-5  | PQ              | 1.0000 | 0.00       |            | $\overline{2}$ |
| 6              | BARRA-6  | PQ              | 1.0000 | 0.00       |            | $\overline{2}$ |
| $\overline{7}$ | BARRA-7  | PQ              | 1.0000 | 0.00       |            | $\overline{2}$ |
| 8              | BARRA-8  | PQ              | 1.0000 | 0.00       |            | $\overline{2}$ |
| 9              | BARRA-9  | PV              | 0.9700 | 0.00       |            | $\overline{2}$ |
| 10             | BARRA-10 | PQ              | 1.0000 | 0.00       | 20         | $\mathbf{1}$   |
| 11             | BARRA-11 | PQ              | 1.0000 | 0.00       | $-30$      | $\mathbf{1}$   |
| 12             | BARRA-12 | PQ              | 1.0000 | 0.00       |            | 1              |
| 13             | BARRA-13 | PQ              | 1.0000 | 0.00       | $-30$      | $\mathbf{1}$   |
| 14             | BARRA-14 | PQ              | 1.0000 | 0.00       |            | $\mathbf{1}$   |
| 15             | BARRA-15 | PQ              | 1.0000 | 0.00       |            | $\mathbf{1}$   |
| 16             | BARRA-16 | $\nabla \theta$ | 1.0000 | 0.00       |            | $\overline{2}$ |

Tabela 18 – Dados das barras para o sistema 16 barras

Tabela 19 – Dados de geração e carga para o sistema 16 barras

<span id="page-128-0"></span>

| Barra          | $P_g$  | $Q_g$  | $Q_{min}$ | $Q_{max}$ | $P_L$ | $Q_L$    |
|----------------|--------|--------|-----------|-----------|-------|----------|
|                | (MW)   | (Mvar) | (Mvar)    | (Mvar)    | (MW)  | (Mvar)   |
| $\mathbf{1}$   | 250.00 | 0.00   | $-180.00$ | 180.00    | 0.00  | 0.00     |
| $\overline{2}$ | 0.00   | 0.00   |           |           | 0.00  | 0.00     |
| 3              | 0.00   | 0.00   |           |           | 41.00 | 26.00    |
| $\overline{4}$ | 0.00   | 0.00   |           |           | 90.00 | 60.00    |
| 5              | 0.00   | 0.00   |           |           | 26.00 | 17.00    |
| 6              | 0.00   | 0.00   |           |           | 14.00 | 10.00    |
| $\overline{7}$ | 0.00   | 0.00   |           |           | 14.00 | 12.00    |
| 8              | 0.00   | 0.00   |           |           | 33.00 | 21.00    |
| 9              | 0.00   | 0.00   | $-50.00$  | 70.00     | 0.00  | 0.00     |
| 10             | 0.00   | 0.00   |           |           | 35.00 | 25.00    |
| 11             | 0.00   | 0.00   |           |           | 34.00 | 23.00    |
|                |        |        |           |           |       | Continua |

Tabela 19 Continuação

| Barra | $P_q$ | $Q_q$ | $Q_{min}$                         | $Q_{max}$ | $P_L$ | $Q_L$  |
|-------|-------|-------|-----------------------------------|-----------|-------|--------|
|       | (MW)  |       | $(Mvar)$ $(Mvar)$ $(Mvar)$ $(MW)$ |           |       | (Mvar) |
| 12    | 0.00  | 0.00  |                                   |           | 86.00 | 47.00  |
| 13    | 0.00  | 0.00  |                                   |           | 51.00 | 29.00  |
| 14    | 0.00  | 0.00  |                                   |           | 48.00 | 33.00  |
| 15    | 0.00  | 0.00  |                                   |           | 0.00  | 0.00   |
| 16    | 0.00  | 0.00  | $-180.00$                         | 180.00    | 0.00  | 0.00   |

<span id="page-129-0"></span>

| $\mathbf k$      | m              | $N^{\circ}$<br>Circuito | $R_{km}$ | $X_{km}$ | $B_{km}^{sh}$ | Tap      |
|------------------|----------------|-------------------------|----------|----------|---------------|----------|
|                  |                |                         | $(\%)$   | $(\%)$   | (Mvar)        |          |
| $\mathbf{1}$     | $\overline{2}$ | $\mathbf{1}$            | 0.0000   | 3.0000   | 0.00          | 1.000    |
| 1                | $\overline{2}$ | $\overline{2}$          | 0.0000   | 3.0000   | 0.00          | 1.000    |
| $\overline{2}$   | 3              | $\mathbf{1}$            | 0.4500   | 4.9600   | 84.80         |          |
| $\overline{2}$   | 3              | $\overline{2}$          | 0.4500   | 4.9600   | 84.80         |          |
| $\boldsymbol{3}$ | 12             | $\mathbf{1}$            | 0.2400   | 2.6400   | 45.05         |          |
| 3                | 14             | $\mathbf 1$             | 0.0000   | 8.3300   | 0.00          | 1.000    |
| 3                | 15             | $\mathbf{1}$            | 0.7900   | 8.3800   | 30.63         |          |
| 3                | 15             | $\overline{2}$          | 0.7900   | 8.3800   | 30.63         |          |
| 4                | $\overline{5}$ | $\mathbf{1}$            | 0.6900   | 7.3700   | 26.95         |          |
| 4                | $\overline{5}$ | $\overline{2}$          | 0.6900   | 7.3700   | 26.95         |          |
| 5                | 6              | $\mathbf{1}$            | 0.5000   | 5.3600   | 19.60         |          |
| 6                | 7              | $\mathbf{1}$            | 0.6000   | 6.3700   | 23.28         |          |
| $\overline{7}$   | 8              | $\mathbf{1}$            | 0.4700   | 5.0300   | 18.38         |          |
| $\boldsymbol{9}$ | 8              | $\mathbf 1$             | 0.0000   | 12.5000  | 0.00          | 1.000    |
| 10               | 8              | $\mathbf{1}$            | 0.0000   | 10.0000  | 0.00          |          |
| 10               | 11             | $\mathbf{1}$            | 0.3400   | 3.7200   | 63.60         |          |
| 11               | 12             | $\mathbf{1}$            | 0.3900   | 4.3400   | 74.20         |          |
| 12               | 13             | $\mathbf{1}$            | 0,2200   | 2,4800   | 42,40         |          |
| 12               | 13             | $\overline{2}$          | 0,2200   | 2,4800   | 42,40         |          |
| 15               | $\overline{4}$ | $\mathbf{1}$            | 0,0000   | 6,6700   | 0,00          | 1.000    |
| 16               | 6              | $\mathbf 1$             | 0,0000   | 5,0000   | 0,00          | 1.000    |
| 16               | 6              | $\overline{2}$          | 0,0000   | 5,0000   | 0,00          | 1.000    |
|                  |                |                         |          |          |               | Continua |

Tabela 20 – Dados das linhas para sistema 16 barras

|     | $1000 \pm 000$         |        |                       |               |       |
|-----|------------------------|--------|-----------------------|---------------|-------|
| k.  | m N° Circuito $R_{km}$ |        | $X_{km}$              | $B^{sh}_{km}$ | Tap   |
|     |                        | $(\%)$ | $(\%)$                | (Mvar)        |       |
| -16 | 3                      |        | $0,0000 \quad 5,0000$ | 0,00          | 1.000 |

Tabela 20 Continuação

# B.4 Sistema Teste 107 Barras

Na Figura [50](#page-88-0) é esboçado o sistema teste com 107 barras, uma rede construída em [\[63\]](#page-108-3), com objetivo de representar as principais características do Sistema Interligado Nacional (SIN). Esta rede está segregada em três grandes subsistemas denominados Sudeste, Mato Grosso e Sul, com uma potência total demandada de 12.679 MW, capacidade total de geração para atender à esta carga de 22.080 MW. Vale salientar que esse sistema apresenta uma vulnerabilidade no subsistema Mato Grosso, refletindo a característica do SIN da época. Este subsistema é interligado ao subsistema Sudeste através de duas linhas de transmissão em 230kV a partir da SE Itumbiara, sendo muito dependente do recebimento de energia através deste tronco de transmissão.

As Tabelas [21,](#page-130-0) [22](#page-133-0) e [23](#page-137-0) apresentam os dados do sistema 107 barras. Os dados das colunas 3 e 4 da Tabela [21](#page-130-0) representam os valores da tensão e ângulo, respectivamente. Adicionalmente a tabela traz ainda as condições iniciais destas variáveis, necessárias ao processo iterativo de *Newton-Raphson*. Já na Tabela [22](#page-133-0) são apresentados os dados de geração e das cargas. Os dados das resistências, reatâncias e susceptância shunts das linhas e taps dos transformadores podem ser encontrados na Tabela [23.](#page-137-0)

<span id="page-130-0"></span>

| Barra | Nome                  | Tipo            | Tensão | Angulo   | $B_k^{sh}$ | Area     |
|-------|-----------------------|-----------------|--------|----------|------------|----------|
|       |                       |                 | (pu)   | $\circ$  | (Mvar)     |          |
| 12    | Luiz Carlos Barreto   | PV              | 1.0000 | $-24.00$ |            |          |
| 16    | Furnas                | PV              | 1.0000 | $-26.00$ |            |          |
| 18    | Itumbiara             | $\nabla \theta$ | 1.0200 | $-24.00$ |            | 1        |
| 20    | Marimbondo            | PV              | 1.0100 | $-22.00$ |            |          |
| 21    | Manso                 | PV              | 1.0000 | $-62.00$ |            | 3        |
| 22    | Mascarenhas de Moraes | PV              | 1.0000 | $-20.00$ |            |          |
| 35    | Corumbá               | PV              | 1.0000 | $-27.00$ |            |          |
| 48    | Ibiúna                | PV              | 1.0000 | $-42.00$ |            | 1        |
|       |                       |                 |        |          |            | Continua |

Tabela 21 – Dados das barras para o sistema 107 barras

| Barra | Nome                  | Tipo | Tensão | Ângulo     | $B_k^{sh}$               | Área         |
|-------|-----------------------|------|--------|------------|--------------------------|--------------|
|       |                       |      | (pu)   | $(^\circ)$ | (Mvar)                   |              |
| 86    | Ibiúna                | PQ   | 1.0330 | $-42.00$   |                          | $\mathbf{1}$ |
| 100   | Marimbondo            | PQ   | 1.0560 | $-28.00$   |                          | $\mathbf{1}$ |
| 101   | Araraquara            | PQ   | 1.0690 | $-36.00$   | $-200$                   | $\mathbf{1}$ |
| 102   | Poços de Caldas       | PQ   | 1.0590 | $-43.00$   | $-100$                   | $\mathbf{1}$ |
| 103   | Campinas              | PQ   | 1.0720 | $-43.00$   |                          | $\mathbf{1}$ |
| 104   | Cachoeira Paulista    | PQ   | 1.0610 | $-51.00$   |                          | $\mathbf{1}$ |
| 106   | Adrianópolis          | PQ   | 1.0500 | $-52.00$   | $-100$                   | $\mathbf{1}$ |
| 120   | Poços de Caldas       | PQ   | 1.0410 | $-41.00$   |                          | $\mathbf{1}$ |
| 122   | Ibiúna                | PQ   | 1.0670 | $-41.00$   |                          | $\mathbf{1}$ |
| 123   | Campinas              | PQ   | 1.0350 | $-46.00$   | $\equiv$                 | $\mathbf{1}$ |
| 126   | Guarulhos             | PQ   | 1.0370 | $-43.00$   |                          | $\mathbf{1}$ |
| 131   | Mascarenhas de Moraes | PQ   | 1.0270 | $-27.00$   | $\equiv$                 | $\mathbf{1}$ |
| 134   | Luiz Carlos Barreto   | PQ   | 1.0270 | $-26.00$   |                          | $\mathbf{1}$ |
| 136   | Furnas                | PQ   | 1.0280 | $-33.00$   | $\overline{\phantom{0}}$ | $\mathbf{1}$ |
| 138   | Itutinga              | PQ   | 1.0360 | $-44.00$   |                          | $\mathbf{1}$ |
| 140   | Adrianópolis          | PQ   | 1.0230 | $-53.00$   | $\overline{\phantom{0}}$ | $\mathbf{1}$ |
| 210   | Itumbiara             | PQ   | 1.0480 | $-27.00$   |                          | $\mathbf{1}$ |
| 213   | Marimbondo            | PQ   | 1.0500 | $-29.00$   | $\overline{\phantom{0}}$ | $\mathbf{1}$ |
| 216   | Porto Colômbia        | PQ   | 1.0490 | $-28.00$   |                          | $\mathbf{1}$ |
| 217   | Itumbiara             | PQ   | 1.0500 | $-32.00$   |                          | $\mathbf{1}$ |
| 218   | <b>Bandeirantes</b>   | PQ   | 1.0250 | $-40.00$   |                          | $\mathbf{1}$ |
| 219   | Brasília Sul          | PQ   | 1.0280 | $-39.00$   |                          | $\mathbf{1}$ |
| 220   | Corumbá               | PQ   | 1.0520 | $-32.00$   |                          | $\mathbf{1}$ |
| 225   | Itumbiara             | PQ   | 1.0000 | $-34.00$   | 500                      | $\mathbf{1}$ |
| 228   | Brasília Sul          | PQ   | 1.0160 | $-40.00$   |                          | $\mathbf{1}$ |
| 231   | Rio Verde             | PQ   | 1.0100 | $-49.00$   |                          | 3            |
| 233   | Samambaia             | PQ   | 1.0390 | $-36.00$   |                          | $\mathbf{1}$ |
| 234   | Samambaia             | PQ   | 1.0270 | $-39.00$   |                          | $\mathbf{1}$ |
| 300   | Emborcação            | PV   | 1.0200 | $-19.00$   |                          | $\mathbf{1}$ |
| 301   | Jaguara               | PV   | 1.0100 | $-19.00$   |                          | $\mathbf{1}$ |
| 302   | Nova Ponte            | PV   | 1.0200 | $-18.00$   |                          | $\mathbf{1}$ |
| 303   | São Simão             | PV   | 1.0200 | $-24.00$   |                          | $\mathbf{1}$ |
| 305   | Volta Grande          | PV   | 1.0000 | $-22.00$   |                          | $\mathbf{1}$ |
| 320   | Emborcação            | PQ   | 1.0490 | $-24.00$   |                          | $\mathbf{1}$ |
| 325   | Jaguara               | PQ   | 1.0460 | $-23.00$   |                          | $\mathbf{1}$ |

Tabela 21 Continuação

| Barra | Nome                    | Tipo | Tensão | Ângulo     | $B_k^{sh}$ | Área             |
|-------|-------------------------|------|--------|------------|------------|------------------|
|       |                         |      | (pu)   | $(^\circ)$ | (Mvar)     |                  |
| 326   | Jaguara                 | PQ   | 1.0330 | $-26.00$   |            | $\mathbf{1}$     |
| 360   | Nova Ponte              | PQ   | 1.0460 | $-22.00$   |            | $\mathbf{1}$     |
| 370   | São Simão               | PQ   | 1.0490 | $-25.00$   |            | 1                |
| 396   | Volta Grande            | PQ   | 1.0410 | $-26.00$   |            | $\mathbf{1}$     |
| 500   | Água Vermelha           | PV   | 1.0200 | $-21.00$   |            | $\mathbf{1}$     |
| 535   | Água Vermelha           | PQ   | 1.0350 | $-26.00$   |            | $\mathbf{1}$     |
| 536   | Água Vermelha           | PQ   | 1.0230 | $-29.00$   |            | $\mathbf{1}$     |
| 800   | Governador Bento Munhoz | PV   | 1.0200 | $-6.90$    |            | $\mathbf{2}$     |
| 808   | Salto Caxias            | PV   | 1.0200 | 3.73       |            | $\overline{2}$   |
| 810   | Salto Segredo           | PV   | 1.0200 | $-3.80$    |            | $\overline{2}$   |
| 814   | <b>Bateias</b>          | PQ   | 1.0000 | $-37.00$   |            | $\overline{2}$   |
| 824   | Governador Bento Munhoz | PQ   | 1.0380 | $-17.00$   |            | $\overline{2}$   |
| 834   | São Mateus              | PQ   | 0.9910 | $-29.00$   |            | $\overline{2}$   |
| 839   | Cascavel                | PQ   | 0.9990 | $-6.20$    |            | $\overline{2}$   |
| 840   | Cascavel                | PQ   | 0.9860 | $-9.20$    |            | $\overline{2}$   |
| 848   | Foz do Chopin           | PQ   | 0.9990 | $-5.30$    |            | $\boldsymbol{2}$ |
| 856   | Segredo                 | PQ   | 1.0350 | $-11.00$   |            | $\overline{2}$   |
| 895   | <b>Bateias</b>          | PQ   | 1.0440 | $-35.00$   |            | $\boldsymbol{2}$ |
| 896   | Cascavel do Oeste       | PQ   | 1.0280 | $-4.10$    |            | $\overline{2}$   |
| 897   | Salto Caxias            | PQ   | 1.0390 | $-2.80$    |            | $\overline{2}$   |
| 898   | $\rm{Foz}$ do Chopin    | PQ   | 1.0120 | $-1.90$    |            | $\overline{2}$   |
| 904   | Itá                     | PV   | 1.0200 | $-15.00$   |            | $\overline{2}$   |
| 915   | Machadinho              | PV   | 1.0200 | $-13.00$   |            | $\mathbf{2}$     |
| 919   | Salto Osório            | PV   | 1.0000 | 5.98       |            | $\overline{2}$   |
| 925   | Salto Santiago          | PV   | 1.0200 | 0.11       |            | $\overline{2}$   |
| 933   | Areia                   | PQ   | 1.0380 | $-18.00$   |            | $\overline{2}$   |
| 934   | Areia                   | PQ   | 1.0000 | $-18.00$   |            | $\overline{2}$   |
| 938   | Blumenau                | PQ   | 1.0430 | $-37.00$   |            | $\overline{2}$   |
| 939   | Blumenau                | PQ   | 1.0000 | $-40.00$   |            | $\overline{2}$   |
| 955   | Campos Novos            | PQ   | 1.0580 | $-23.00$   |            | $\overline{2}$   |
| 959   | Curitiba                | PQ   | 1.0330 | $-35.00$   | 100        | $\overline{2}$   |
| 960   | Curitiba                | PQ   | 1.0000 | $-37.00$   |            | $\overline{2}$   |
| 964   | Caxias                  | PQ   | 1.0370 | $-31.00$   |            | $\overline{2}$   |
| 965   | Caxias                  | PQ   | 1.0000 | $-33.00$   |            | $\overline{2}$   |
| 976   | Gravataí                | PQ   | 1.0120 | $-33.00$   |            | $\overline{2}$   |

Tabela 21 Continuação

Continua

<span id="page-133-0"></span>

| Barra | Nome               | Tipo | Tensão     | Angulo     | $B_k^{sh}$               | Área             |
|-------|--------------------|------|------------|------------|--------------------------|------------------|
|       |                    |      | (pu)       | $(^\circ)$ | (Mvar)                   |                  |
| 995   | Itá                | PQ   | 1.0500     | $-19.00$   |                          | $\overline{2}$   |
| 1015  | Joinville          | PQ   | 0.9980     | $-39.00$   |                          | $\overline{2}$   |
| 1030  | Machadinho         | PQ   | 1.0520     | $-20.00$   |                          | $\sqrt{2}$       |
| 1047  | Salto Osório       | PQ   | 1.0170     | $-0.92$    |                          | $\sqrt{2}$       |
| 1060  | Salto Santiago     | PQ   | 1.0430     | $-7.80$    |                          | $\sqrt{2}$       |
| 1210  | Gravataí           | PQ   | 1.0000     | $-36.00$   | $\overline{\phantom{0}}$ | $\sqrt{2}$       |
| 1503  | Itajubá            | PQ   | 1.0610     | $-49.00$   |                          | $\mathbf{1}$     |
| 1504  | Itajubá            | PQ   | 1.0260     | $-53.00$   |                          | $\mathbf{1}$     |
| 2458  | Cascavel           | PQ   | 1.0000     | $-6.40$    |                          | $\overline{2}$   |
| 4501  | Barra do Peixe     | PQ   | 1.0260     | $-61.00$   | $-45$                    | $\mathfrak{Z}$   |
| 4521  | Itiquira           | PQ   | 1.0340     | $-66.00$   |                          | $\mathfrak{Z}$   |
| 4522  | Rondonópolis       | PQ   | 1.0320     | $-68.00$   | $-20$                    | $\boldsymbol{3}$ |
| 4523  | Itiquira           | PV   | 1.0100     | $-60.00$   |                          | $\mathfrak{Z}$   |
| 4530  | Coxipó             | PV   | 1.0200     | $-73.00$   |                          | $\mathfrak{Z}$   |
| 4532  | Coxipó             | PQ   | 1.0410     | $-73.00$   | $\overline{\phantom{0}}$ | $\mathfrak{Z}$   |
| 4533  | Coxipó             | PQ   | 1.0140     | $-73.00$   |                          | $\mathfrak{Z}$   |
| 4542  | <b>Nobres</b>      | PQ   | 1.0250     | $-72.00$   |                          | $\mathfrak{Z}$   |
| 4552  | Nova Mutun         | PQ   | 1.0070     | $-80.00$   | $-20$                    | $\mathfrak{Z}$   |
| 4562  | Sorriso            | PQ   | 1.0120     | $-88.00$   |                          | $\mathfrak{Z}$   |
| 4572  | Lucas do Rio Verde | PQ   | 1.0090     | $-85.00$   |                          | $\mathfrak{Z}$   |
| 4582  | Sinop              | PQ   | 1.0180     | $-91.00$   | $30\,$                   | $\sqrt{3}$       |
| 4592  | Manso              | PQ   | 1.0180     | $-67.00$   |                          | $\mathfrak{Z}$   |
| 4596  | Cuiabá             | PV   | 1.0000     | $-68.00$   |                          | 3                |
| 4623  | Rondonópolis       | PQ   | 1.0180     | $-71.00$   |                          | $\boldsymbol{3}$ |
| 4703  | Cuiabá             | PQ   | 1.0030     | $-74.00$   |                          | 3                |
| 4804  | Guaporé            | PV   | 1.0000     | $-75.00$   |                          | $\boldsymbol{3}$ |
| 4805  | Guaporé            | PQ   | 1.0250     | $-78.00$   |                          | $\boldsymbol{3}$ |
| 4807  | Jauru              | PQ   | $1.0250\,$ | $-80.00$   |                          | $\boldsymbol{3}$ |
| 4862  | Jauru              | PQ   | 1.0460     | $-78.00$   | $-30$                    | $\boldsymbol{3}$ |

Tabela 21 Continuação

| Barra | $P_g$  | $Q_g$     | $Q_{min}$  | $Q_{max}$ | $P_L$  | $Q_L$    |
|-------|--------|-----------|------------|-----------|--------|----------|
|       | (MW)   | (Mvar)    | (Mvar)     | (Mvar)    | (MW)   | (Mvar)   |
| 12    | 300.00 | $-203.00$ | $-540.00$  | 420.00    | 0.00   | 0.00     |
| 16    | 800.00 | $-134.00$ | $-720.00$  | 480.00    | 0.00   | 0.00     |
| 18    | 995.80 | $-400.00$ | $-546.00$  | 600.00    | 0.00   | 0.00     |
| 20    | 900.00 | $-321.00$ | $-640.00$  | 640.00    | 0.00   | 0.00     |
| 21    | 140.00 | $-22.10$  | $-80.00$   | 84.00     | 0.00   | 0.00     |
| 22    | 150.00 | $-20.60$  | $-120.00$  | 126.00    | 0.00   | 0.00     |
| 35    | 200.00 | $-49.60$  | $-180.00$  | 180.00    | 0.00   | 0.00     |
| 48    | 0.00   | $-461.00$ | $-1080.00$ | 1200.00   | 0.00   | 0.00     |
| 86    | 0.00   | 0.00      |            |           | 66.00  | 1.20     |
| 100   | 0.00   | 0.00      |            |           | 0.00   | 0.00     |
| 101   | 0.00   | 0.00      |            |           | 0.00   | 0.00     |
| 102   | 0.00   | 0.00      |            |           | 0.00   | 0.00     |
| 103   | 0.00   | 0.00      |            |           | 0.00   | 0.00     |
| 104   | 0.00   | 0.00      |            |           | 910.00 | 235.00   |
| 106   | 0.00   | 0.00      |            |           | 0.00   | 0.00     |
| 120   | 0.00   | 0.00      |            |           | 180.00 | 90.00    |
| 122   | 0.00   | 0.00      |            |           | 200.00 | 38.00    |
| 123   | 0.00   | 0.00      |            |           | 450.00 | 175.00   |
| 126   | 0.00   | 0.00      |            |           | 290.00 | 95.00    |
| 131   | 0.00   | 0.00      |            |           | 0.00   | 0.00     |
| 134   | 0.00   | 0.00      |            |           | 0.00   | 0.00     |
| 136   | 0.00   | 0.00      |            |           | 54.00  | 23.00    |
| 138   | 0.00   | 0.00      |            |           | 72.00  | 34.00    |
| 140   | 0.00   | 0.00      |            |           | 700.00 | 250.00   |
| 210   | 0.00   | 0.00      |            |           | 0.00   | 0.00     |
| 213   | 0.00   | 0.00      |            |           | 93.00  | 39.00    |
| 216   | 0.00   | 0.00      |            |           | 53.00  | 25.00    |
| 217   | 0.00   | 0.00      |            |           | 364.00 | 58.00    |
| 218   | 0.00   | 0.00      |            |           | 600.00 | 200.00   |
| 219   | 0.00   | 0.00      |            |           | 0.00   | 0.00     |
| 220   | 0.00   | 0.00      |            |           | 0.00   | 0.00     |
| 225   | 0.00   | 0.00      |            |           | 0.00   | 0.00     |
| 228   | 0.00   | 0.00      |            |           | 86.00  | 34.00    |
|       |        |           |            |           |        | Continua |

Tabela 22 – Dados de geração e carga para o sistema 107 barras

Tabela 22 Continuação

| Barra | $P_g$   | $Q_g$     | $Q_{min}$ | $Q_{max}$ | $P_L$   | $Q_L$    |
|-------|---------|-----------|-----------|-----------|---------|----------|
|       | (MW)    | (Mvar)    | (Mvar)    | (Mvar)    | (MW)    | (Mvar)   |
| 231   | 0.00    | 0.00      |           |           | 89.70   | 31.90    |
| 233   | 0.00    | 0.00      |           |           | 0.00    | 0.00     |
| 234   | 0.00    | 0.00      |           |           | 1000.00 | 350.00   |
| 300   | 700.00  | $-184.00$ | $-440.00$ | 392.00    | 0.00    | 0.00     |
| 301   | 300.00  | $-128.00$ | $-140.00$ | 140.00    | 0.00    | 0.00     |
| 302   | 400.00  | $-125.00$ | $-150.00$ | 150.00    | 0.00    | 0.00     |
| 303   | 200.00  | $-279.00$ | $-600.00$ | 600.00    | 0.00    | 0.00     |
| 305   | 300.00  | $-60.40$  | $-120.00$ | 120.00    | 0.00    | 0.00     |
| 320   | 0.00    | 0.00      |           |           | 0.00    | 0.00     |
| 325   | 0.00    | 0.00      |           |           | 0.00    | 0.00     |
| 326   | 0.00    | 0.00      |           |           | 274.00  | 104.00   |
| 360   | 0.00    | 0.00      |           |           | 0.00    | 0.00     |
| 370   | 0.00    | 0.00      |           |           | 0.00    | 0.00     |
| 396   | 0.00    | 0.00      |           |           | 0.00    | 0.00     |
| 500   | 800.00  | $-118.00$ | $-540.00$ | 540.00    | 0.00    | 0.00     |
| 535   | 0.00    | 0.00      |           |           | 0.00    | 0.00     |
| 536   | 0.00    | 0.00      |           |           | 700.00  | 150.00   |
| 800   | 1100.00 | 138.40    | $-800.00$ | 800.00    | 0.00    | 0.00     |
| 808   | 1150.00 | 114.40    | $-600.00$ | 600.00    | 0.00    | 0.00     |
| 810   | 1200.00 | $-72.20$  | $-400.00$ | 532.00    | 0.00    | 0.00     |
| 814   | 0.00    | 0.00      |           |           | 735.40  | 191.00   |
| 824   | 0.00    | 0.00      |           |           | 0.00    | 0.00     |
| 834   | 0.00    | 0.00      |           |           | 13.40   | 4.20     |
| 839   | 0.00    | 0.00      |           |           | 0.00    | 0.00     |
| 840   | 0.00    | 0.00      |           |           | 159.00  | 36.00    |
| 848   | 0.00    | 0.00      |           |           | 94.00   | 18.00    |
| 856   | 0.00    | 0.00      |           |           | 0.00    | 0.00     |
| 895   | 0.00    | 0.00      |           |           | 0.00    | 0.00     |
| 896   | 0.00    | 0.00      |           |           | 0.00    | 0.00     |
| 897   | 0.00    | 0.00      |           |           | 0.00    | 0.00     |
| 898   | 0.00    | 0.00      |           |           | 0.00    | 0.00     |
| 904   | 700.00  | $-236.00$ | $-475.00$ | 475.00    | 0.00    | 0.00     |
| 915   | 700.00  | $-109.00$ | $-516.00$ | 465.00    | 0.00    | 0.00     |
| 919   | 700.00  | 89.06     | $-148.00$ | 220.00    | 0.00    | 0.00     |
| 925   | 950.00  | 73.05     | $-440.00$ | 420.00    | 0.00    | 0.00     |
|       |         |           |           |           |         | Continua |

Tabela 22 Continuação

| Barra | $P_g$  | $Q_g$    | $Q_{min}$ | $Q_{max}$ | $P_L$   | $Q_L$    |
|-------|--------|----------|-----------|-----------|---------|----------|
|       | (MW)   | (Mvar)   | (Mvar)    | (Mvar)    | (MW)    | (Mvar)   |
| 933   | 0.00   | 0.00     |           |           | 0.00    | 0.00     |
| 934   | 0.00   | 0.00     |           |           | 237.00  | 59.00    |
| 938   | 0.00   | 0.00     |           |           | 0.00    | 0.00     |
| 939   | 0.00   | 0.00     |           |           | 1149.00 | 53.06    |
| 955   | 0.00   | 0.00     |           |           | 0.00    | 0.00     |
| 959   | 0.00   | 0.00     |           |           | 0.00    | 0.00     |
| 960   | 0.00   | 0.00     |           |           | 844.70  | 469.10   |
| 964   | 0.00   | 0.00     |           |           | 0.00    | 0.00     |
| 965   | 0.00   | 0.00     |           |           | 755.60  | 56.24    |
| 976   | 0.00   | 0.00     |           |           | 0.00    | 0.00     |
| 995   | 0.00   | 0.00     |           |           | 0.00    | 0.00     |
| 1015  | 0.00   | 0.00     |           |           | 70.00   | 2.00     |
| 1030  | 0.00   | 0.00     |           |           | 0.00    | 0.00     |
| 1047  | 0.00   | 0.00     |           |           | 0.00    | 0.00     |
| 1060  | 0.00   | 0.00     |           |           | 0.00    | 0.00     |
| 1210  | 0.00   | 0.00     |           |           | 1228.00 | 425.00   |
| 1503  | 0.00   | 0.00     |           |           | 0.00    | 0.00     |
| 1504  | 0.00   | 0.00     |           |           | 145.00  | 63.00    |
| 2458  | 0.00   | 0.00     |           |           | 403.00  | 126.00   |
| 4501  | 0.00   | 0.00     |           |           | 31.40   | 7.10     |
| 4521  | 0.00   | 0.00     |           |           | 0.00    | 0.00     |
| 4522  | 0.00   | 0.00     |           |           | 0.00    | 0.00     |
| 4523  | 50.00  | $-9.08$  | $-42.00$  | 30.00     | 0.00    | 0.00     |
| 4530  | 0.00   | 0.00     | $-54.50$  | 63.96     | 0.00    | 0.00     |
| 4532  | 0.00   | 0.00     |           |           | 0.00    | 0.00     |
| 4533  | 0.00   | 0.00     |           |           | 75.40   | 16.10    |
| 4542  | 0.00   | 0.00     |           |           | 0.00    | 0.00     |
| 4552  | 0.00   | 0.00     |           |           | 12.60   | 1.20     |
| 4562  | 0.00   | 0.00     |           |           | 23.80   | 7.40     |
| 4572  | 0.00   | 0.00     |           |           | 18.00   | 6.40     |
| 4582  | 0.00   | 0.00     |           |           | 65.50   | 16.70    |
| 4592  | 0.00   | 0.00     |           |           | 0.00    | 0.00     |
| 4596  | 230.00 | $-28.70$ | $-160.00$ | 160.00    | 0.00    | 0.00     |
| 4623  | 0.00   | 0.00     |           |           | 128.20  | 40.76    |
| 4703  | 0.00   | 0.00     |           |           | 182.10  | 29.75    |
|       |        |          |           |           |         | Continua |

Tabela 22 Continuação

| Barra | $P_a$ | $Q_q$    | $Q_{min}$ | $Q_{max}$ | $P_L$  | $Q_L$  |
|-------|-------|----------|-----------|-----------|--------|--------|
|       | (MW)  | (Mvar)   | (Mvar)    | (Mvar)    | (MW)   | (Mvar) |
| 4804  | 50.00 | $-16.80$ | $-86.00$  | 59.00     | 0.00   | 0.00   |
| 4805  | 0.00  | 0.00     |           |           | 0.00   | 0.00   |
| 4807  | 0.00  | 0.00     |           |           | 128.90 | 36.30  |
| 4862  | 0.00  | 0.00     |           |           | 0.00   | 0.00   |

<span id="page-137-0"></span>

| $\mathbf k$ | m    | $\mathcal{N}\,{}^{\circ}$ Circuito | $R_{km}$ | $X_{km}$ | $B_{km}^{sh}$ | Tap      |
|-------------|------|------------------------------------|----------|----------|---------------|----------|
|             |      |                                    | $(\%)$   | $(\%)$   | (Mvar)        |          |
| 86          | 48   | $\mathbf{1}$                       | 0.0000   | 0.7148   | 0.00          |          |
| 86          | 122  | $\mathbf{1}$                       | 0.0000   | 1.9130   | 0.00          |          |
| 86          | 122  | $\overline{2}$                     | 0.0000   | 1.9130   | 0.00          |          |
| 100         | 20   | $\mathbf{1}$                       | 0.0000   | 1.2640   | 0.00          |          |
| 100         | 101  | $\mathbf{1}$                       | 0.1720   | 2.7200   | 231.40        |          |
| 100         | 101  | $\overline{2}$                     | 0.1710   | 2.7000   | 230.20        |          |
| 100         | 210  | $\mathbf{1}$                       | 0.2090   | 2.9350   | 254.60        |          |
| 100         | 213  | $\mathbf{1}$                       | 0.0000   | 2.3570   | 0.00          |          |
| 100         | 535  | $\mathbf{1}$                       | 0.1530   | 2.4000   | 203.80        |          |
| 101         | 102  | $\mathbf{1}$                       | 0.1560   | 2.4600   | 208.50        |          |
| 101         | 103  | $\mathbf{1}$                       | 0.1520   | 2.3900   | 202.60        |          |
| 102         | 120  | $\mathbf{1}$                       | 0.0000   | 2.4030   | 0.00          |          |
| 102         | 1503 | $\mathbf{1}$                       | 0.1100   | 1.9100   | 161.85        |          |
| 103         | 123  | $\mathbf{1}$                       | 0.0000   | 2.4190   | 0.00          |          |
| 104         | 103  | $\mathbf{1}$                       | 0.1960   | 3.1000   | 264.90        |          |
| 104         | 1503 | $\mathbf{1}$                       | 0.0500   | 0.8200   | 69.36         |          |
| 106         | 104  | $\mathbf{1}$                       | 0.1520   | 2.3900   | 202.70        |          |
| 106         | 104  | $\overline{2}$                     | 0.1520   | 2.3900   | 203.10        |          |
| 106         | 140  | $\mathbf{1}$                       | 0.0000   | 2.9230   | 0.00          |          |
| 106         | 140  | $\overline{2}$                     | 0.0000   | 2.6680   | 0.00          |          |
| 122         | 103  | $\mathbf{1}$                       | 0.1050   | 1.6190   | 136.35        |          |
| 123         | 120  | $\mathbf{1}$                       | 0.3590   | 3.9450   | 66.68         |          |
| 126         | 86   | $\mathbf 1$                        | 0.1090   | 1.8260   | 51.18         |          |
|             |      |                                    |          |          |               | Continua |

Tabela 23 – Dados das linhas para sistema 107 barras

Tabela 23 Continuação

| k   | m   | $\mathrm{N}\,{}^{\circ}$ Circuito | $R_{km}$ | $X_{km}$ | $B^{sh}_{km}$ | Tap      |
|-----|-----|-----------------------------------|----------|----------|---------------|----------|
|     |     |                                   | $(\%)$   | $(\%)$   | (Mvar)        |          |
| 126 | 86  | $\overline{2}$                    | 0.1090   | 1.8240   | 51.18         |          |
| 126 | 120 | $\mathbf{1}$                      | 0.6000   | 5.9500   | 92.80         |          |
| 126 | 120 | $\overline{2}$                    | 0.6060   | 6.0200   | 93.80         |          |
| 131 | 22  | $\mathbf{1}$                      | 0.0000   | 8.8333   | 0.00          |          |
| 134 | 12  | $\mathbf{1}$                      | 0.0000   | 1.3350   | 0.00          |          |
| 134 | 131 | $\mathbf{1}$                      | 0.0920   | 1.0100   | 16.90         |          |
| 134 | 396 | $\mathbf{1}$                      | 0.3200   | 3.5090   | 59.24         |          |
| 136 | 16  | $\mathbf{1}$                      | 0.0000   | 1.5360   | 0.00          |          |
| 136 | 120 | $\mathbf{1}$                      | 0.4360   | 4.3000   | 66.60         |          |
| 136 | 120 | $\overline{2}$                    | 0.4360   | 4.3000   | 66.60         |          |
| 136 | 131 | $\mathbf{1}$                      | 0.3480   | 3.4200   | 52.80         |          |
| 136 | 134 | $\mathbf{1}$                      | 0.3750   | 4.1300   | 69.90         |          |
| 136 | 138 | $\mathbf{1}$                      | 0.6490   | 6.4600   | 100.80        |          |
| 136 | 138 | $\overline{2}$                    | 0.5580   | 6.1900   | 105.70        |          |
| 140 | 138 | $\mathbf{1}$                      | 0.6520   | 6.5000   | 101.40        |          |
| 140 | 138 | $\overline{2}$                    | 0.5580   | 6.1900   | 105.70        |          |
| 210 | 18  | $\mathbf{1}$                      | 0.0000   | 0.6667   | 0.00          |          |
| 210 | 217 | $\mathbf{1}$                      | 0.0000   | 1.7200   | 0.00          |          |
| 210 | 217 | $\overline{2}$                    | 0.0000   | 1.7200   | 0.00          |          |
| 210 | 370 | $\mathbf{1}$                      | 0.1470   | 2.3200   | 196.60        |          |
| 213 | 216 | $\mathbf{1}$                      | 0.2190   | 2.4200   | 40.70         |          |
| 216 | 396 | $\mathbf{1}$                      | 0.1290   | 1.4140   | 23.77         |          |
| 217 | 216 | $\mathbf 1$                       | 0.5650   | 6.2480   | 106.73        |          |
| 217 | 218 | $\mathbf 1$                       | 0.5070   | 5.6100   | 95.60         |          |
| 217 | 218 | $\overline{2}$                    | 0.5070   | 5.6100   | 95.60         |          |
| 218 | 234 | $\mathbf{1}$                      | 0.4300   | 4.7990   | 82.20         |          |
| 218 | 234 | $\overline{2}$                    | 0.4300   | 4.7990   | 82.20         |          |
| 219 | 234 | $\mathbf{1}$                      | 0.0350   | 0.4330   | 7.34          |          |
| 219 | 234 | $\overline{2}$                    | 0.0350   | 0.4330   | 7.34          |          |
| 220 | 35  | $\mathbf{1}$                      | 0.0000   | 4.4965   | 0.00          |          |
| 220 | 217 | $\mathbf{1}$                      | 0.2260   | 2.3960   | 43.24         |          |
| 220 | 219 | $\mathbf{1}$                      | 0.7260   | 7.7040   | 138.01        |          |
| 225 | 217 | $\mathbf{1}$                      | 0.0000   | 2.7210   | 0.00          |          |
| 225 | 217 | $\overline{2}$                    | 0.0000   | 2.9380   | 0.00          |          |
| 225 | 231 | $\mathbf{1}$                      | 4.1000   | 19.7600  | 36.08         |          |
|     |     |                                   |          |          |               | Continua |

Tabela 23 Continuação

| $\mathbf k$ | m    | $N^{\circ}$ Circuito | $R_{km}$ | $X_{km}$ | $B^{sh}_{km}$ | Tap      |
|-------------|------|----------------------|----------|----------|---------------|----------|
|             |      |                      | $(\%)$   | $(\%)$   | (Mvar)        |          |
| 225         | 231  | $\overline{2}$       | 1.2700   | 13.6200  | 49.47         |          |
| 228         | 219  | 1                    | 0.0000   | 3.5950   | 0.00          |          |
| 231         | 4501 | 1                    | 4.5100   | 21.6900  | 40.25         |          |
| 231         | 4501 | $\overline{2}$       | 1.4900   | 16.0900  | 55.40         |          |
| 233         | 210  | $\mathbf 1$          | 0.2800   | 3.9900   | 355.36        |          |
| 233         | 320  | $\mathbf 1$          | 0.2700   | 3.8700   | 344.03        |          |
| 234         | 233  | $\mathbf{1}$         | 0.0000   | 1.1130   | 0.00          |          |
| 234         | 233  | $\overline{2}$       | 0.0000   | 1.0000   | 0.00          |          |
| 320         | 210  | 1                    | 0.1250   | 1.9370   | 149.96        |          |
| 320         | 300  | $\mathbf 1$          | 0.0000   | 1.3567   | 0.00          |          |
| 320         | 360  | $\mathbf{1}$         | 0.0820   | 1.2560   | 98.99         |          |
| 325         | 301  | 1                    | 0.0000   | 2.6325   | 0.00          |          |
| 325         | 326  | $\mathbf{1}$         | 0.0000   | 2.1600   | 0.00          |          |
| 325         | 326  | $\overline{2}$       | 0.0000   | 2.1600   | 0.00          |          |
| 325         | 360  | $\mathbf{1}$         | 0.1000   | 1.5190   | 119.67        |          |
| 325         | 370  | $\mathbf 1$          | 0.2800   | 4.8400   | 419.50        |          |
| 326         | 134  | $\mathbf{1}$         | 0.0700   | 0.7600   | 12.29         |          |
| 326         | 396  | $\mathbf 1$          | 0.2400   | 2.7400   | 45.47         |          |
| 360         | 302  | $\mathbf{1}$         | 0.0000   | 1.9367   | 0.00          |          |
| 370         | 303  | $\mathbf 1$          | 0.0000   | 1.0575   | 0.00          |          |
| 370         | 535  | $\mathbf{1}$         | 0.0931   | 1.3758   | 112.30        |          |
| 396         | 305  | $\mathbf 1$          | 0.0000   | 2.2000   | 0.00          |          |
| 535         | 500  | $\mathbf 1$          | 0.0000   | 1.0250   | 0.00          |          |
| 536         | 535  | $\mathbf 1$          | 0.0000   | 1.5330   | 0.00          |          |
| 536         | 535  | $\overline{2}$       | 0.0000   | 1.4200   | 0.00          |          |
| 814         | 895  | $\mathbf{1}$         | 0.0320   | 1.1460   | 0.00          | 0.9652   |
| 814         | 895  | $\overline{2}$       | 0.0300   | 1.1651   | 0.00          | 0.9652   |
| 824         | 800  | $\mathbf{1}$         | 0.0000   | 1.6800   | 0.00          | 1.0240   |
| 824         | 933  | $\mathbf 1$          | 0.0100   | 0.1240   | 15.20         |          |
| 824         | 933  | $\overline{2}$       | 0.0100   | 0.1260   | 15.43         |          |
| 834         | 934  | $\mathbf 1$          | 2.4440   | 12.6520  | 21.71         |          |
| 839         | 840  | $\mathbf{1}$         | 0.0000   | 6.6400   | 0.00          |          |
| 839         | 840  | $\overline{2}$       | 0.0000   | 6.2900   | 0.00          |          |
| 839         | 898  | $\mathbf{1}$         | 1.1300   | 6.9900   | 12.62         |          |
| 839         | 1047 | $\mathbf 1$          | 1.2200   | 7.6900   | 13.81         |          |
|             |      |                      |          |          |               | Continua |

Tabela 23 Continuação

| $\mathbf k$ | m    | $N^{\circ}$ Circuito | $R_{km}$ | $X_{km}$ | $B_{km}^{sh}$ | Tap      |
|-------------|------|----------------------|----------|----------|---------------|----------|
|             |      |                      | $(\%)$   | $(\%)$   | (Mvar)        |          |
| 839         | 2458 | $\mathbf{1}$         | 0.2200   | 1.0900   | 1.86          |          |
| 839         | 2458 | $\overline{2}$       | 0.1700   | 1.0300   | 2.05          |          |
| 856         | 810  | $\mathbf{1}$         | 0.0000   | 1.0500   | 0.00          |          |
| 856         | 933  | $\mathbf{1}$         | 0.0520   | 0.6540   | 80.49         |          |
| 856         | 1060 | $\mathbf{1}$         | 0.0560   | 0.6970   | 85.75         |          |
| 895         | 122  | $\mathbf{1}$         | 0.3080   | 3.9580   | 444.84        |          |
| 895         | 122  | $\overline{2}$       | 0.3080   | 3.9580   | 444.84        |          |
| 896         | 897  | $\mathbf{1}$         | 0.0500   | 0.7300   | 78.06         |          |
| 897         | 808  | $\mathbf{1}$         | 0.0000   | 1.0200   | 0.00          | 1.0240   |
| 898         | 848  | $\mathbf{1}$         | 0.0000   | 6.3600   | 0.00          |          |
| 898         | 1047 | $\mathbf{1}$         | 0.1500   | 0.8900   | 1.63          |          |
| 933         | 895  | $\mathbf{1}$         | 0.2000   | 2.5500   | 312.72        |          |
| 933         | 955  | $\mathbf{1}$         | 0.1620   | 2.0480   | 250.17        |          |
| 933         | 959  | $\mathbf{1}$         | 0.2000   | 2.6900   | 336.40        |          |
| 934         | 933  | $\mathbf{1}$         | 0.0310   | 1.2070   | 0.00          | 0.9747   |
| 934         | 1047 | $\mathbf{1}$         | 3.0450   | 15.7380  | 27.12         |          |
| 934         | 1047 | $\overline{2}$       | 3.0410   | 15.7180  | 27.09         |          |
| 938         | 955  | $\mathbf{1}$         | 0.2556   | 2.9224   | 360.40        |          |
| 938         | 959  | $\mathbf{1}$         | 0.1270   | 1.6030   | 195.89        |          |
| 939         | 938  | $\mathbf{1}$         | 0.0310   | 1.1500   | 0.00          | 0.9586   |
| 939         | 938  | $\overline{2}$       | 0.0320   | 1.1630   | 0.00          | 0.9586   |
| 939         | 938  | 3                    | 0.0000   | 1.2770   | 0.00          | 0.9586   |
| 939         | 1015 | 1                    | 1.2710   | 6.5620   | 11.31         |          |
| 939         | 1015 | $\overline{2}$       | 1.2830   | 6.5640   | 11.52         |          |
| 955         | 964  | $\mathbf{1}$         | 0.1877   | 2.3467   | 287.24        |          |
| 959         | 895  | $\mathbf{1}$         | 0.0500   | 0.4400   | 47.58         |          |
| 960         | 834  | $\mathbf{1}$         | 2.2100   | 11.4750  | 19.69         |          |
| 960         | 959  | $\mathbf{1}$         | 0.0320   | 1.1630   | 0.00          | 0.9917   |
| 960         | 959  | $\overline{2}$       | 0.0310   | 1.1660   | 0.00          | 0.9917   |
| 960         | 1015 | $\mathbf{1}$         | 1.8920   | 9.7760   | 16.85         |          |
| 960         | 1015 | $\overline{2}$       | 1.8950   | 9.7040   | 17.03         |          |
| 964         | 976  | $\mathbf{1}$         | 0.0733   | 0.9164   | 112.17        |          |
| 965         | 964  | $\mathbf{1}$         | 0.0200   | 1.2110   | 0.00          | 0.9717   |
| 965         | 964  | $\overline{2}$       | 0.0200   | 1.2330   | 0.00          | 0.9717   |
| 976         | 995  | $\mathbf{1}$         | 0.2820   | 3.8520   | 493.70        |          |
|             |      |                      |          |          |               | Continua |

Tabela 23 Continuação

| $\mathbf k$ | m    | $N^{\circ}$ Circuito | $R_{km}$ | $X_{km}$ | $B_{km}^{sh}$ | Tap      |
|-------------|------|----------------------|----------|----------|---------------|----------|
|             |      |                      | $(\%)$   | $(\%)$   | (Mvar)        |          |
| 995         | 904  | $\mathbf{1}$         | 0.0000   | 1.1538   | 0.00          |          |
| 995         | 964  | $\mathbf 1$          | 0.1643   | 3.0339   | 354.88        |          |
| 995         | 1030 | $\mathbf{1}$         | 0.0730   | 0.9200   | 112.26        |          |
| 995         | 1060 | 1                    | 0.1720   | 2.1700   | 265.16        |          |
| 1030        | 915  | $\mathbf{1}$         | 0.0000   | 2.0655   | 0.00          |          |
| 1030        | 955  | 1                    | 0.0470   | 0.5900   | 71.82         |          |
| 1047        | 919  | $\mathbf{1}$         | 0.0000   | 1.7022   | 0.00          | 1.0250   |
| 1060        | 897  | 1                    | 0.0760   | 1.1710   | 124.58        |          |
| 1060        | 925  | $\mathbf{1}$         | 0.0000   | 1.5150   | 0.00          | 1.0240   |
| 1210        | 976  | $\mathbf{1}$         | 0.0300   | 1.2190   | 0.00          | 1.0100   |
| 1210        | 976  | $\overline{2}$       | 0.0390   | 1.1380   | 0.00          | 1.0100   |
| 1210        | 976  | 3                    | 0.0360   | 1.2170   | 0.00          | 1.0100   |
| 1503        | 1504 | $\mathbf{1}$         | 0.0000   | 5.2000   | 0.00          |          |
| 2458        | 896  | $\mathbf{1}$         | 0.0000   | 1.2700   | 0.00          | 0.9938   |
| 4501        | 4522 | $\mathbf{1}$         | 3.7600   | 20.6800  | 35.66         |          |
| 4501        | 4522 | $\overline{2}$       | 1.6400   | 12.4600  | 61.50         |          |
| 4521        | 4523 | $\mathbf{1}$         | 0.0000   | 20.7100  | 0.00          |          |
| 4522        | 4521 | $\mathbf{1}$         | 1.5300   | 7.6000   | 14.25         |          |
| 4522        | 4532 | $\mathbf{1}$         | 3.2500   | 17.9200  | 32.75         |          |
| 4522        | 4532 | $\sqrt{2}$           | 3.2500   | 17.9200  | 32.75         |          |
| 4522        | 4623 | $\mathbf 1$          | 0.0000   | 7.9500   | 0.00          |          |
| 4522        | 4623 | $\overline{2}$       | 0.0000   | 7.9500   | 0.00          |          |
| 4532        | 4530 | $\mathbf 1$          | 0.0000   | 14.3000  | 0.00          |          |
| 4532        | 4533 | $\mathbf{1}$         | 0.0000   | 8.6000   | 0.00          |          |
| 4532        | 4533 | $\sqrt{2}$           | 0.0000   | 8.6000   | 0.00          |          |
| 4532        | 4533 | 3                    | 0.0000   | 8.6000   | 0.00          |          |
| 4532        | 4542 | $\mathbf{1}$         | 1.6200   | 9.6800   | 19.15         |          |
| 4533        | 4596 | $\mathbf{1}$         | 0.0000   | 3.7635   | 0.00          |          |
| 4542        | 4552 | $\mathbf{1}$         | 1.8300   | 10.9300  | 18.60         |          |
| 4552        | 4572 | $\mathbf{1}$         | 1.4000   | 8.3800   | 17.00         |          |
| 4562        | 4572 | $\mathbf{1}$         | 0.9400   | 5.5900   | 10.64         |          |
| 4562        | 4582 | $\mathbf{1}$         | 1.2400   | 7.3800   | 13.28         |          |
| 4592        | 21   | $\mathbf{1}$         | 0.0000   | 6.4000   | 0.00          |          |
| 4592        | 4542 | $\mathbf{1}$         | 1.0000   | 6.1700   | 12.60         |          |
| 4623        | 4533 | $\mathbf 1$          | 17.0600  | 45.5000  | 11.39         |          |
|             |      |                      |          |          |               | Continua |

Tabela 23 Continuação

| $\mathbf k$ | m    | $N^{\circ}$ Circuito | $R_{km}$ | $X_{km}$ | $B_{km}^{sh}$ | Tap |
|-------------|------|----------------------|----------|----------|---------------|-----|
|             |      |                      | $(\%)$   | $(\%)$   | (Mvar)        |     |
| 4703        | 4533 | 1                    | 0.9000   | 2.3100   | 0.58          |     |
| 4703        | 4533 | $\overline{2}$       | 0.9000   | 2.3100   | 0.58          |     |
| 4805        | 4804 | 1                    | 0.0000   | 13.3330  | 0.00          |     |
| 4805        | 4807 | 1                    | 3.0890   | 8.1340   | 2.09          |     |
| 4805        | 4807 | $\overline{2}$       | 3.0890   | 8.1340   | 2.09          |     |
| 4862        | 4532 | 1                    | 2.5700   | 23.6800  | 97.42         |     |
| 4862        | 4532 | $\overline{2}$       | 2.5700   | 23.6800  | 97.42         |     |
| 4862        | 4807 | 1                    | 0.0000   | 4.0500   | 0.00          |     |